www.ps.bam.de/Eg62/10L/L62G00NA.PS/ .TXT; FRS09\_92; Start-Ausgabe -6 -8 N: Keine Ausgabe-Linearisierung (OL) in Datei (F), Startup (S), Gerät (D)

-8

M

C

-6

BAM-Registrierung: 20081001-Eg62/10L/L62G00NA.PS/ .TXT

BAM-Material: Code=rha4ta

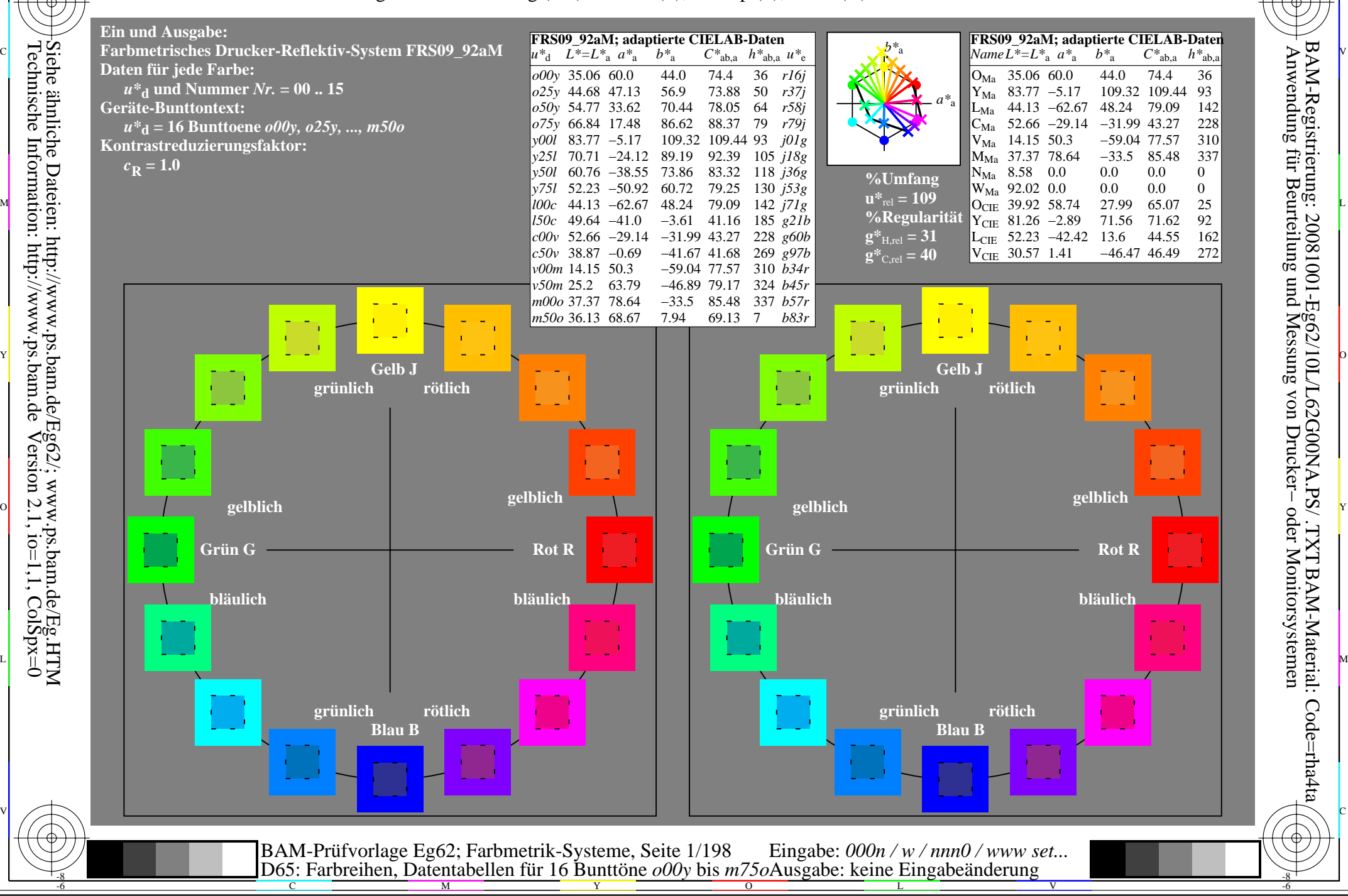

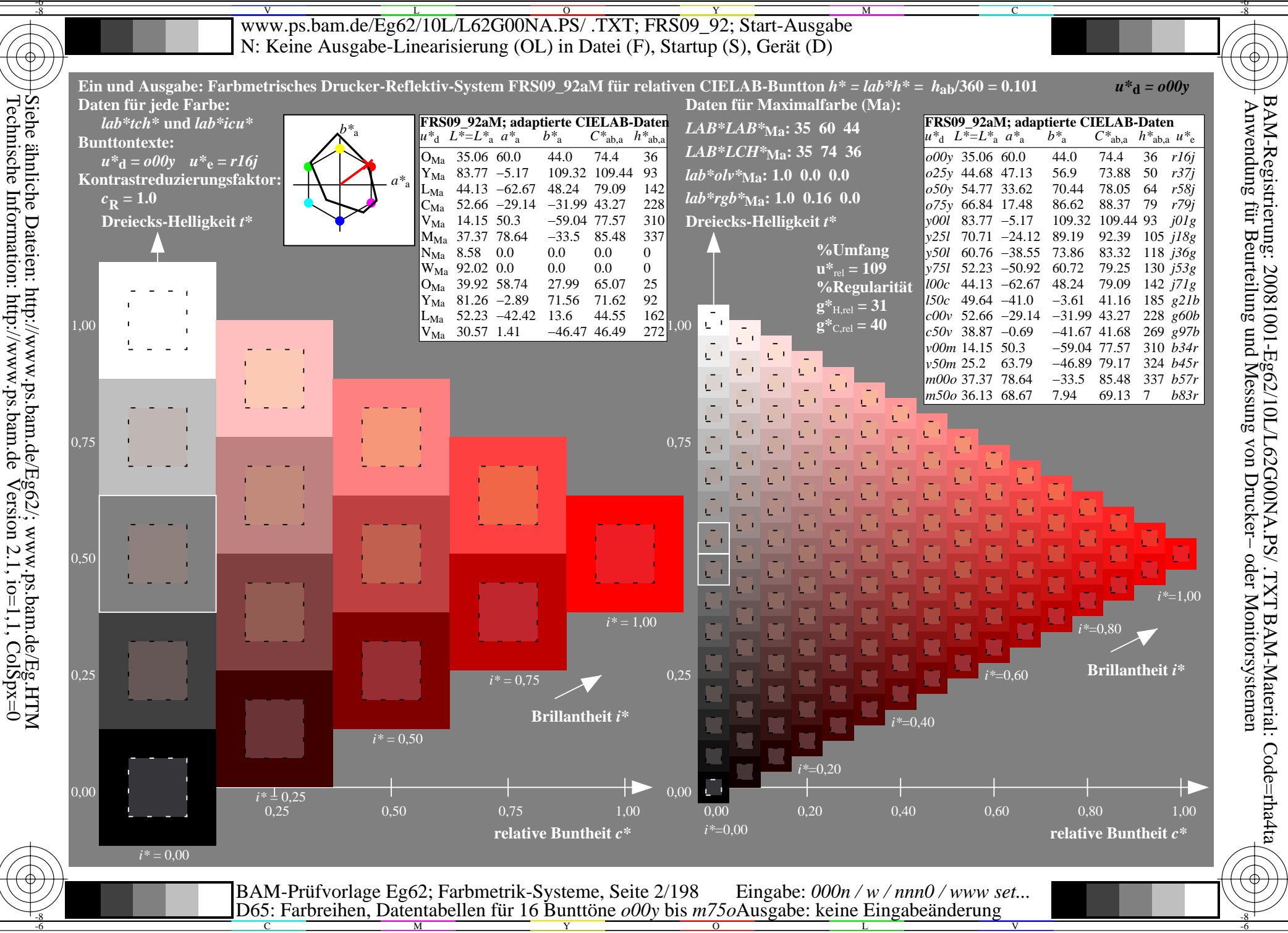

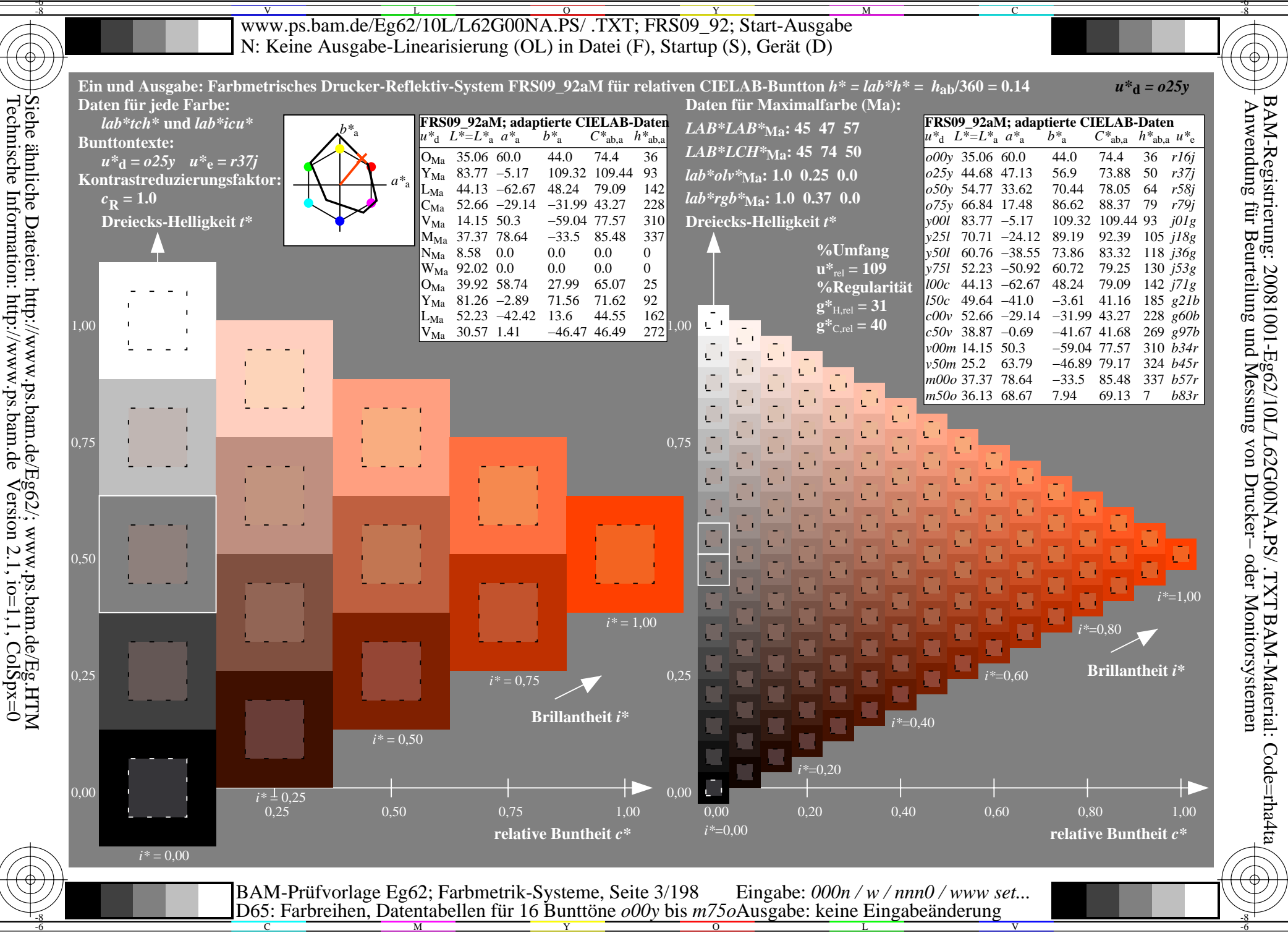

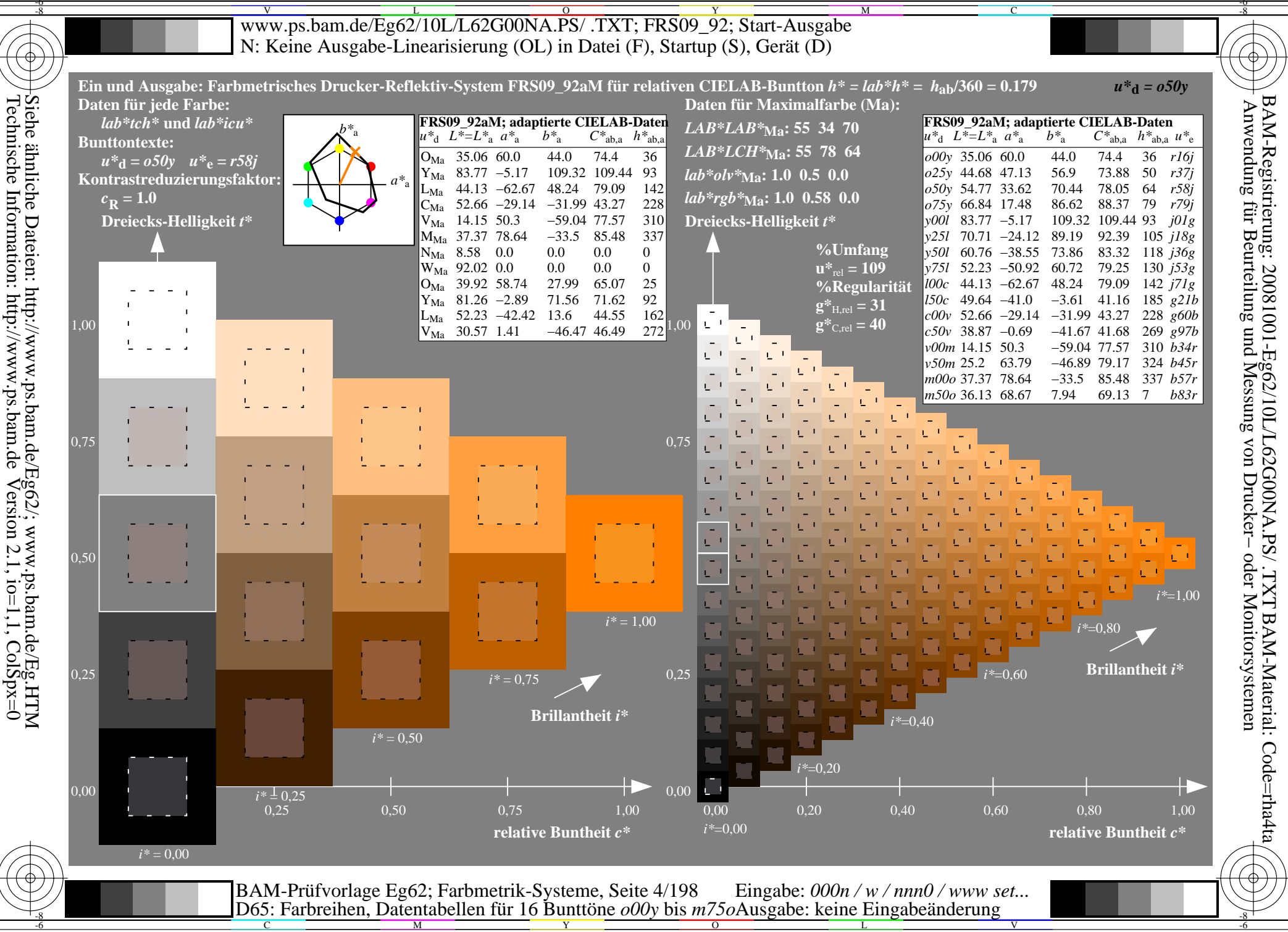

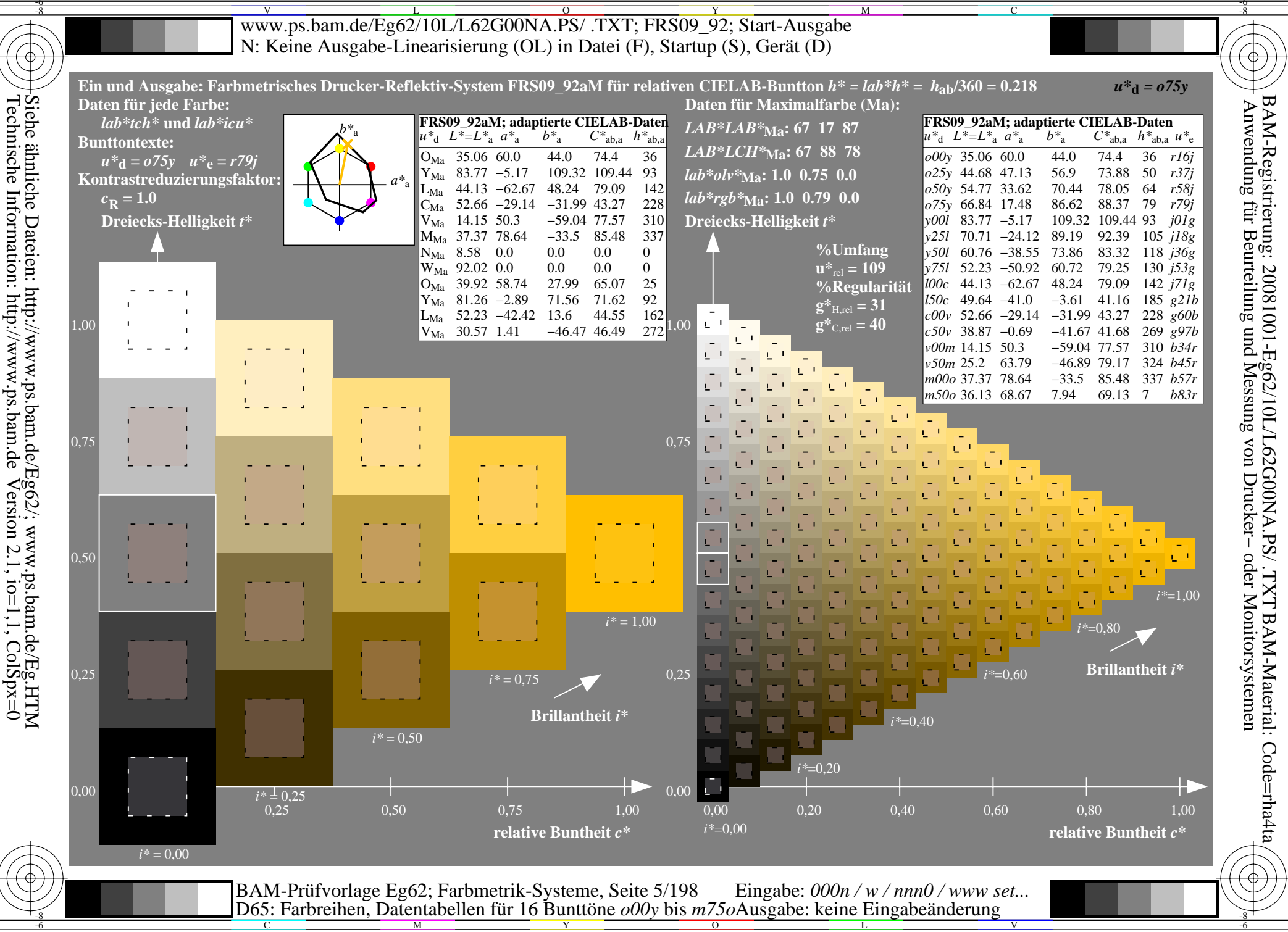

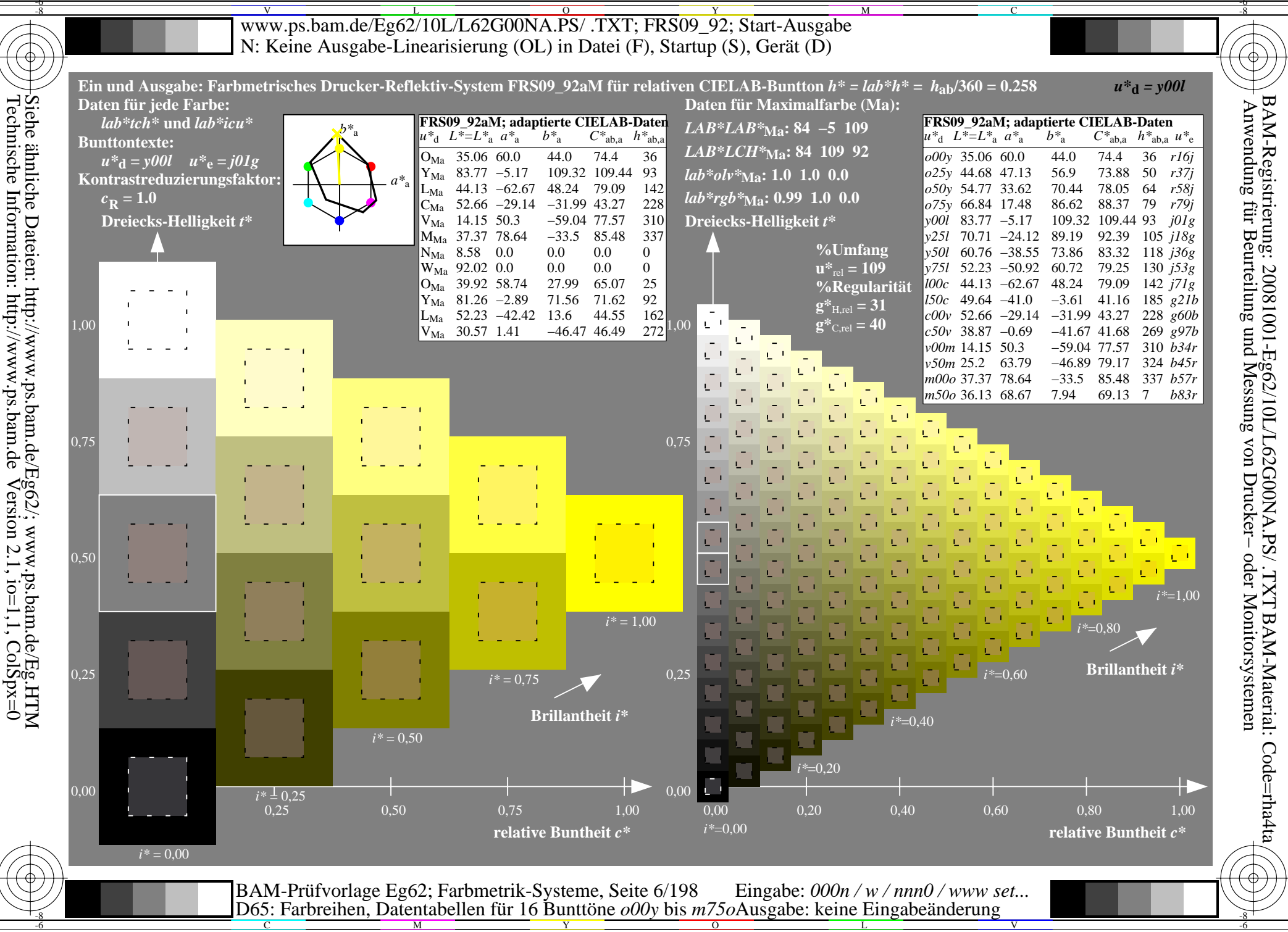

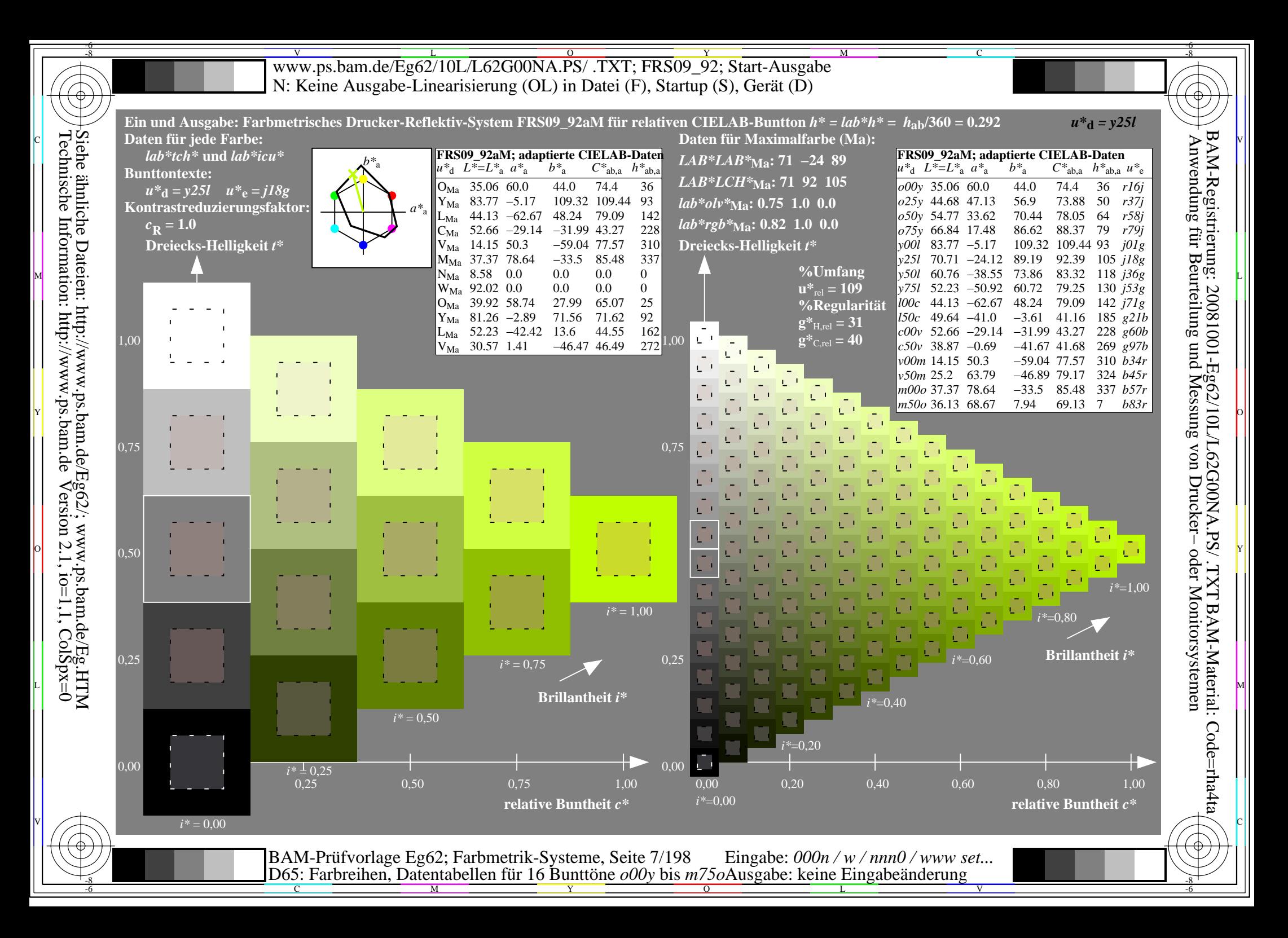

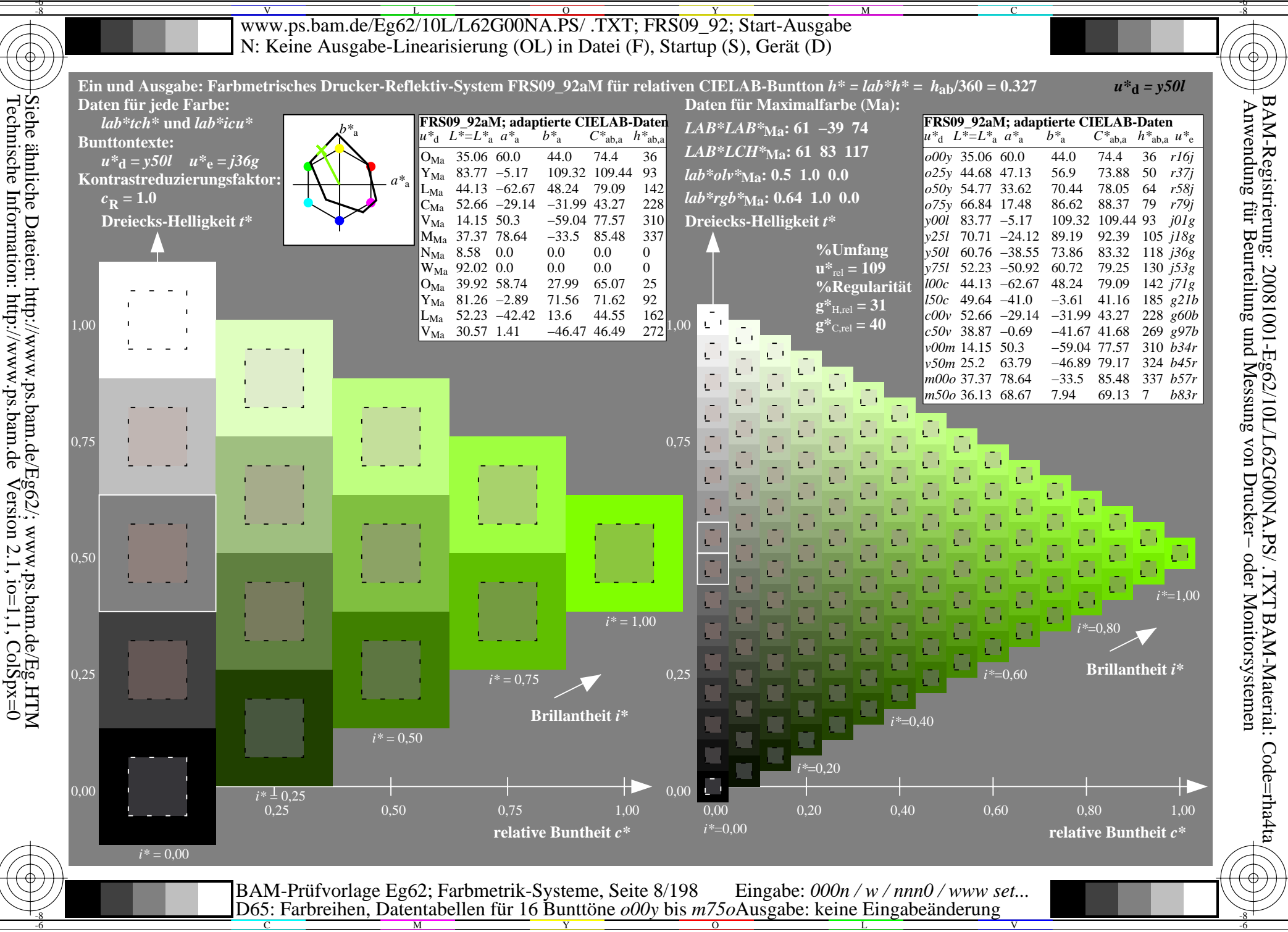

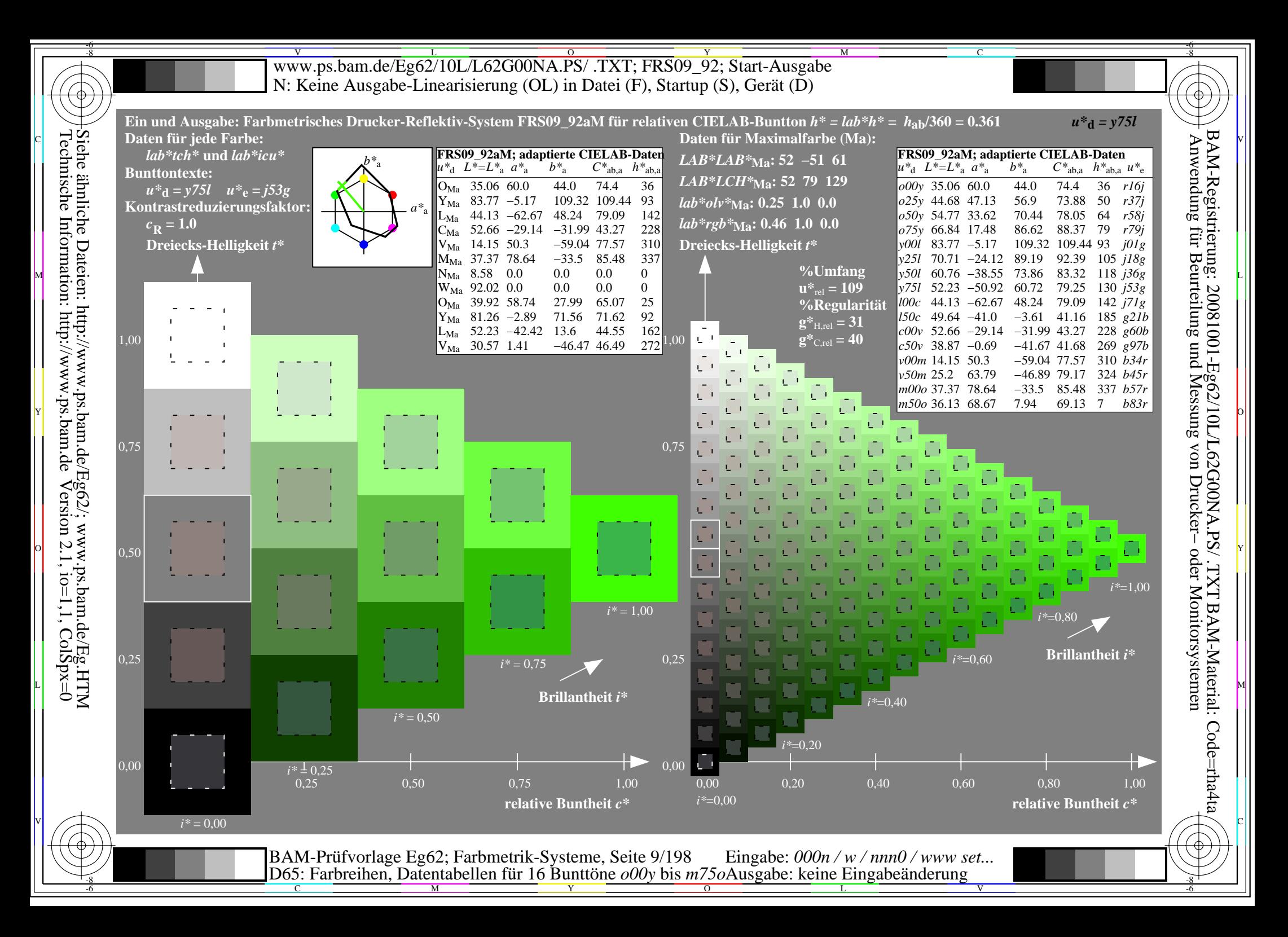

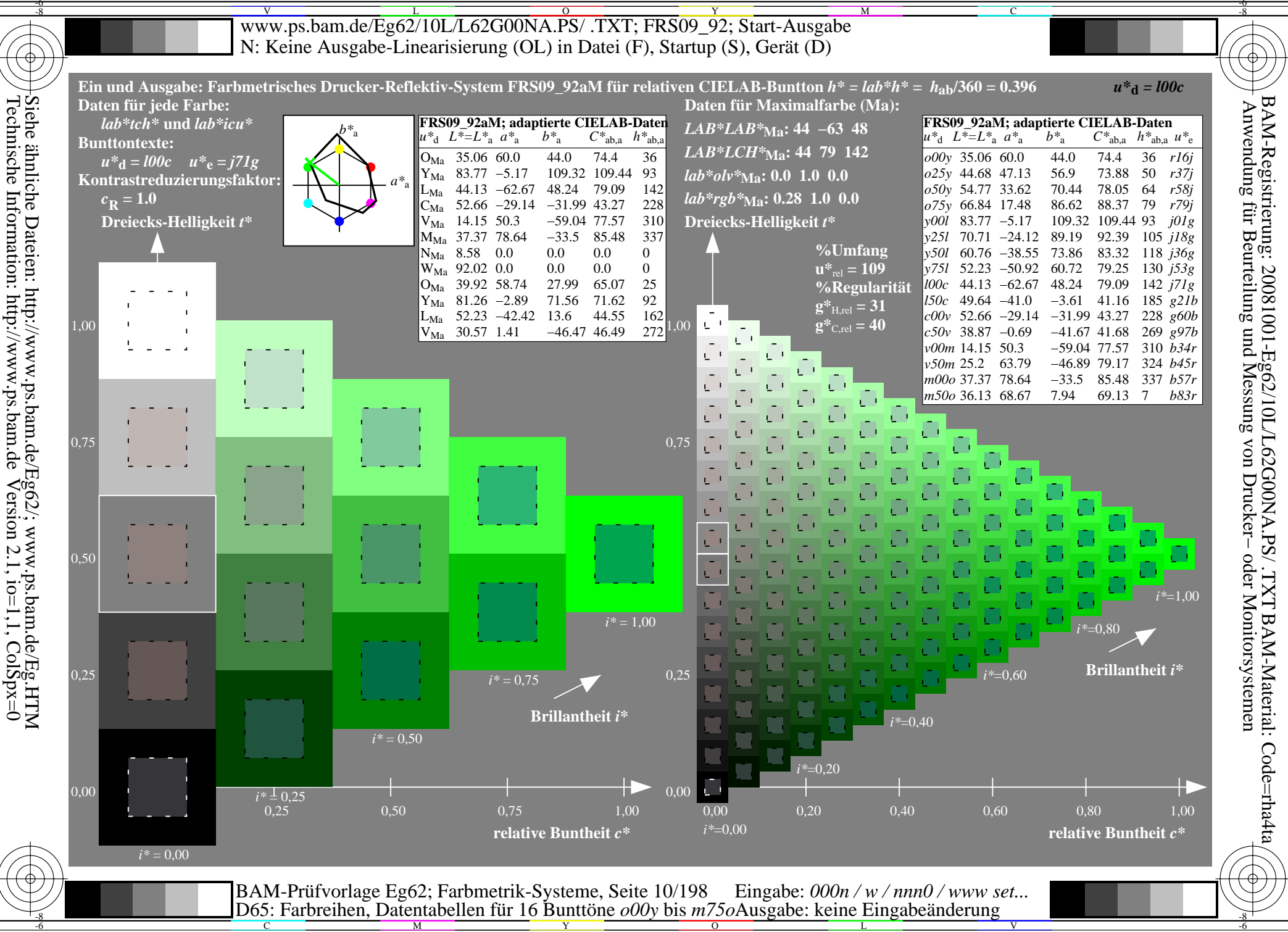

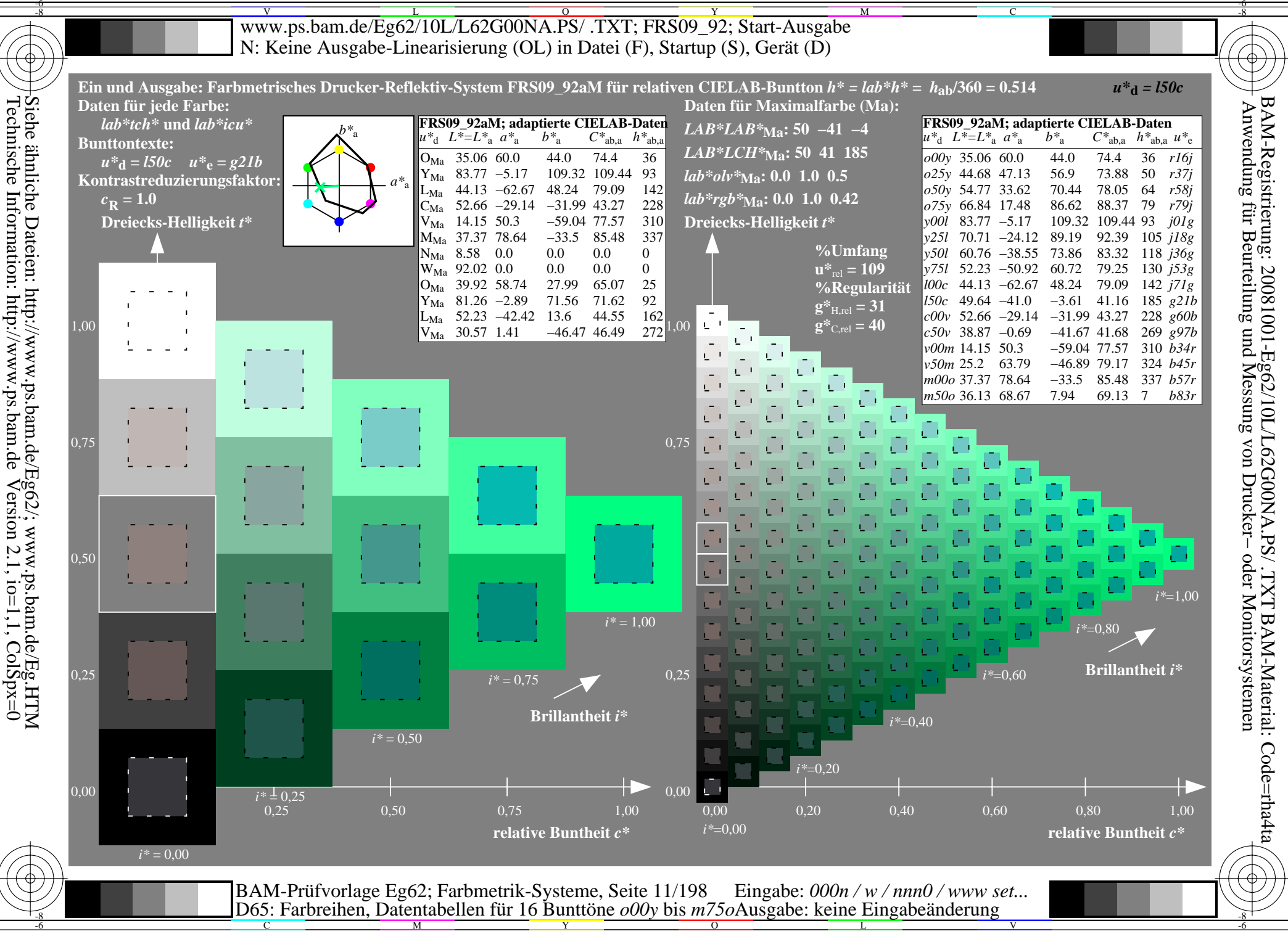

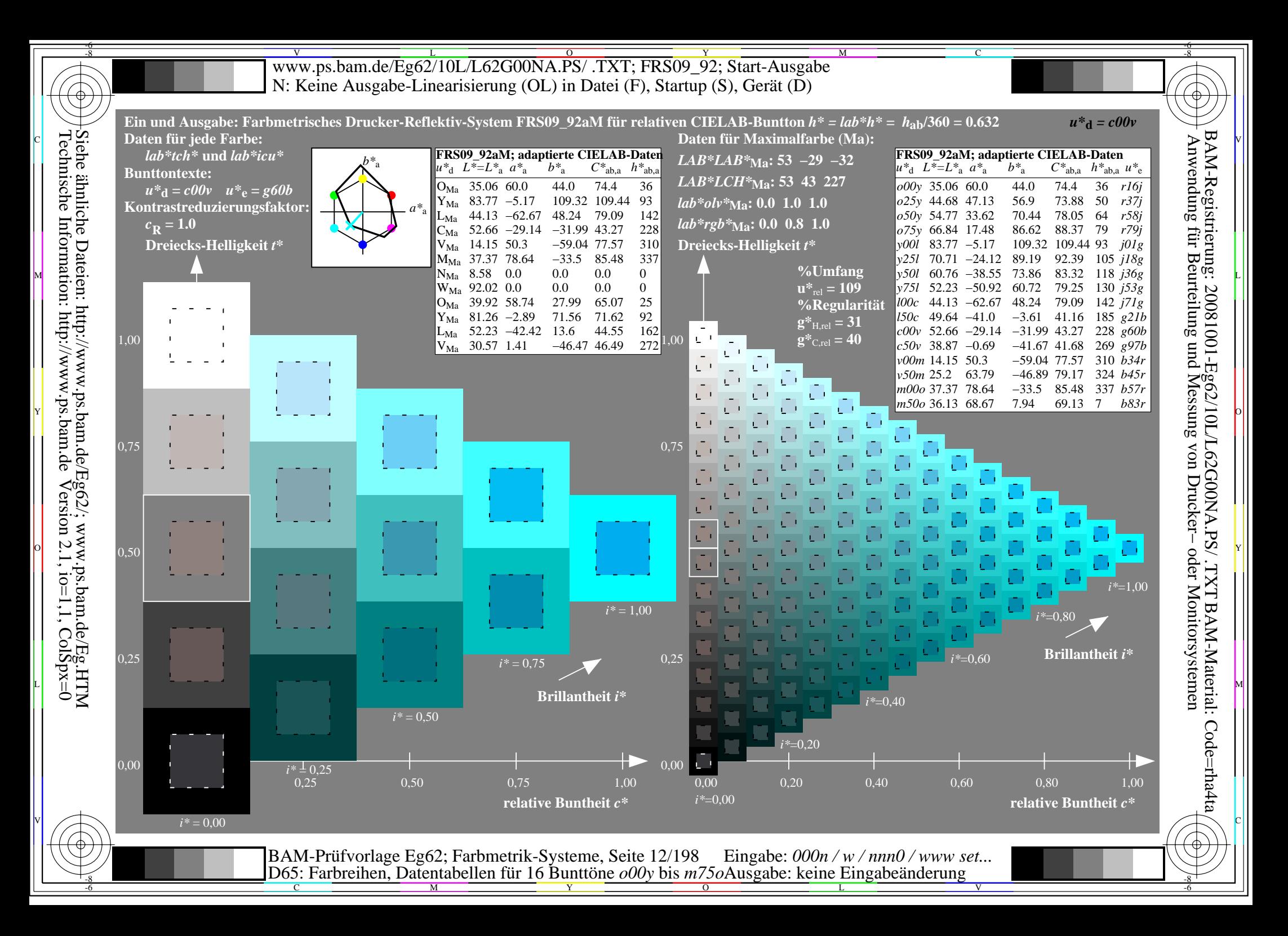

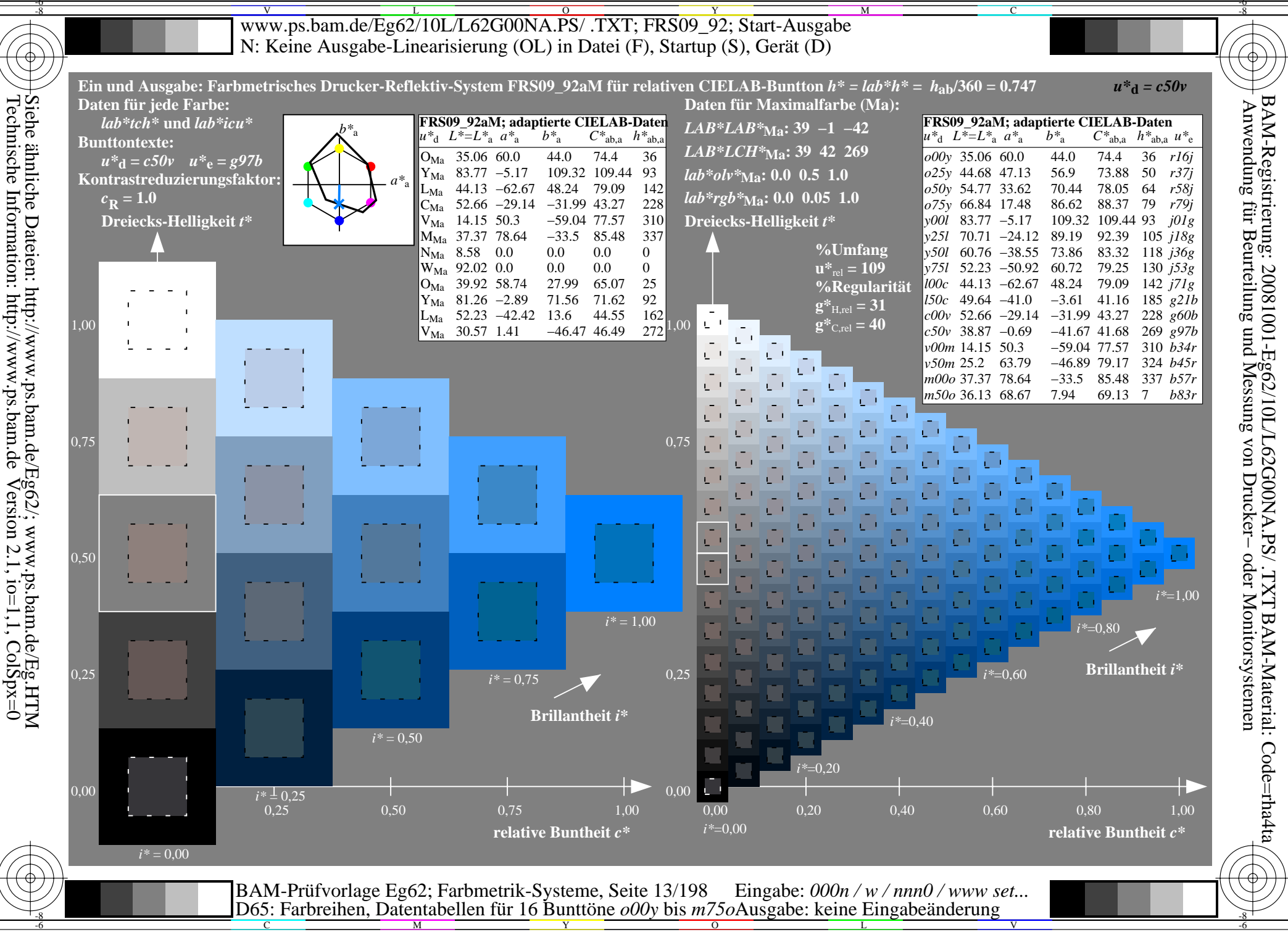

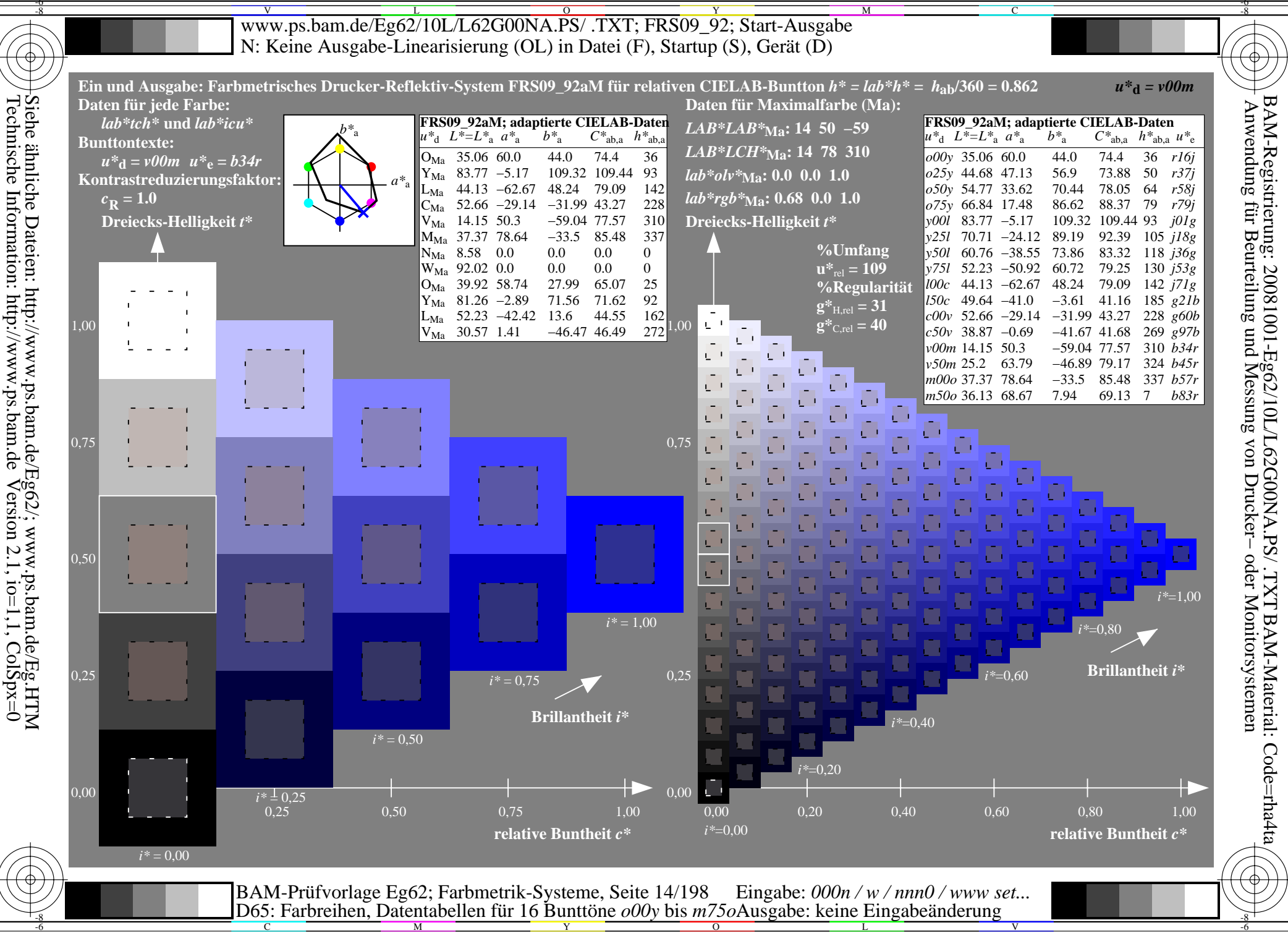

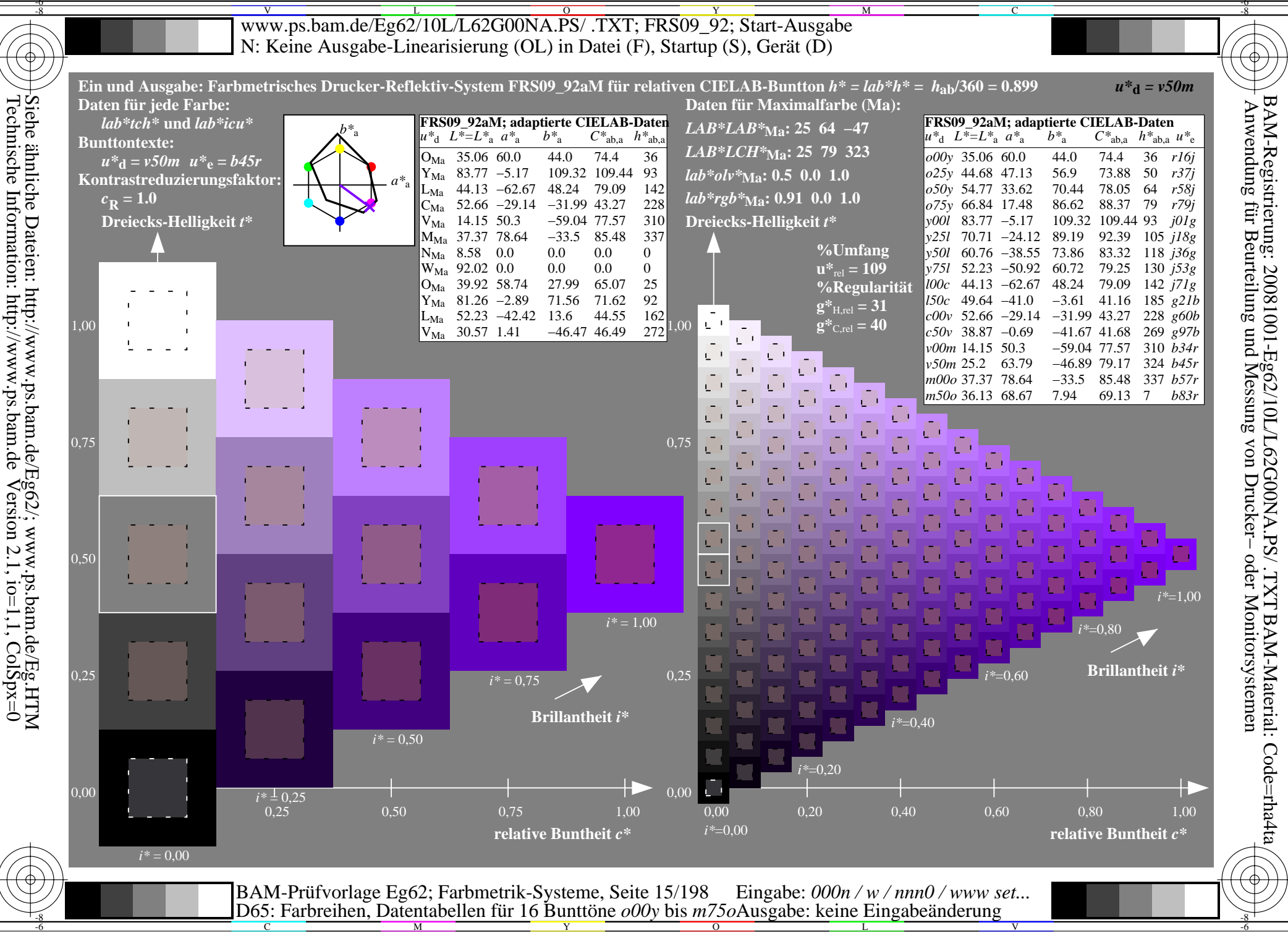

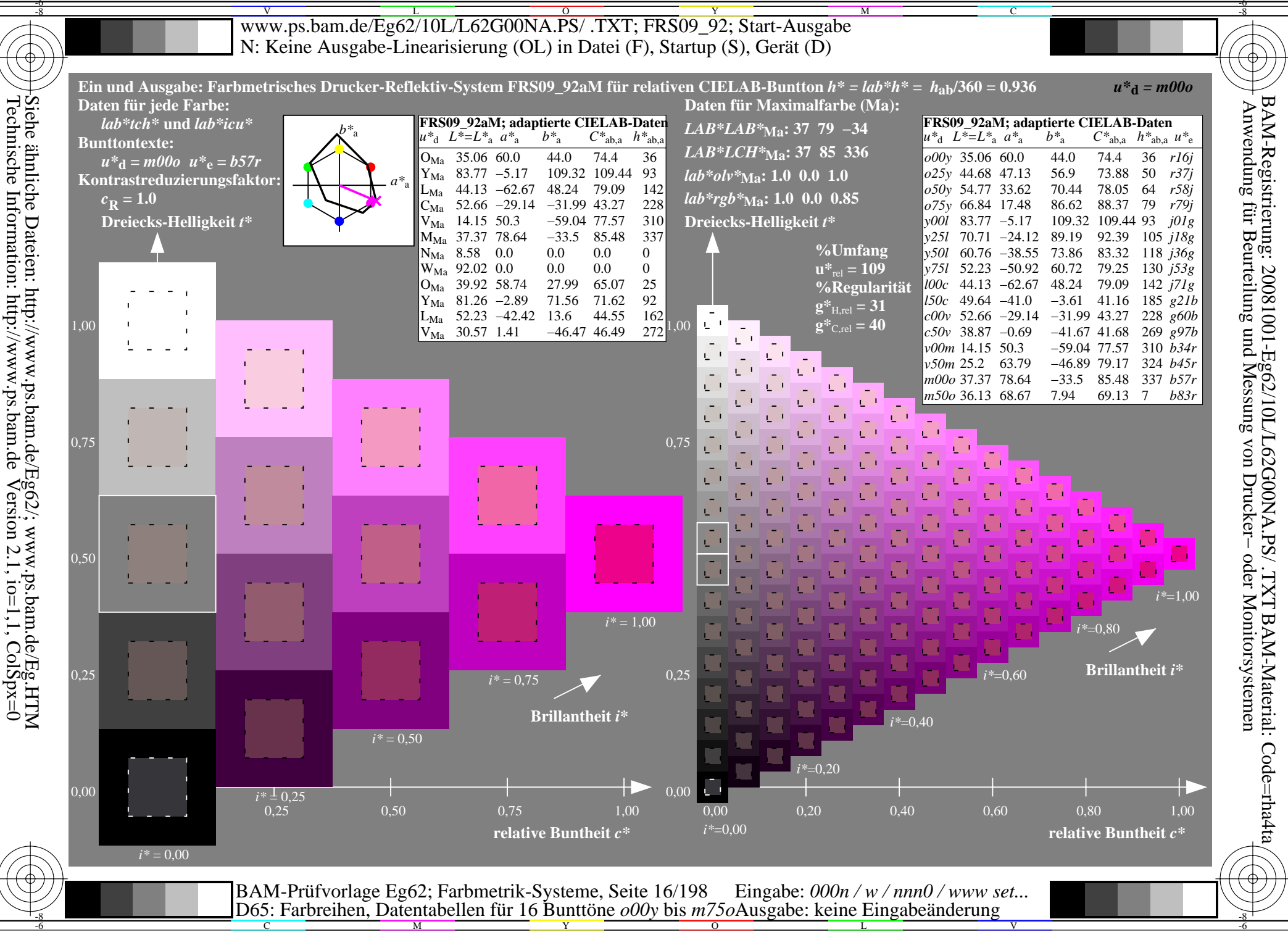

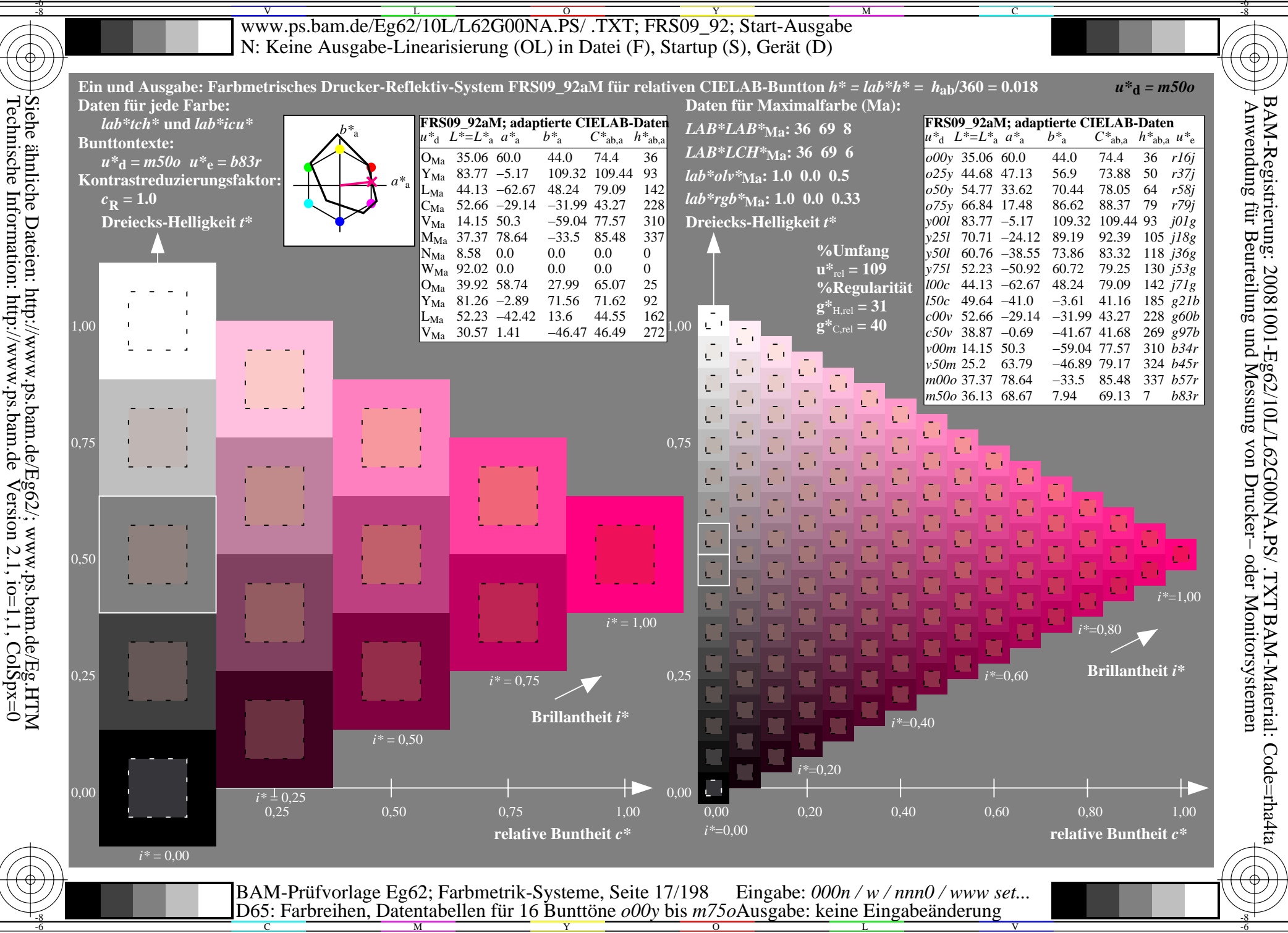

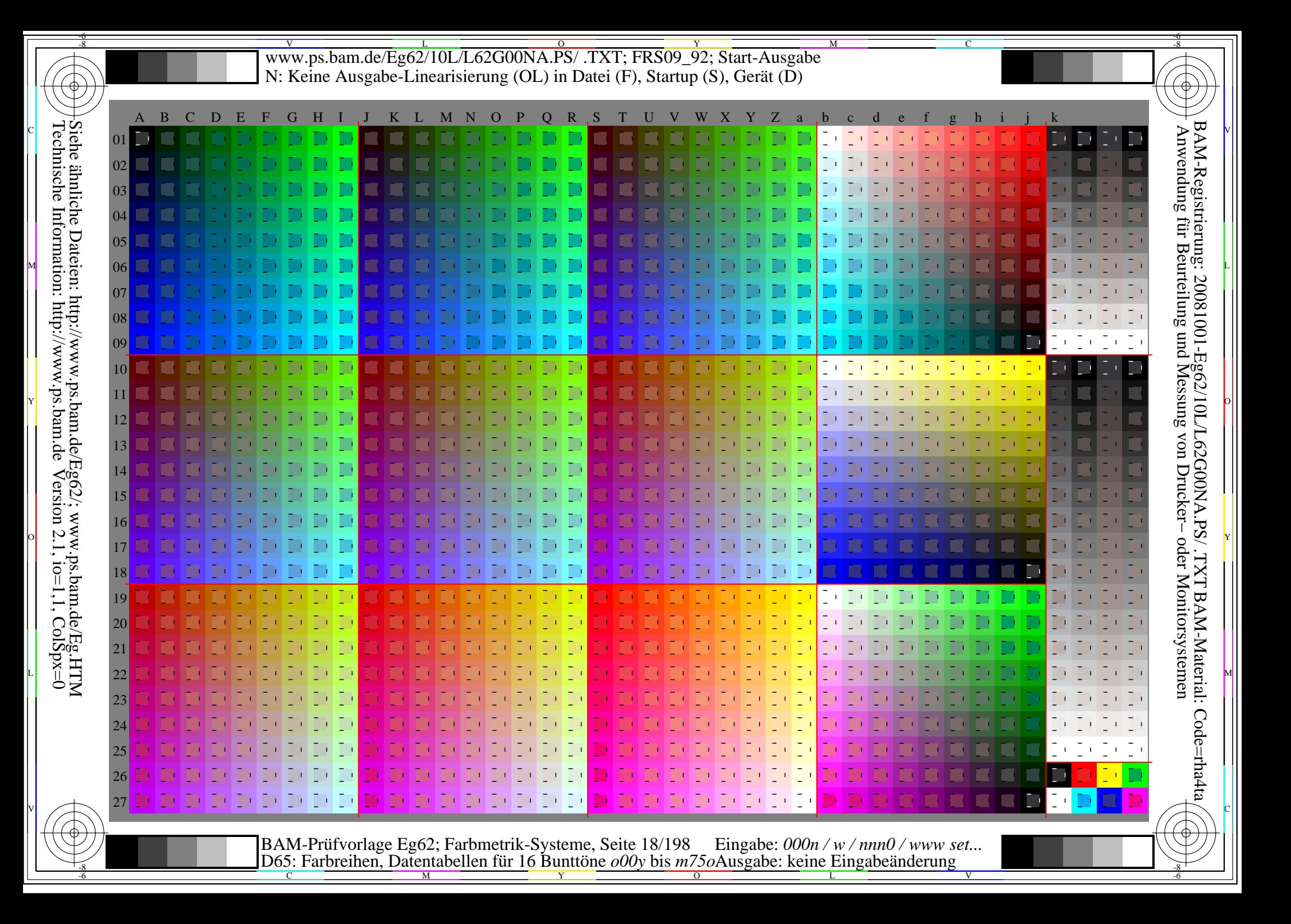

WWW.ps.bam.de/Eg62/10L/L62G00NA.PS/ .TXT; FRS09\_92; Transfer und Ausgabe -6 -8 N: Keine Ausgabe-Linearisierung (OL) in Datei (F), Startup (S), Gerät (D)

C

-6

BAM-Material: Code=rha4ta

-6

Anwendung für Beurteilung und Messung von Drucker− oder Monitorsystemen

BAM-Registrierung: 20081001-Eg62/10L/L62G00NA.PS/ .TXT

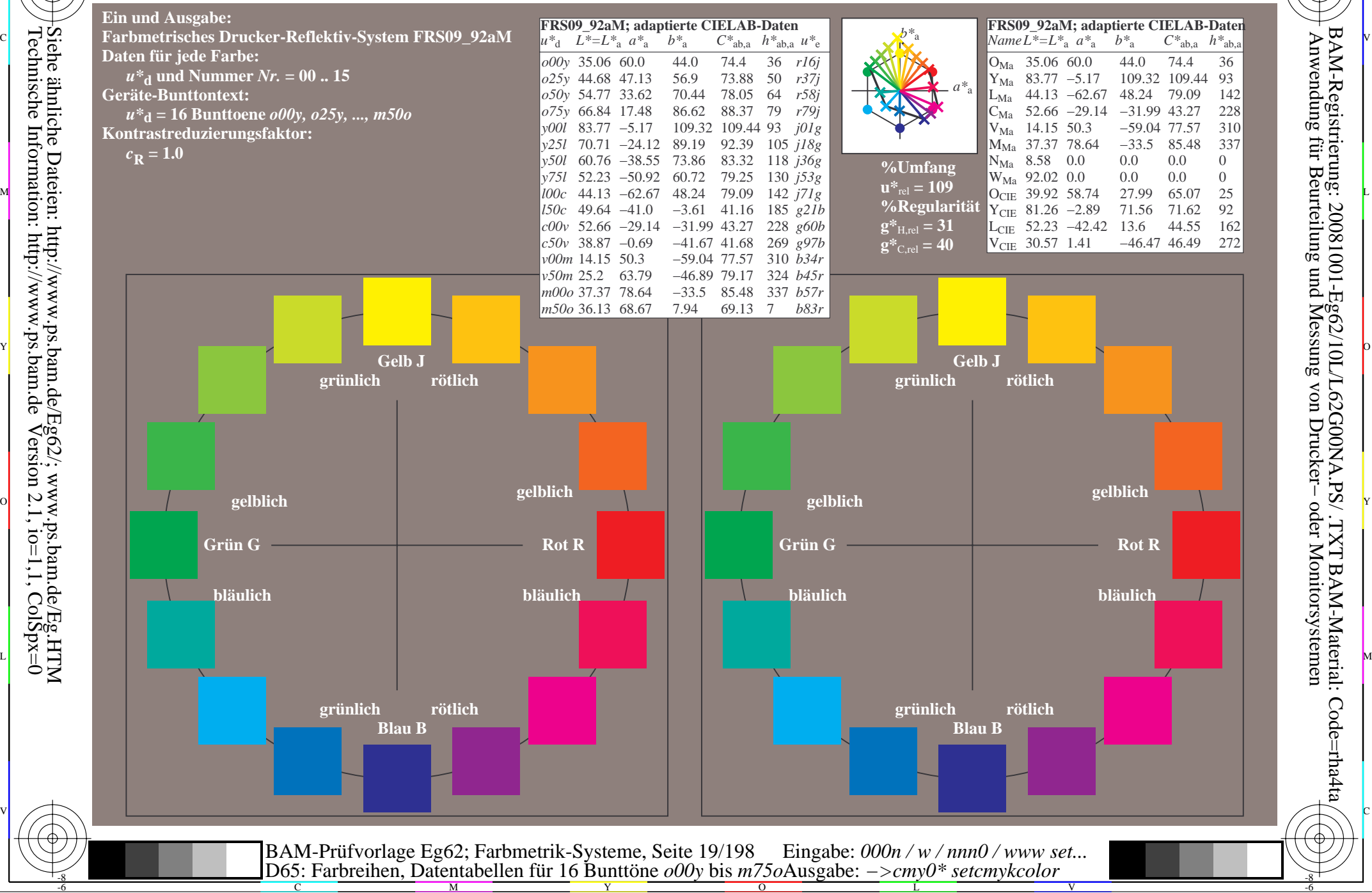

Technische Information: http://www.ps.bam.de $Version 2.1$ ,  $io=1,1$ ,  $ColSpx=0$ Siehe ähnliche Dateien: http://www.ps.bam.de/Eg62/; www.ps.bam.de/Eg.HTM

-8

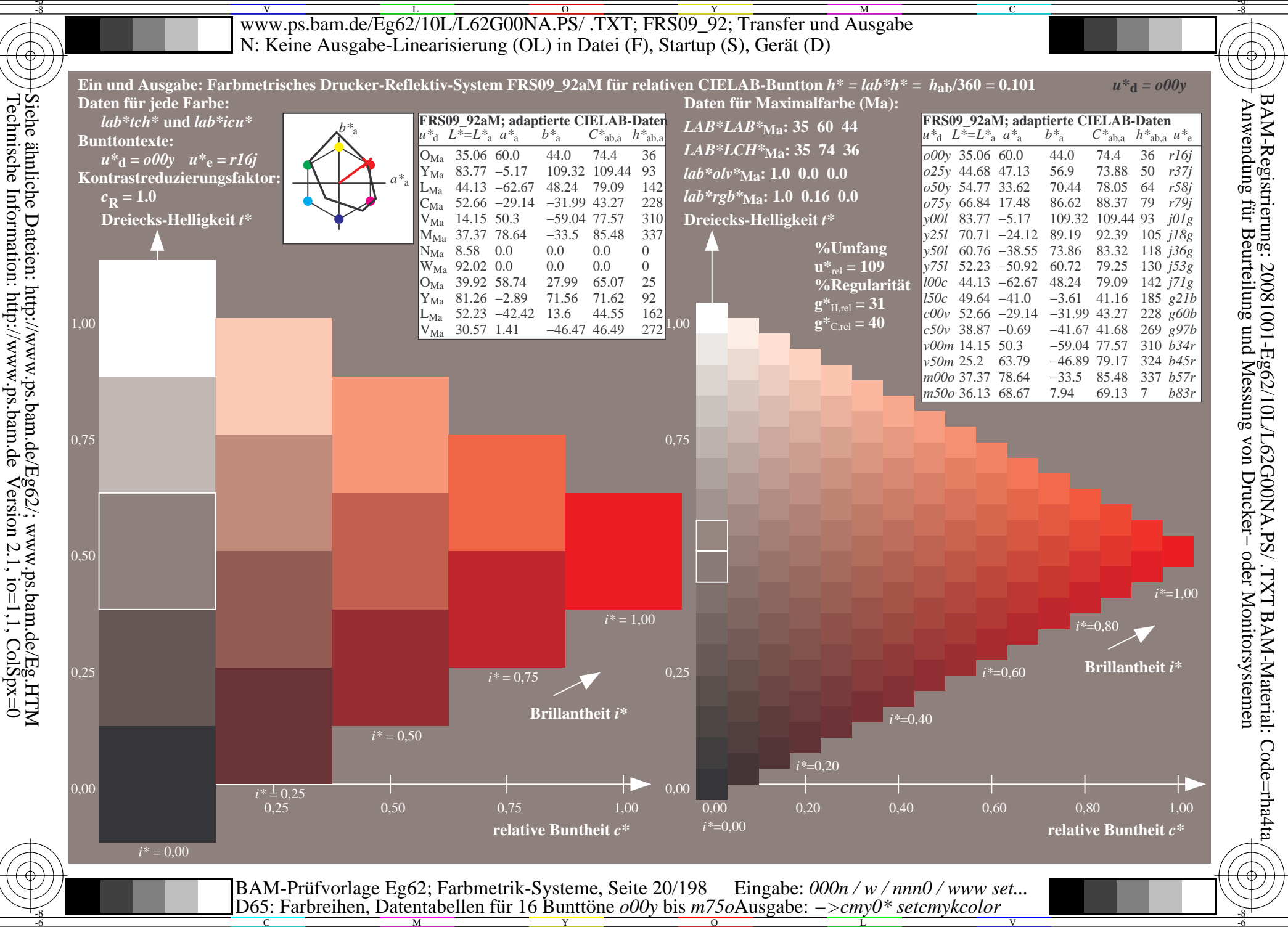

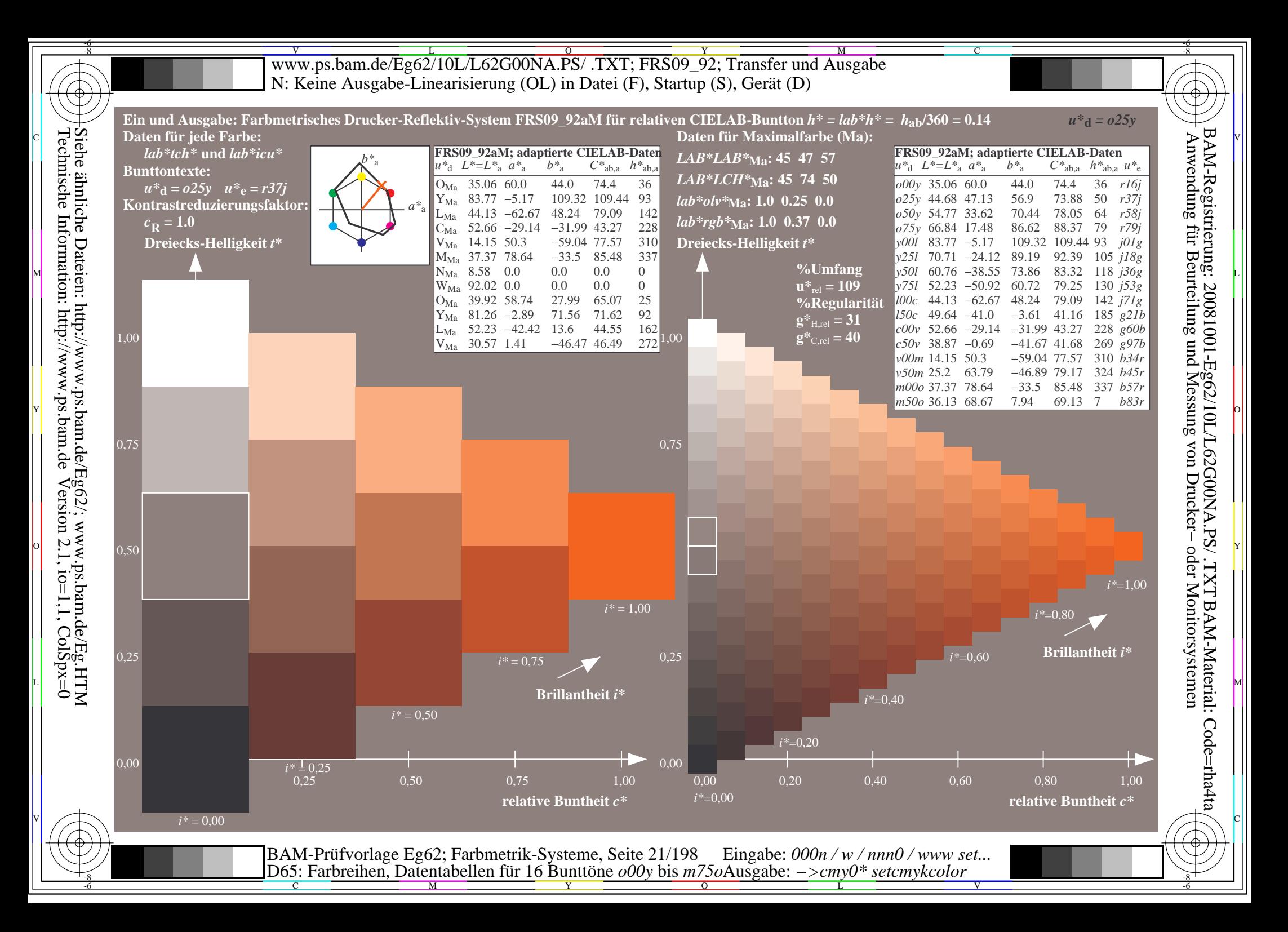

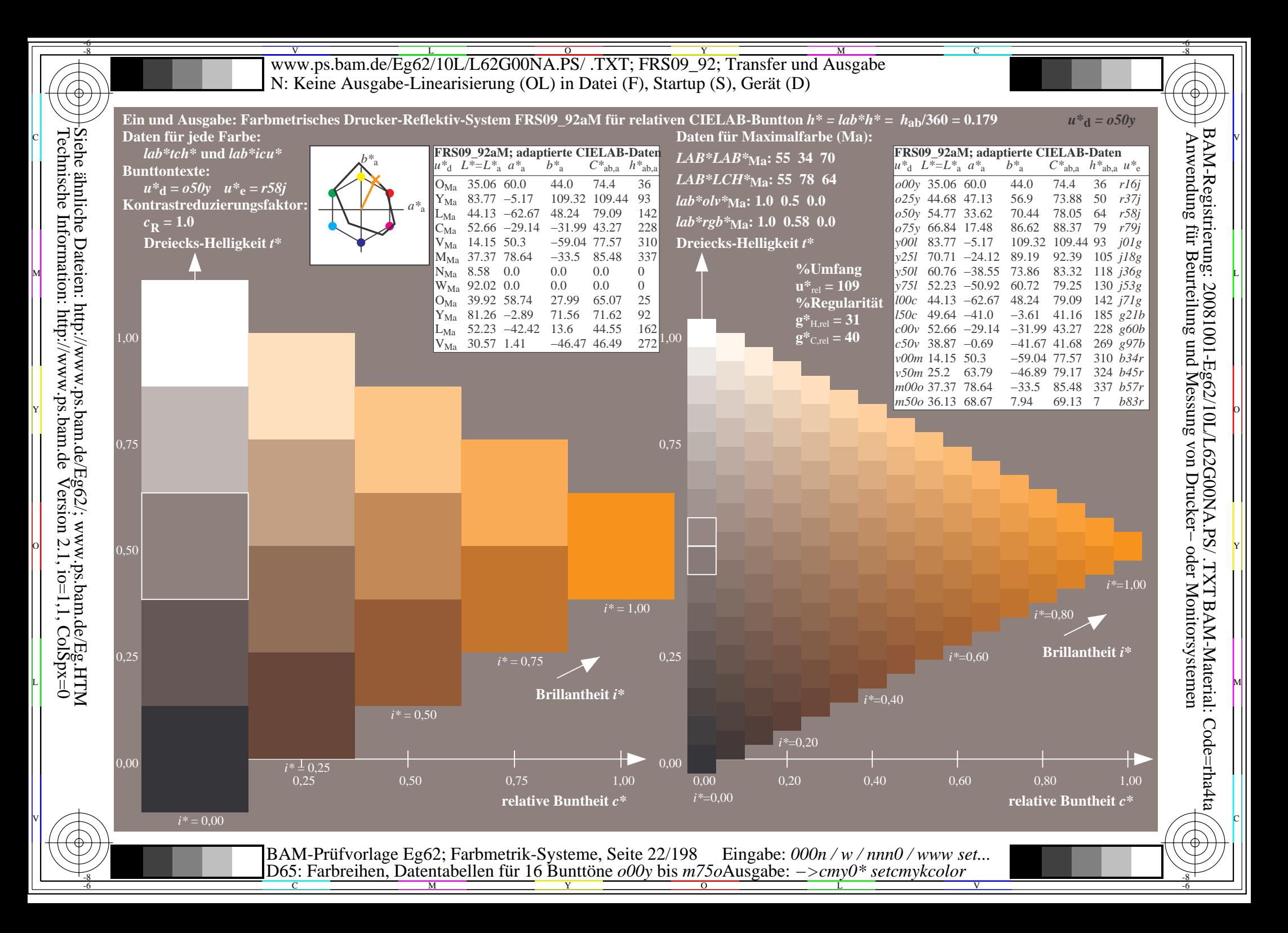

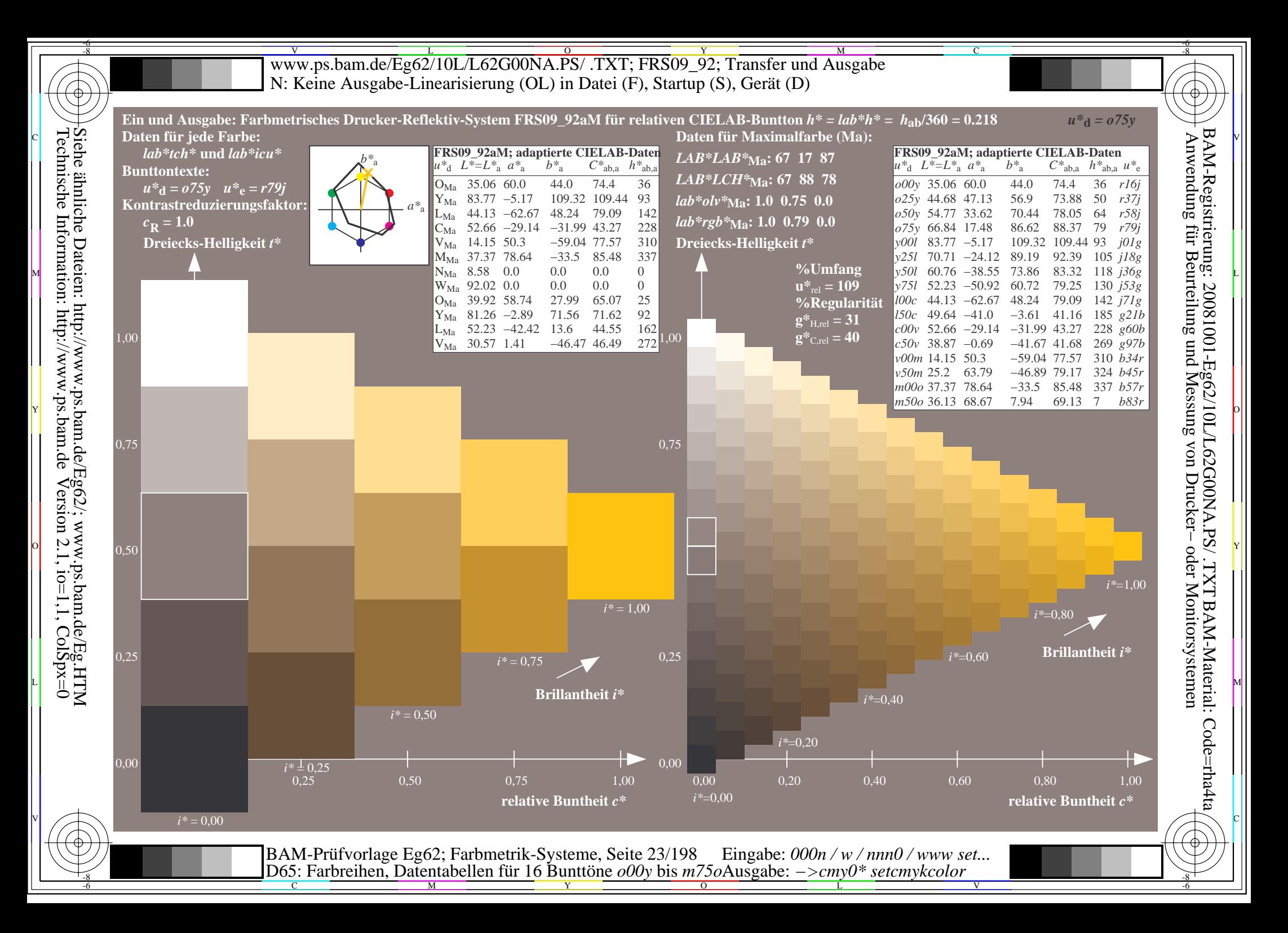

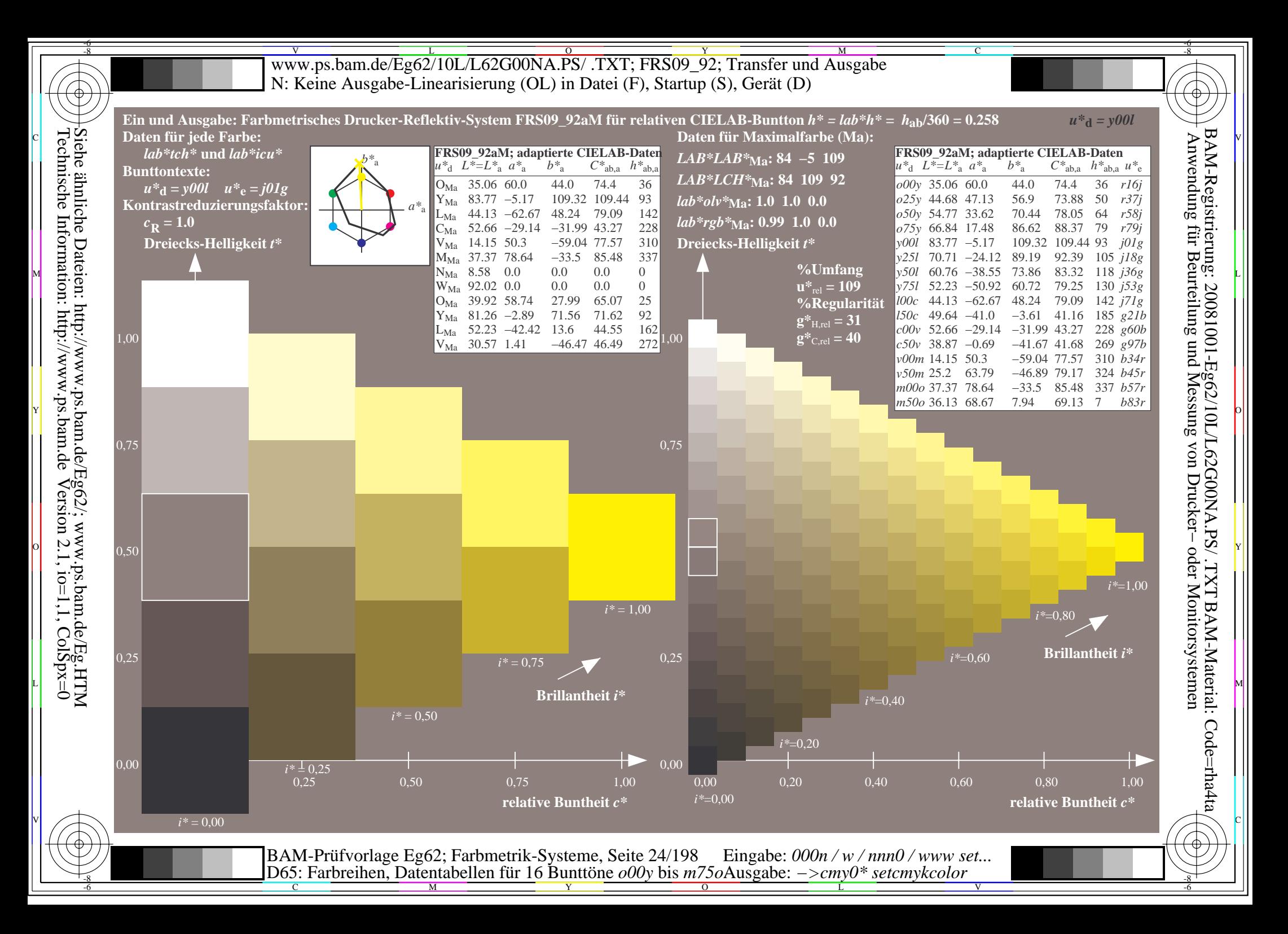

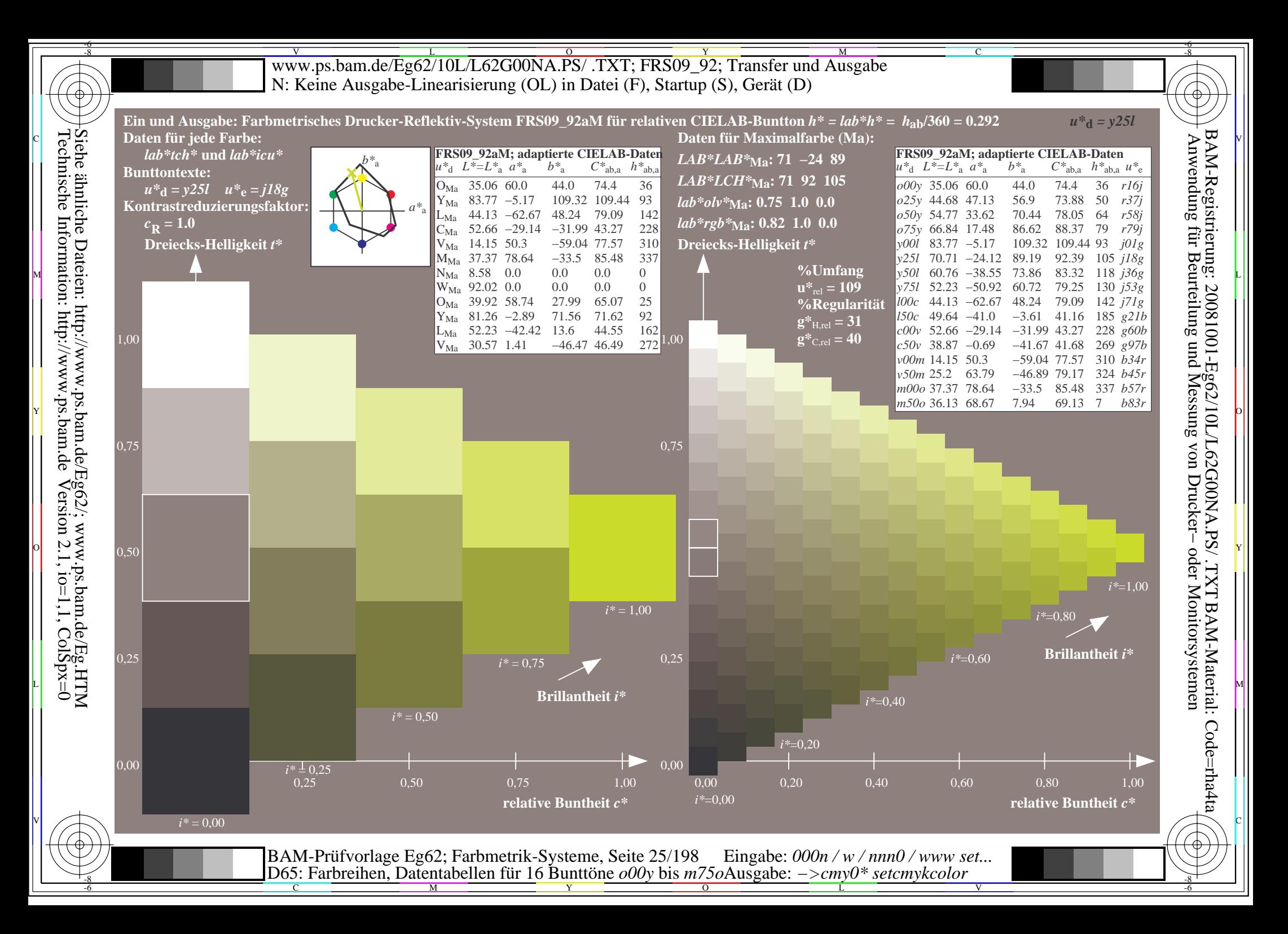

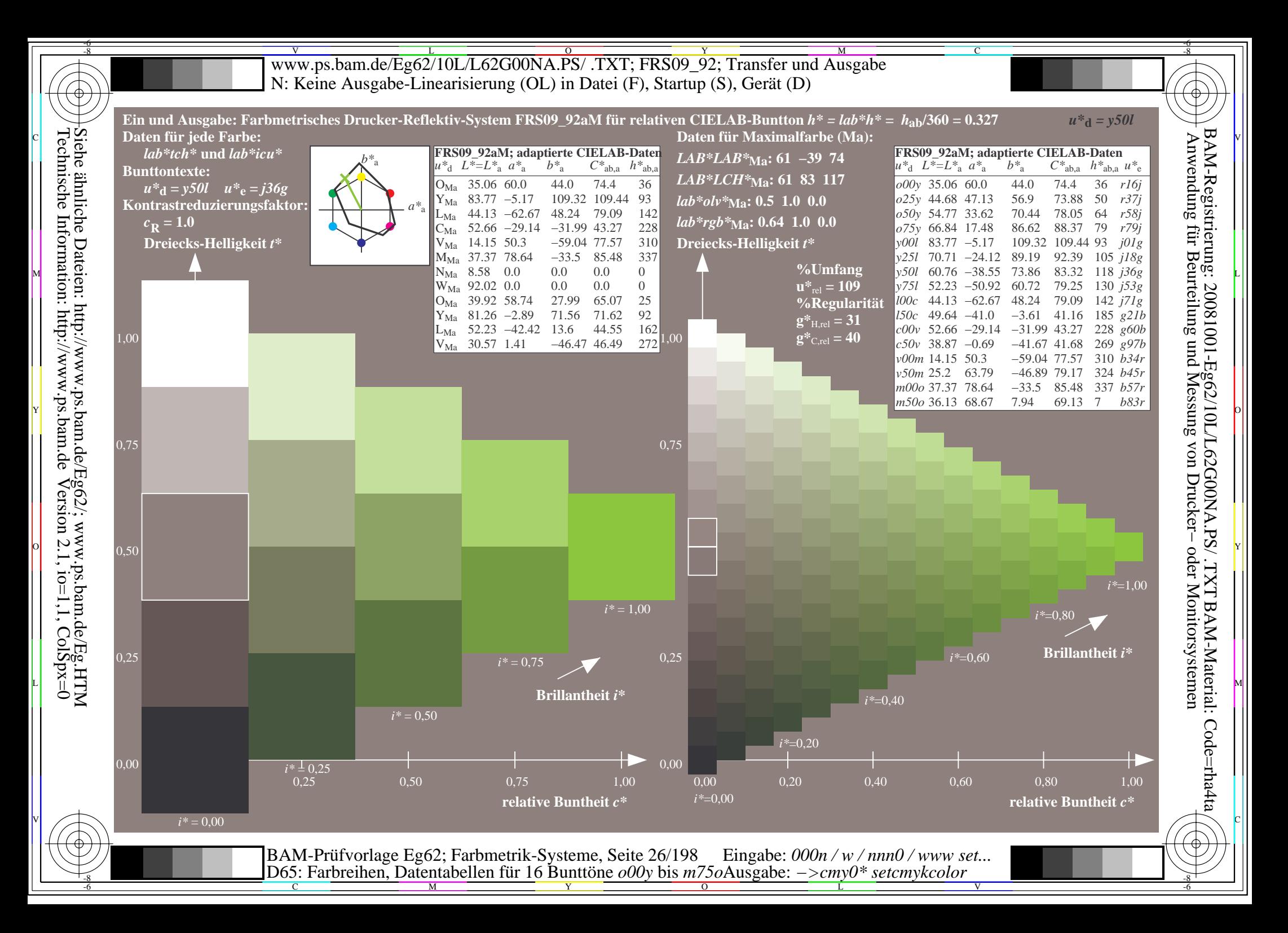

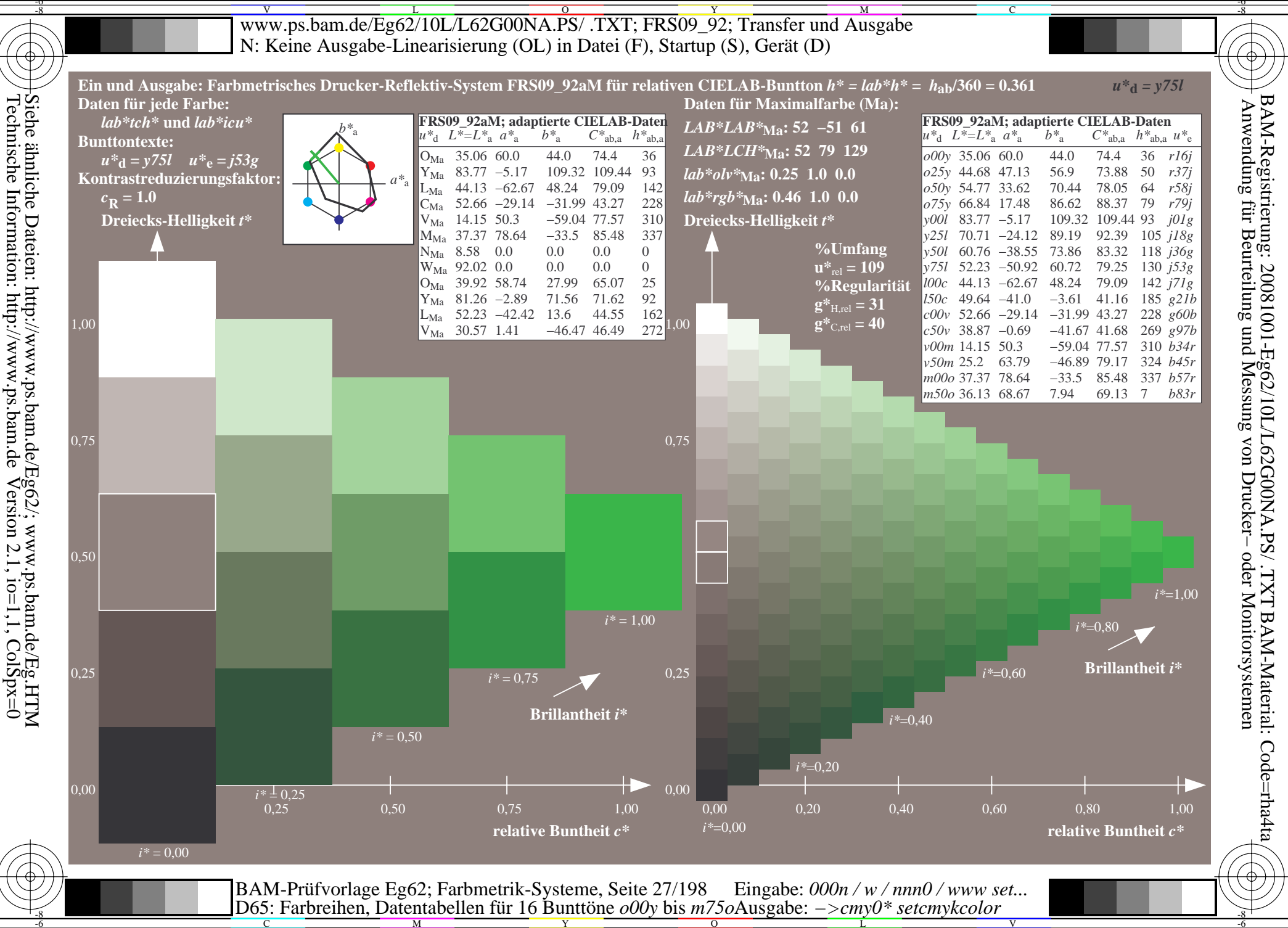

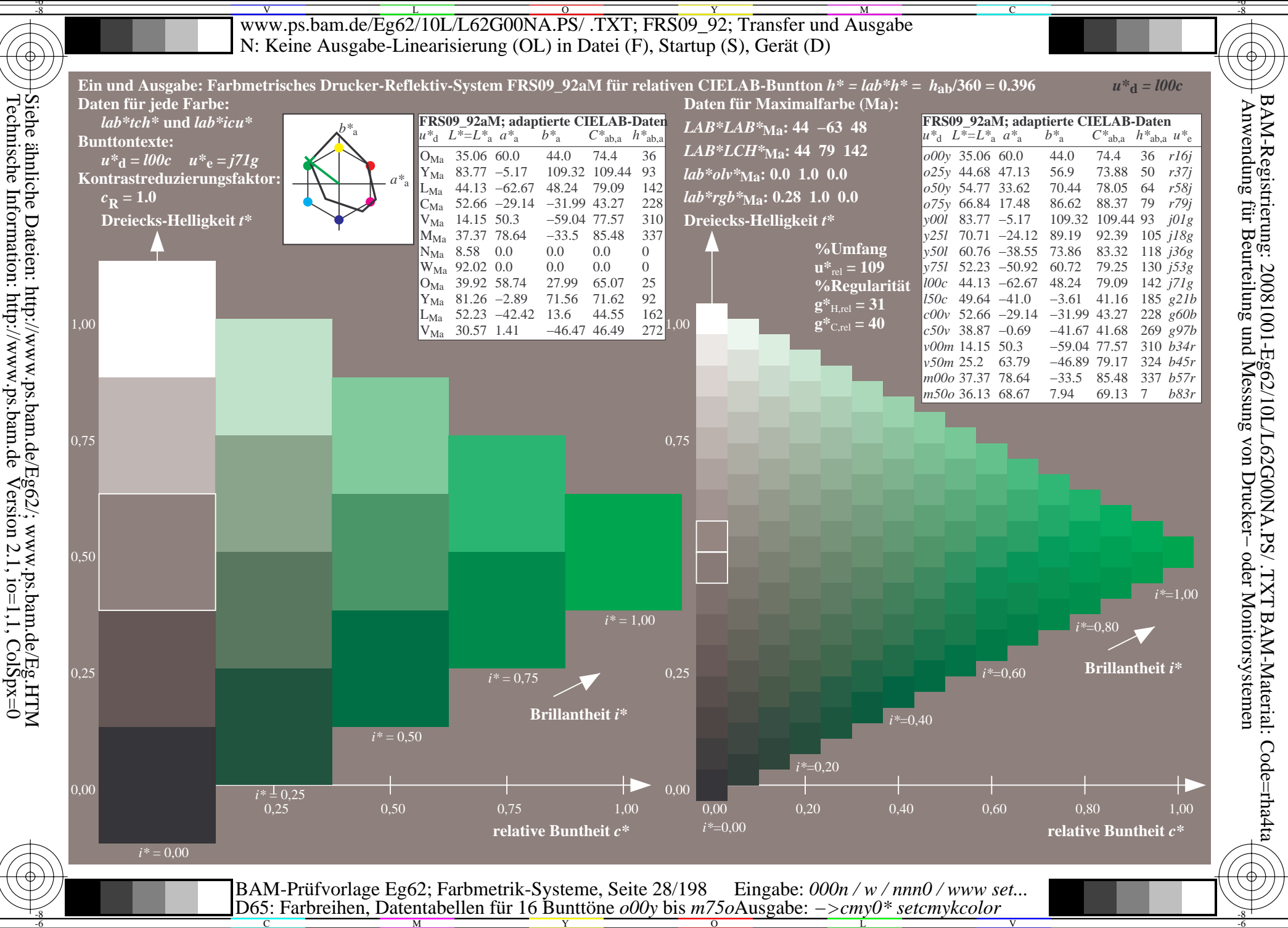

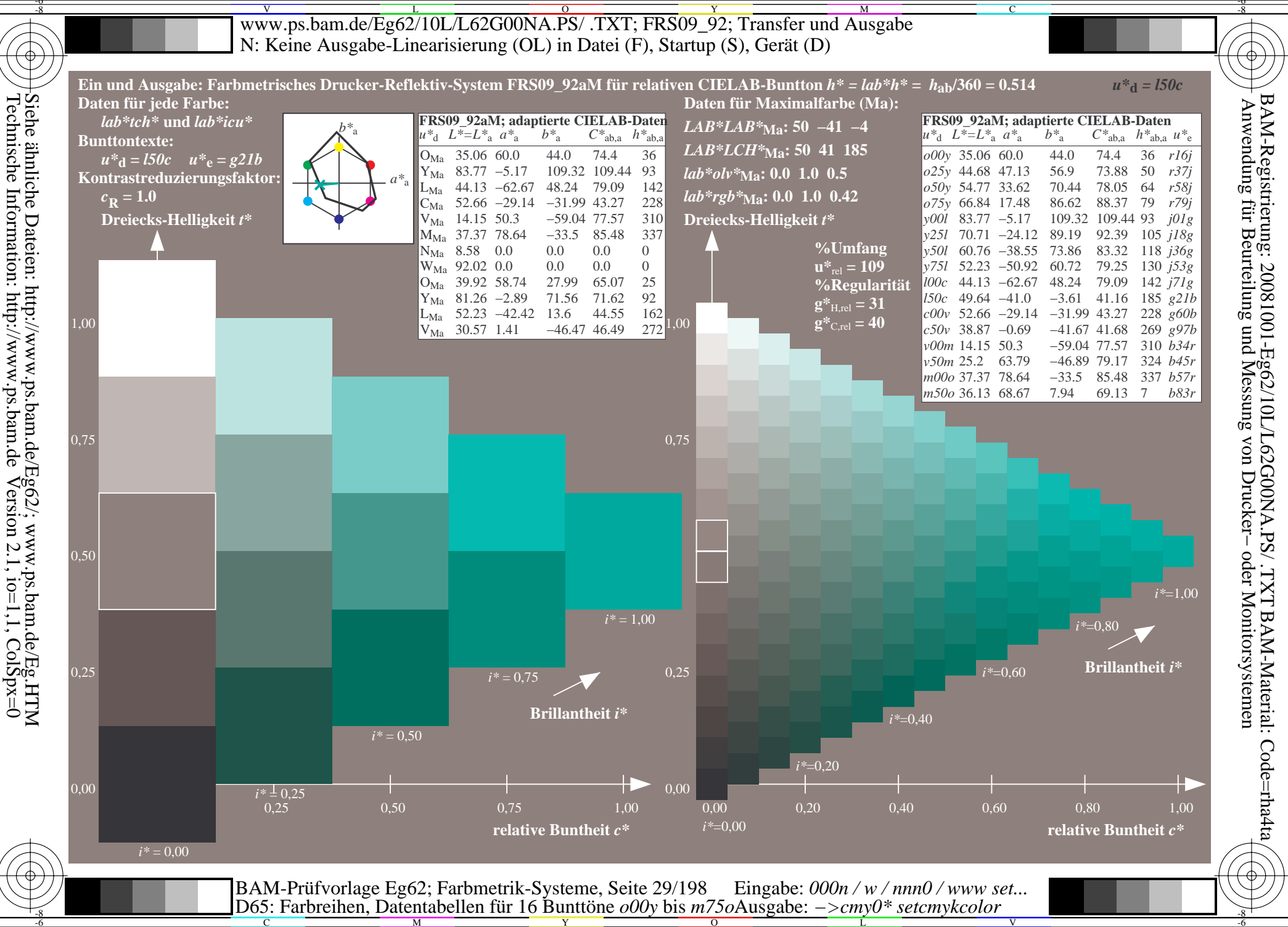

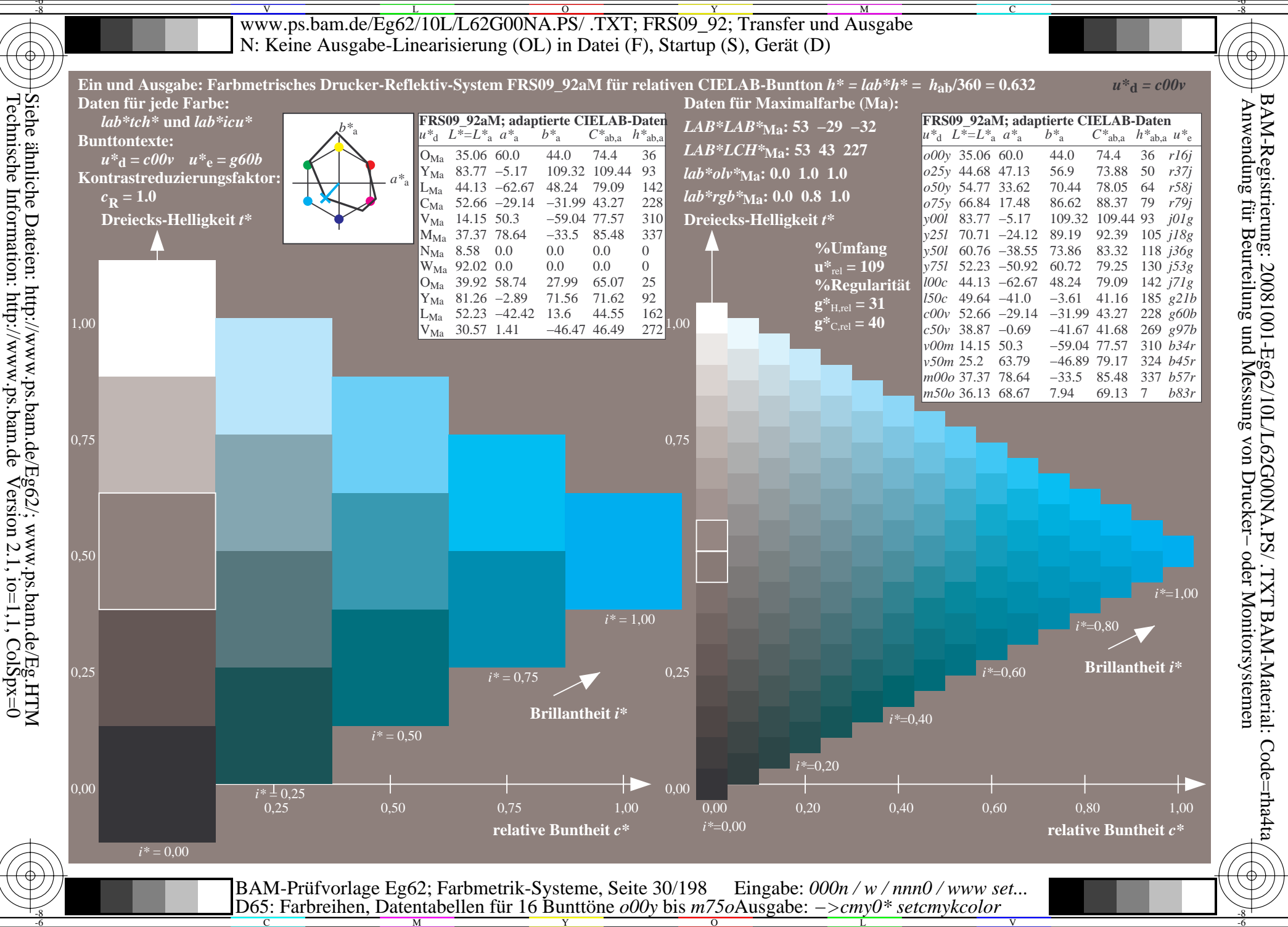

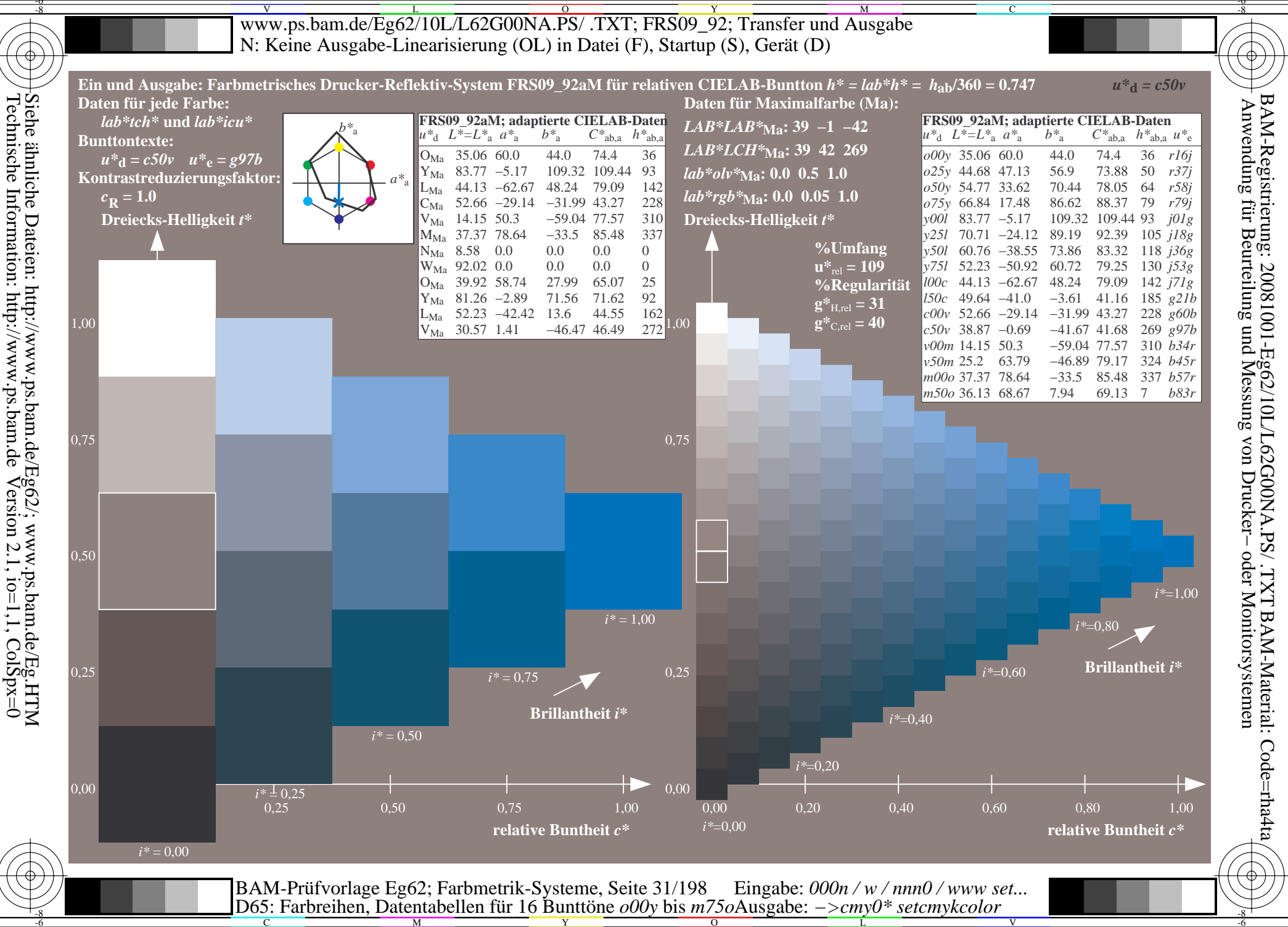

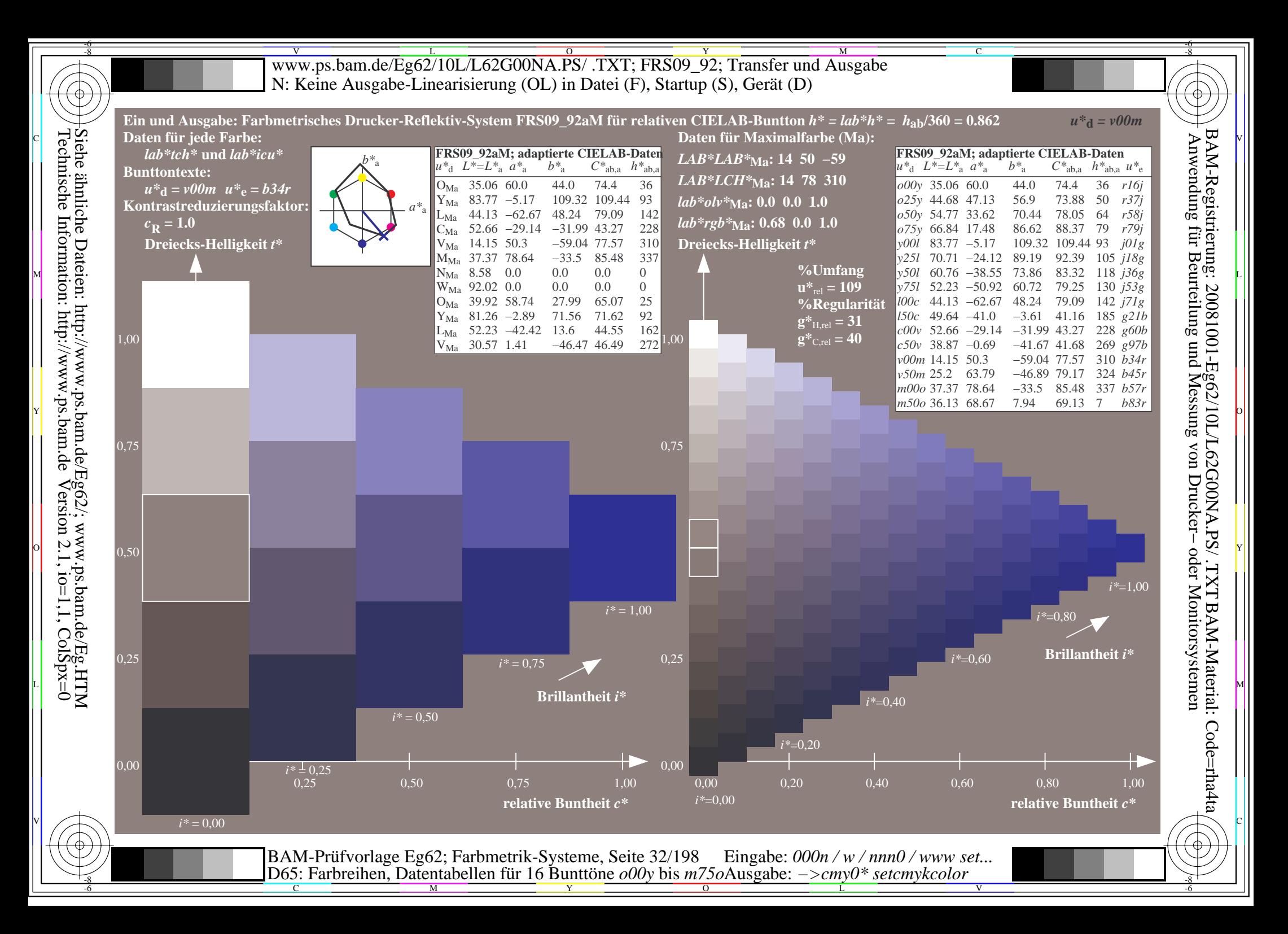

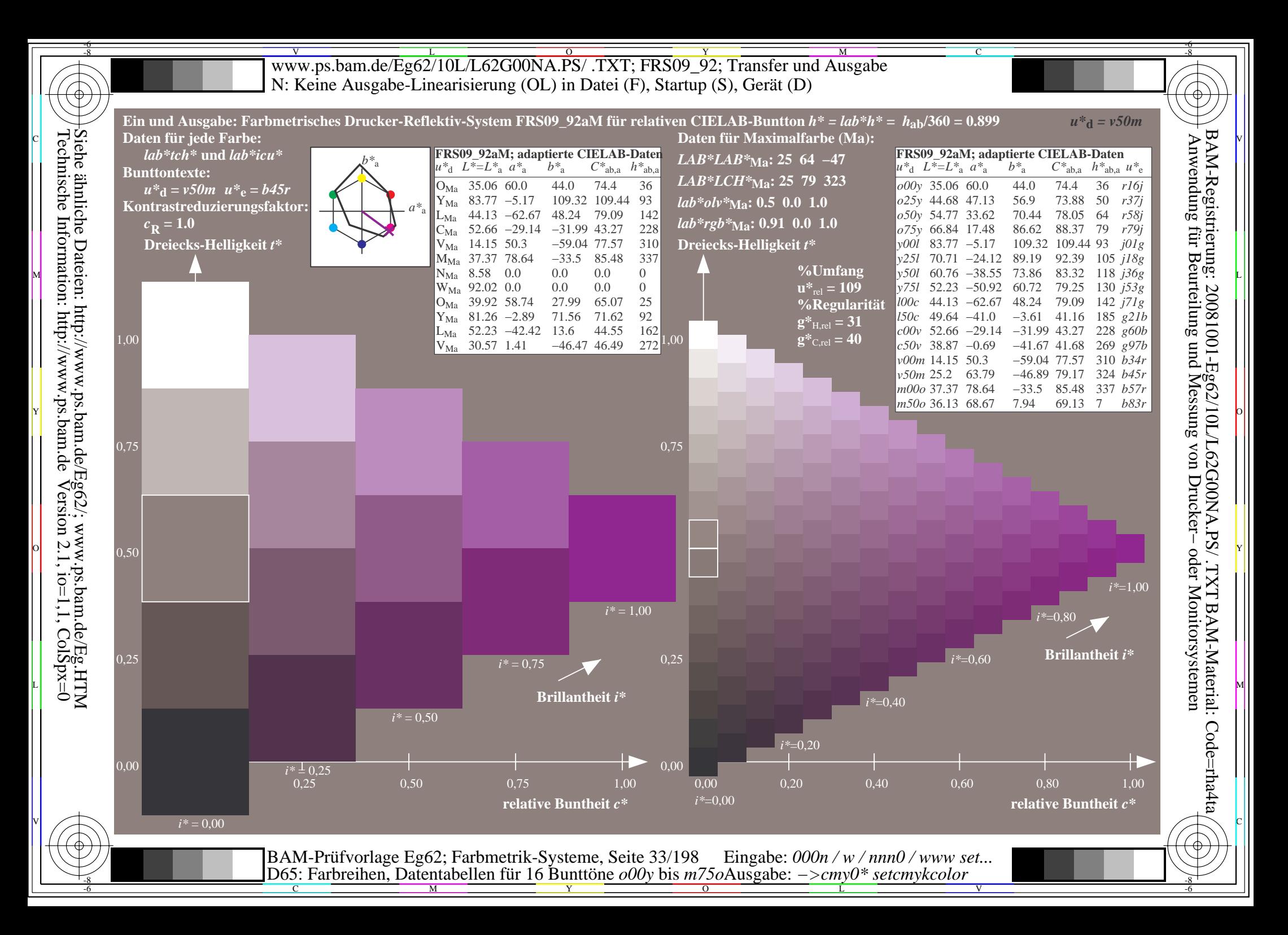

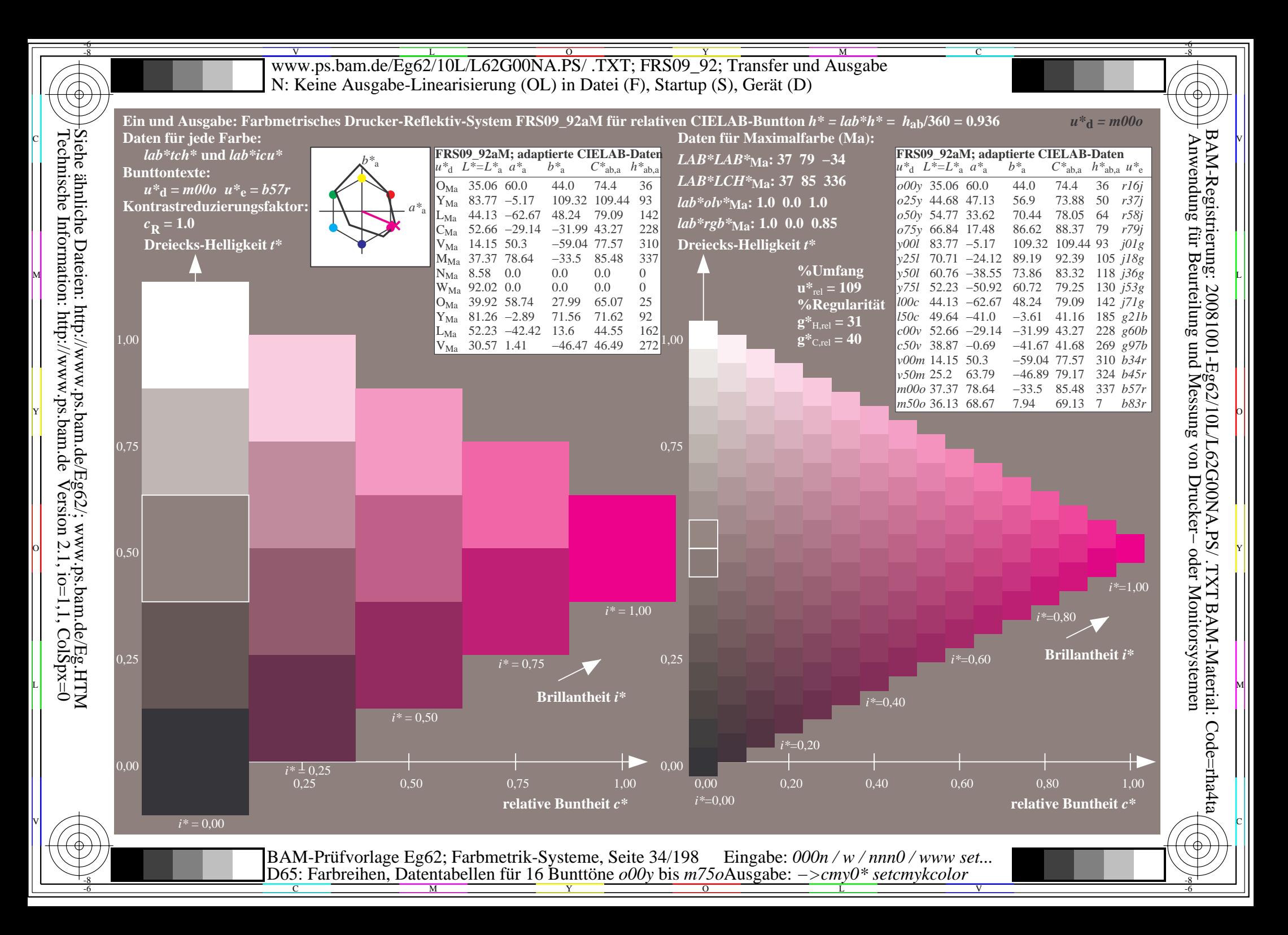

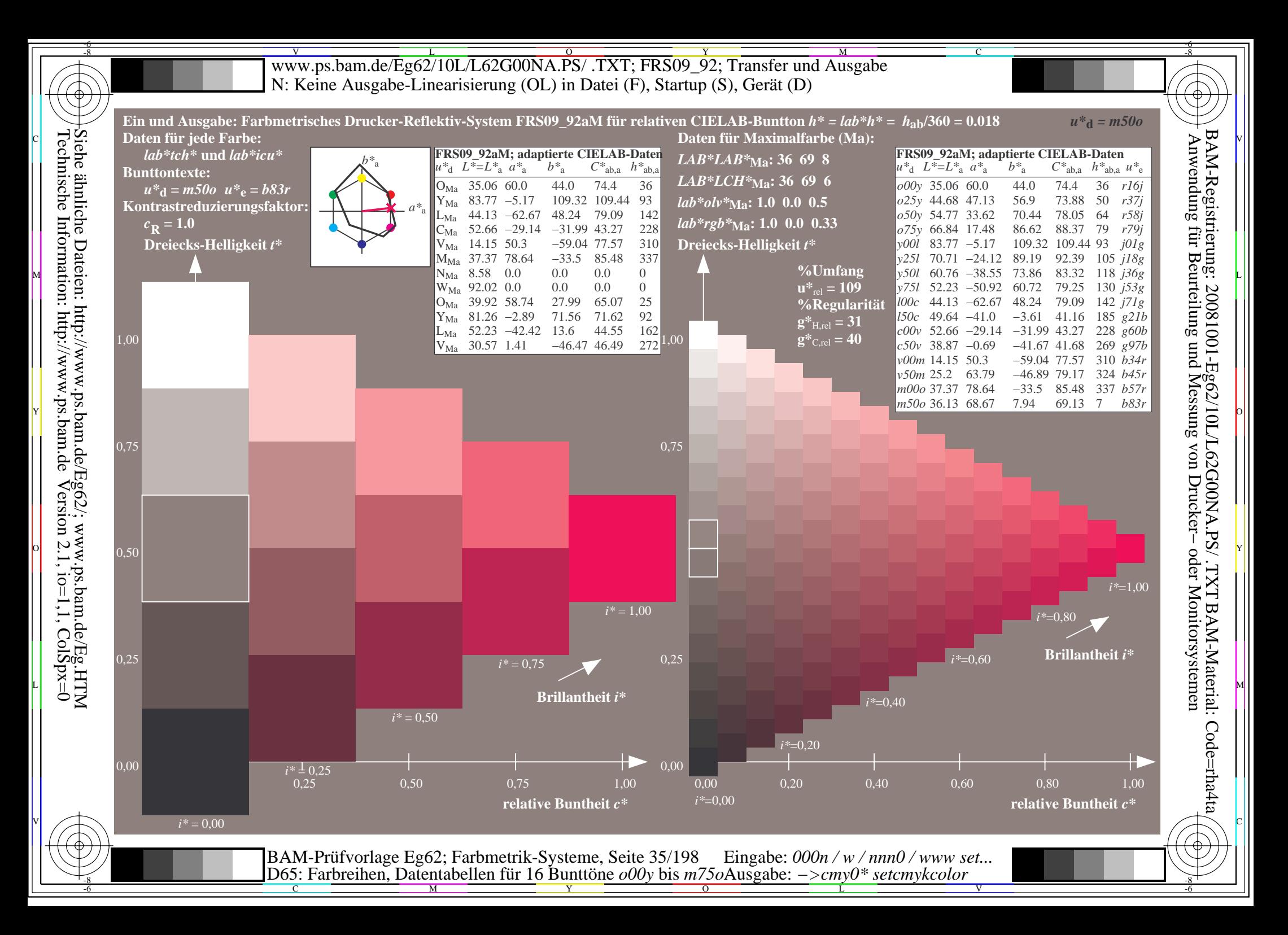

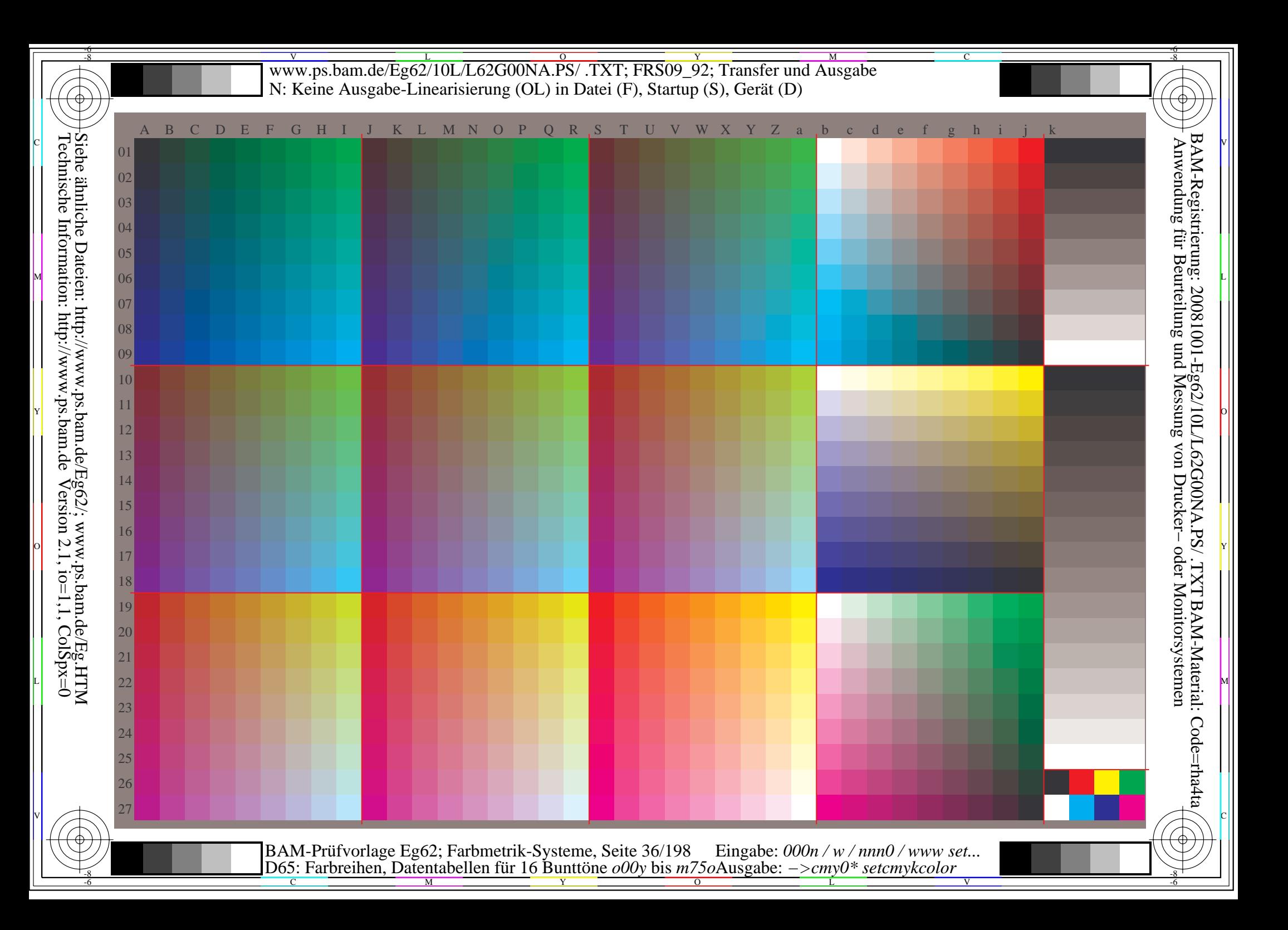
WWW.ps.bam.de/Eg62/10L/L62G00NA.PS/ .TXT; FRS09\_92; Transfer und Ausgabe -6 -8 N: Keine Ausgabe-Linearisierung (OL) in Datei (F), Startup (S), Gerät (D)

C

-6

BAM-Material: Code=rha4ta

-6

Anwendung für Beurteilung und Messung von Drucker− oder Monitorsystemen

BAM-Registrierung: 20081001-Eg62/10L/L62G00NA.PS/ .TXT

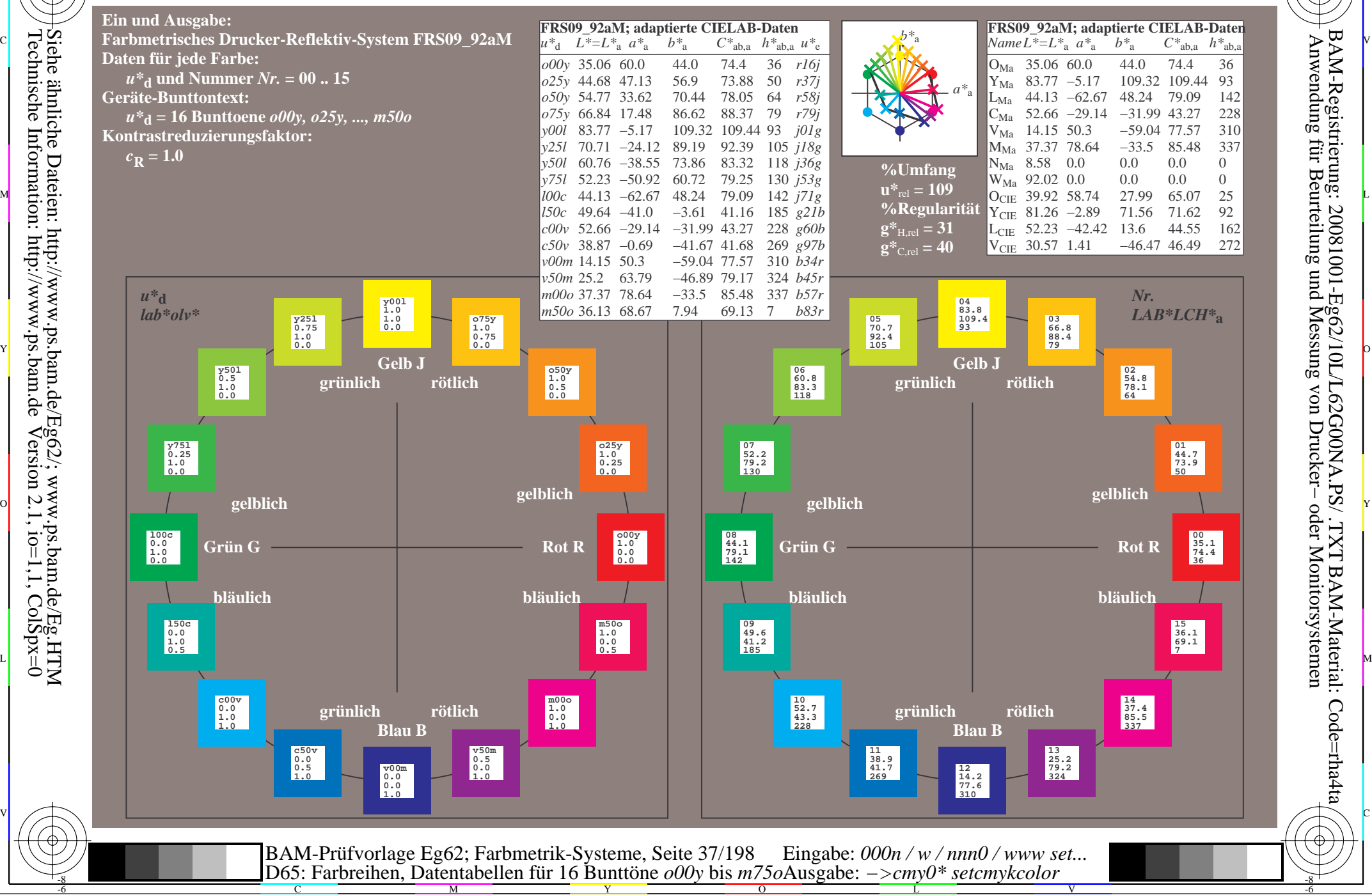

Technische Information: http://www.ps.bam.de $Version 2.1$ ,  $io=1,1$ ,  $ColSpx=0$ Siehe ähnliche Dateien: http://www.ps.bam.de/Eg62/; www.ps.bam.de/Eg.HTM

-8

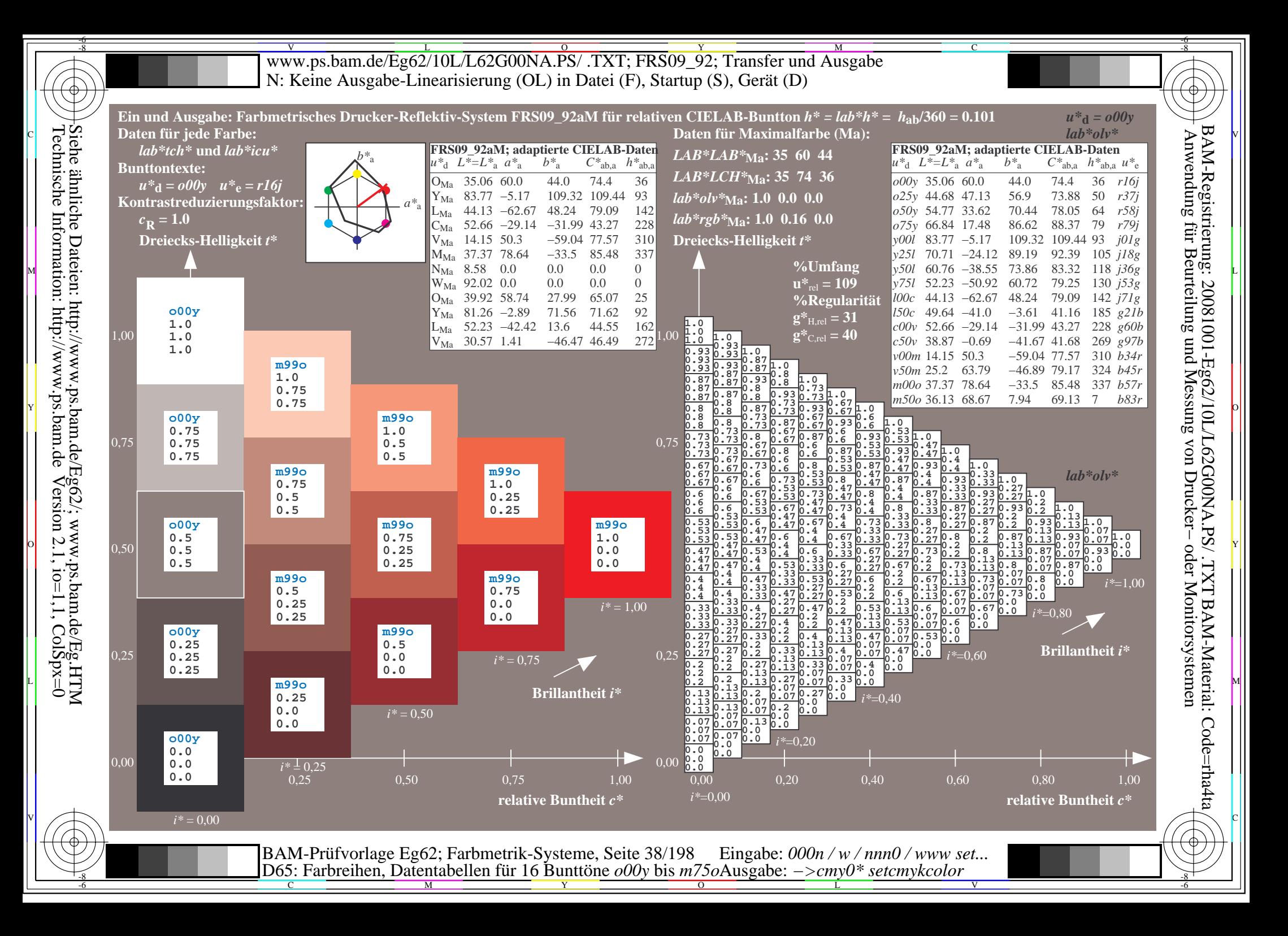

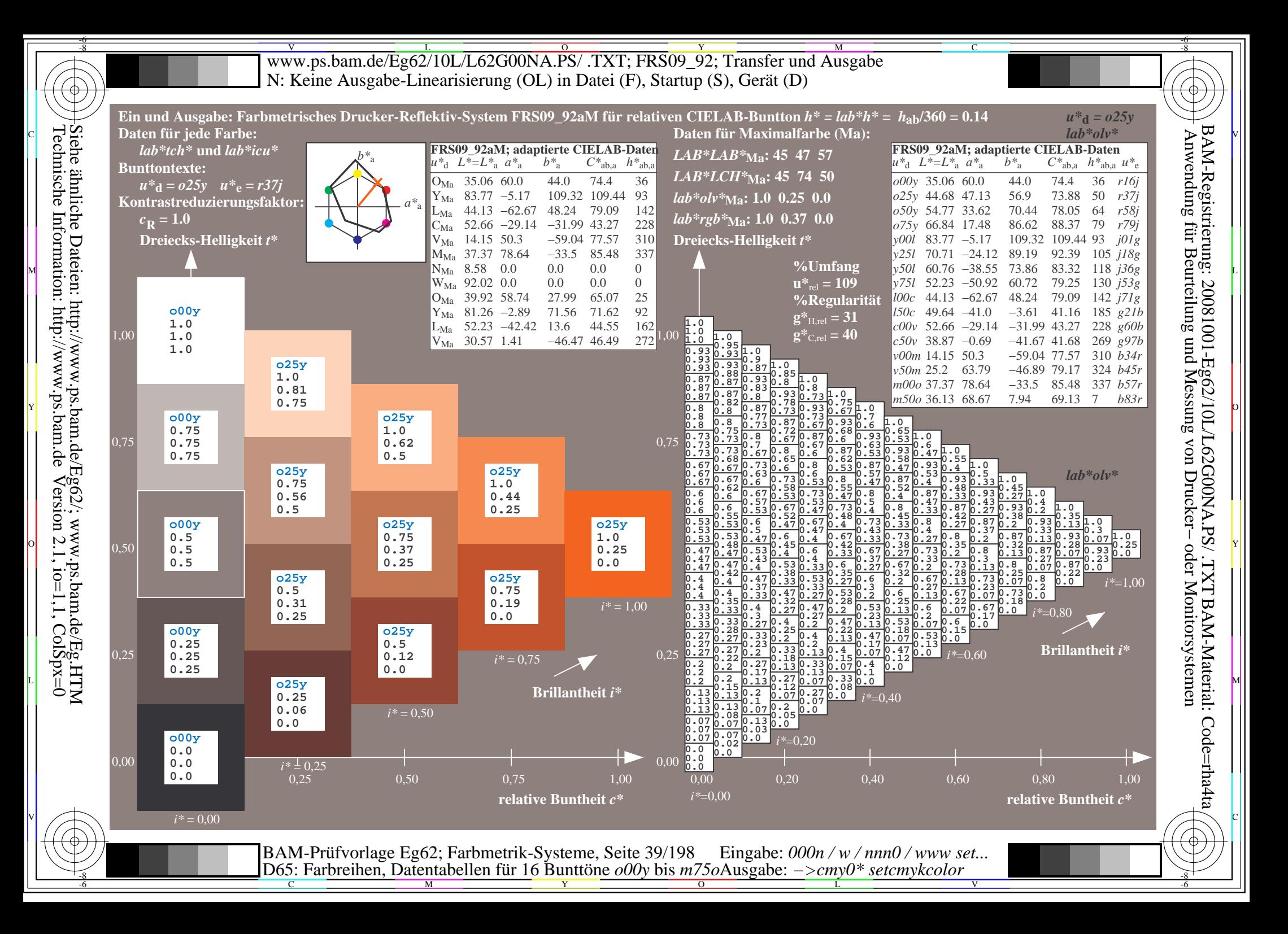

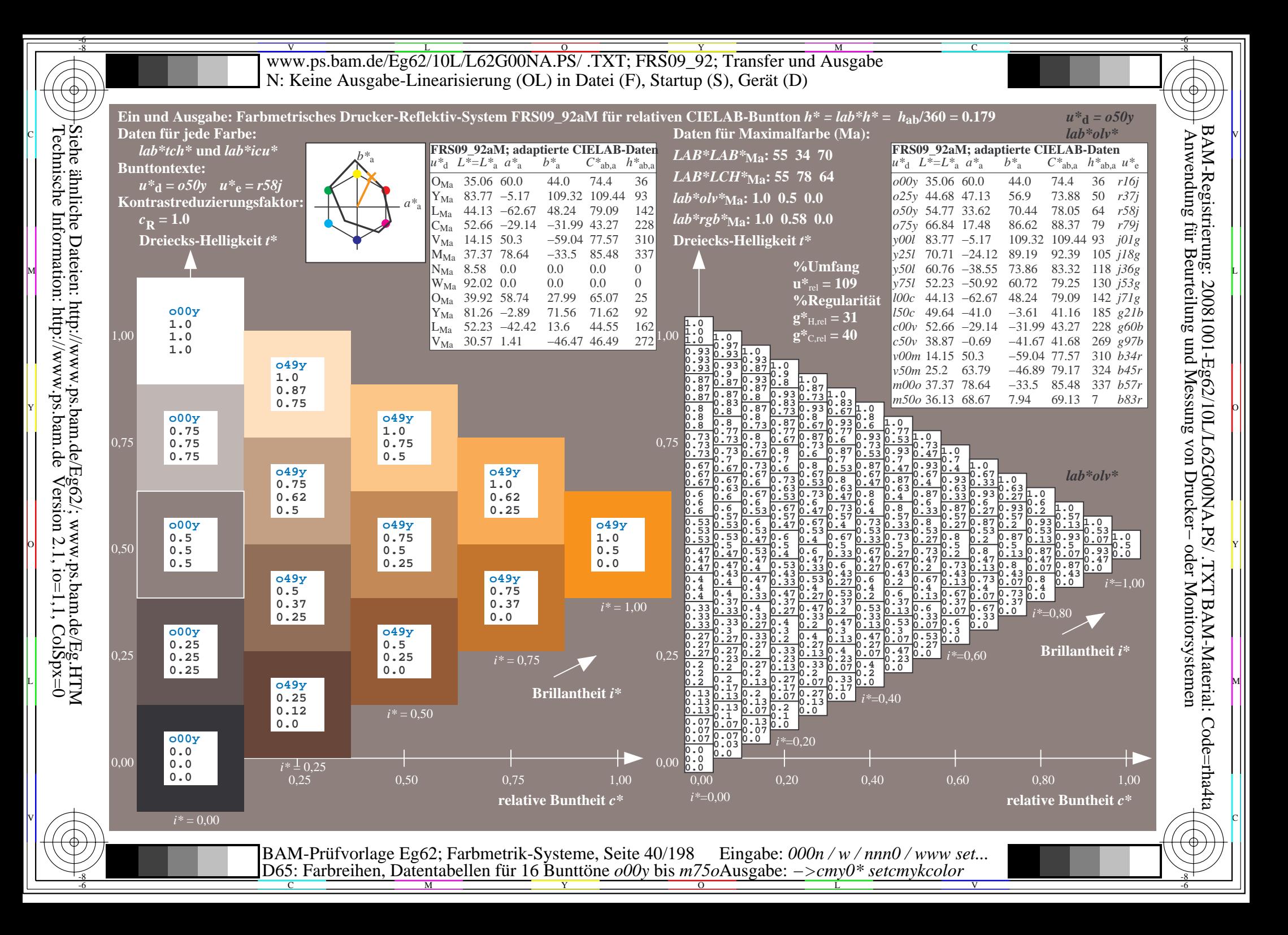

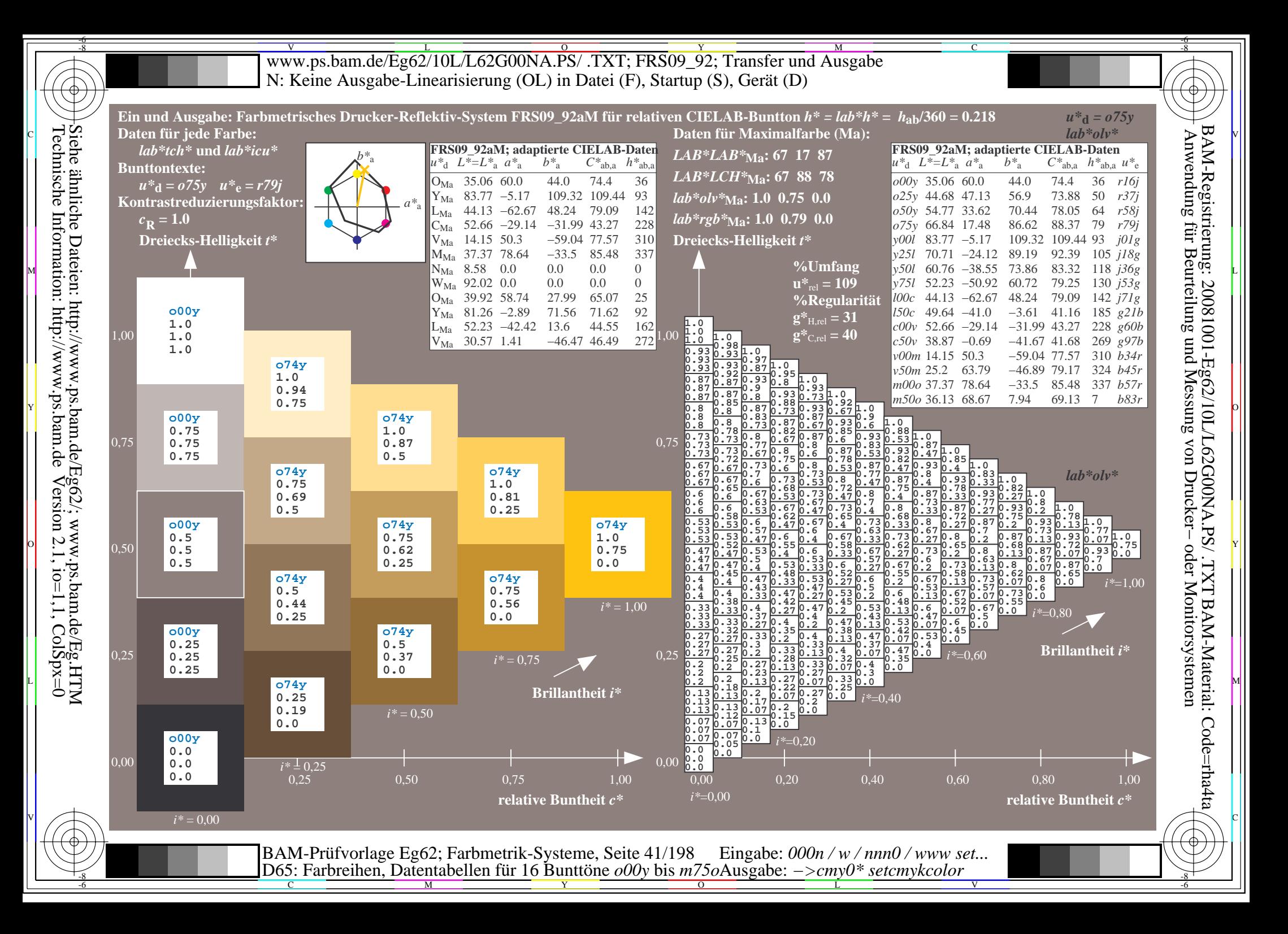

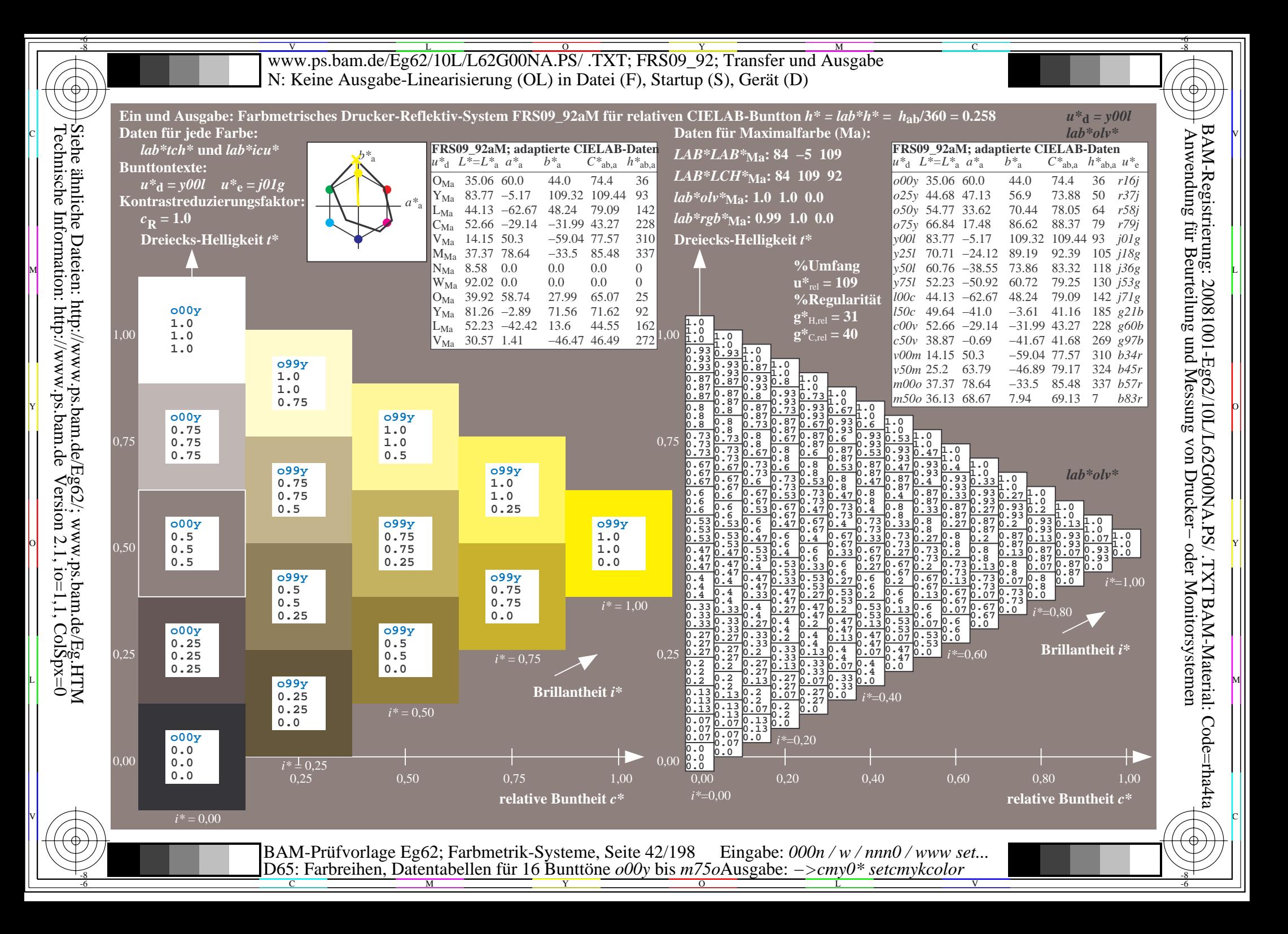

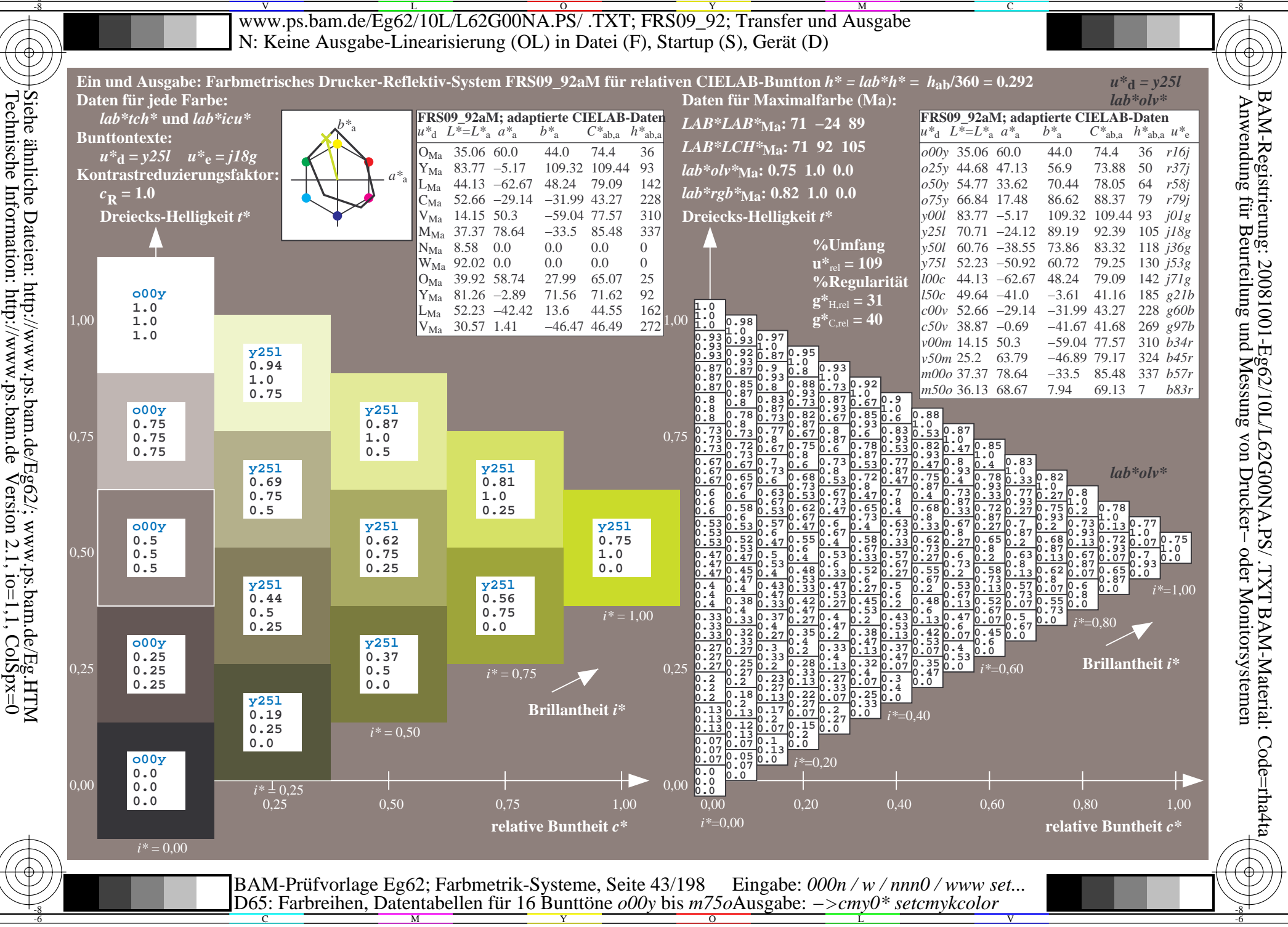

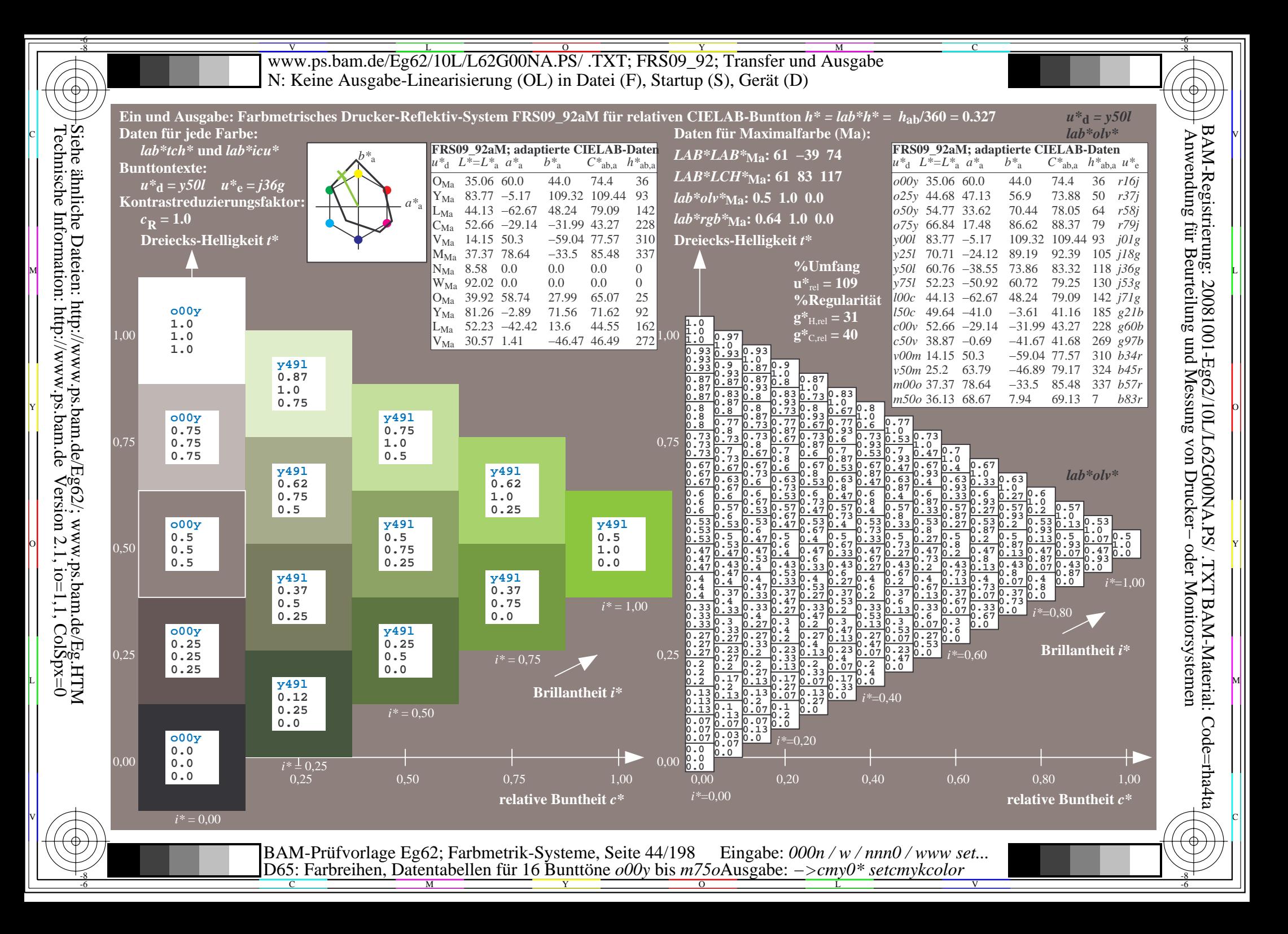

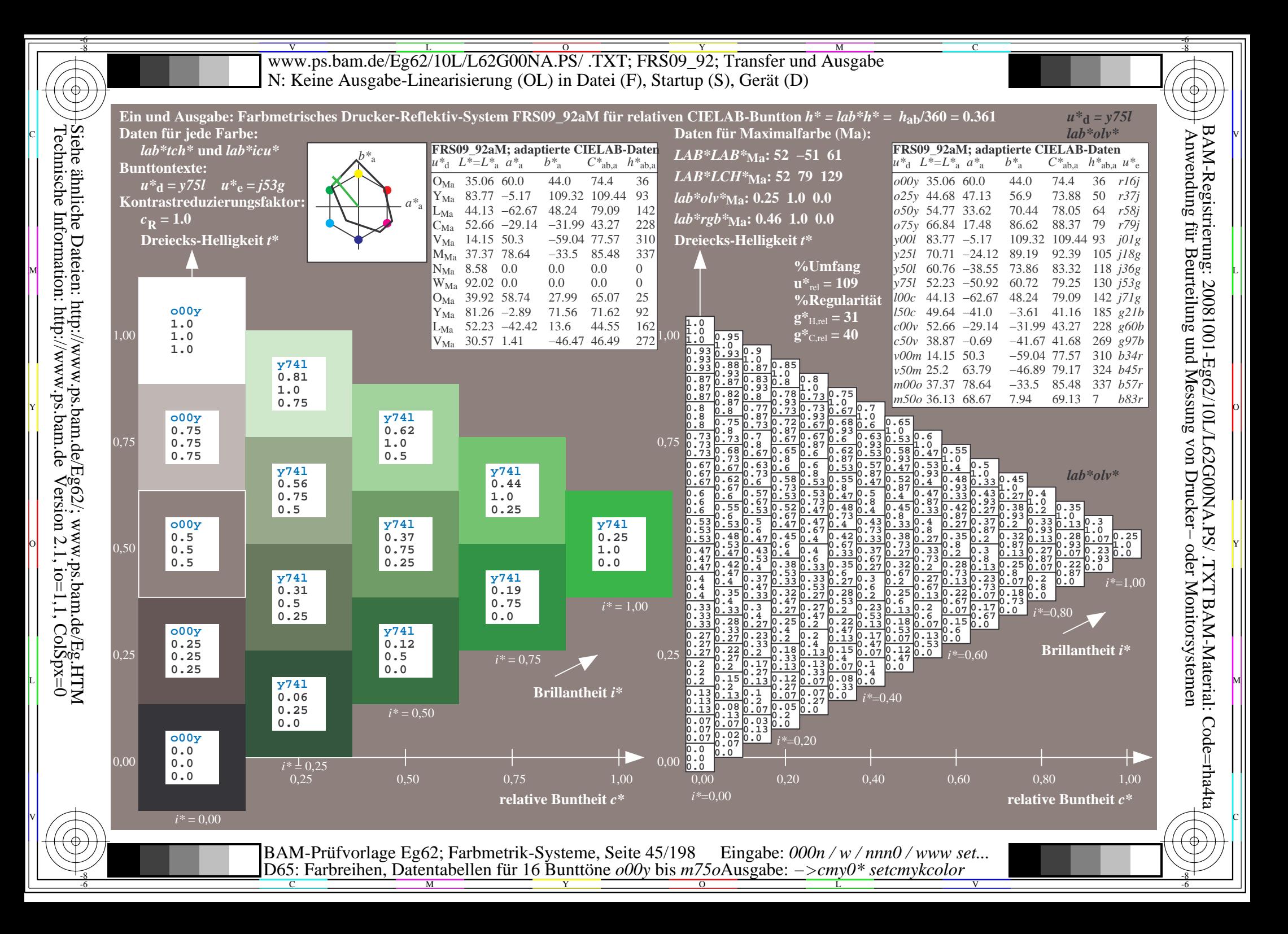

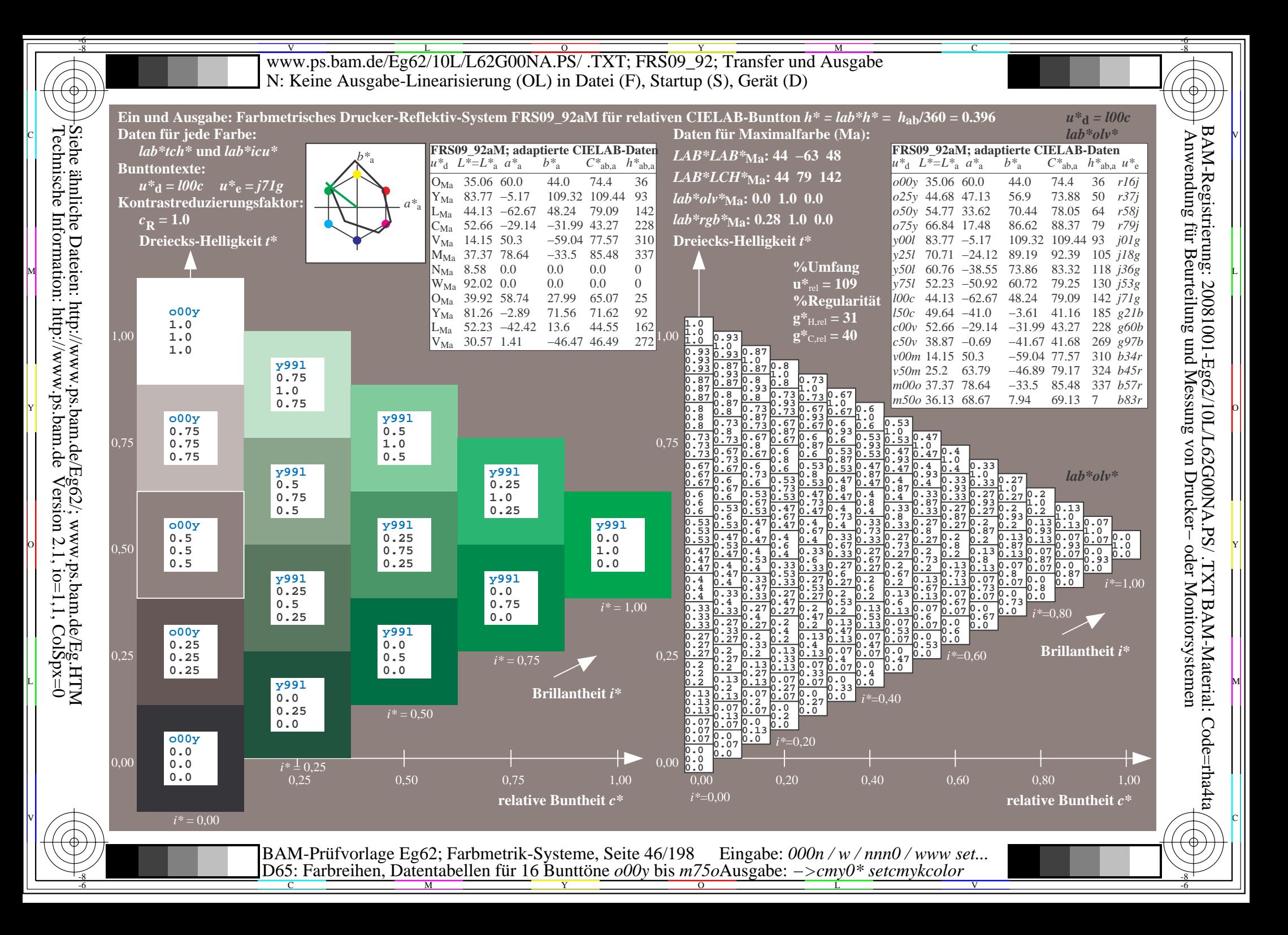

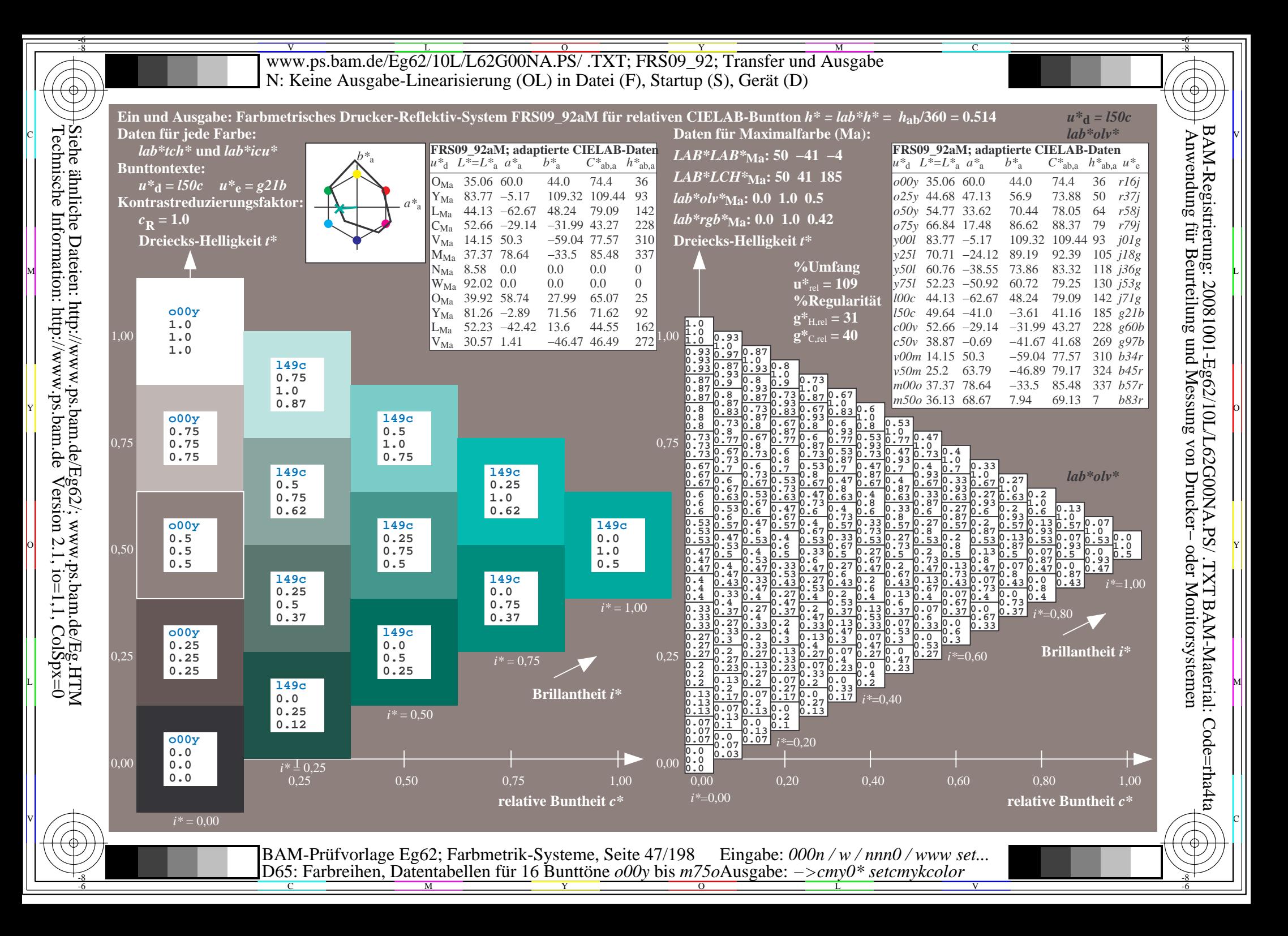

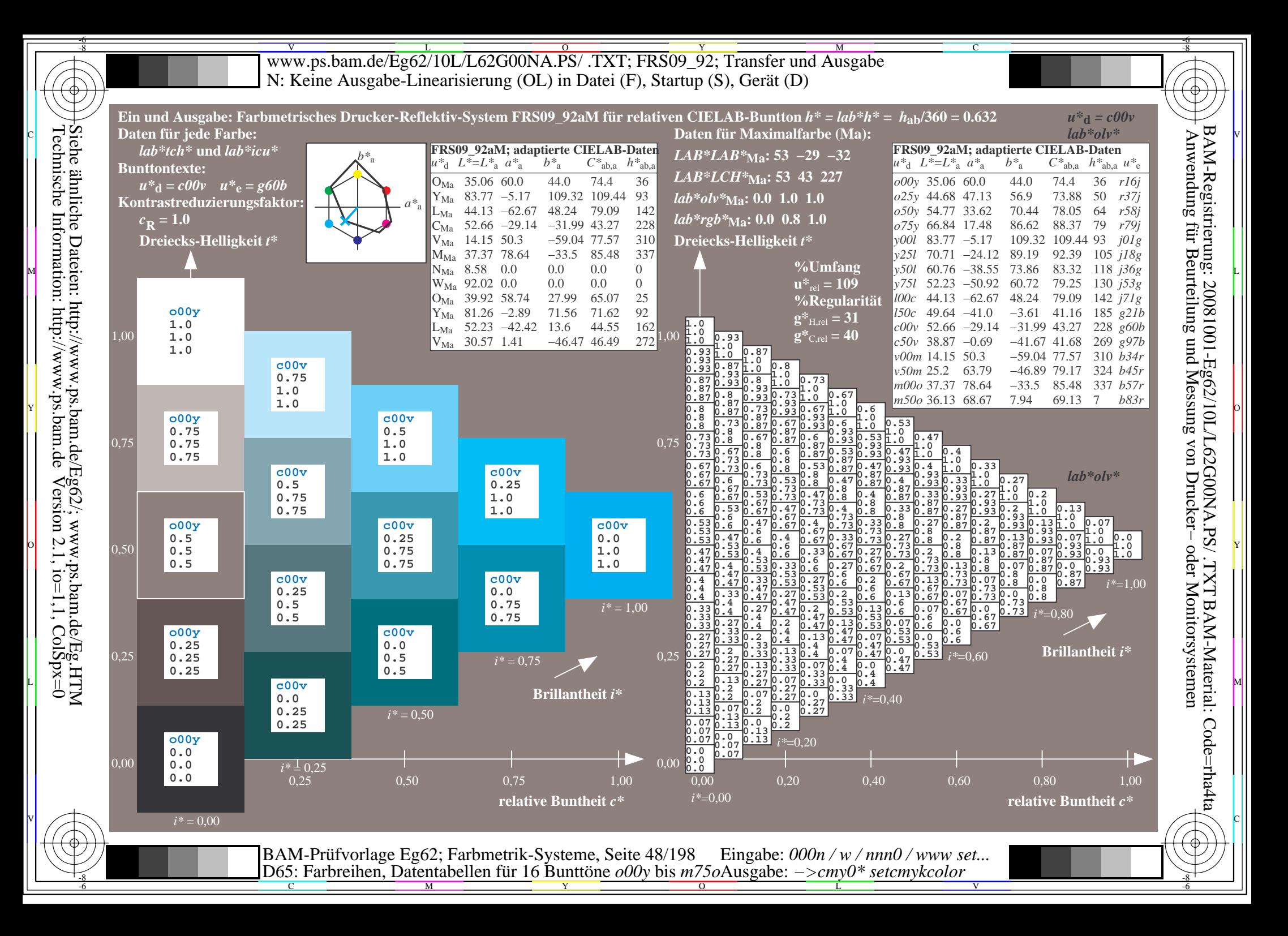

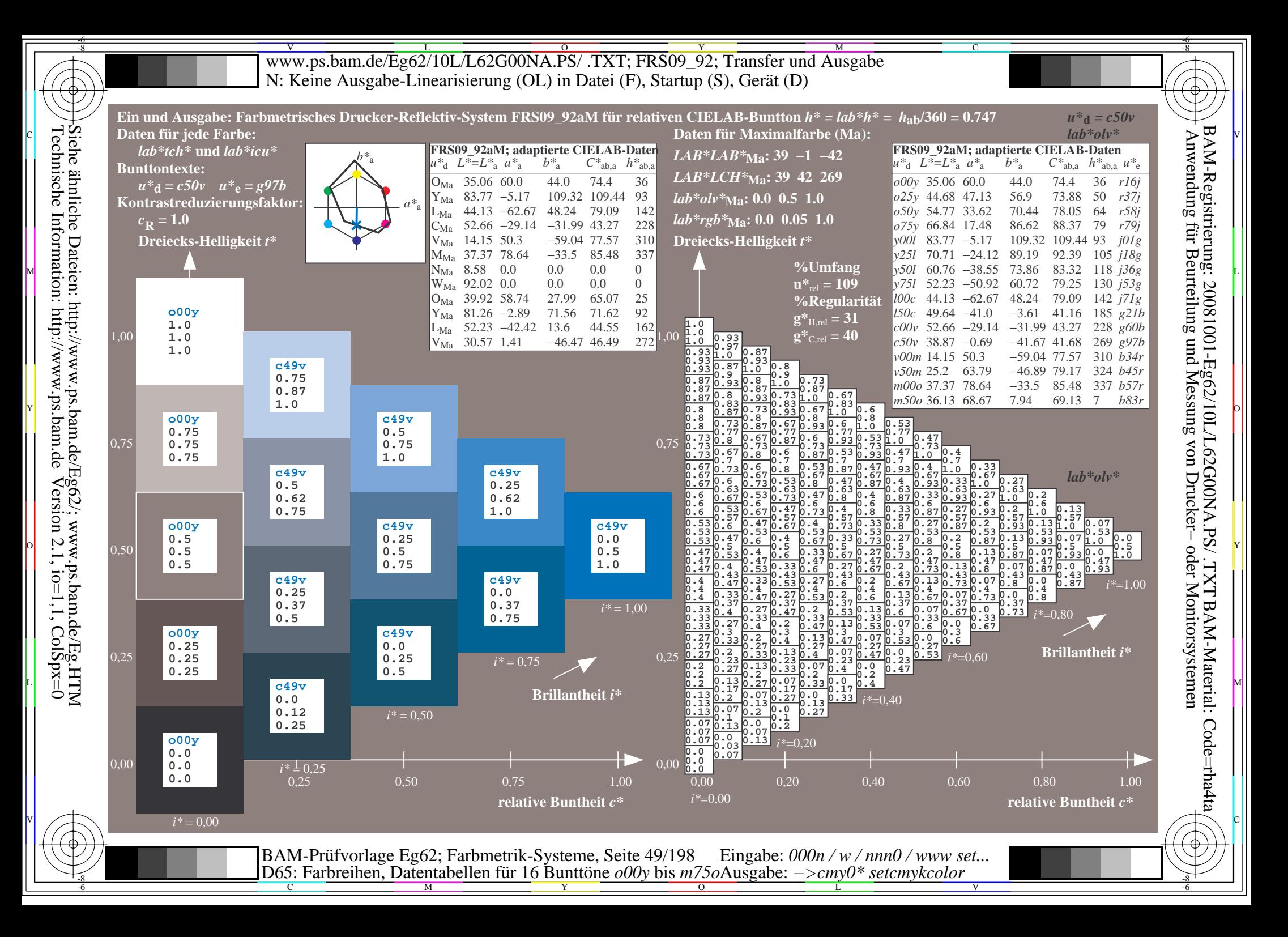

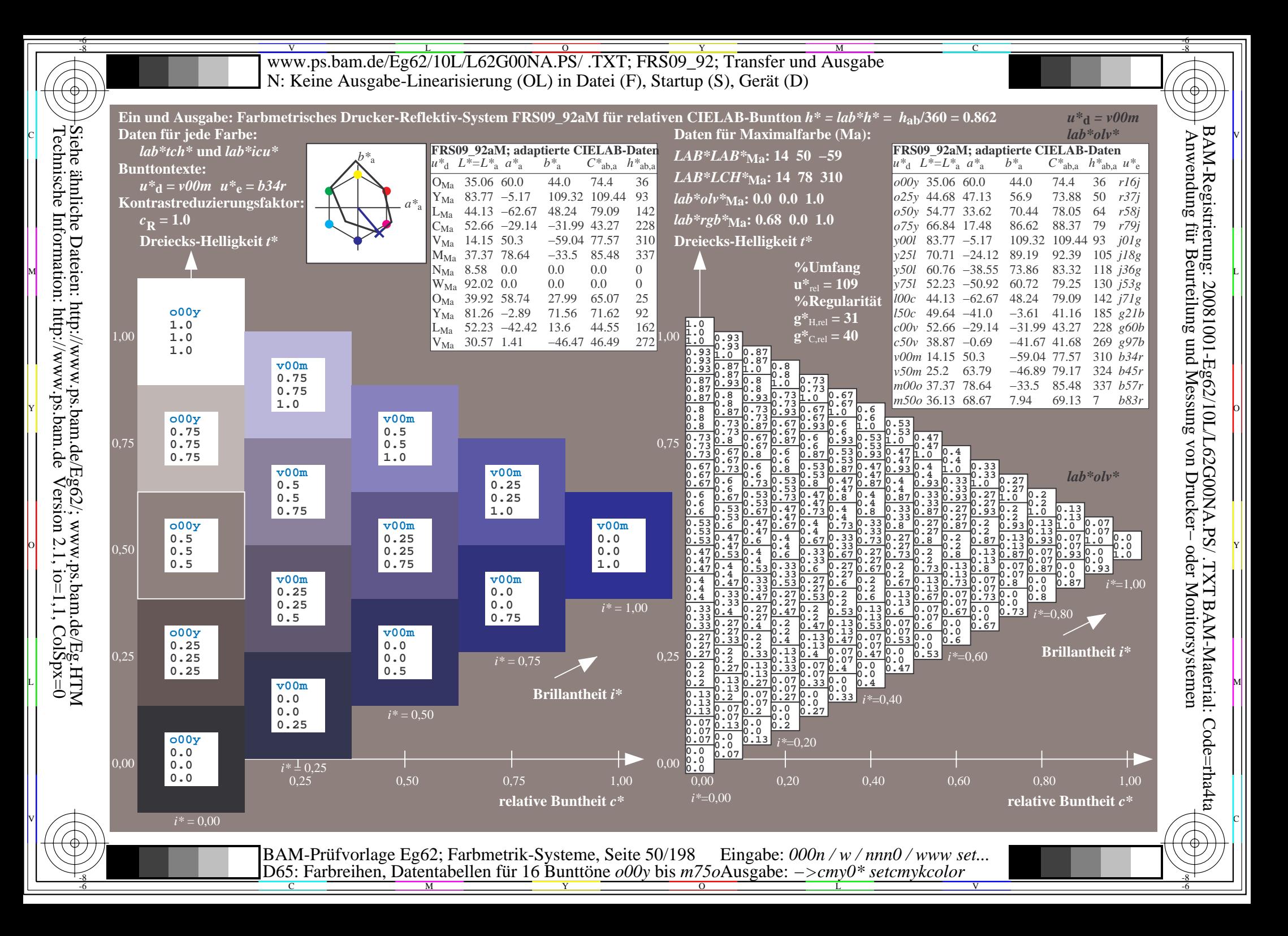

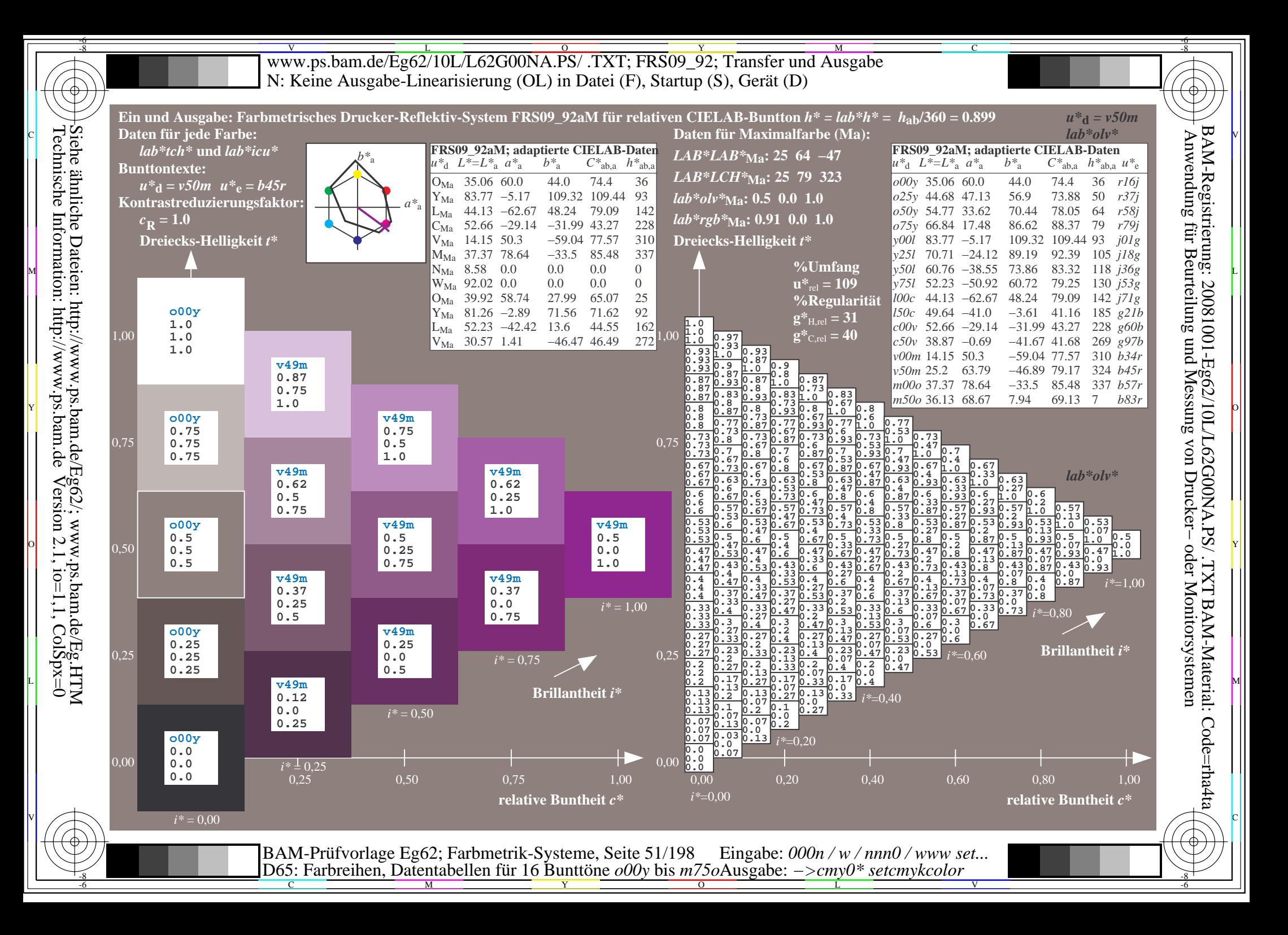

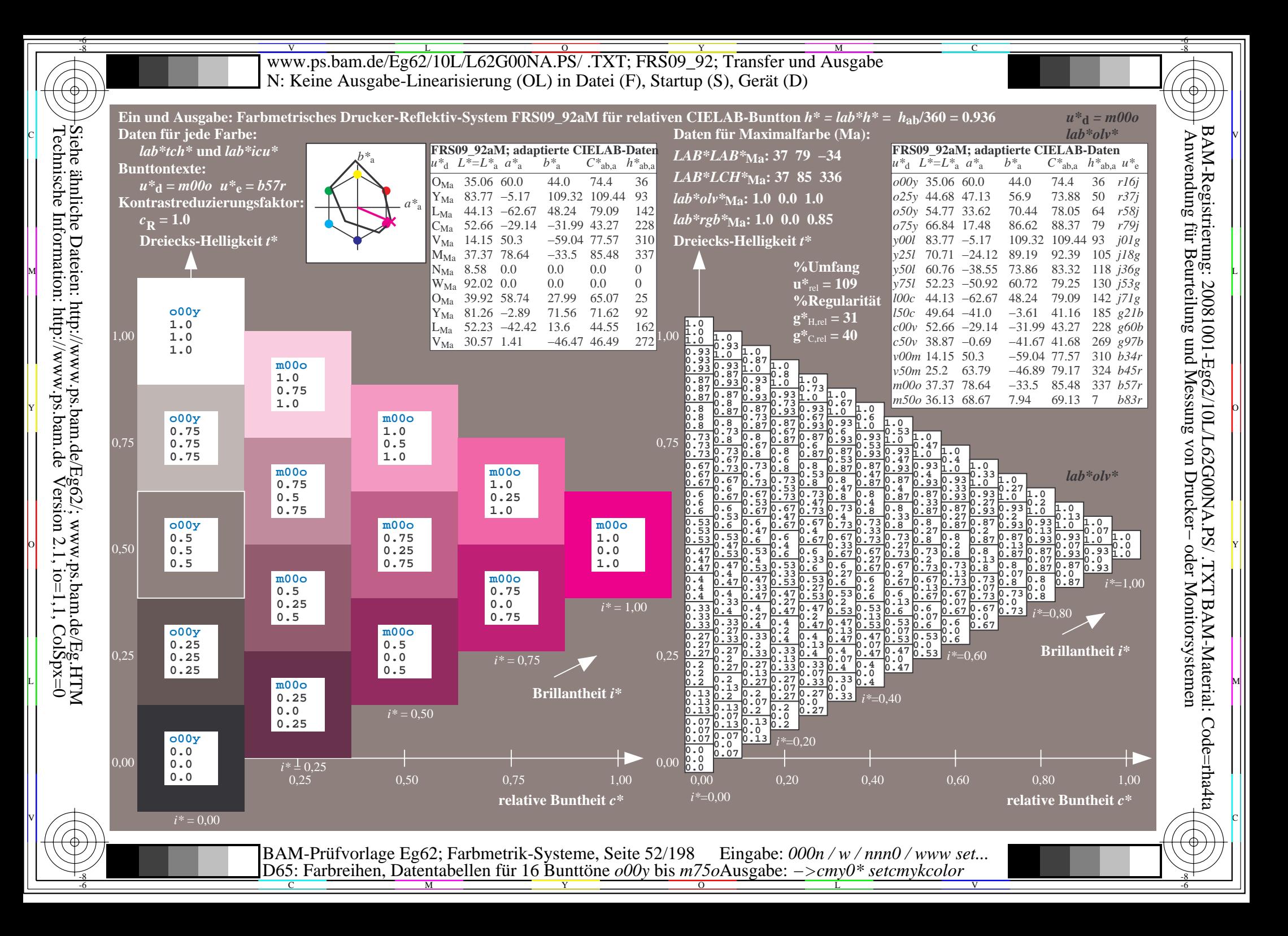

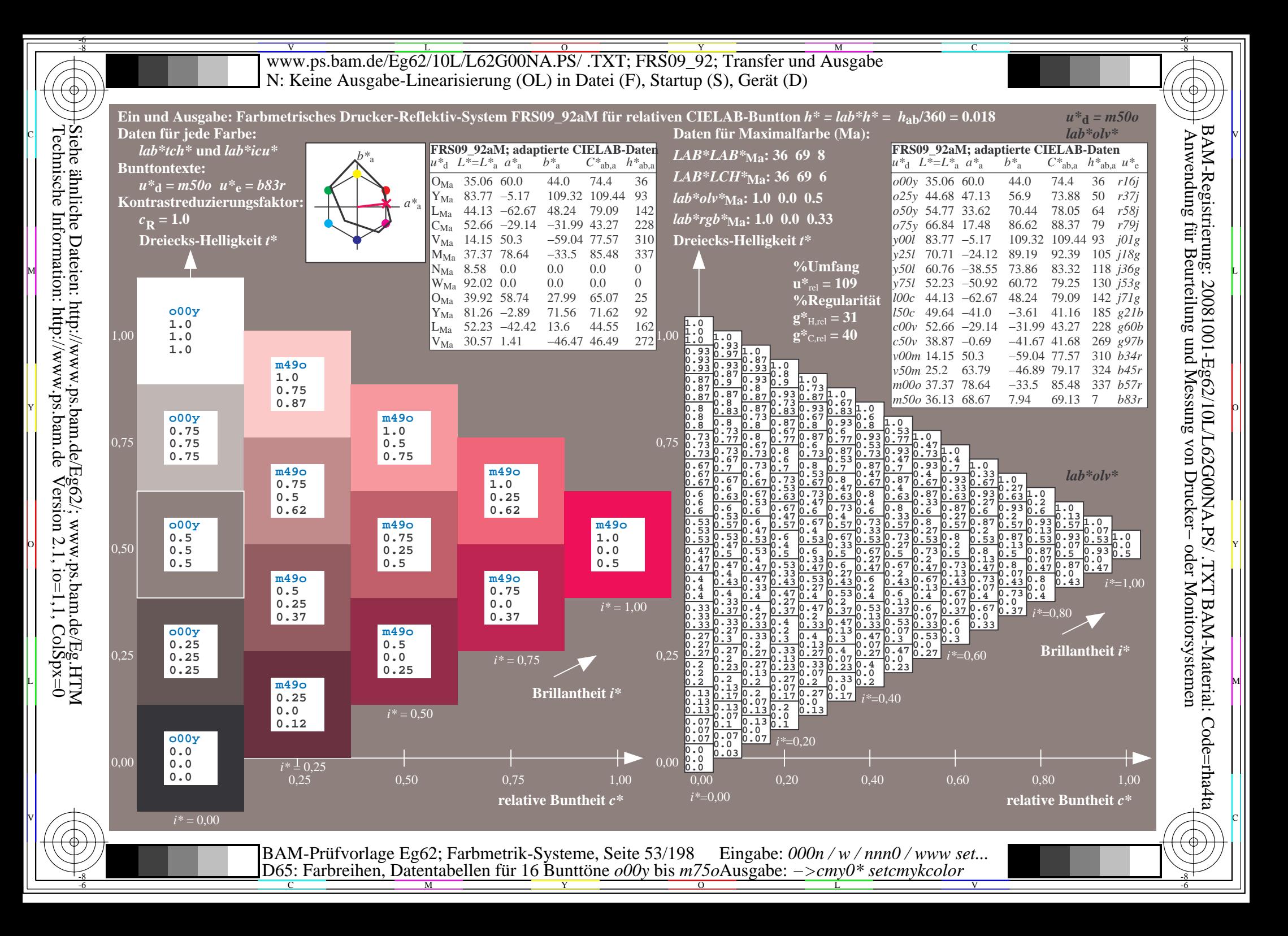

V L O Y M -6 -8 www.ps.bam.de/Eg62/10L/L62G00NA.PS/ .TXT; FRS09\_92; Transfer und Ausgabe N: Keine Ausgabe-Linearisierung (OL) in Datei (F), Startup (S), Gerät (D)

C

-6

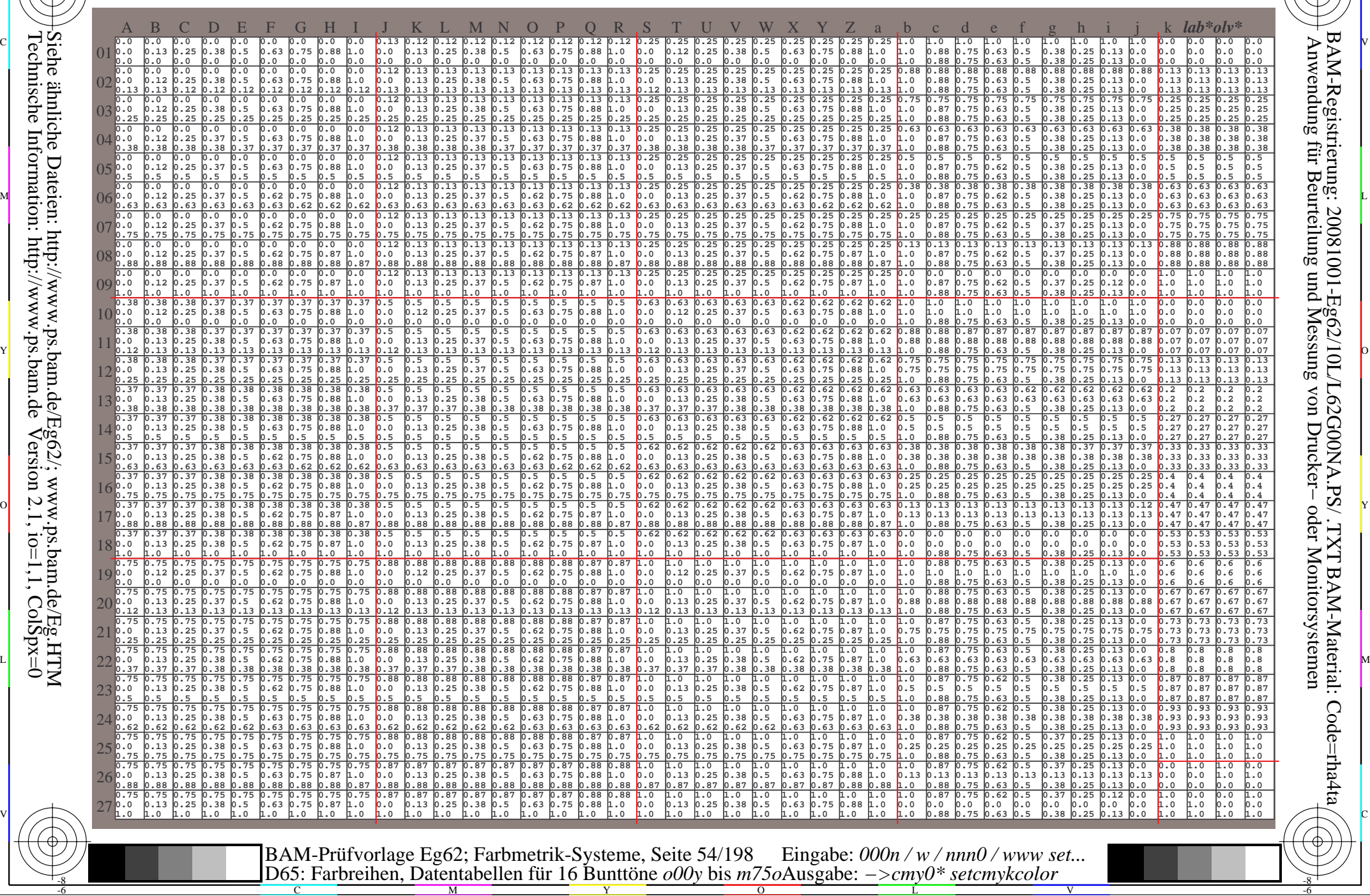

Technische Information: http://www.ps.bam.de $Version 2.1$ ,  $io=1,1$ ,  $ColSpx=0$ Siehe ähnliche Dateien: http://www.ps.bam.de/Eg62/; www.ps.bam.de/Eg.HTM

-8

www.ps.bam.de/Eg62/10L/L62G00NA.PS/.TXT; FRS09 92; Transfer und Ausgabe N: Keine Ausgabe-Linearisierung (OL) in Datei (F), Startup (S), Gerät (D)

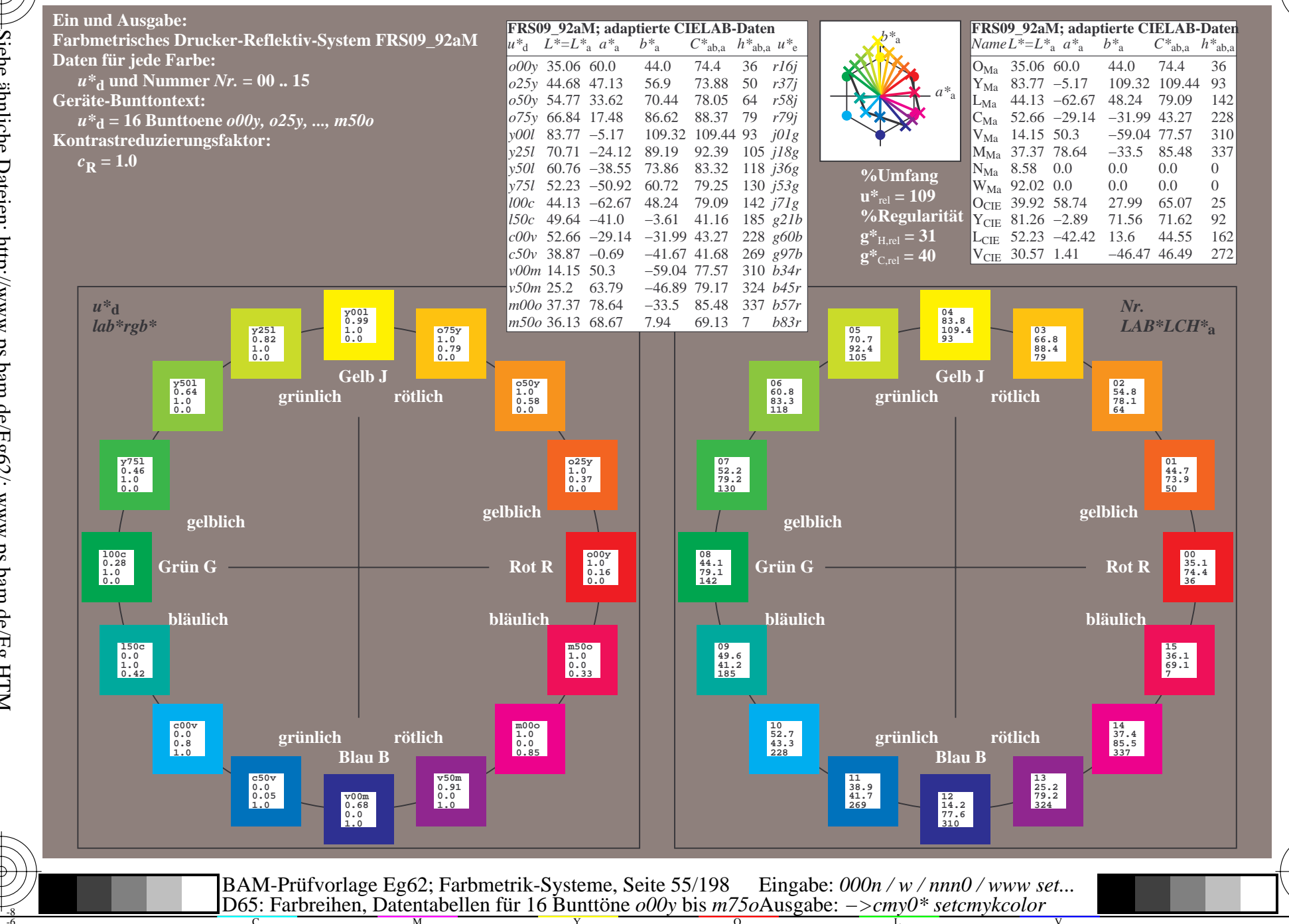

BAM-Registrierung: 20081001-Eg62/10L/L62G00NA.PS/.TXT BAM-Material: Code=rha4ta<br>- Anwendung für Beurteilung und Messung von Drucker- oder Monitorsystemen

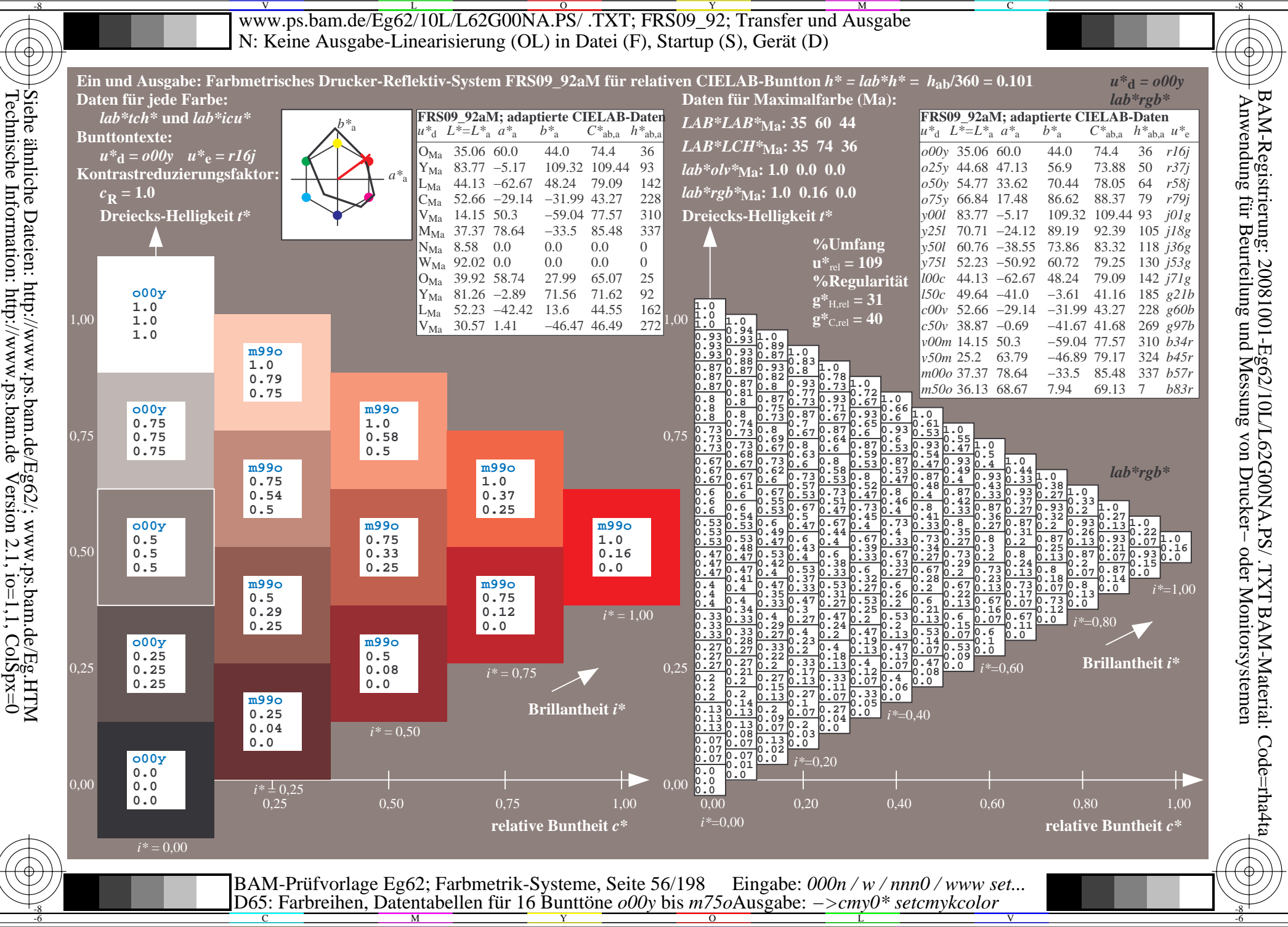

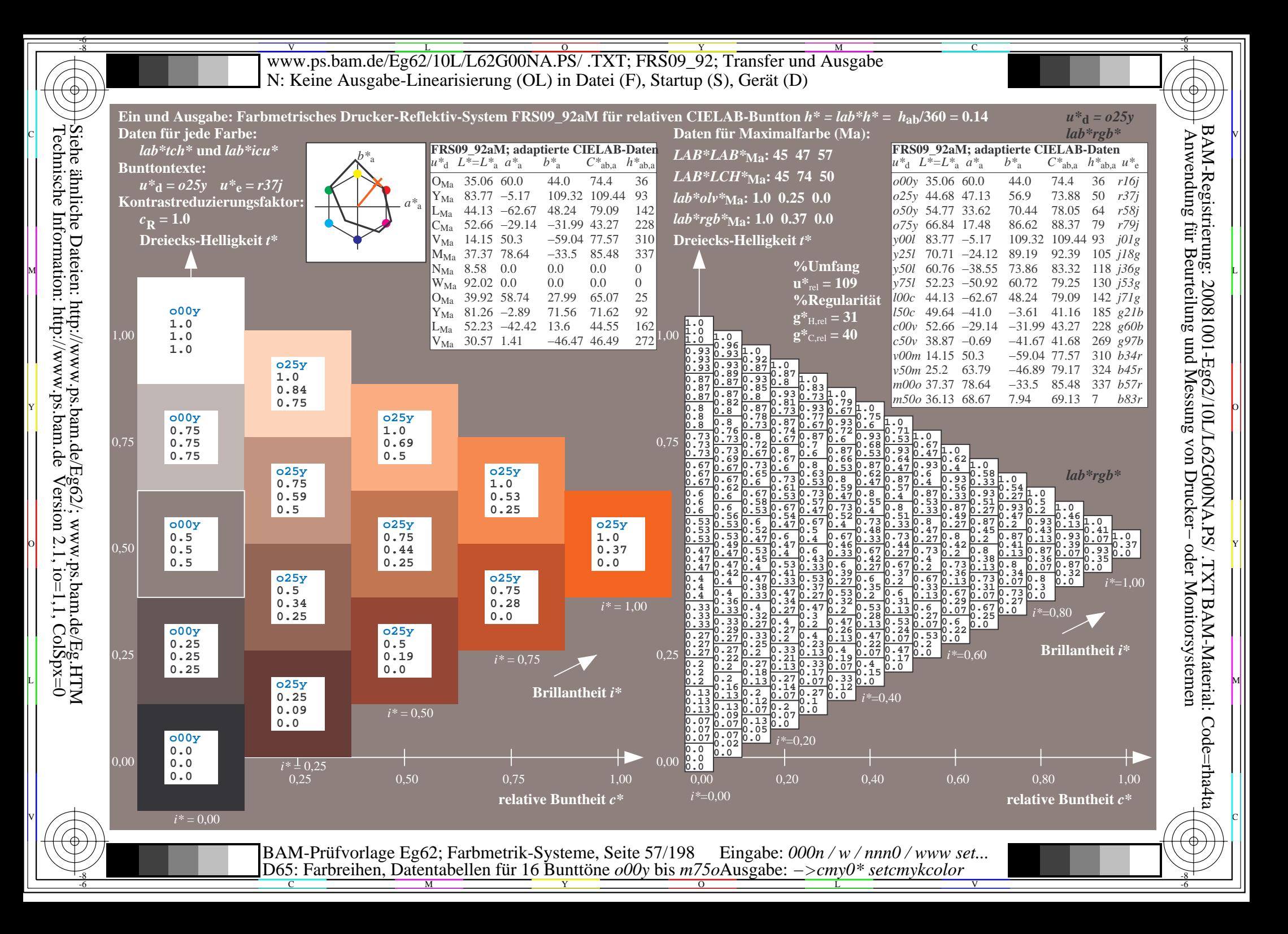

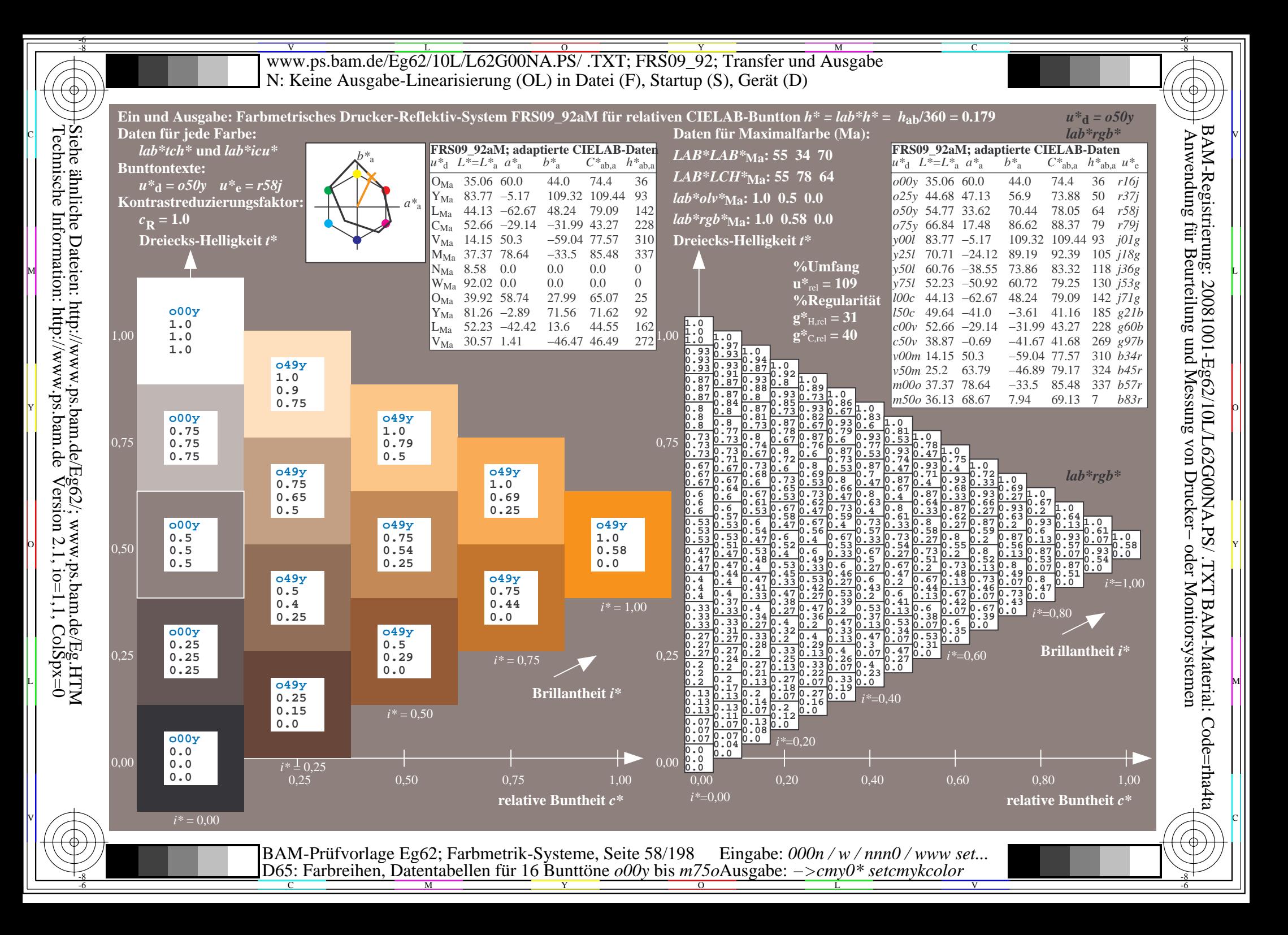

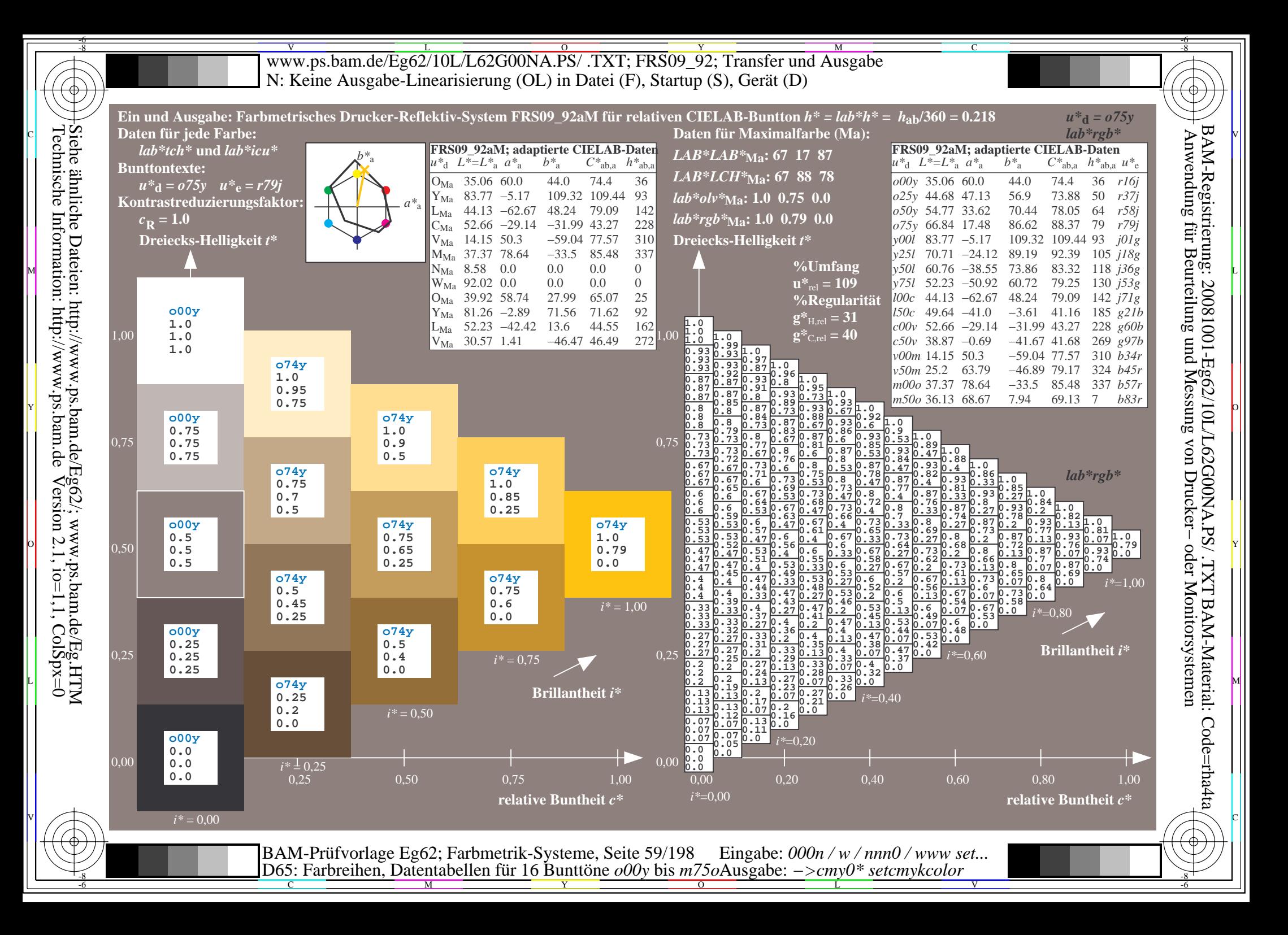

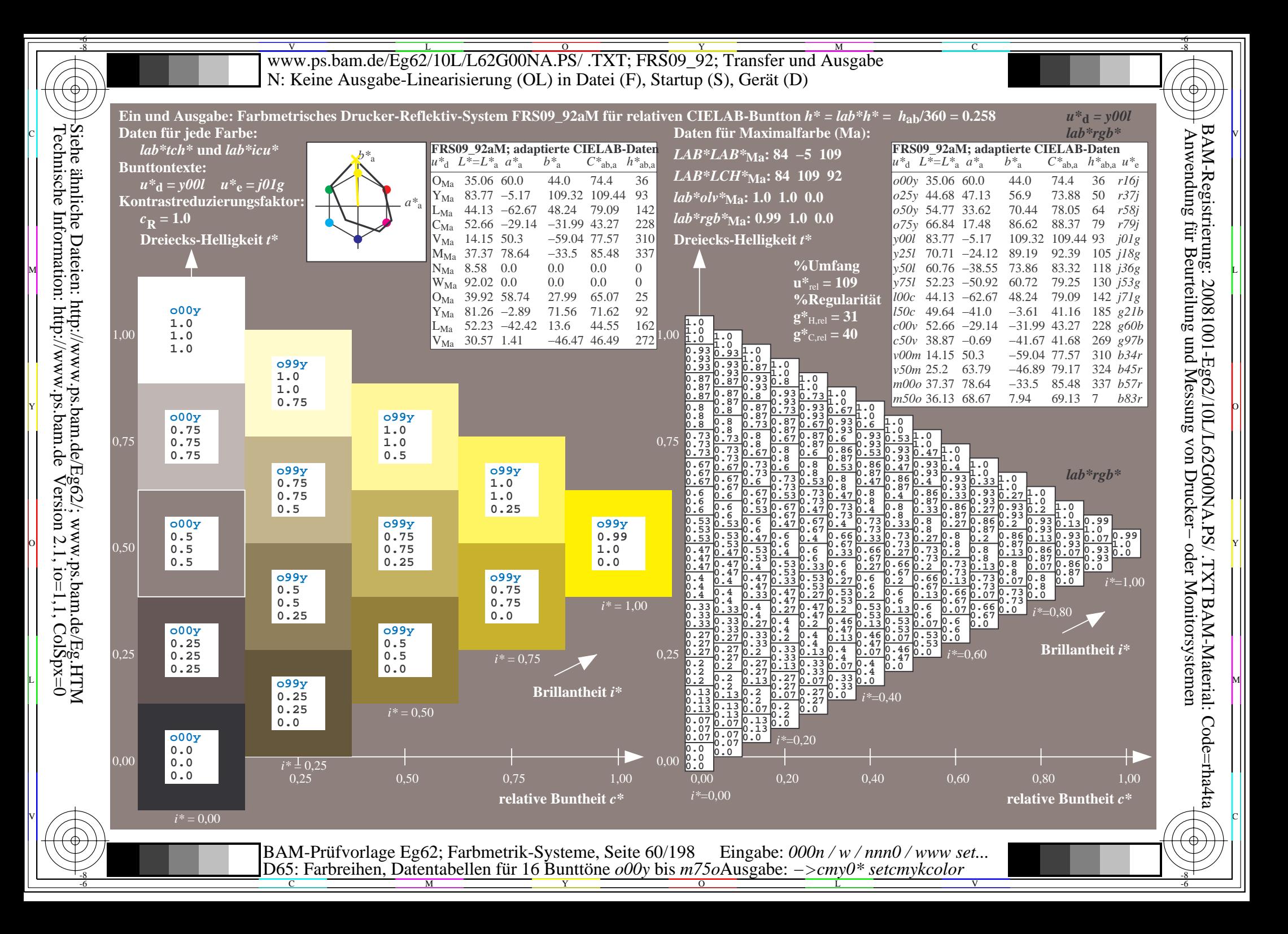

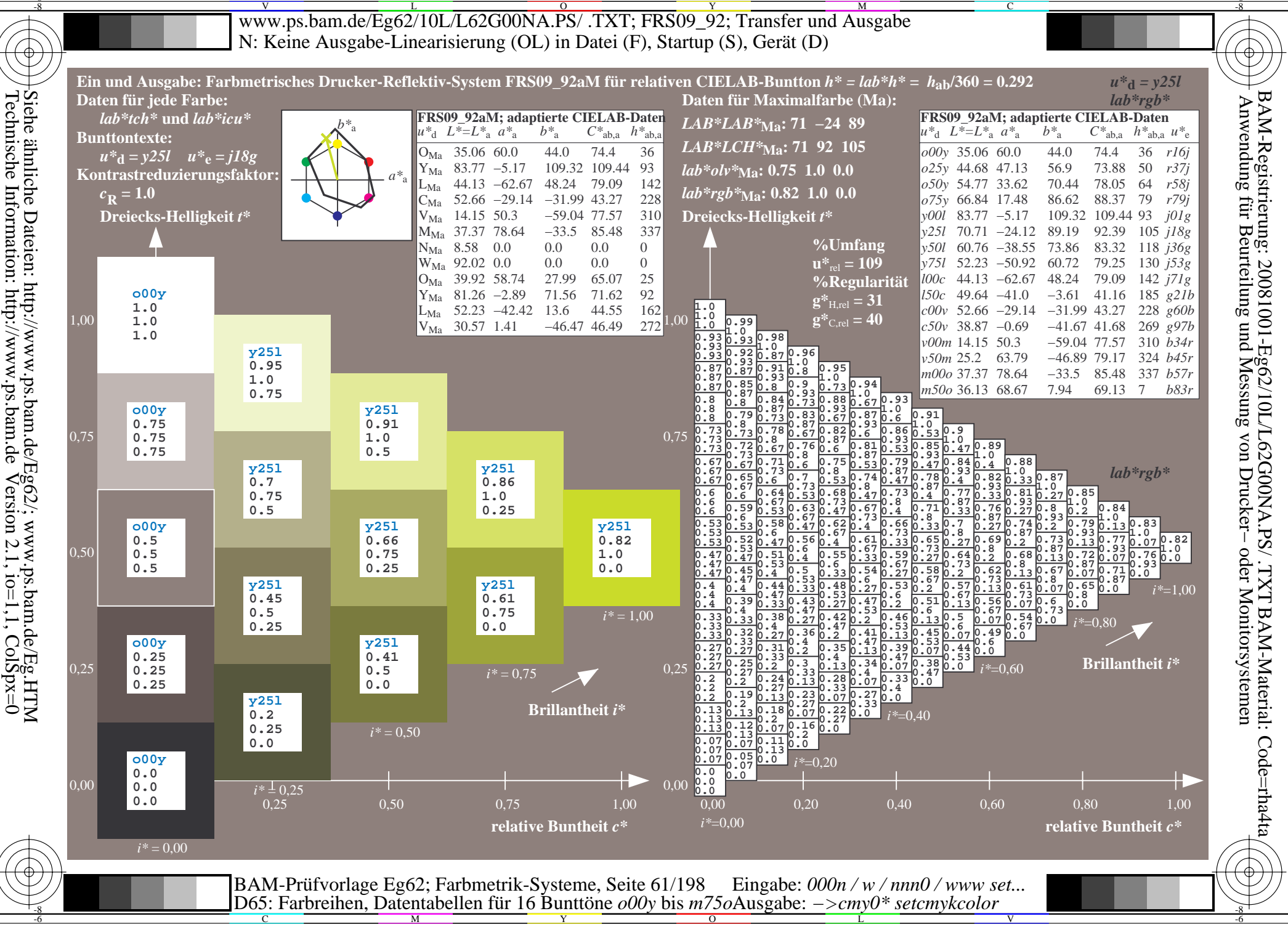

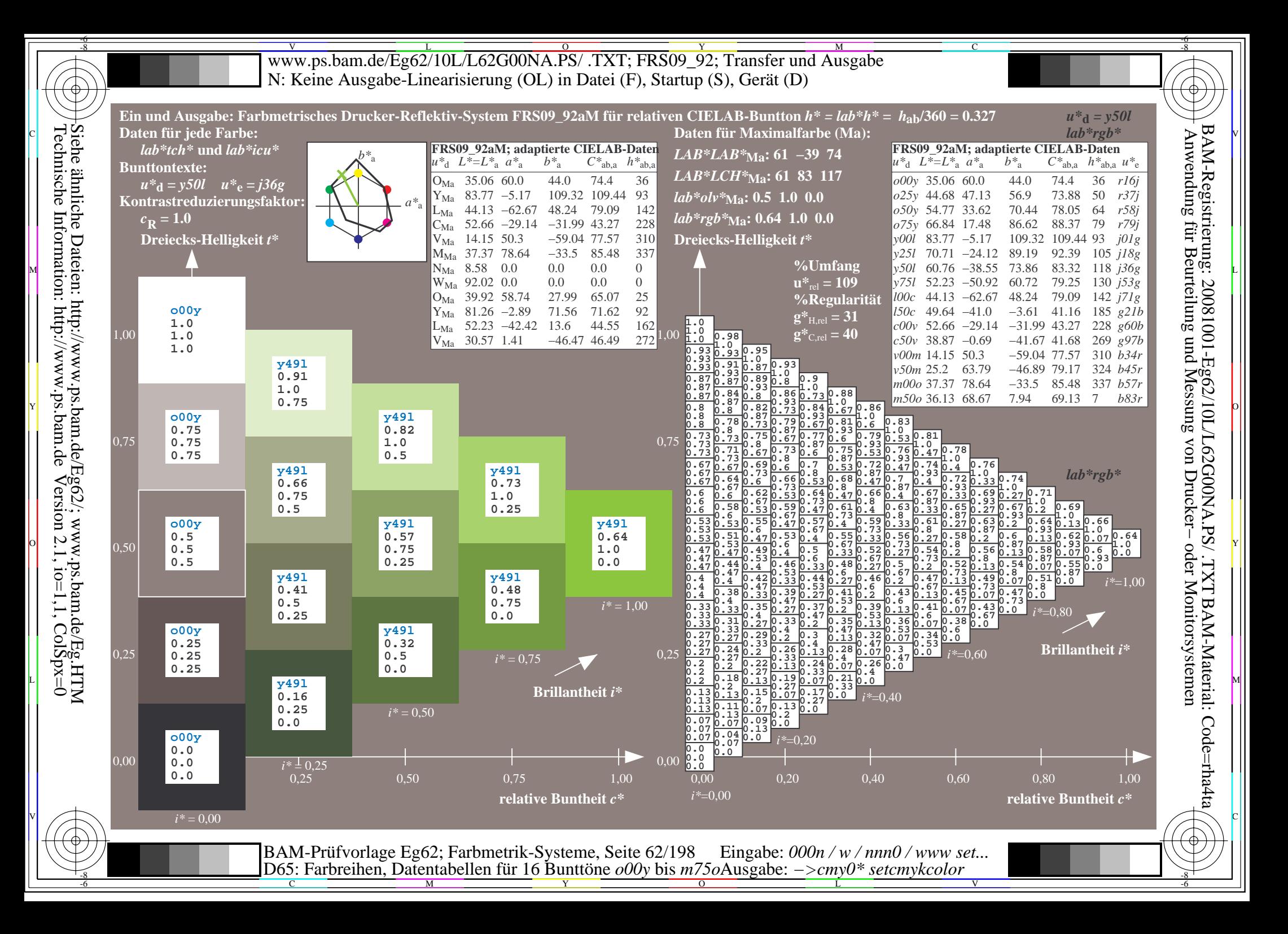

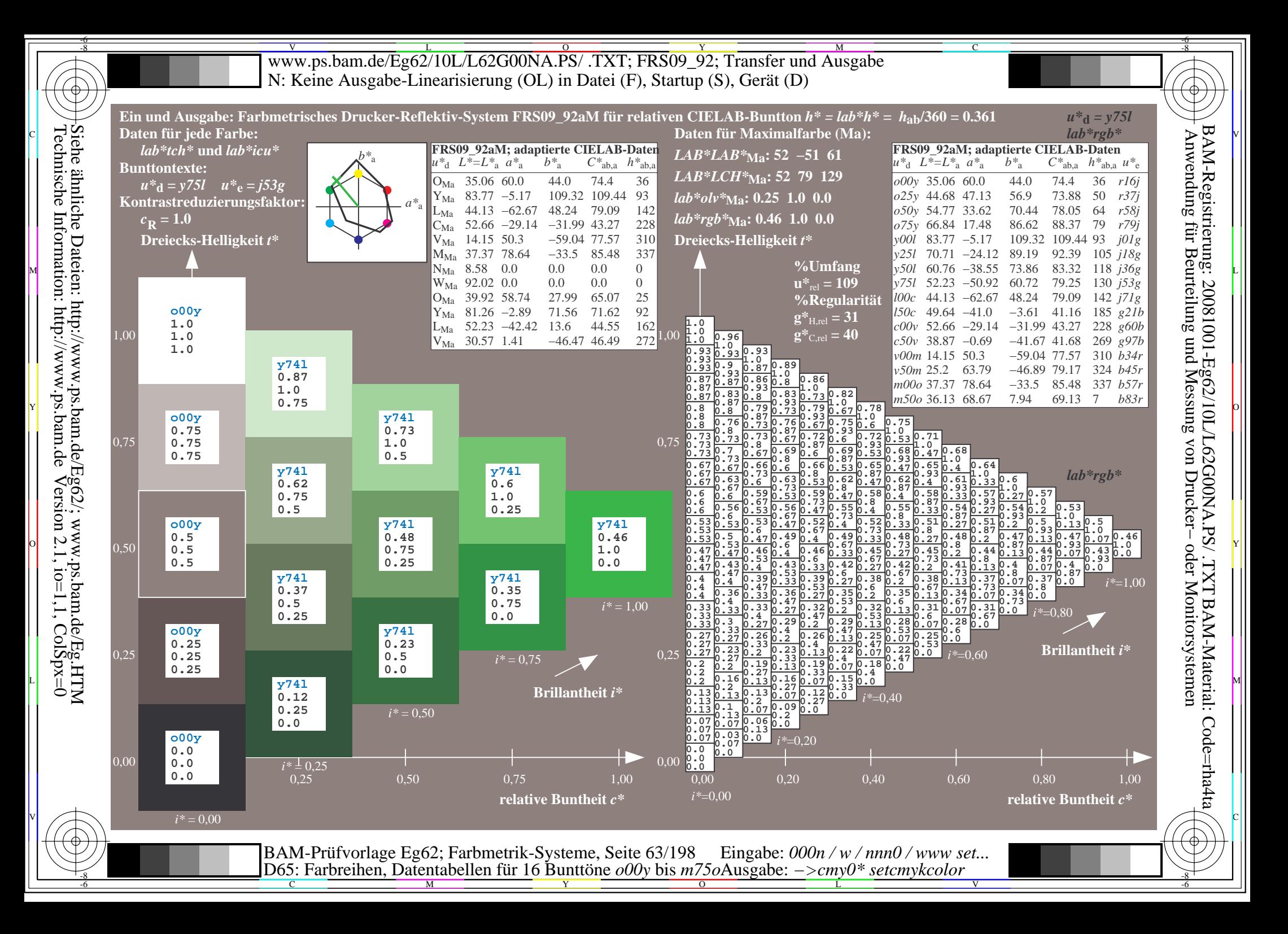

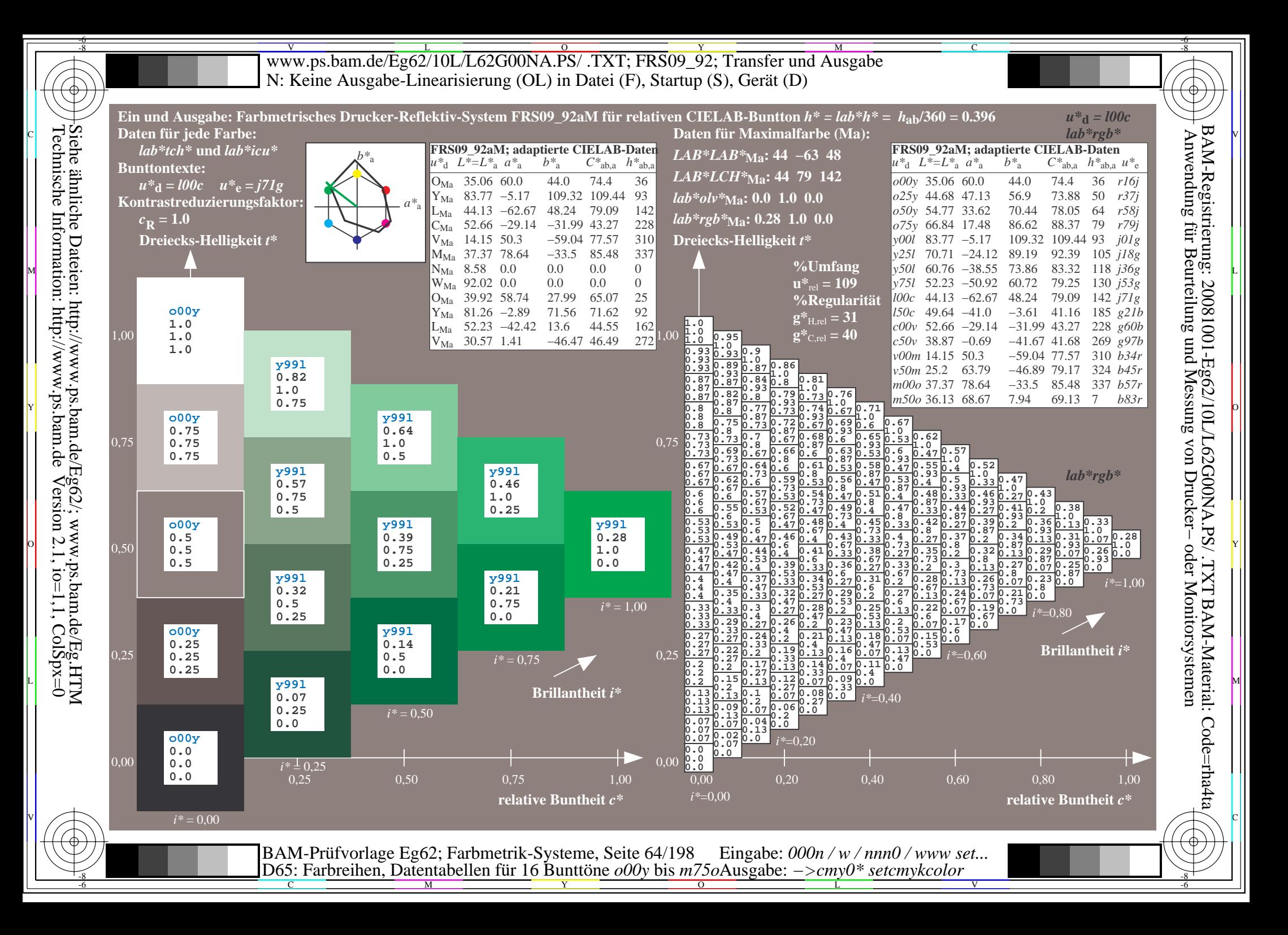

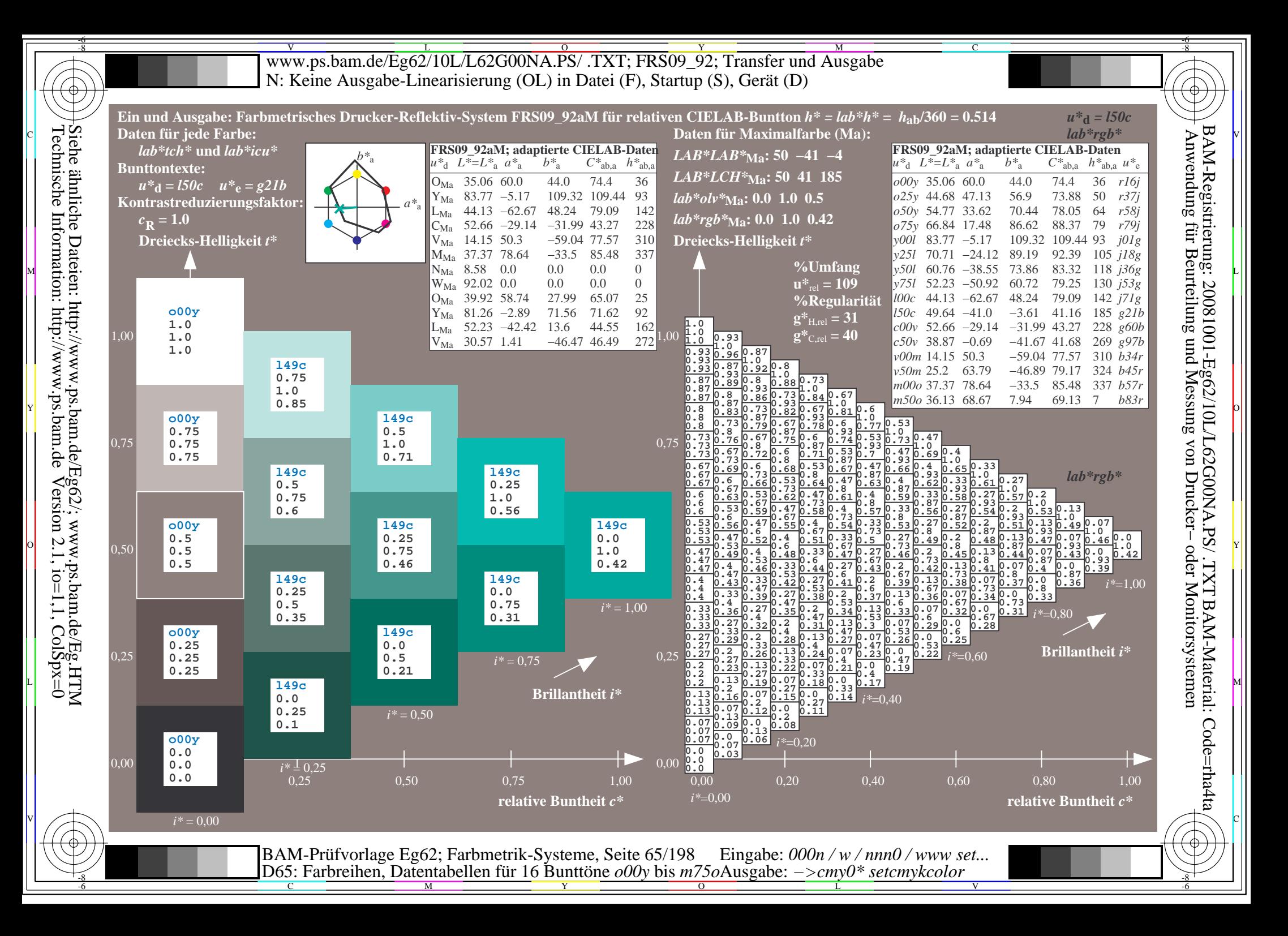

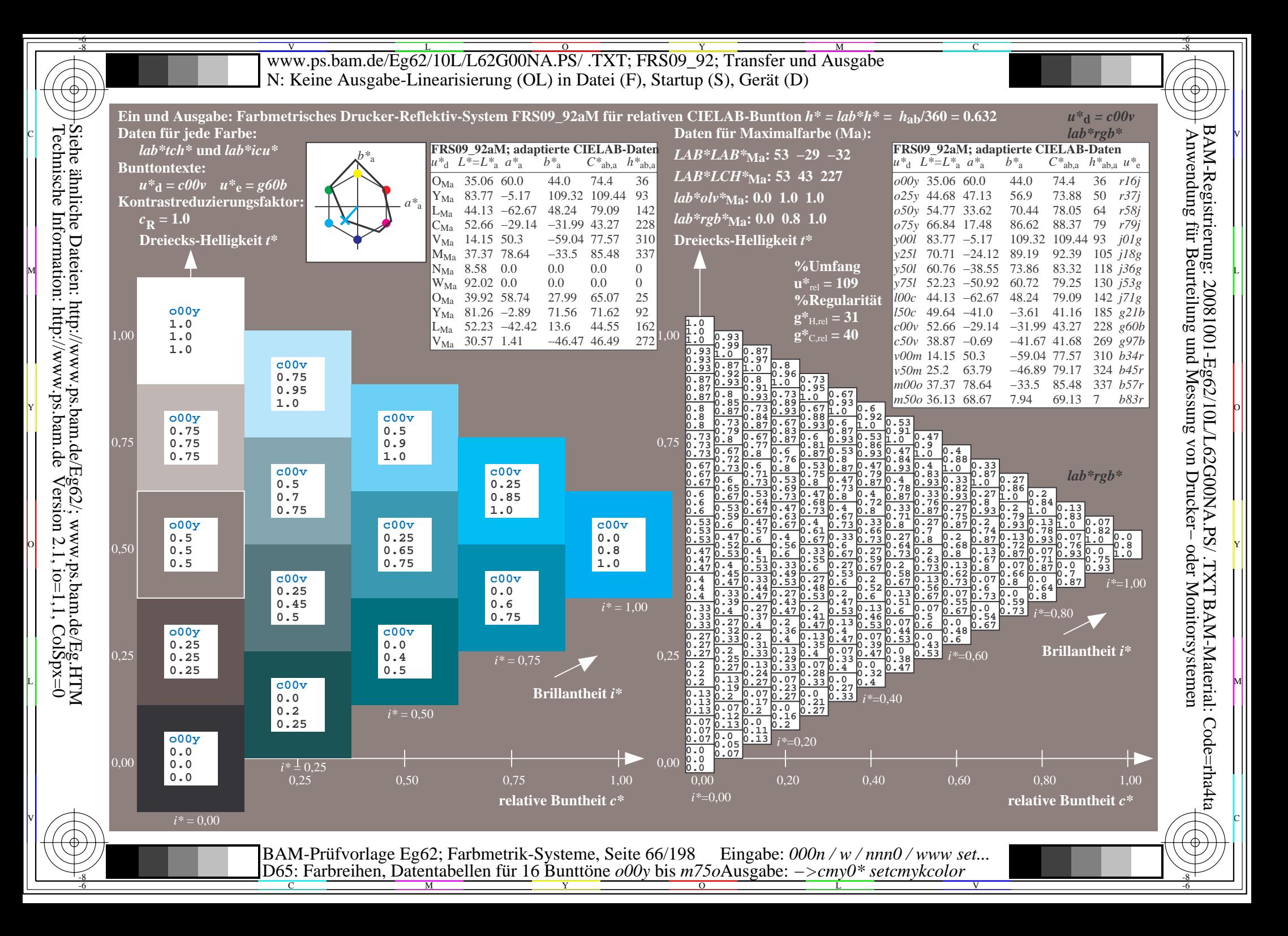

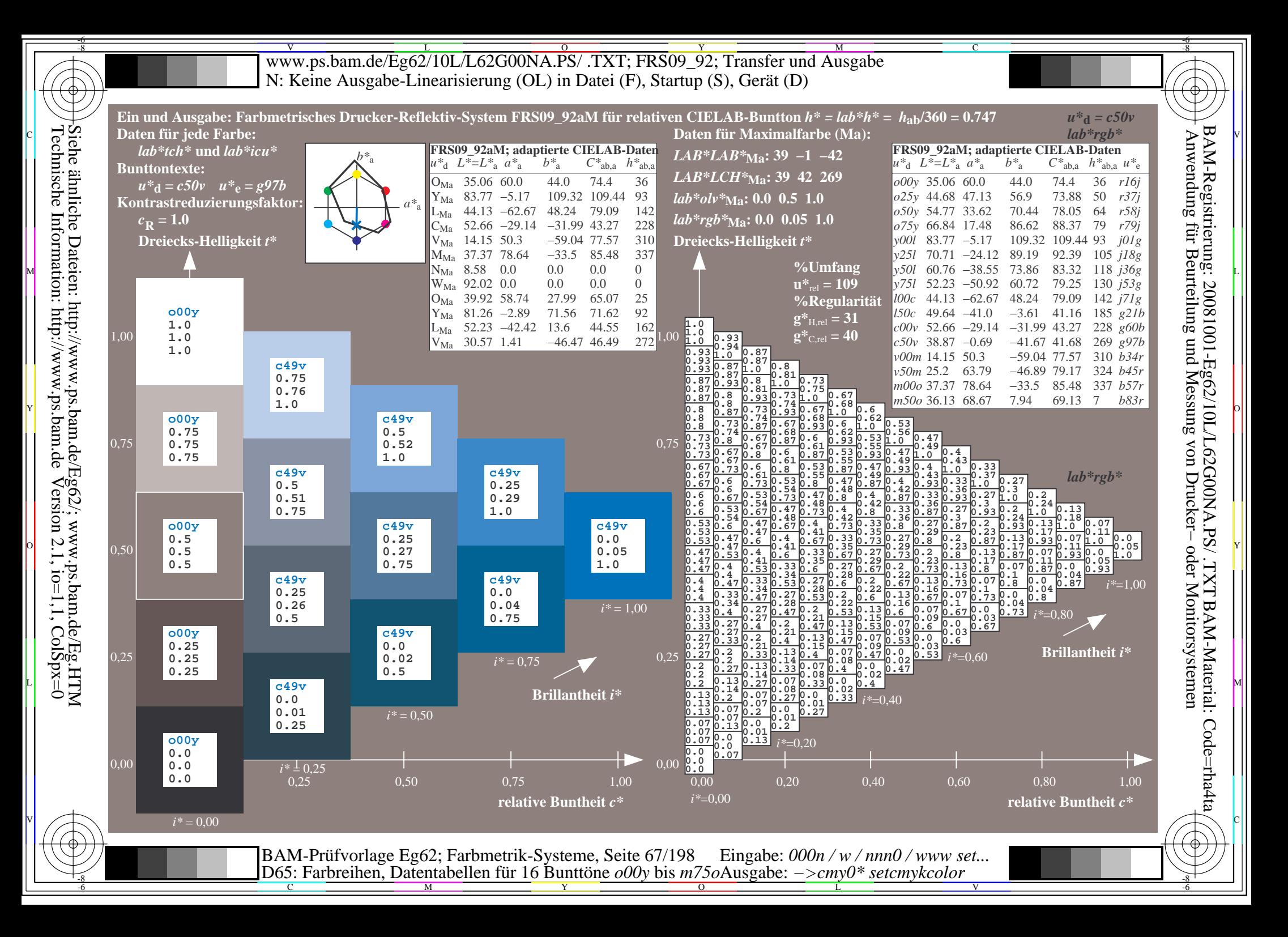

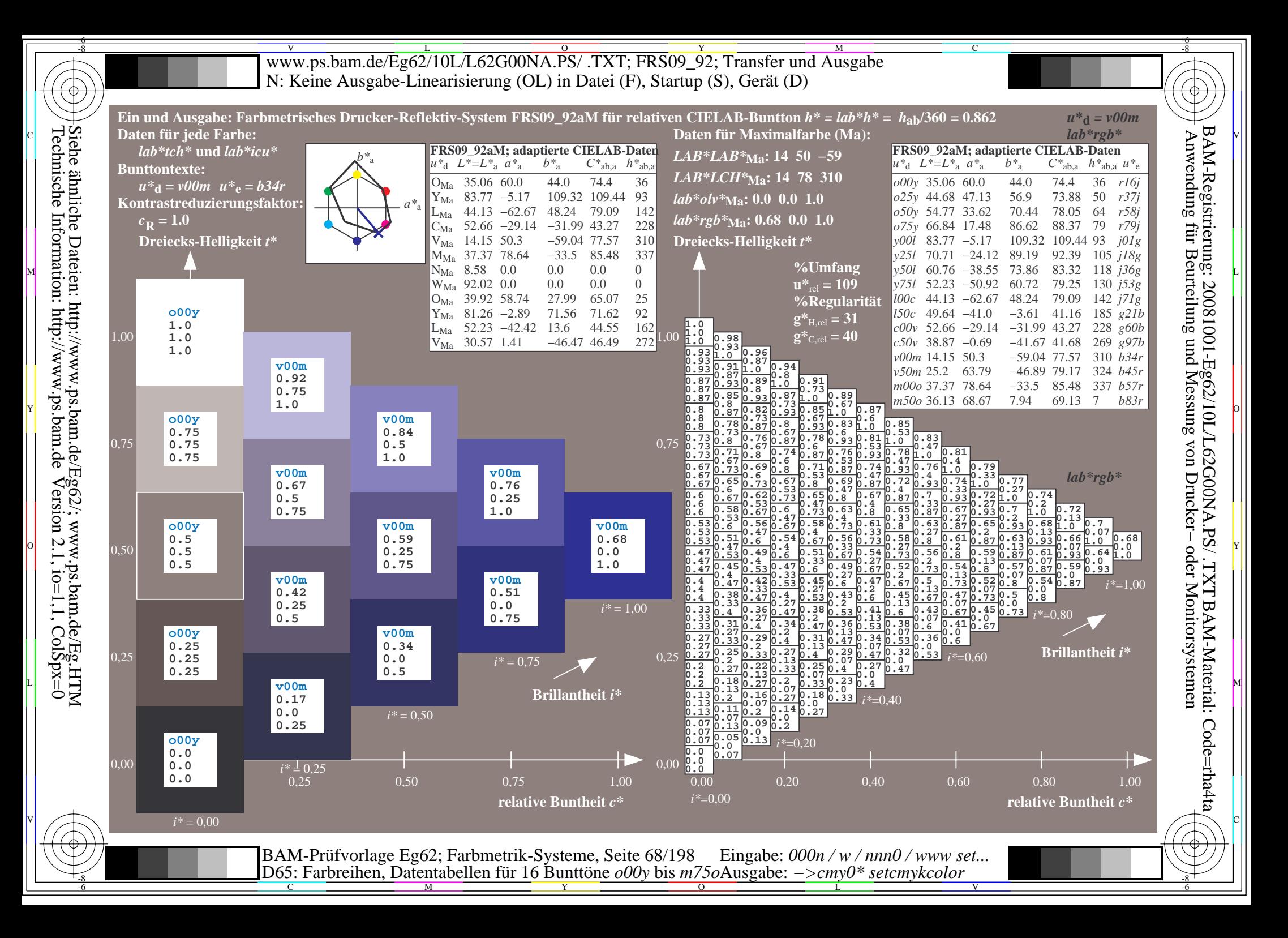

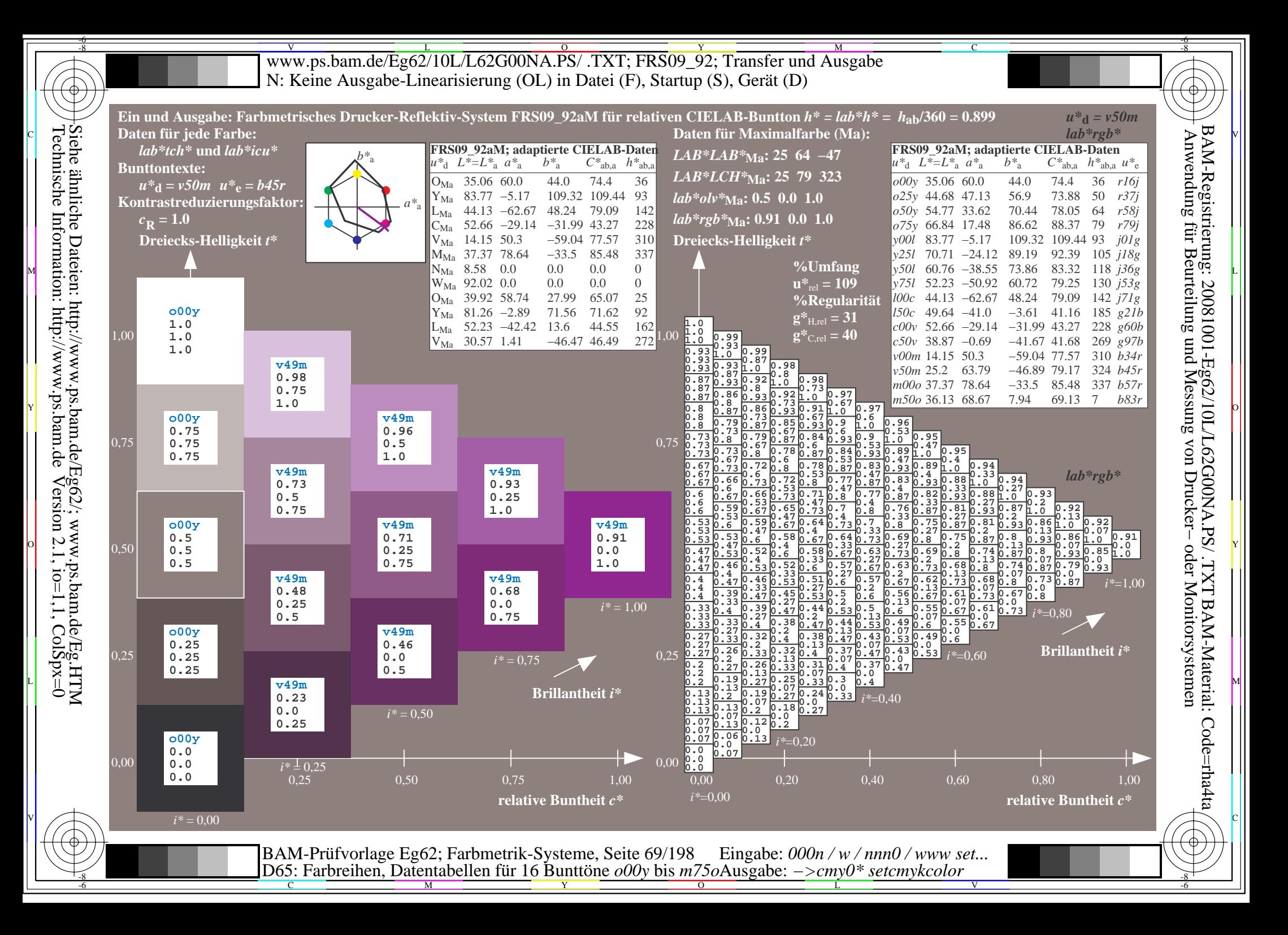

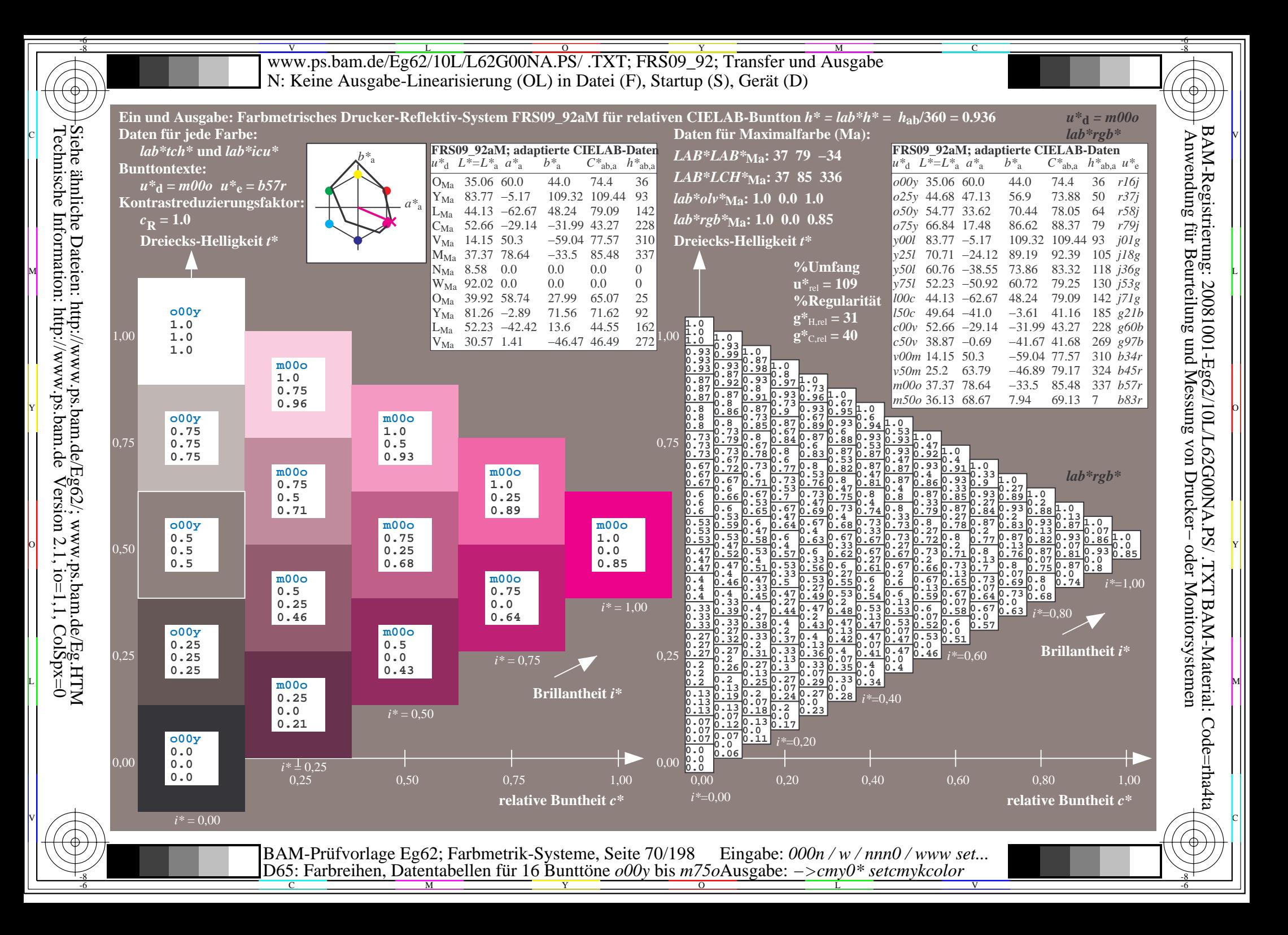

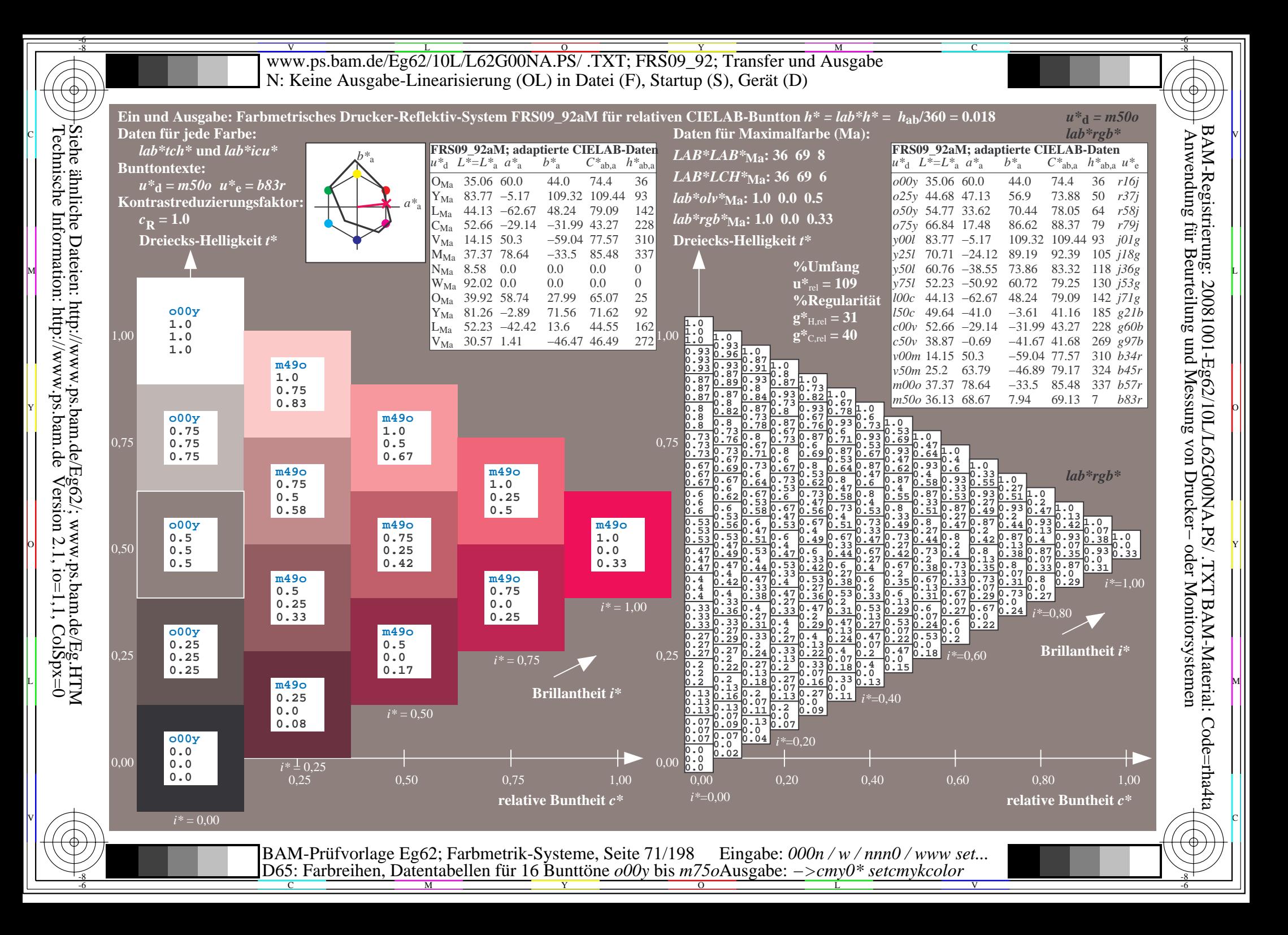

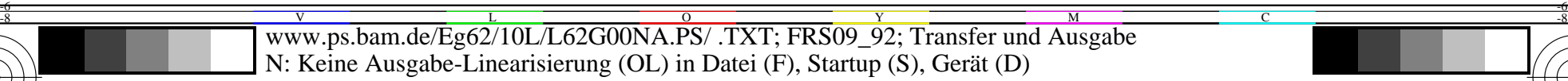

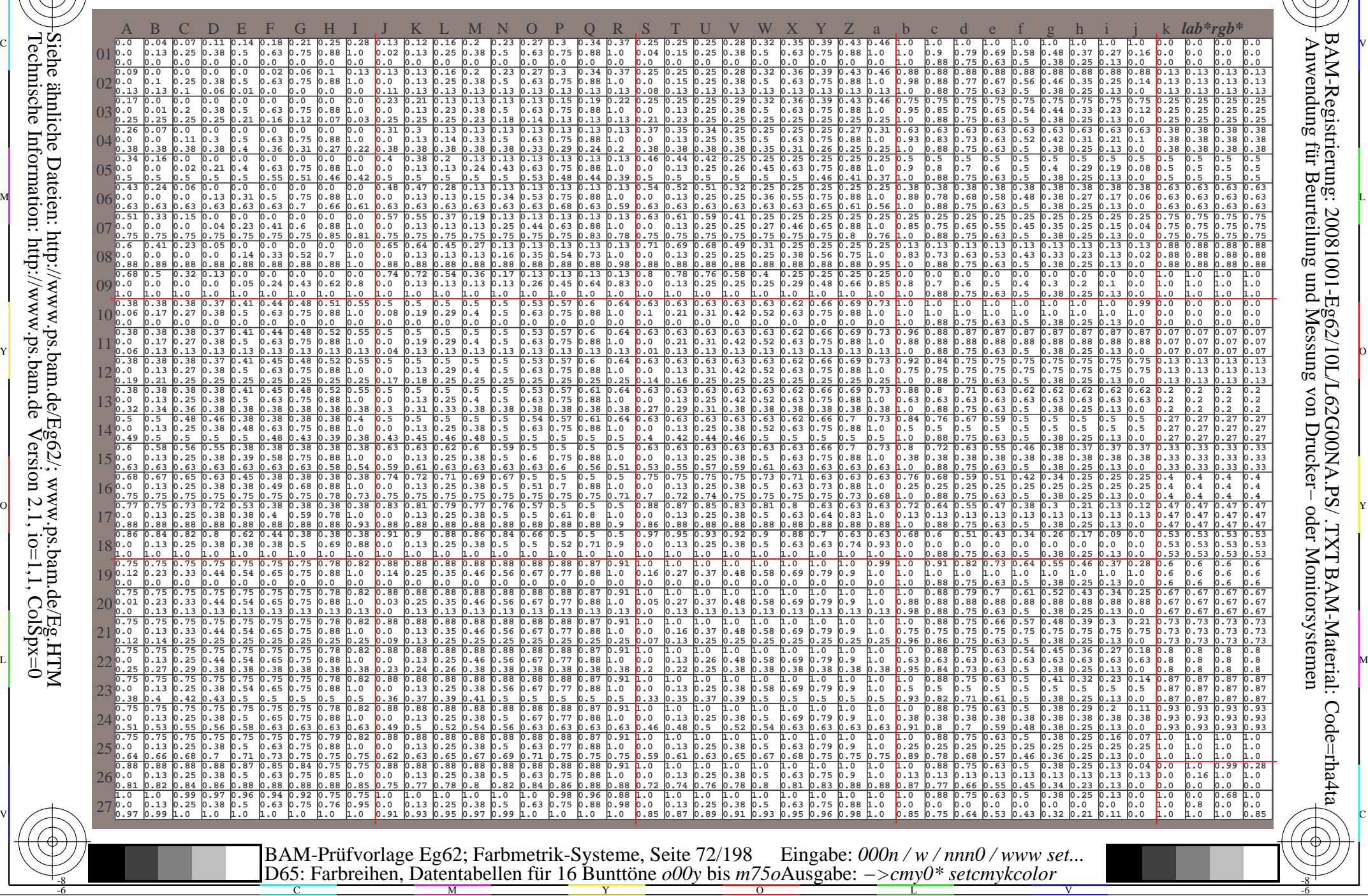

 $\overline{O}$ 

L

V

-6

-6

C

-8

-8

C

M

Y
www.ps.bam.de/Eg62/10L/L62G00NA.PS/.TXT; FRS09 92; Transfer und Ausgabe N: Keine Ausgabe-Linearisierung (OL) in Datei (F), Startup (S), Gerät (D)

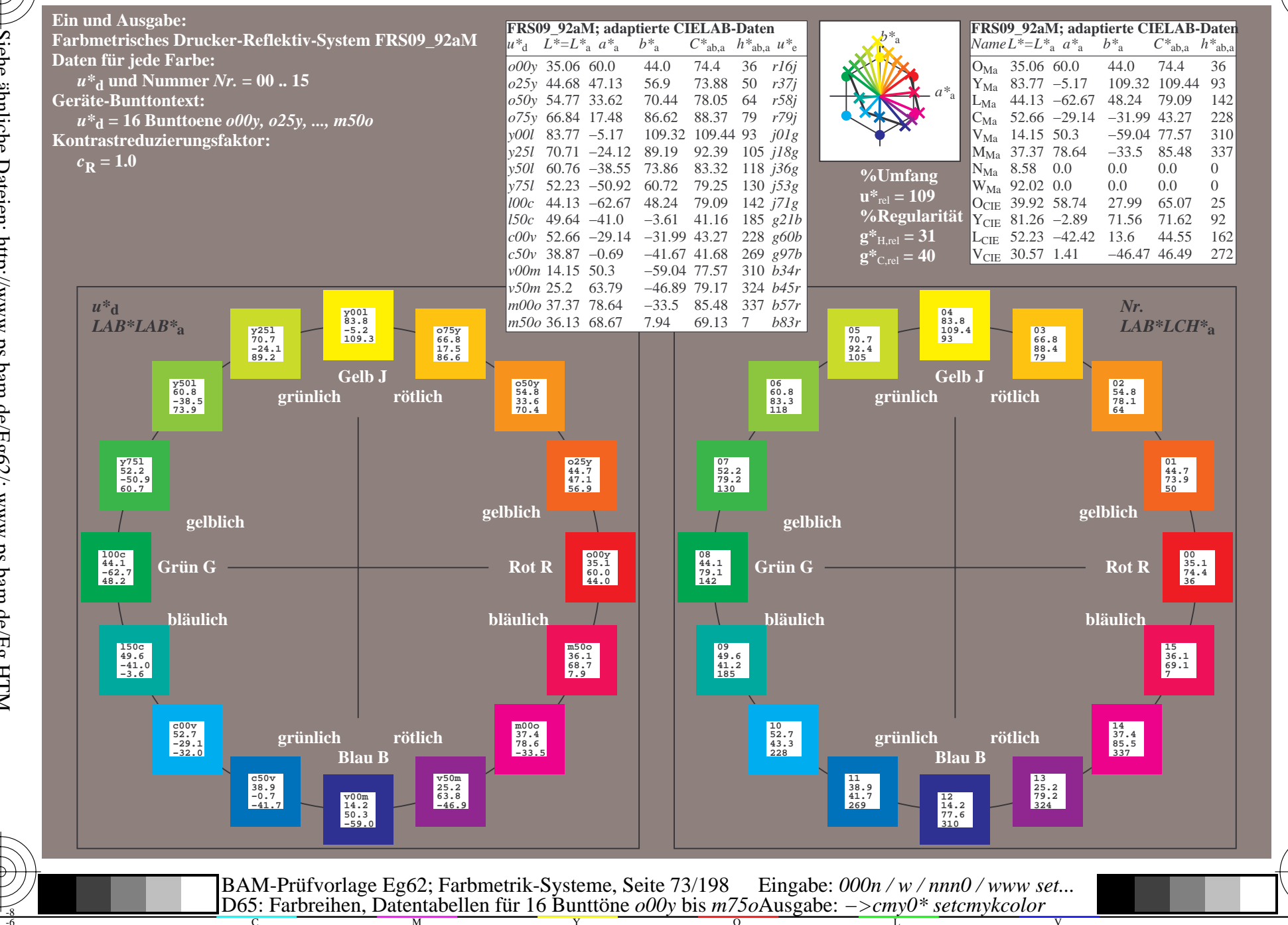

BAM-Registrierung: 20081001-Eg62/10L/L62G00NA.PS/.TXT BAM-Material: Code=rha4ta<br>- Anwendung für Beurteilung und Messung von Drucker- oder Monitorsystemen

Siehe ähnliche Dateien: http://www.ps.bam.de/Eg62/; www.ps.bam.de/Eg.HTM<br>Technische Information: http://www.ps.bam.de Version 2.1, io=1,1, ColSpx=0

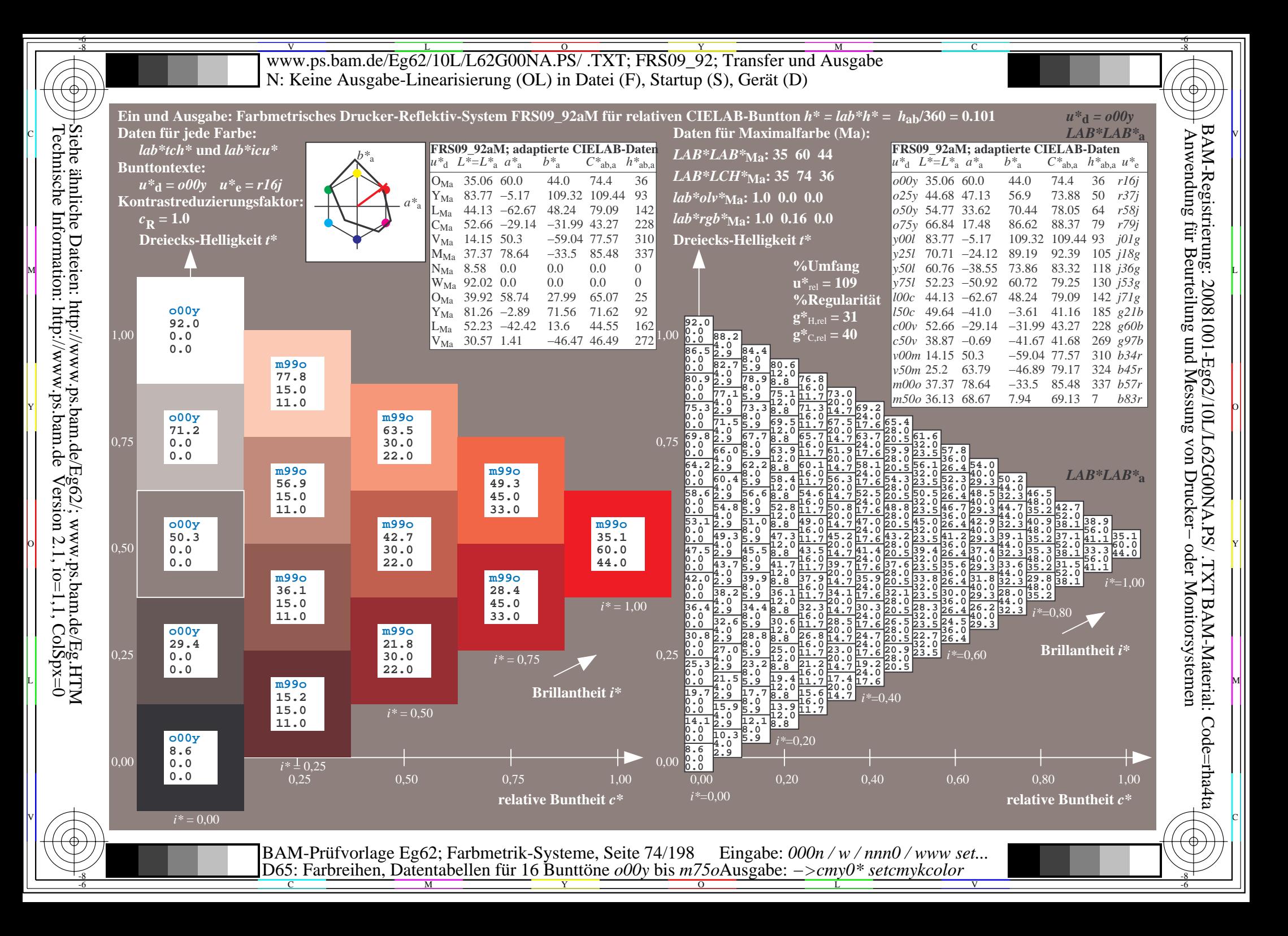

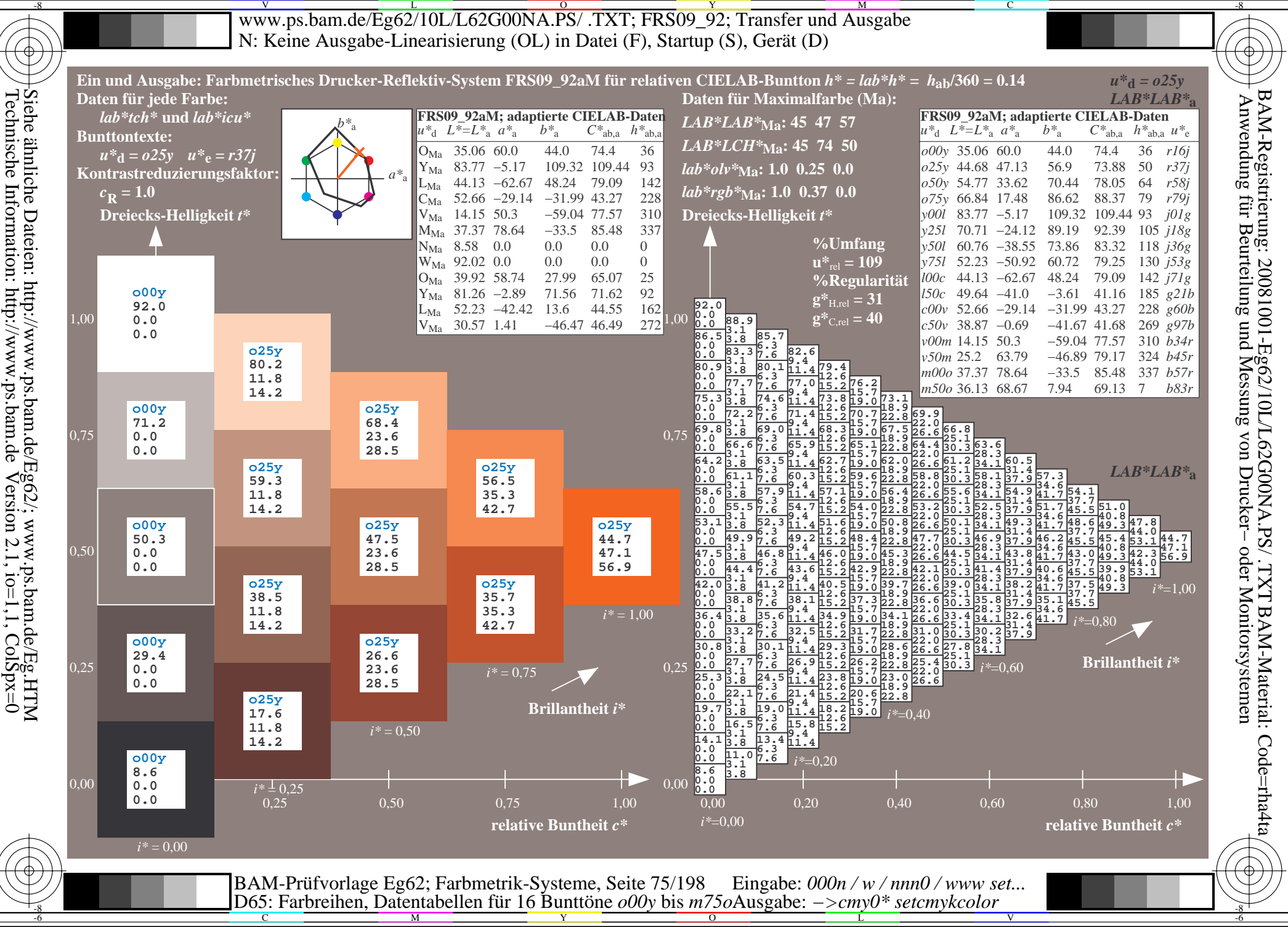

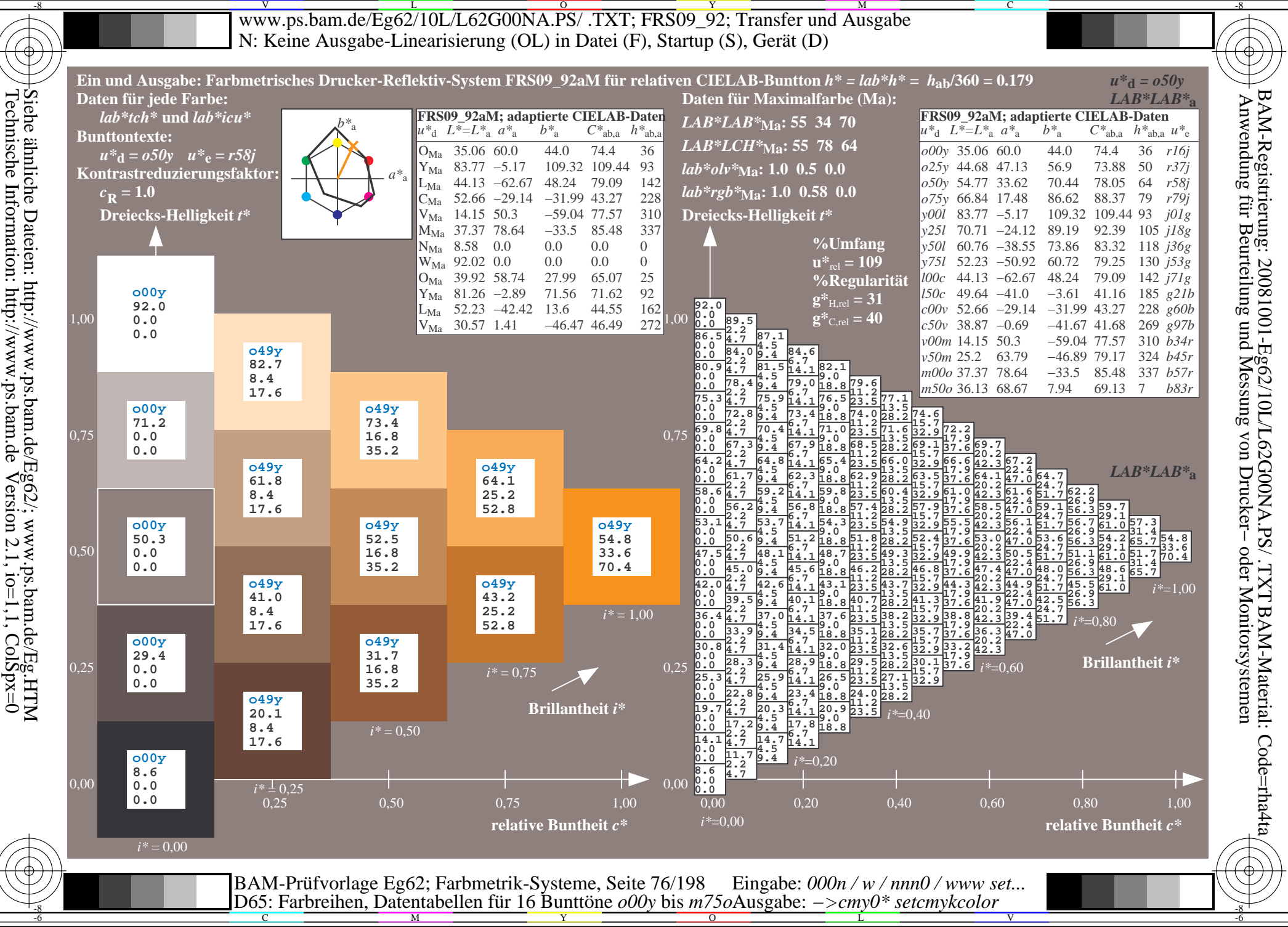

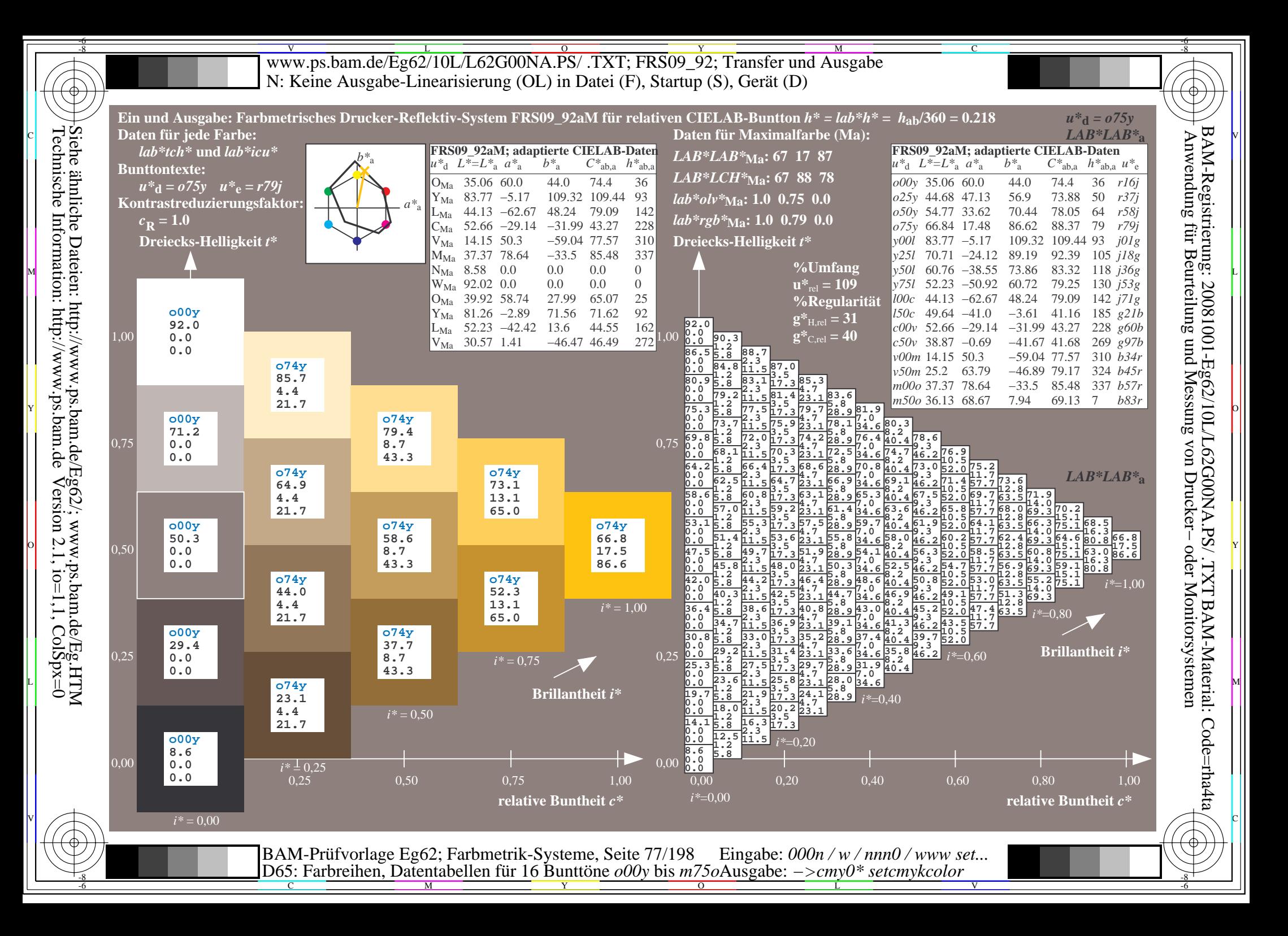

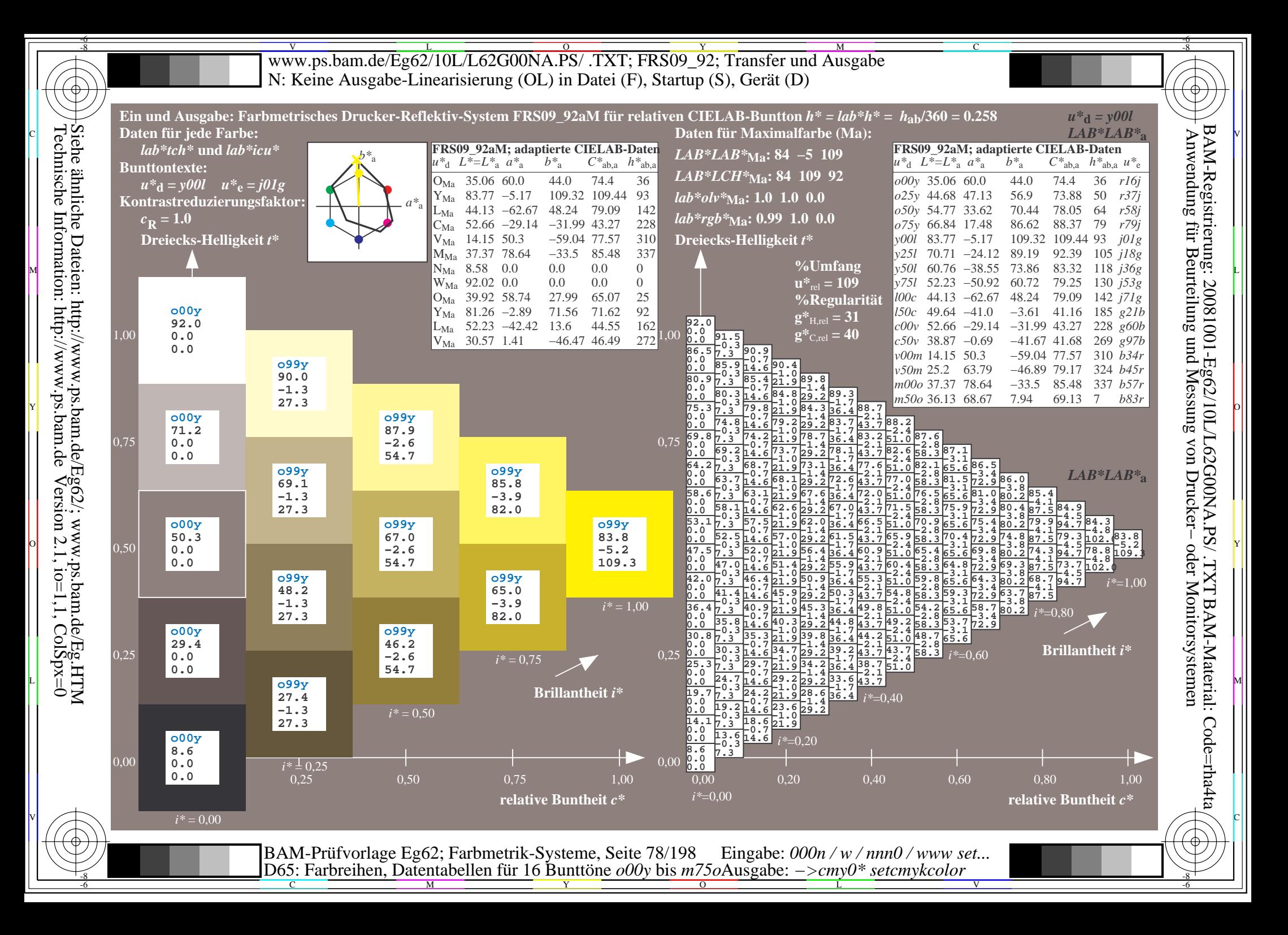

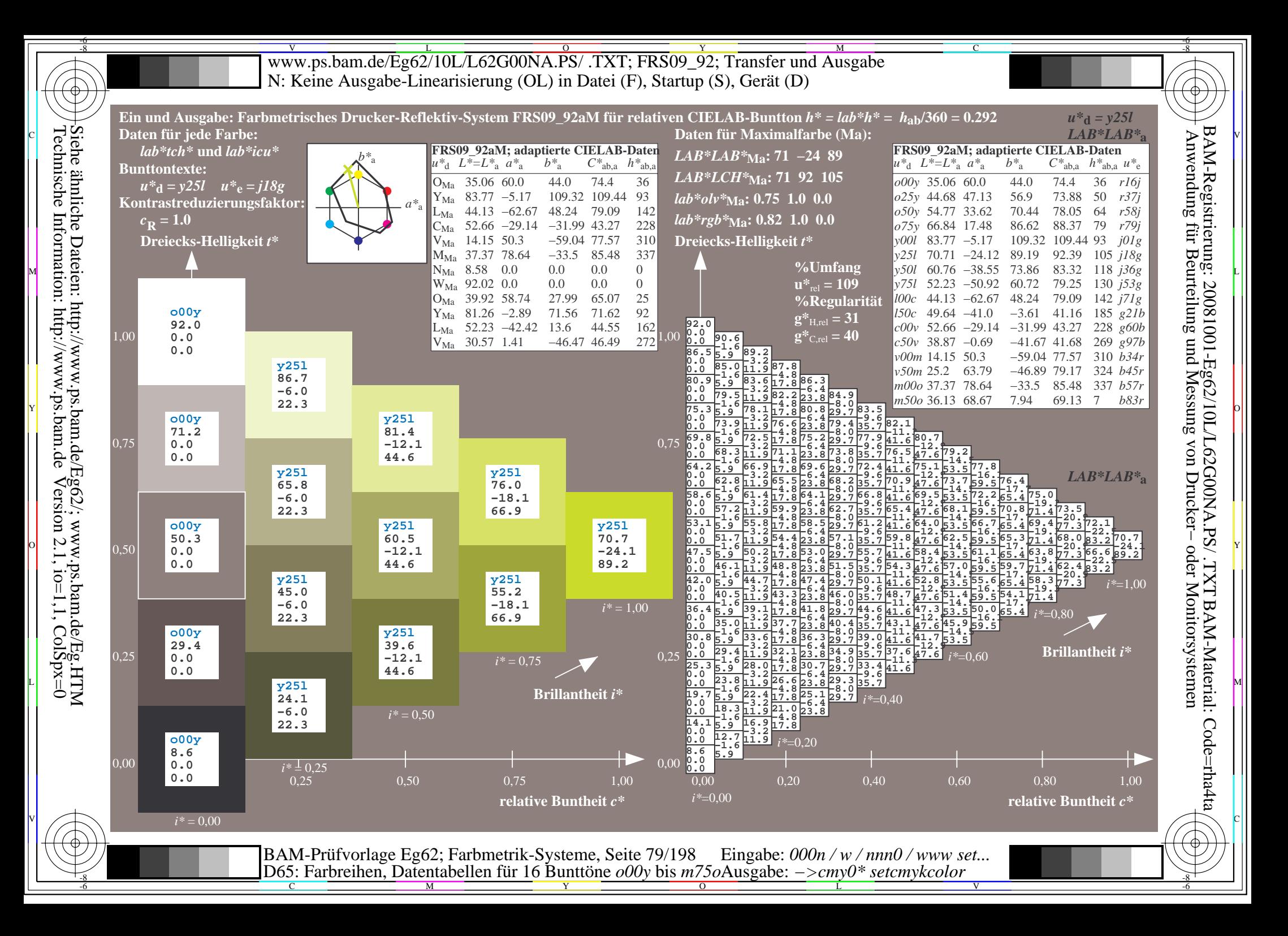

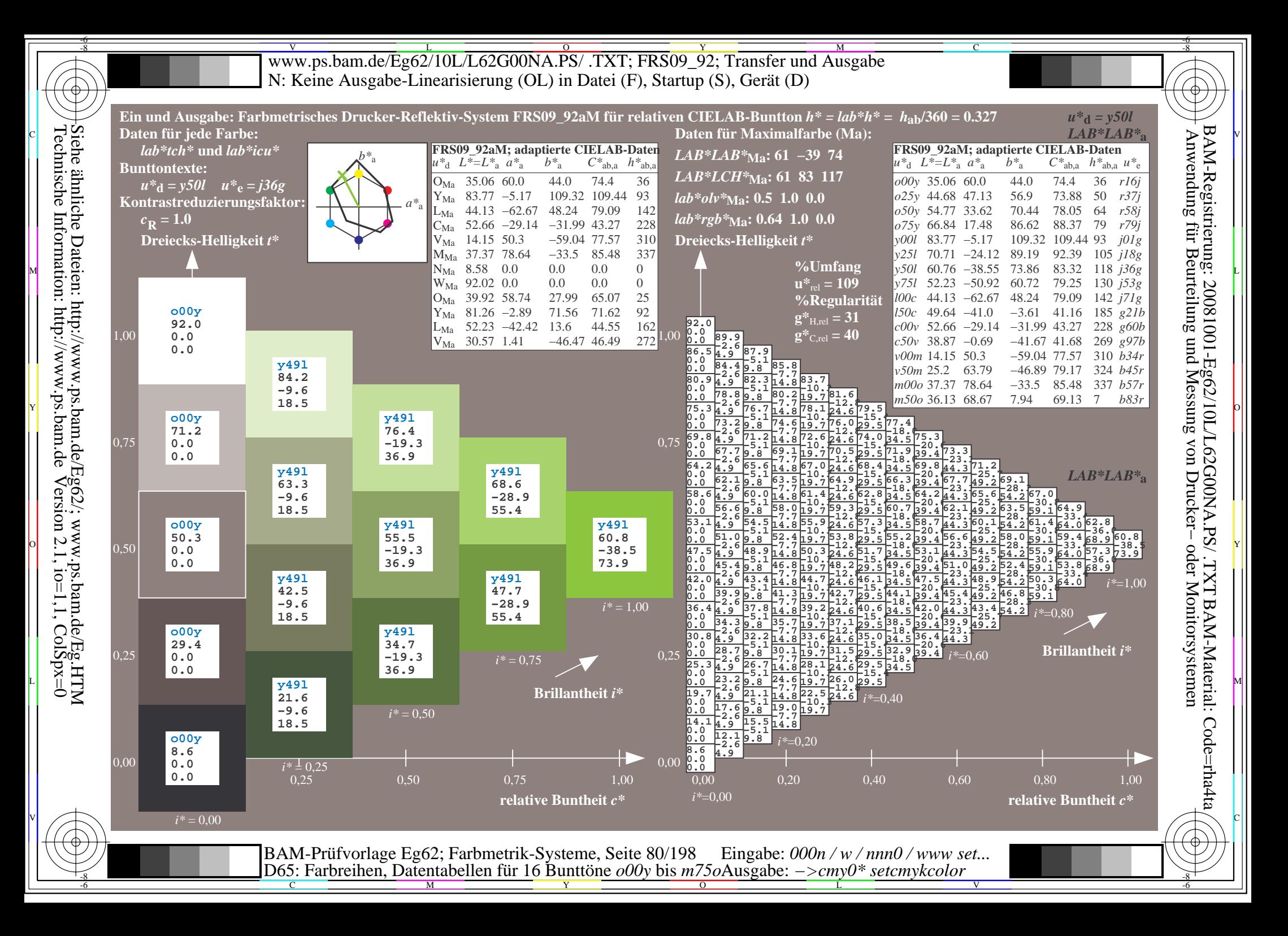

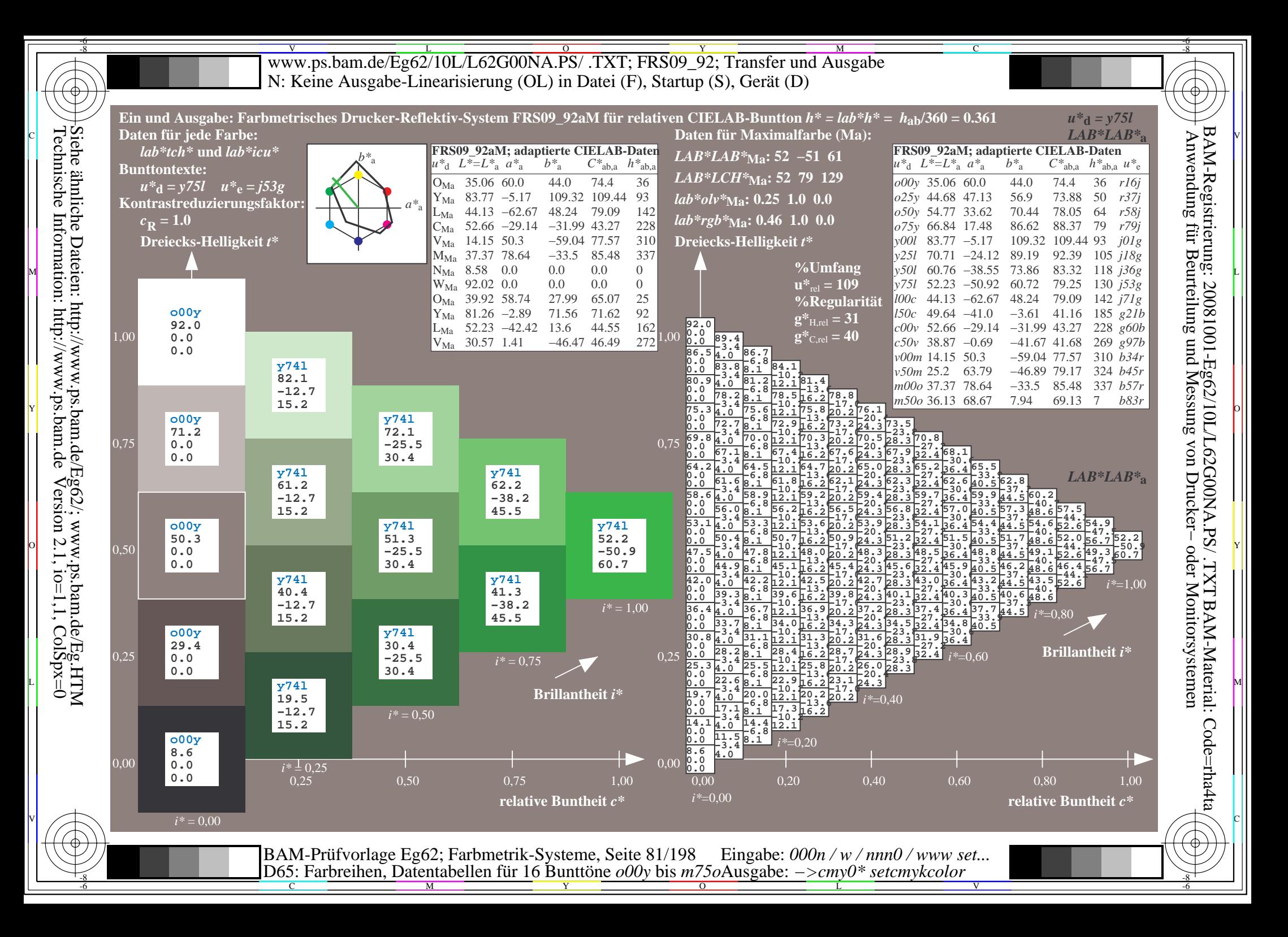

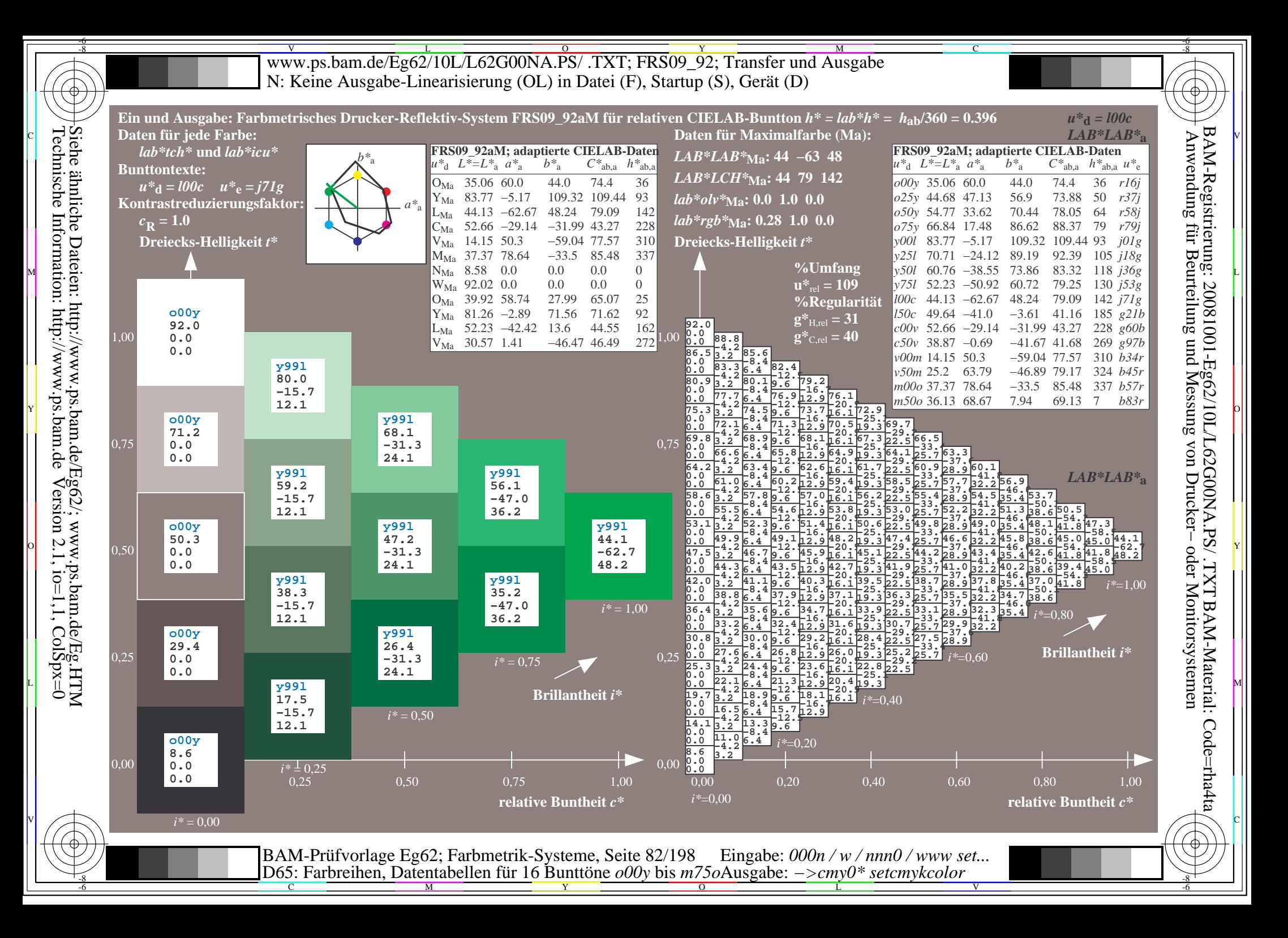

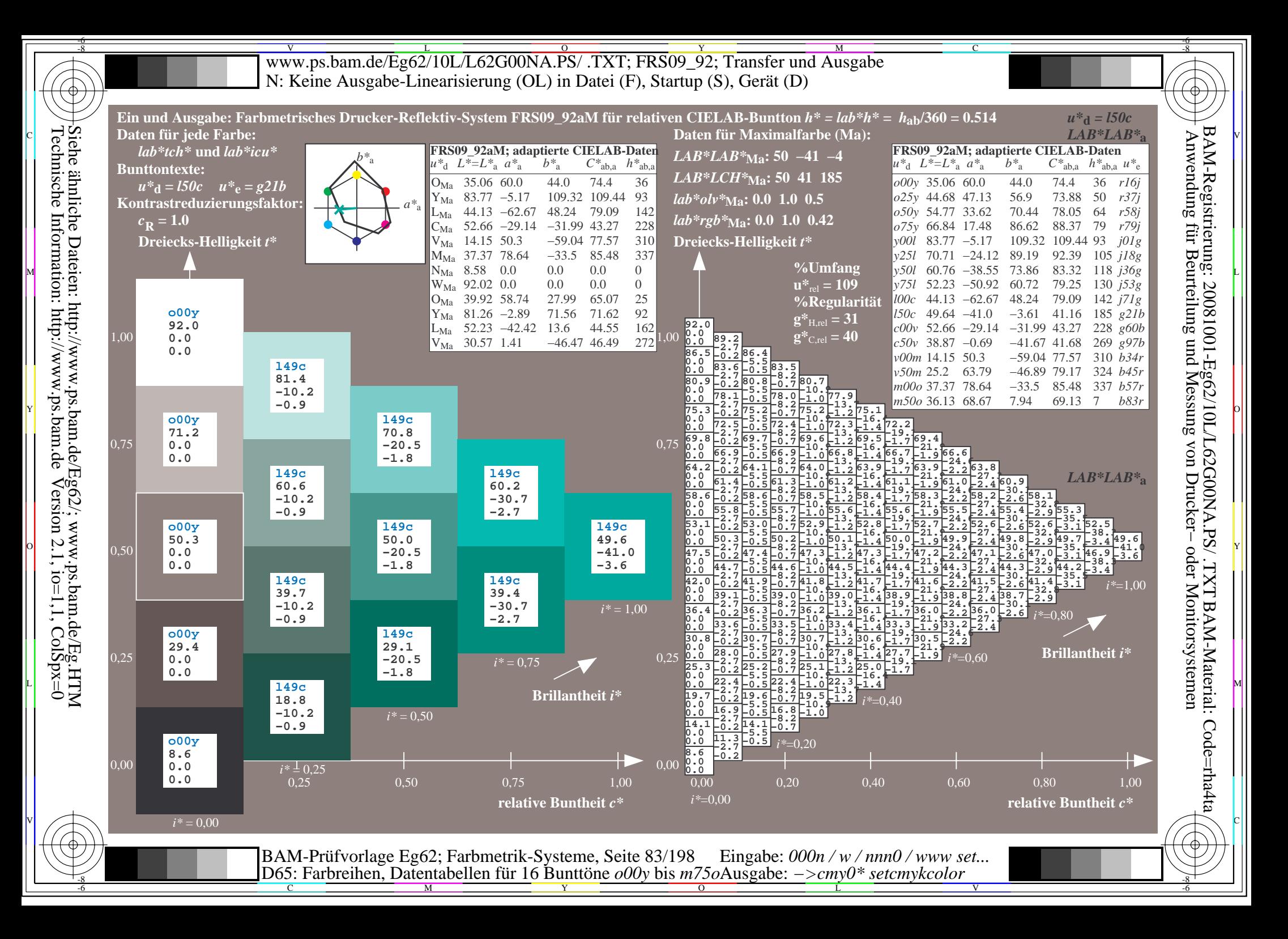

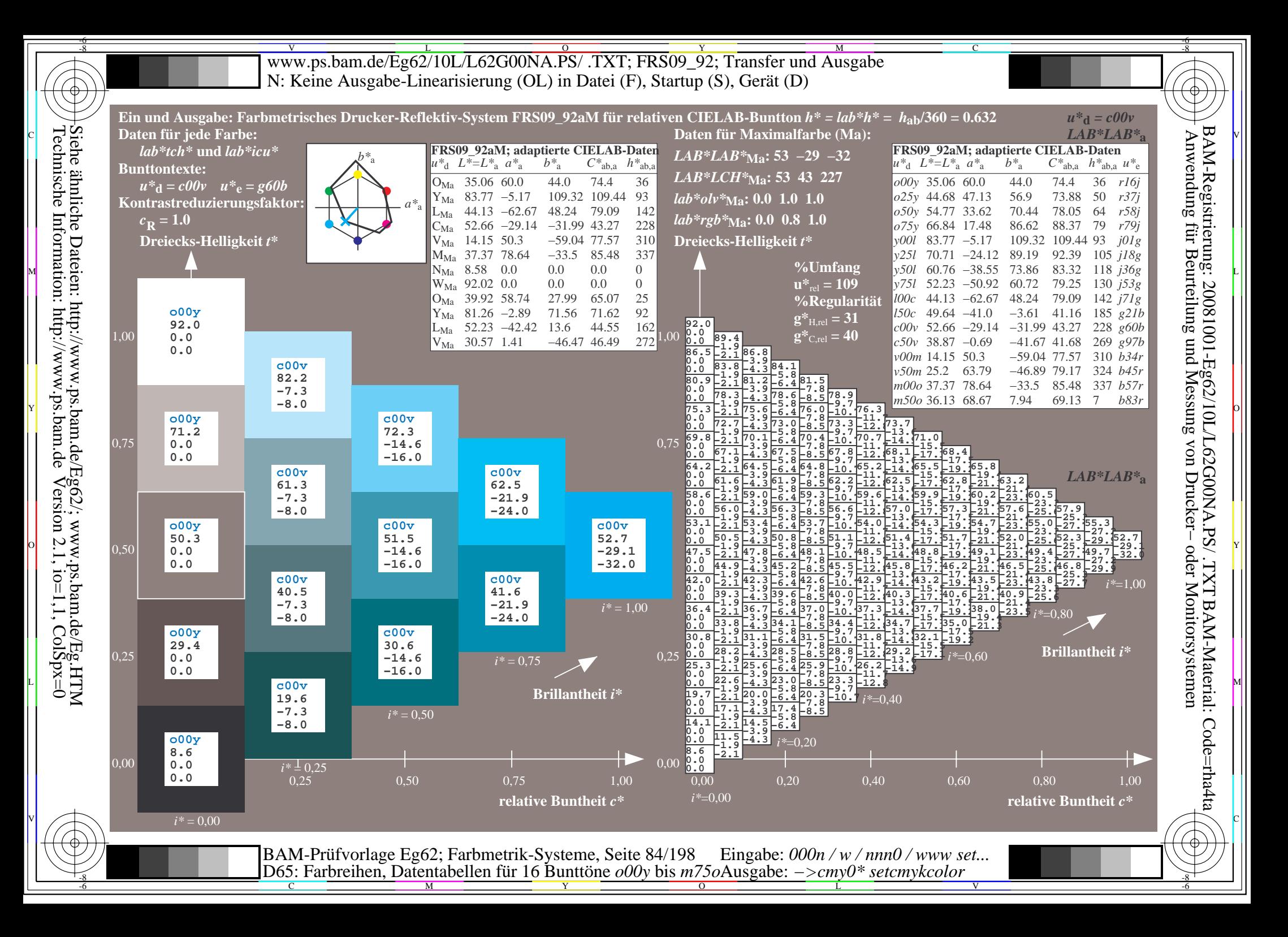

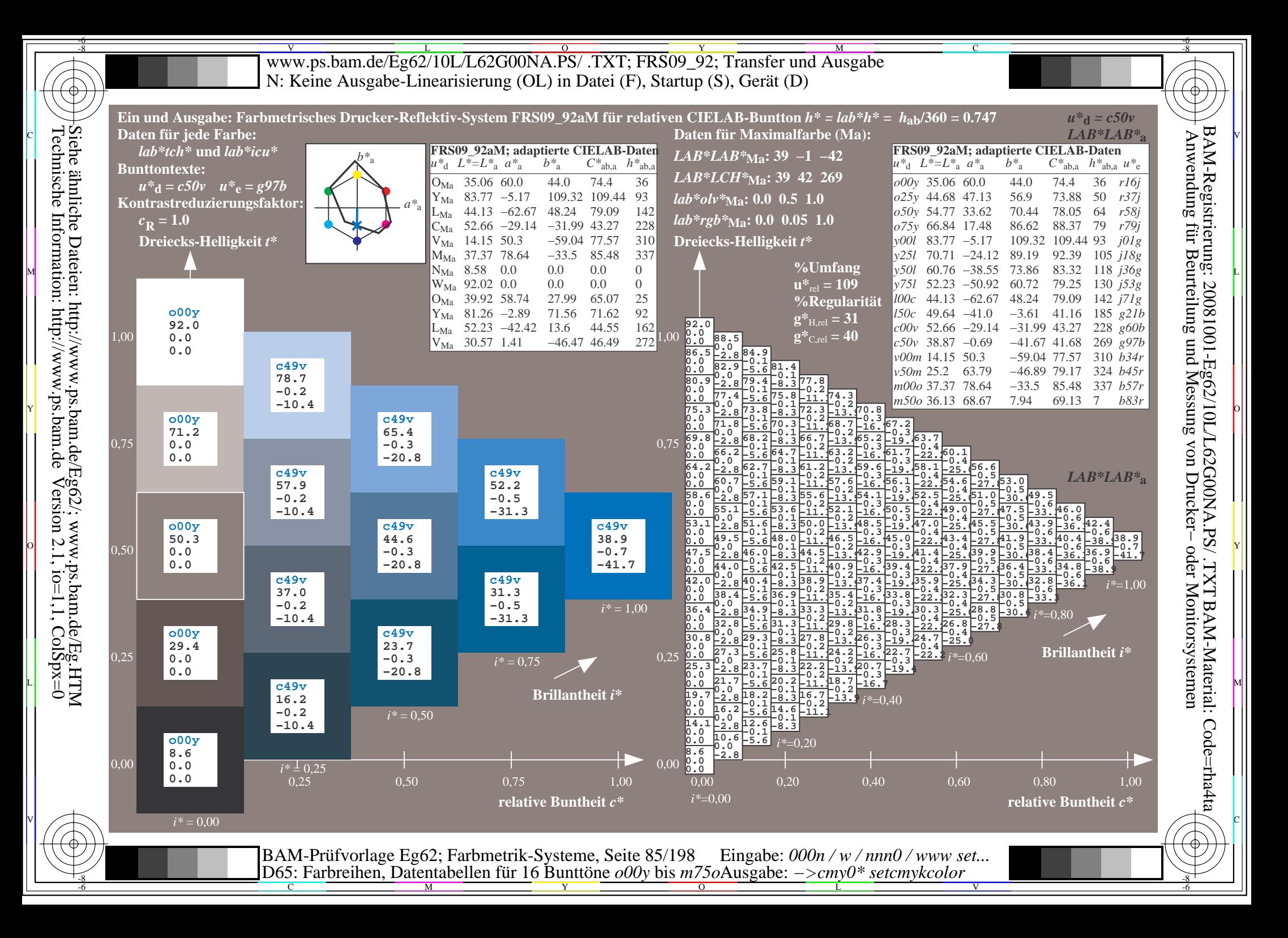

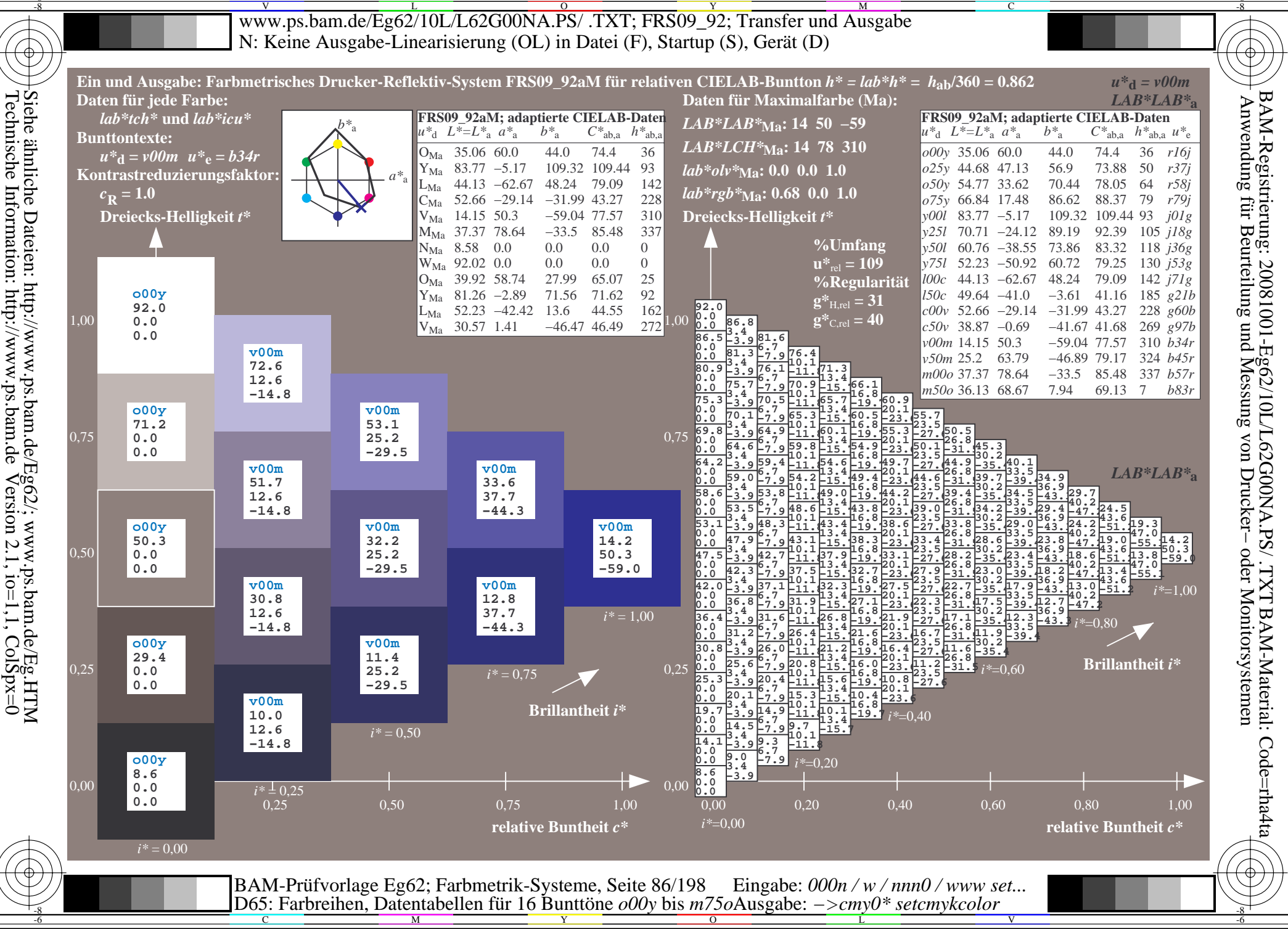

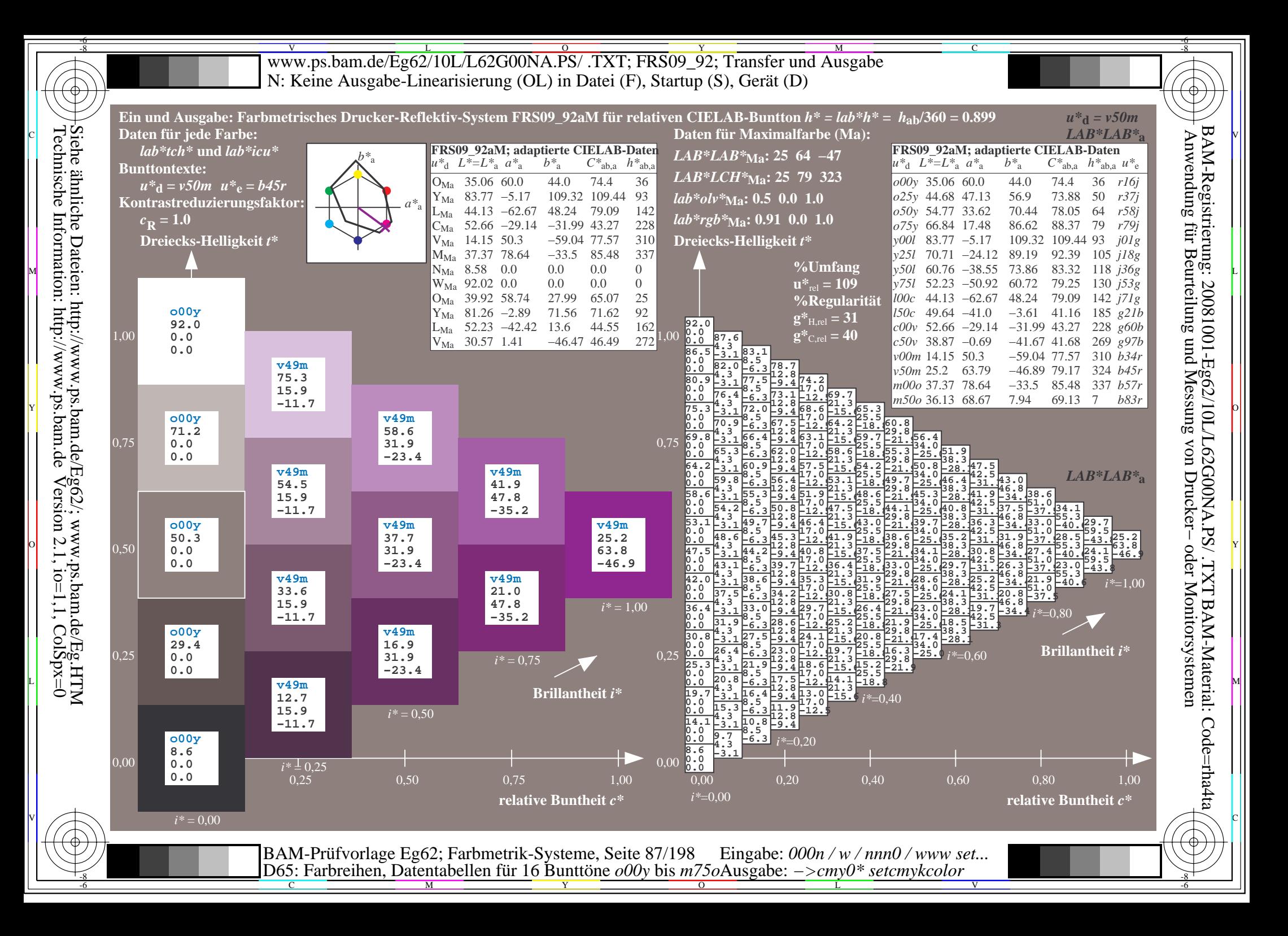

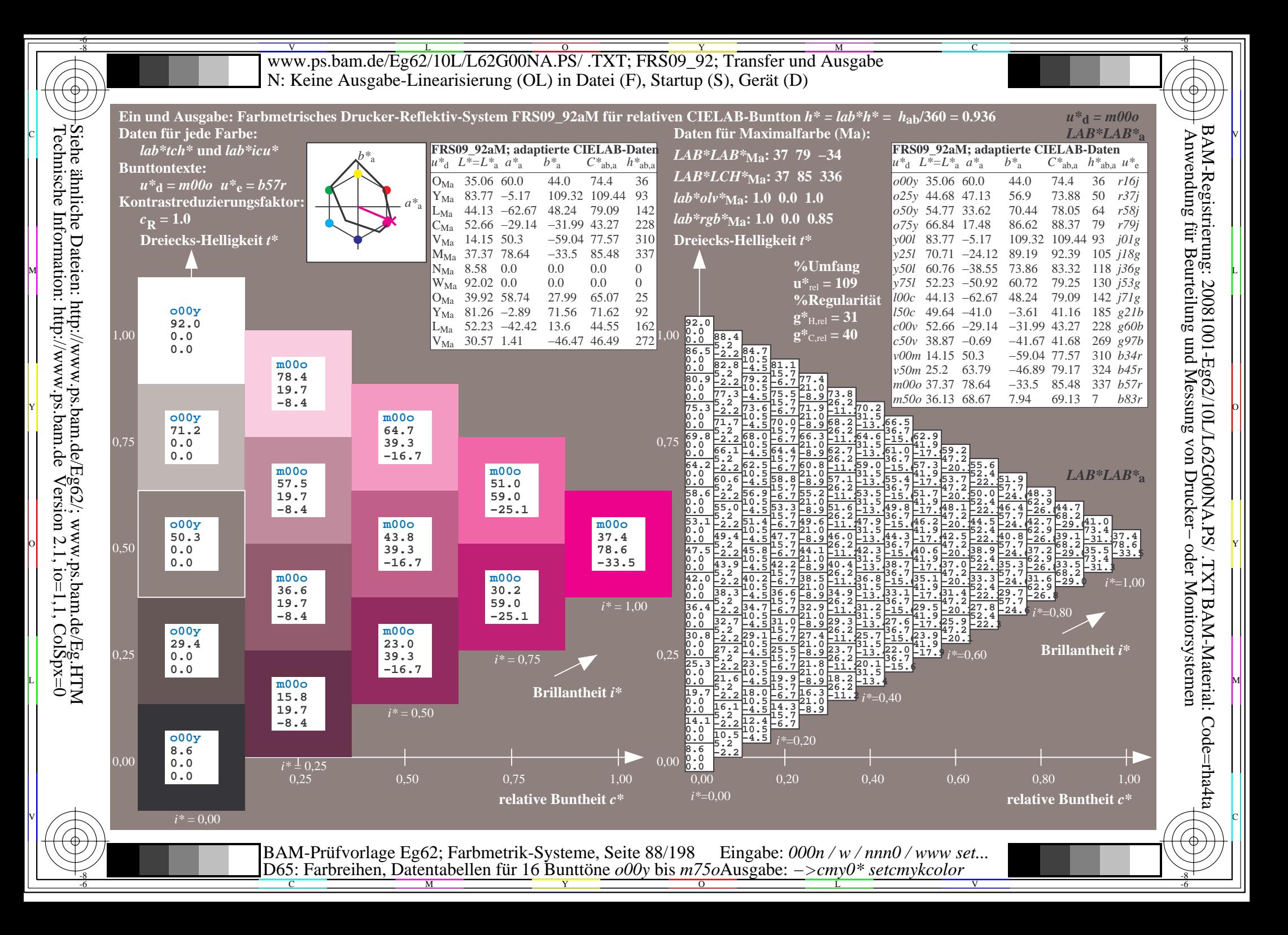

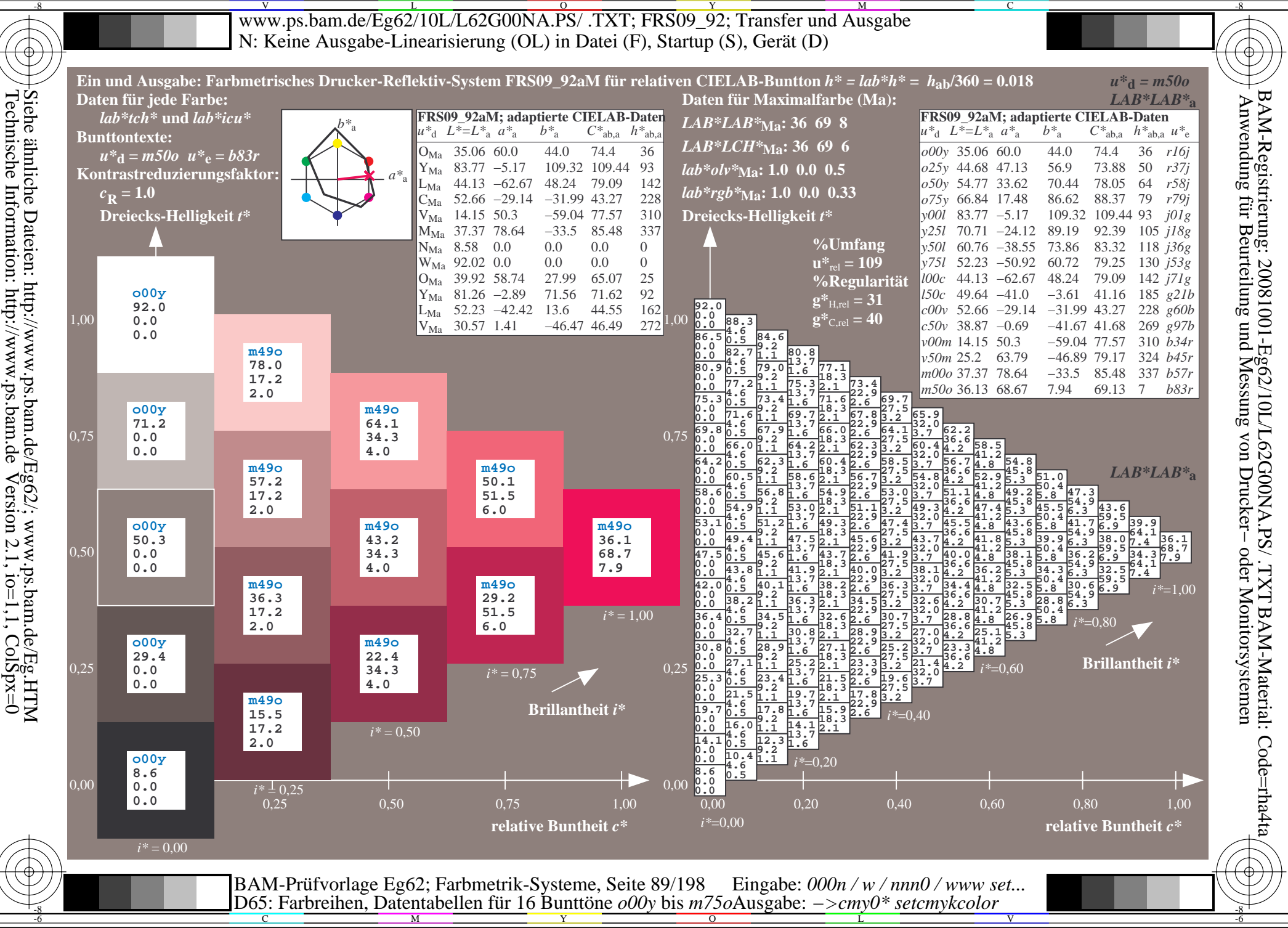

V L O Y M -6 -8 www.ps.bam.de/Eg62/10L/L62G00NA.PS/ .TXT; FRS09\_92; Transfer und Ausgabe N: Keine Ausgabe-Linearisierung (OL) in Datei (F), Startup (S), Gerät (D)

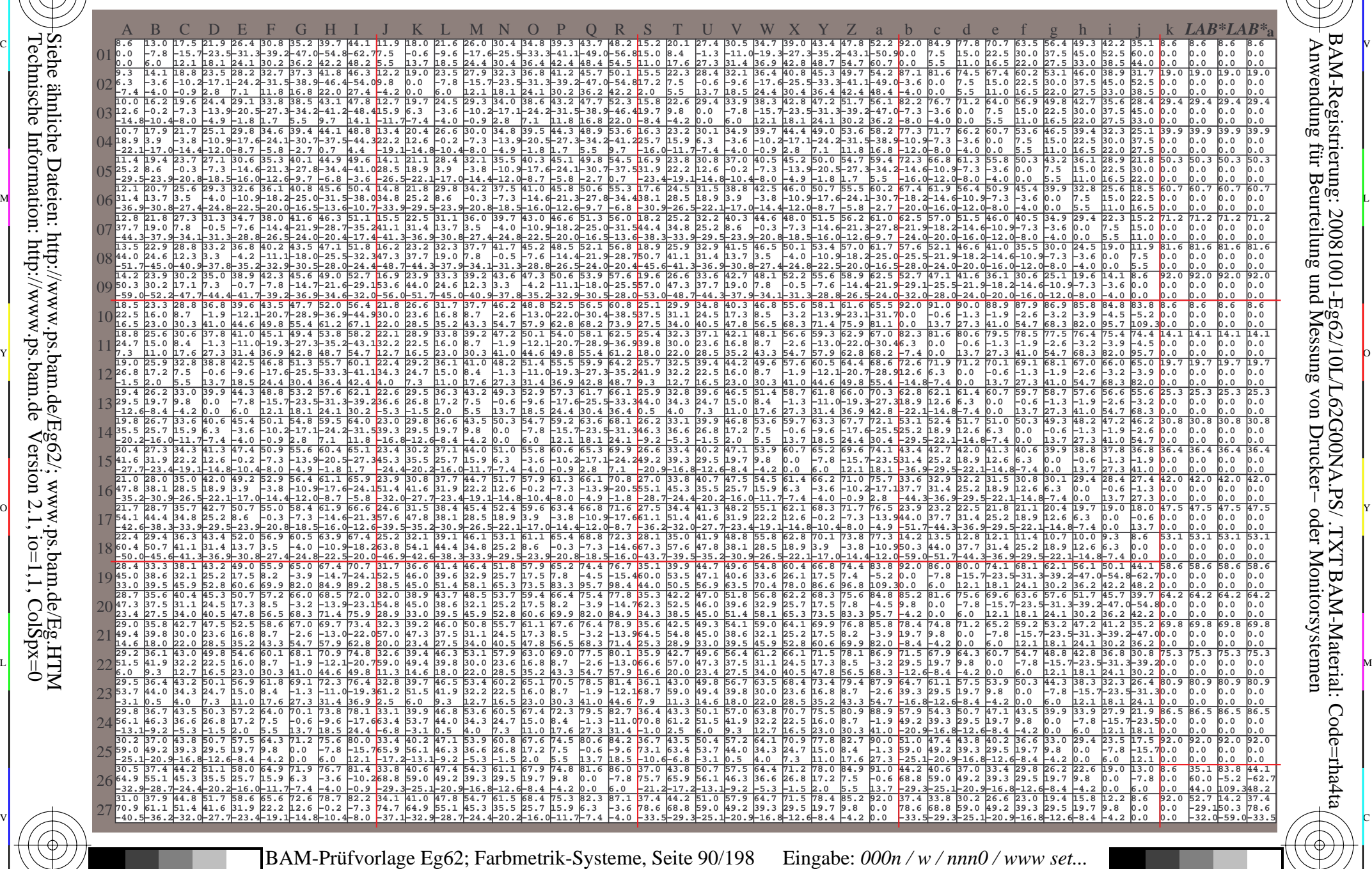

C M Y O L -6 -8 D65: Farbreihen, Datentabellen für 16 Bunttöne *o00y* bis *m75o* Ausgabe: *−>cmy0\* setcmykcolor*

Technische Information: http://www.ps.bam.de

 $Version 2.1$ ,  $io=1,1$ ,  $ColSpx=0$ 

-8

-8

-6

BAM-Material: Code=rha4ta

-6

V

C

www.ps.bam.de/Eg62/10L/L62G00NA.PS/.TXT; FRS09 92; Transfer und Ausgabe N: Keine Ausgabe-Linearisierung (OL) in Datei (F), Startup (S), Gerät (D)

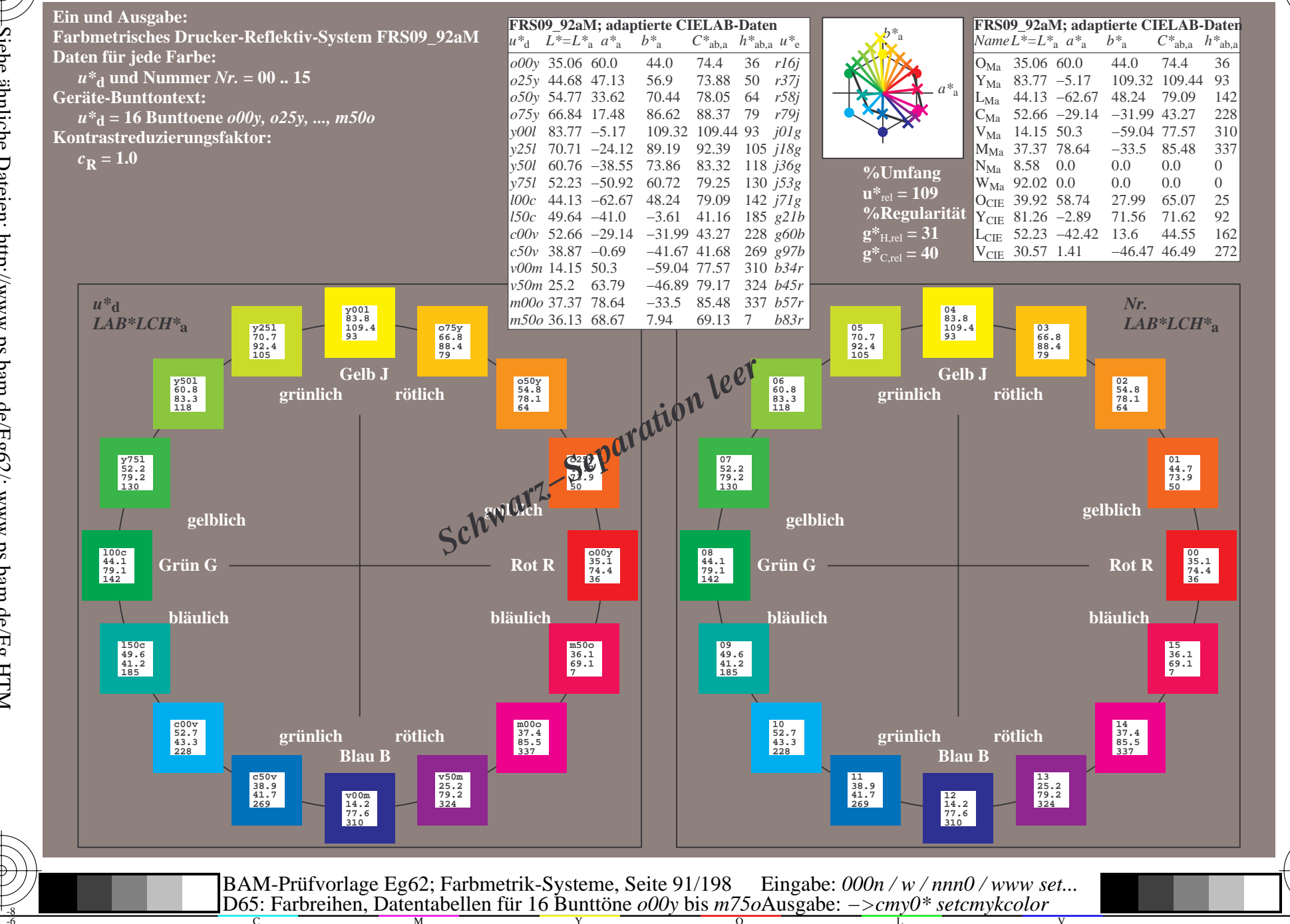

BAM-Registrierung: 20081001-Eg62/10L/L62G00NA.PS/.TXT BAM-Material: Code=rha4ta<br>- Anwendung für Beurteilung und Messung von Drucker- oder Monitorsystemen

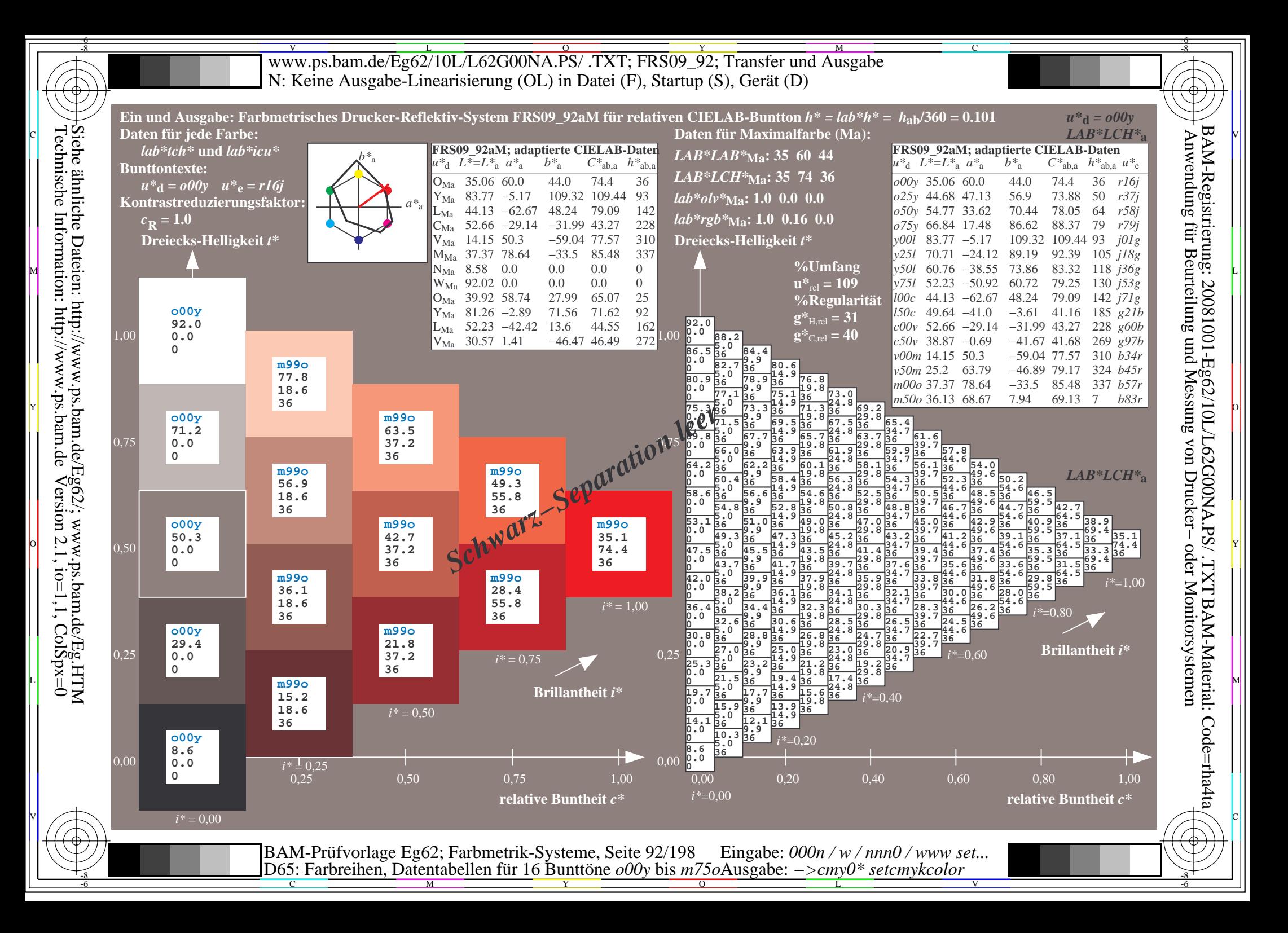

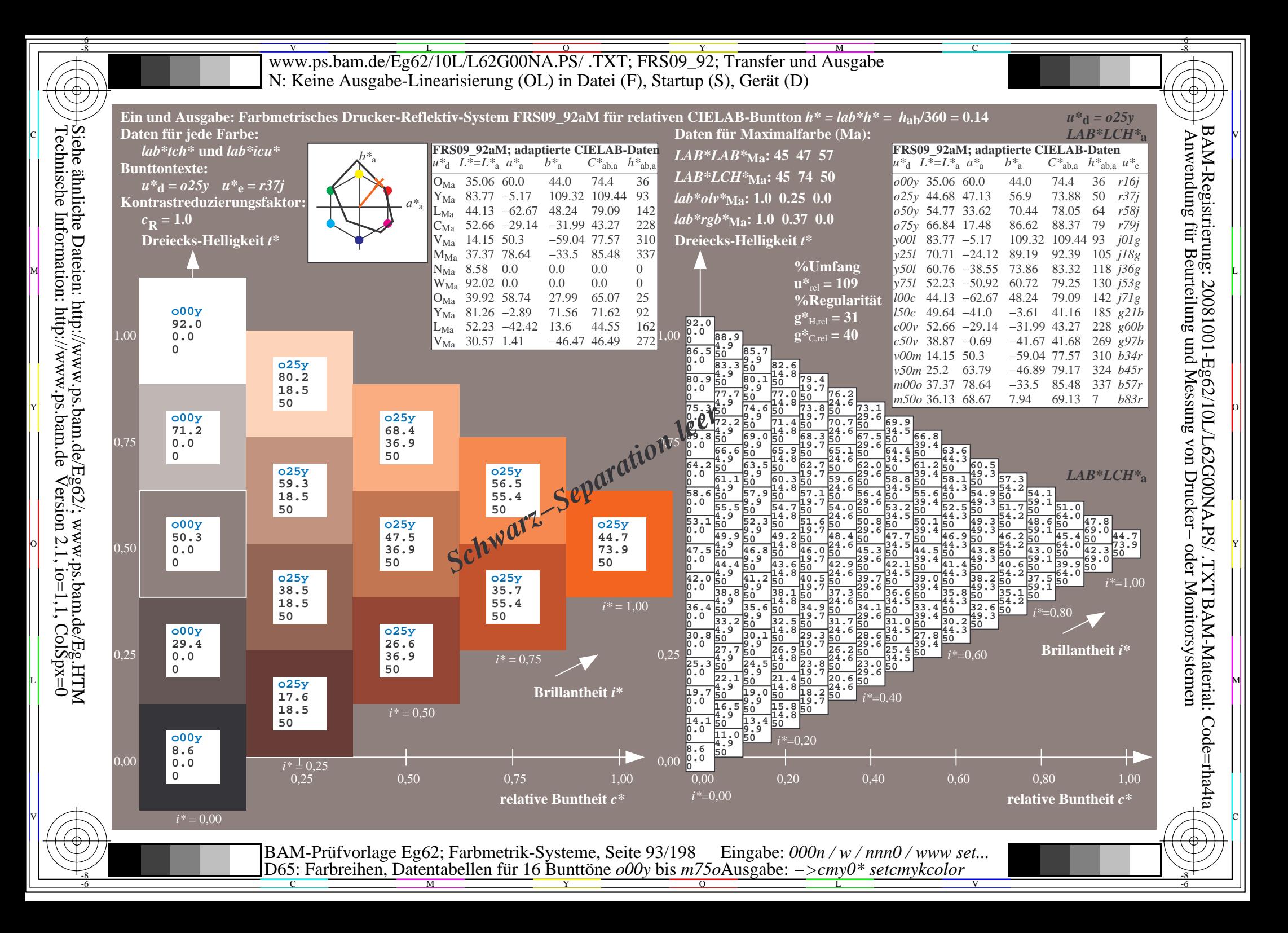

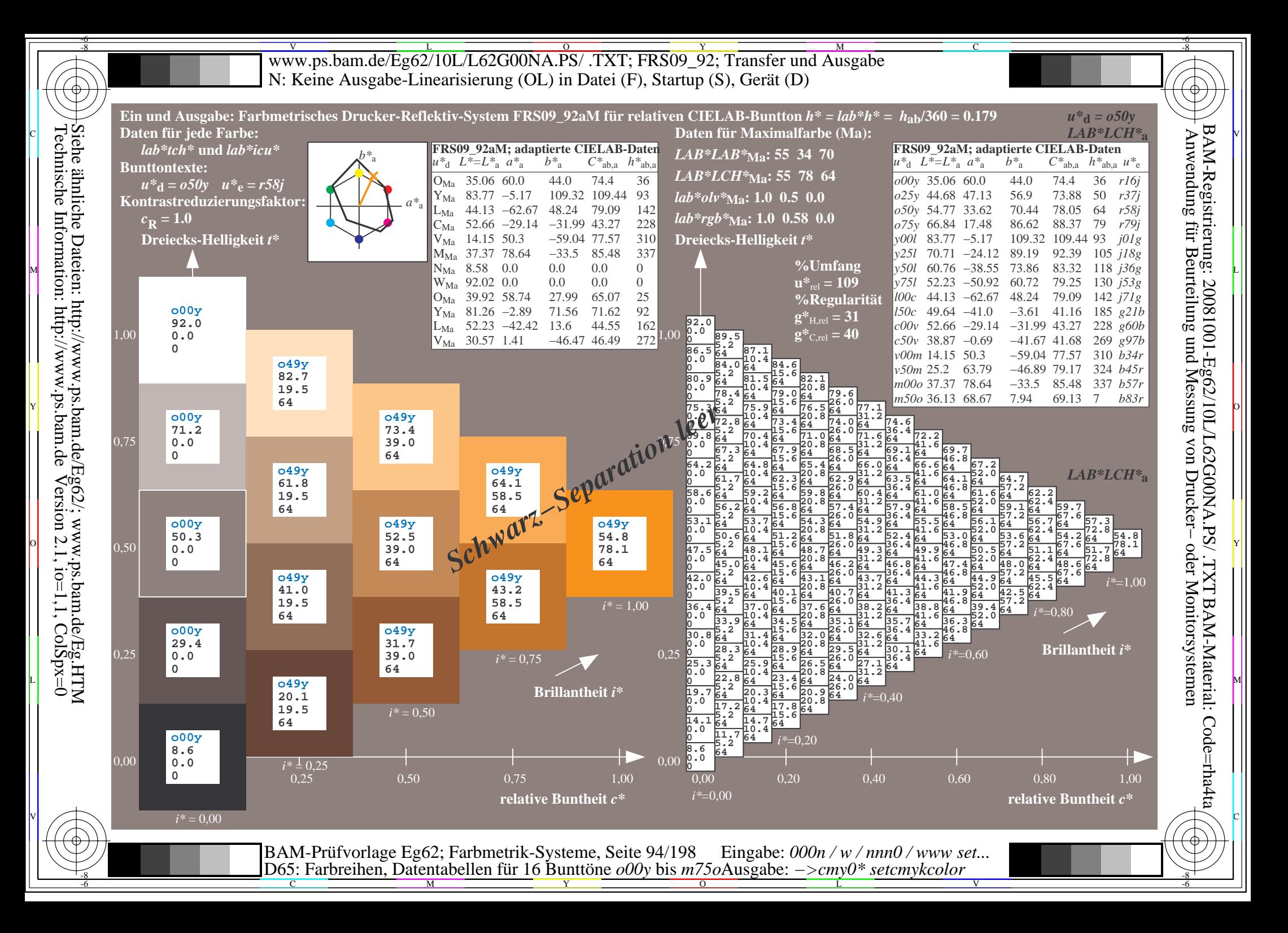

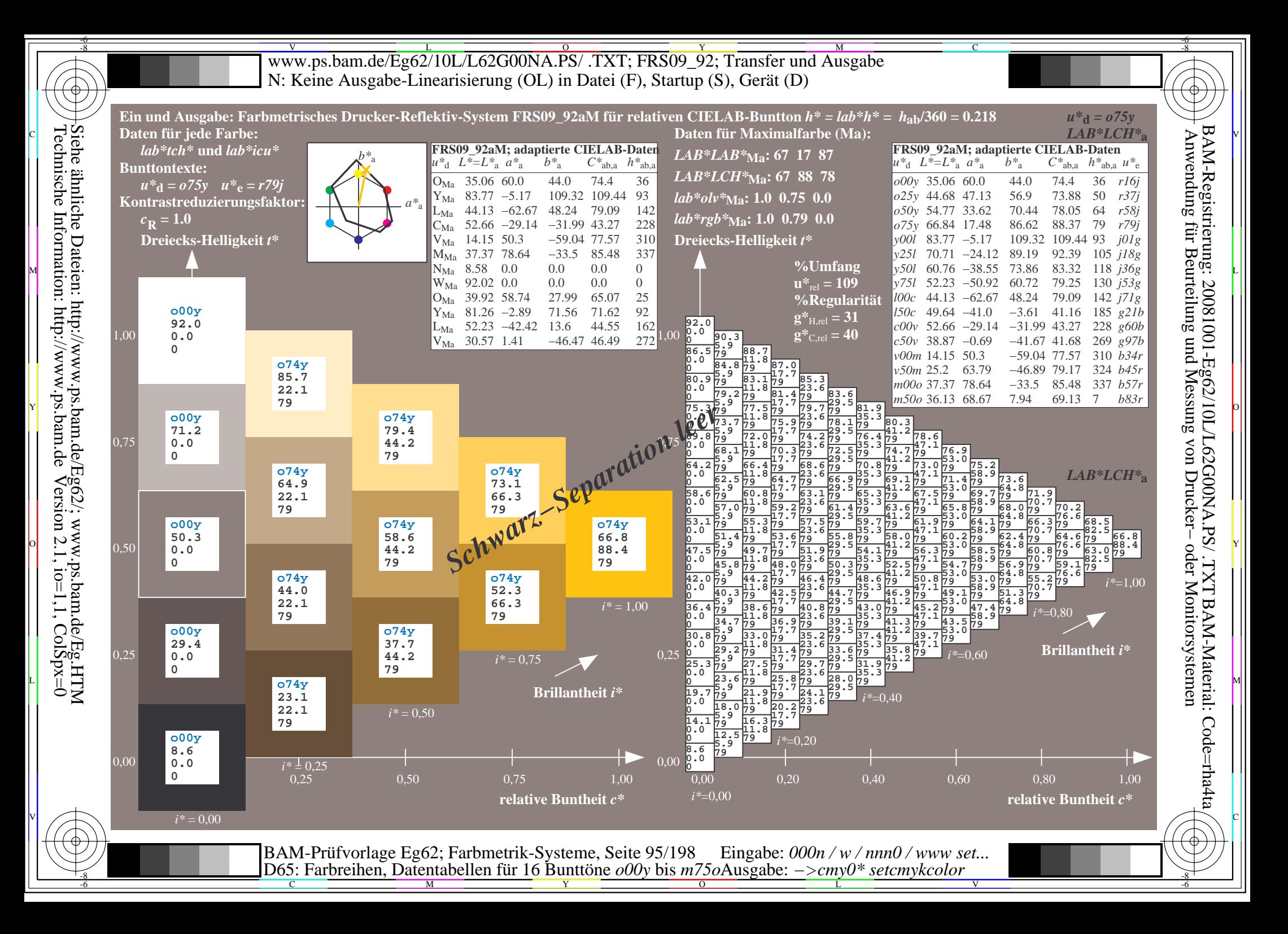

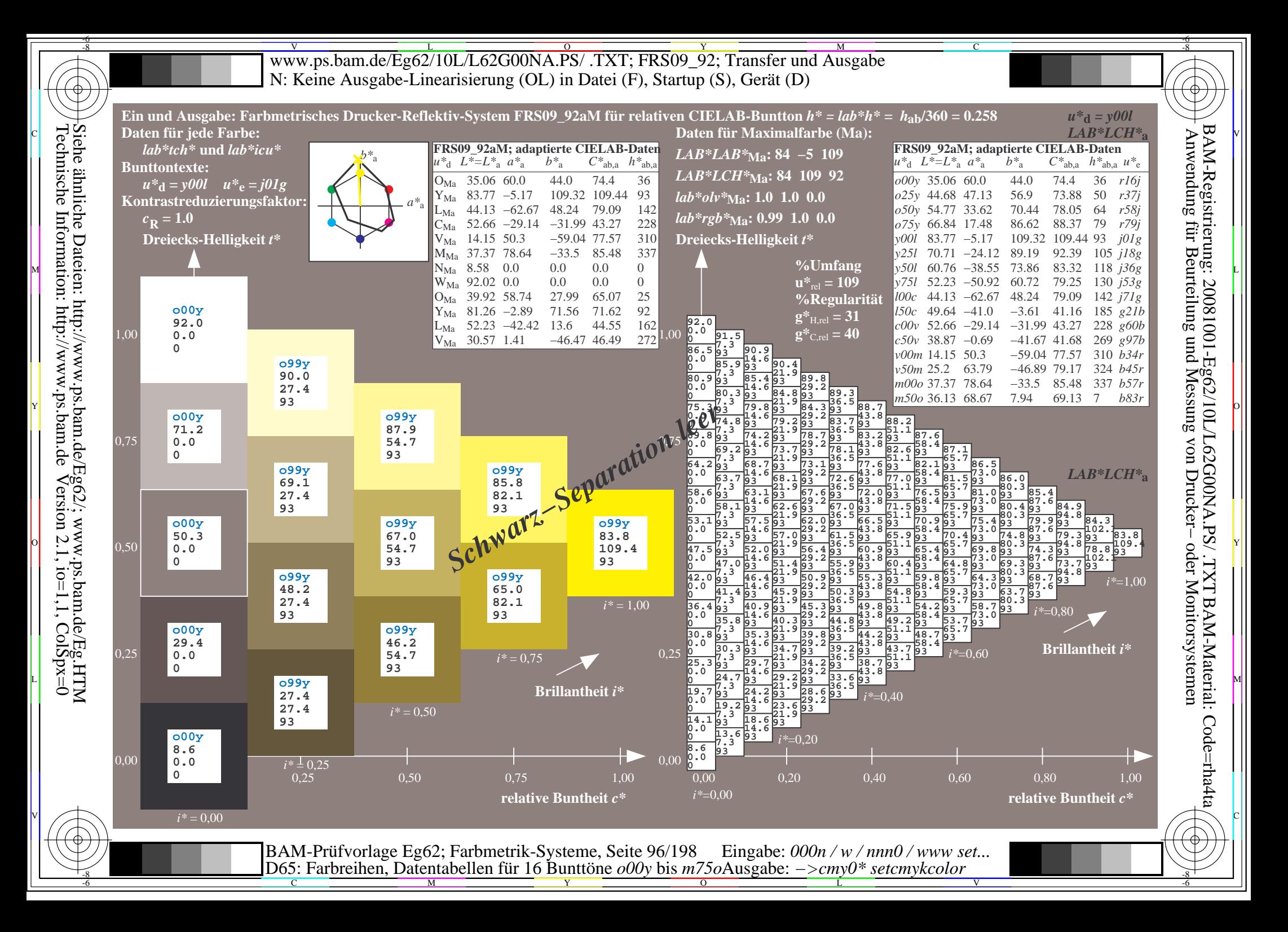

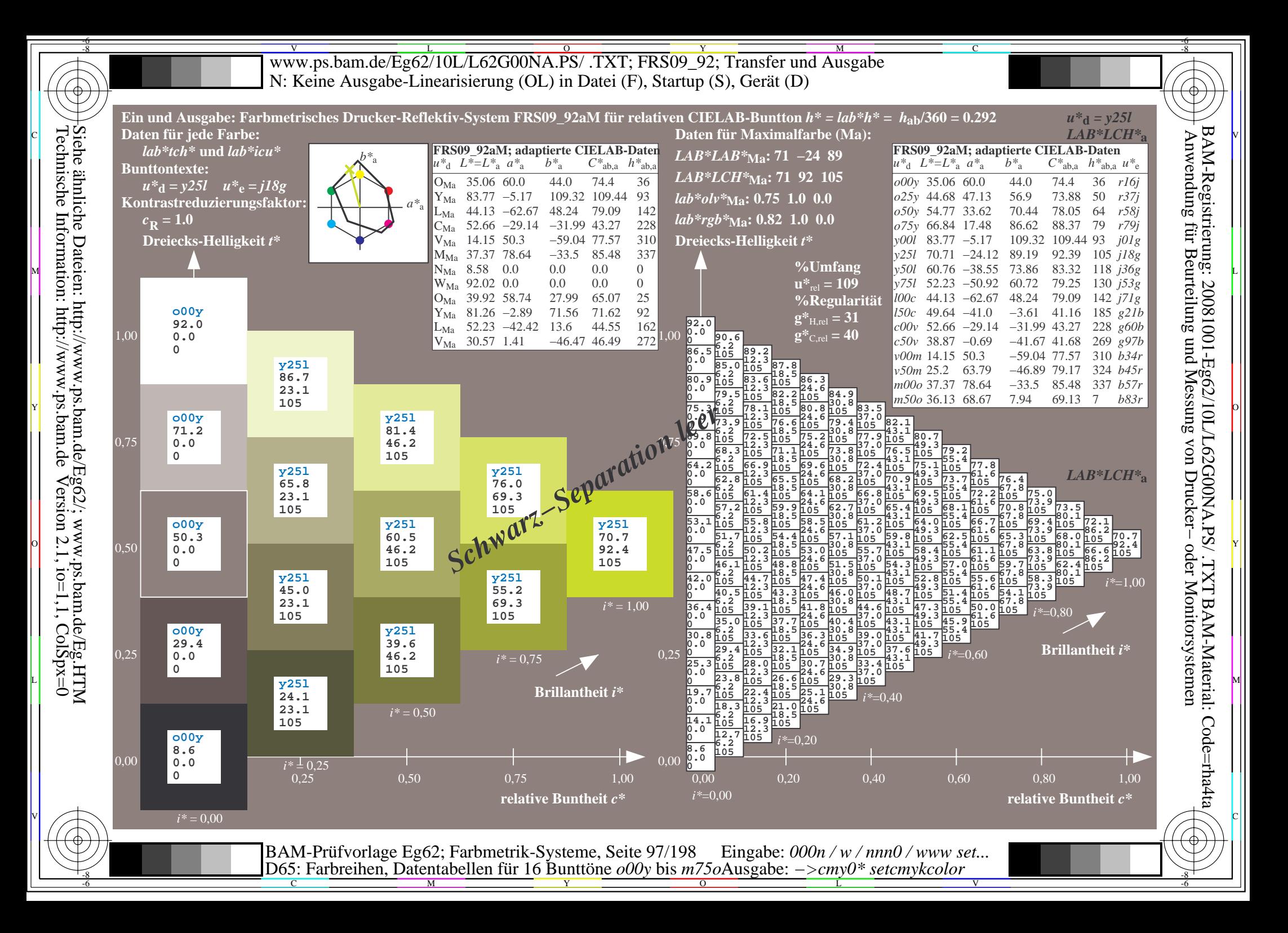

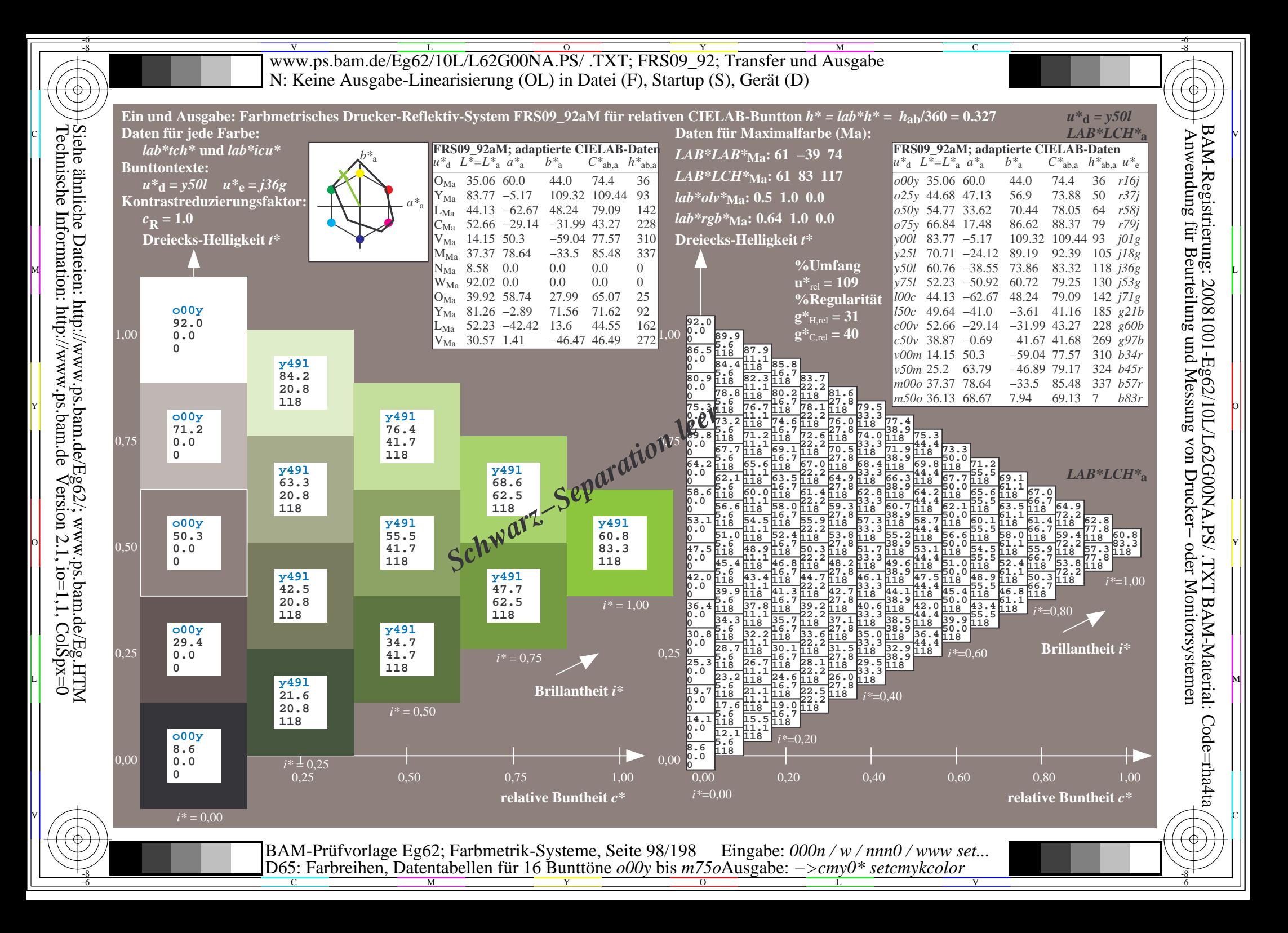

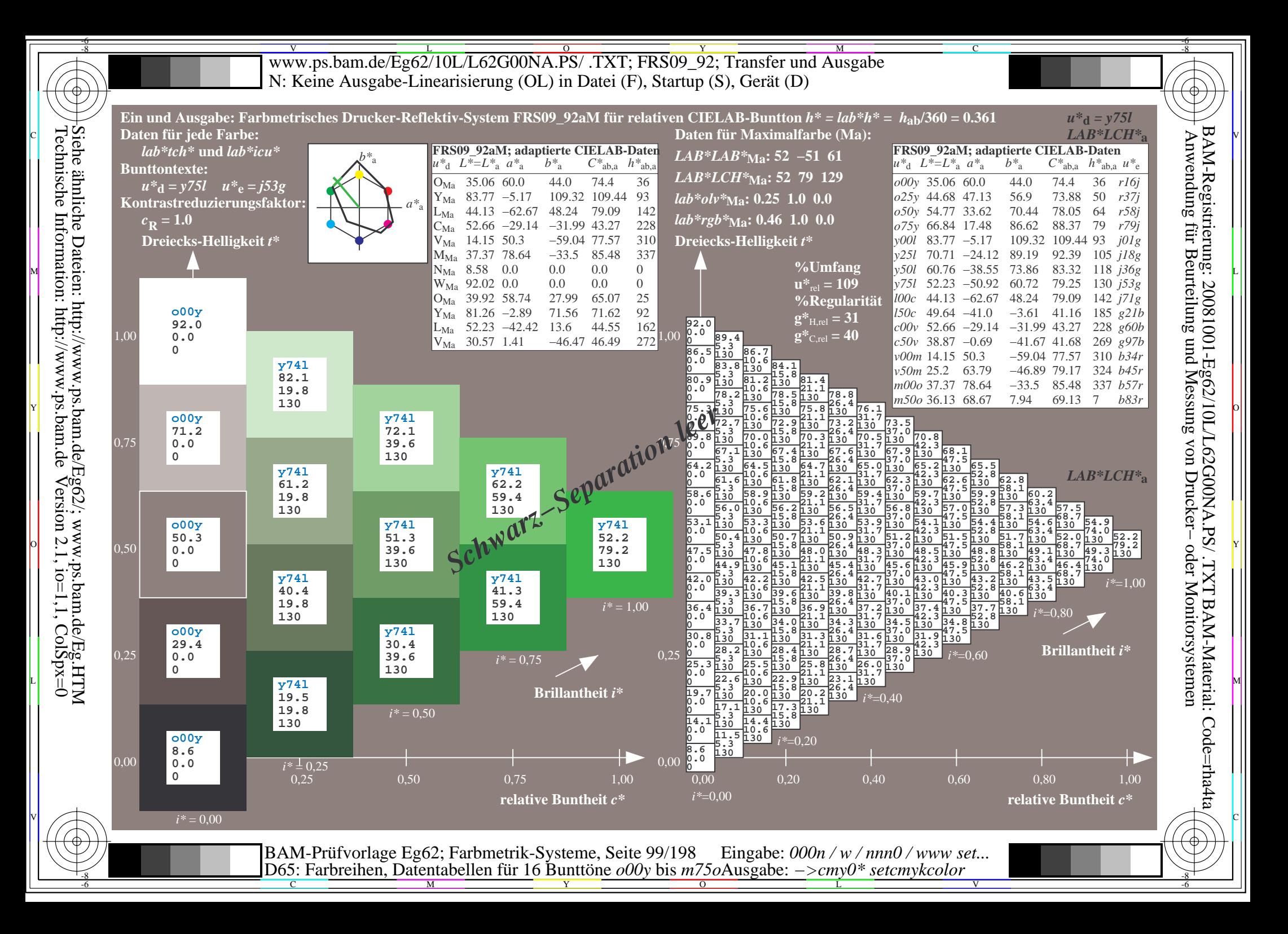

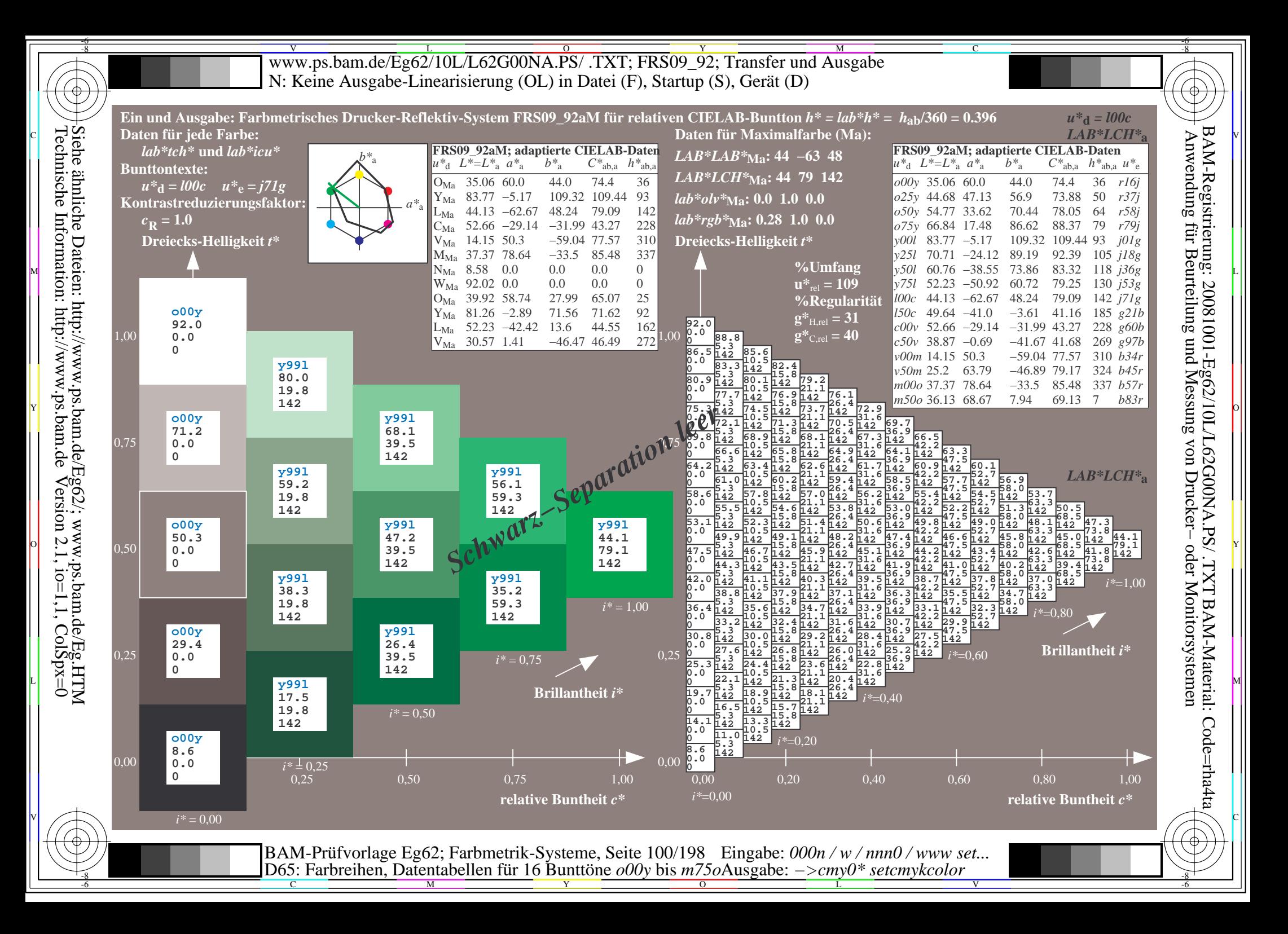

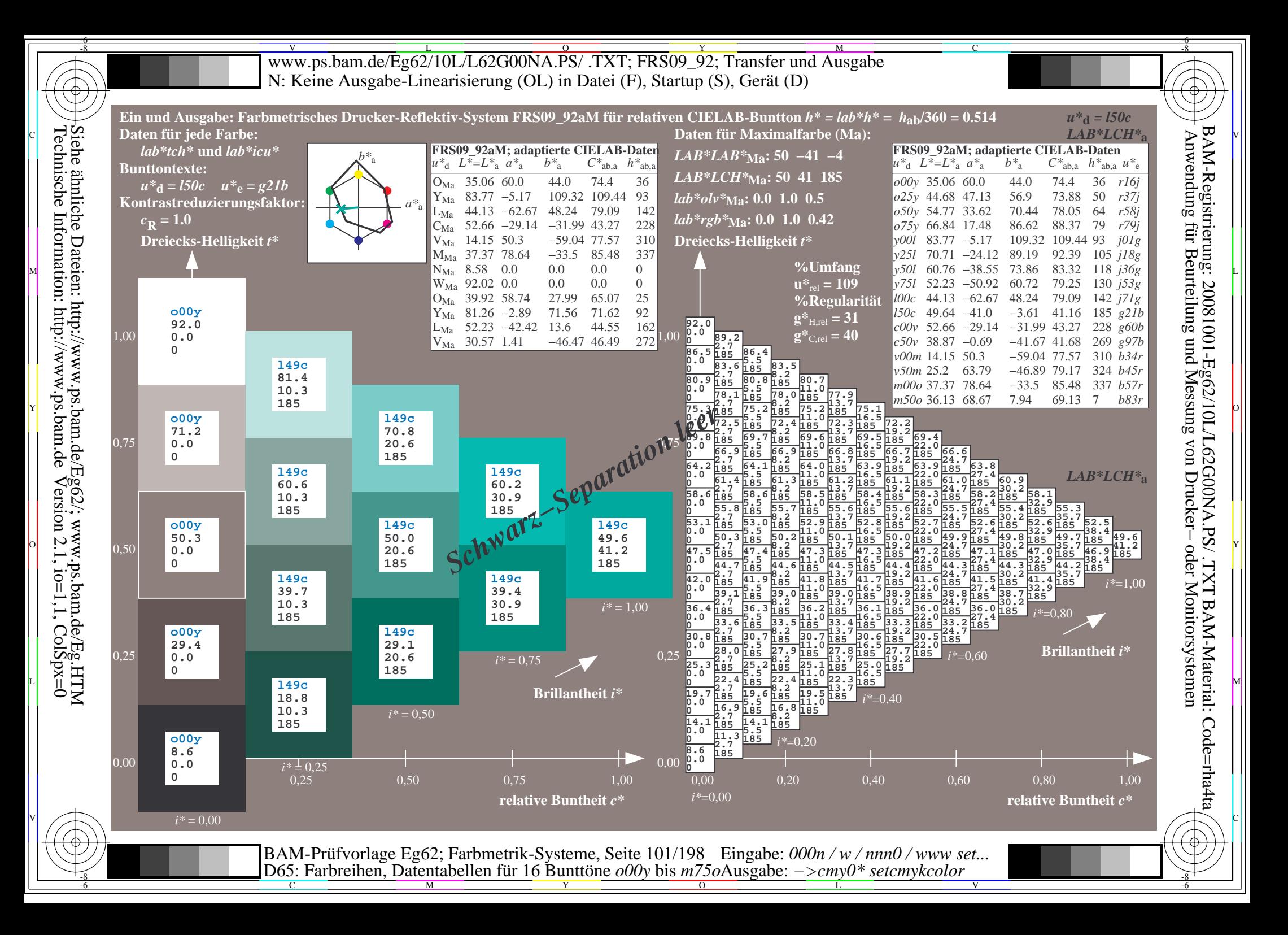

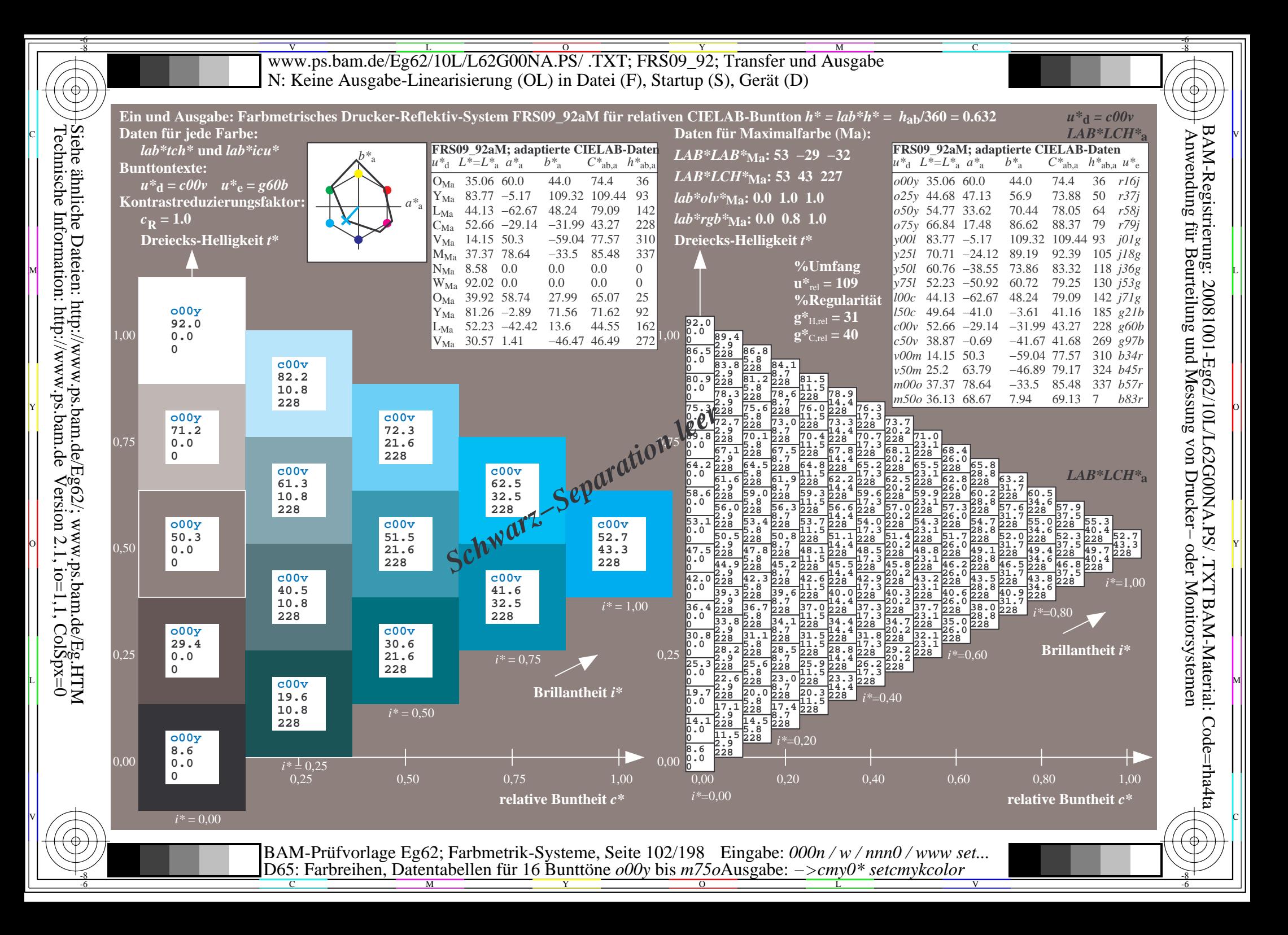

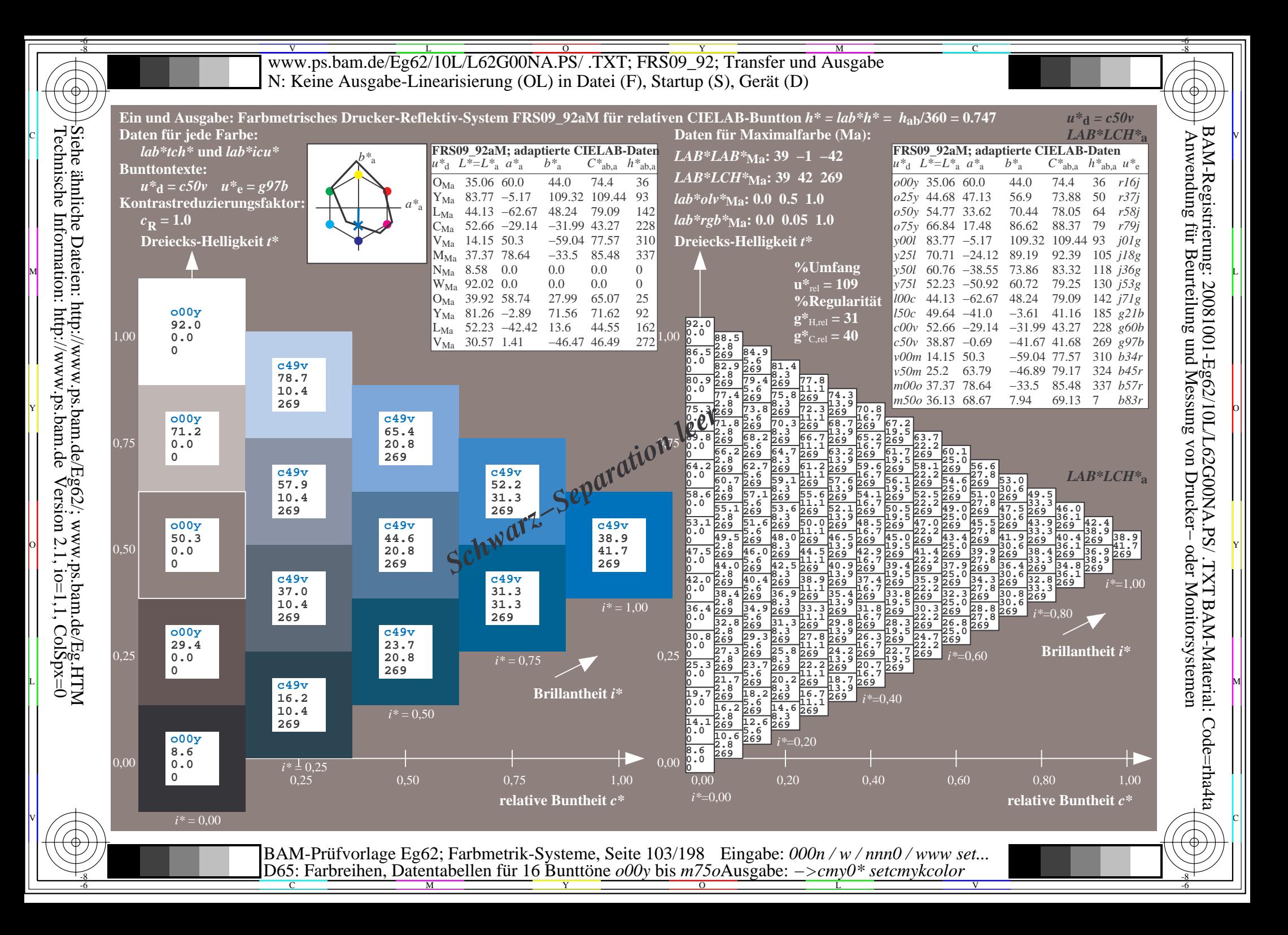

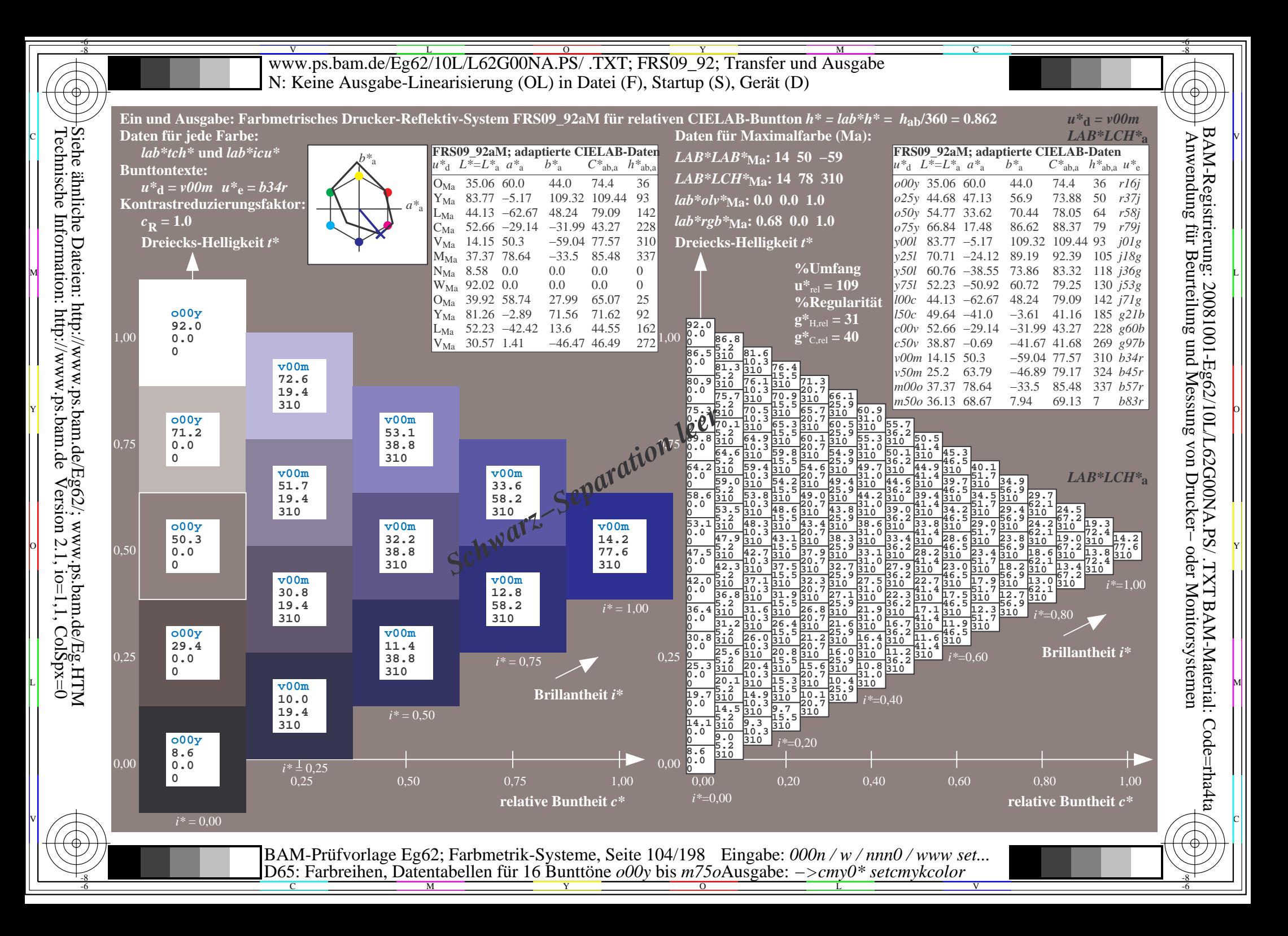

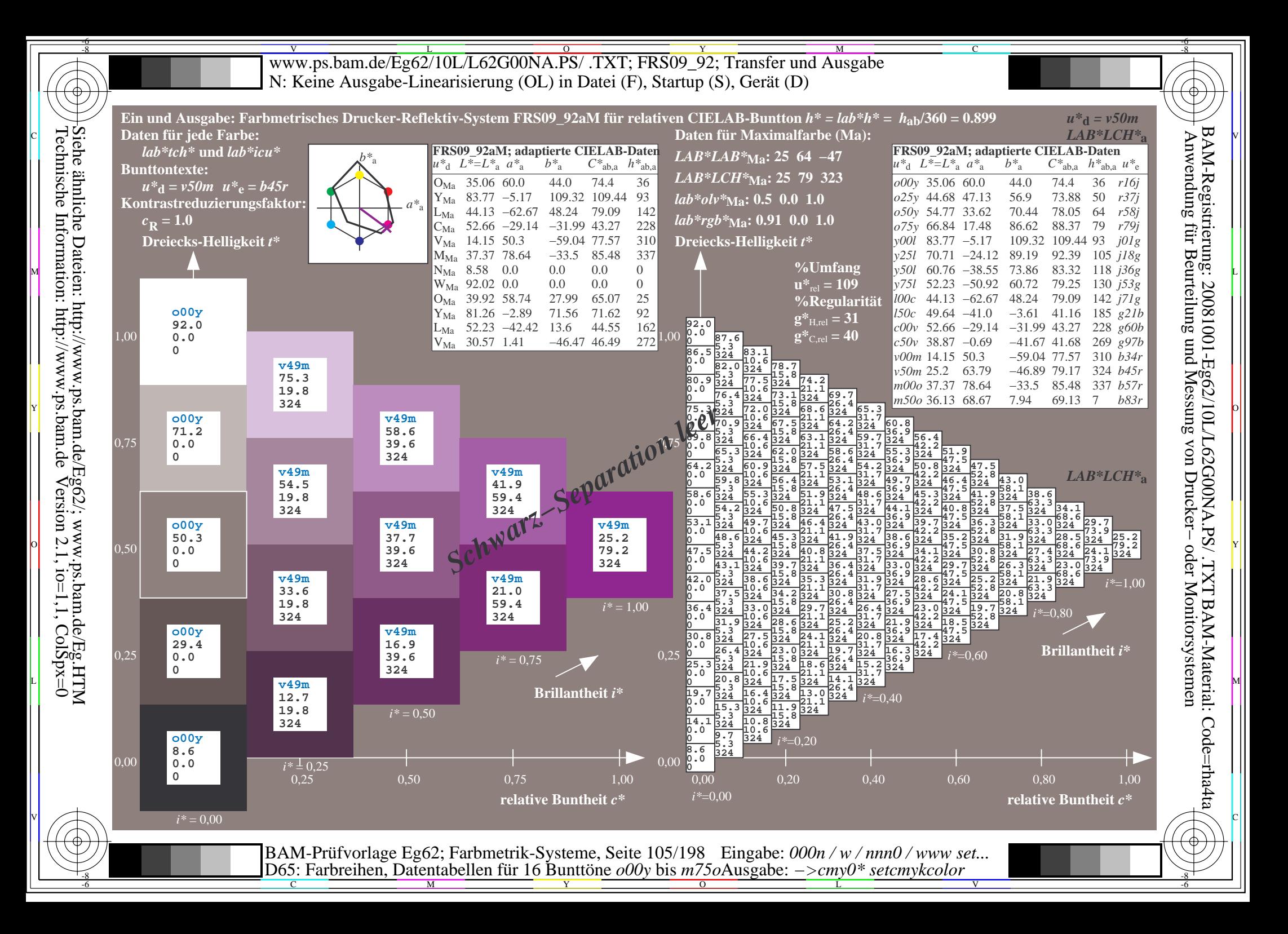

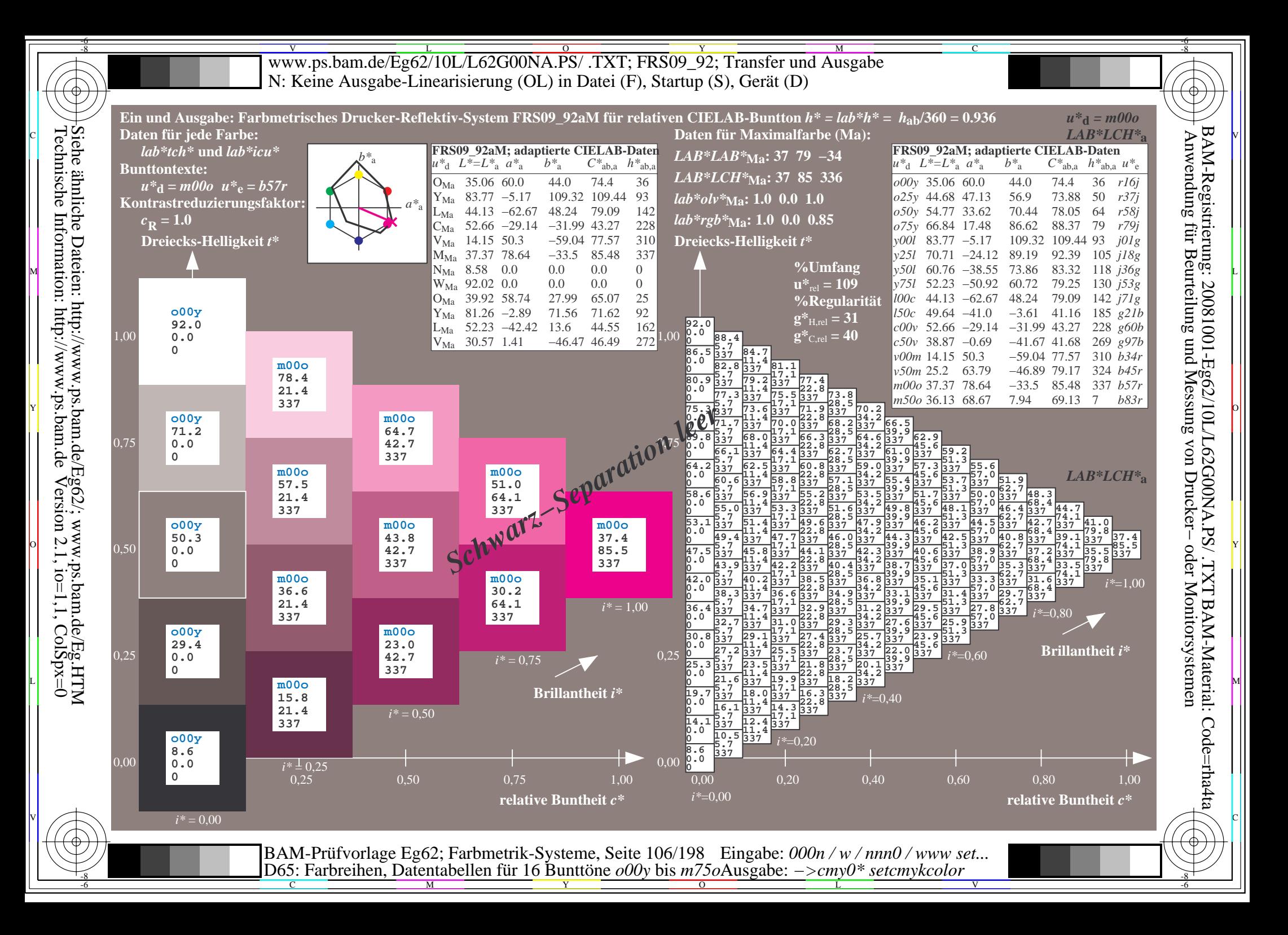

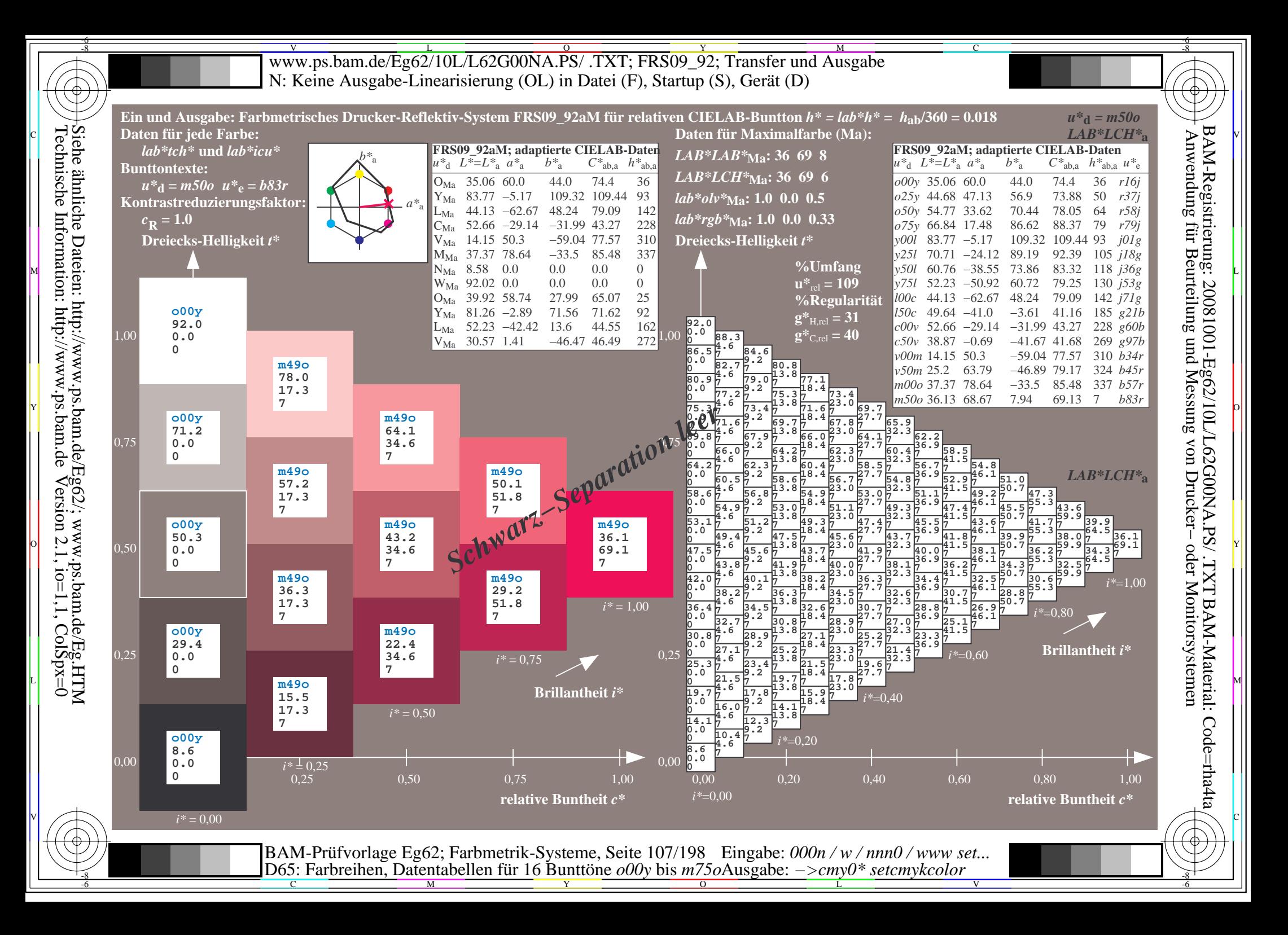

V L O Y M -6 -8 www.ps.bam.de/Eg62/10L/L62G00NA.PS/ .TXT; FRS09\_92; Transfer und Ausgabe N: Keine Ausgabe-Linearisierung (OL) in Datei (F), Startup (S), Gerät (D)

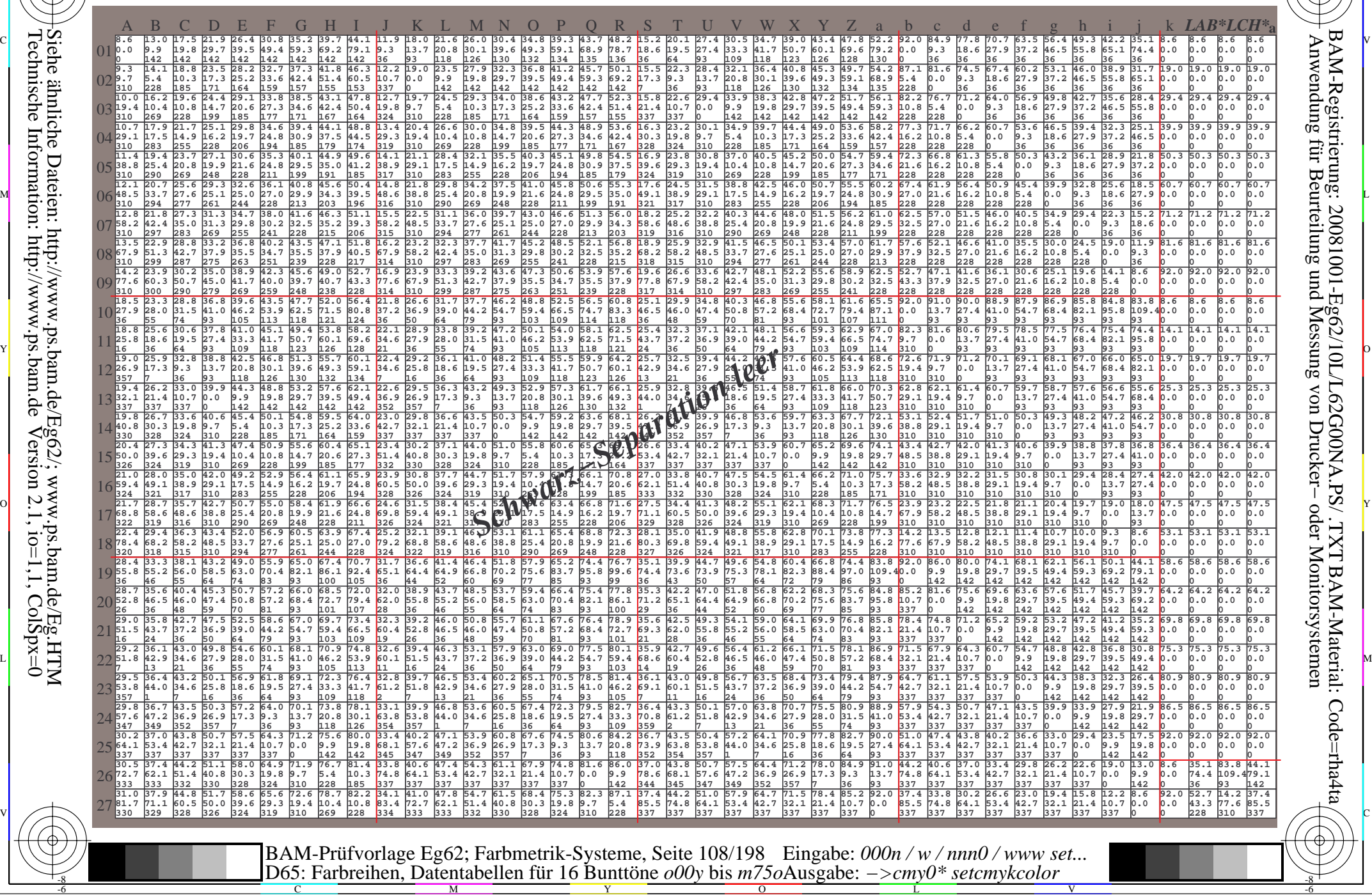

Technische Information: http://www.ps.bam.de $Version 2.1$ ,  $io=1,1$ ,  $ColSpx=0$ Siehe ähnliche Dateien: http://www.ps.bam.de/Eg62/; www.ps.bam.de/Eg.HTM

-8

-8

C

M

Y

 $\overline{O}$ 

L

V

-6

BAM-Material: Code=rha4ta

-6

BAM-Registrierung: 20081001-Eg62/10L/L62G00NA.PS/ .TXT

C
WWW.ps.bam.de/Eg62/10L/L62G00NA.PS/ .TXT; FRS09\_92; Transfer und Ausgabe -6 -8 N: Keine Ausgabe-Linearisierung (OL) in Datei (F), Startup (S), Gerät (D)

C

-6

BAM-Material: Code=rha4ta

-6

Anwendung für Beurteilung und Messung von Drucker− oder Monitorsystemen

BAM-Registrierung: 20081001-Eg62/10L/L62G00NA.PS/ .TXT

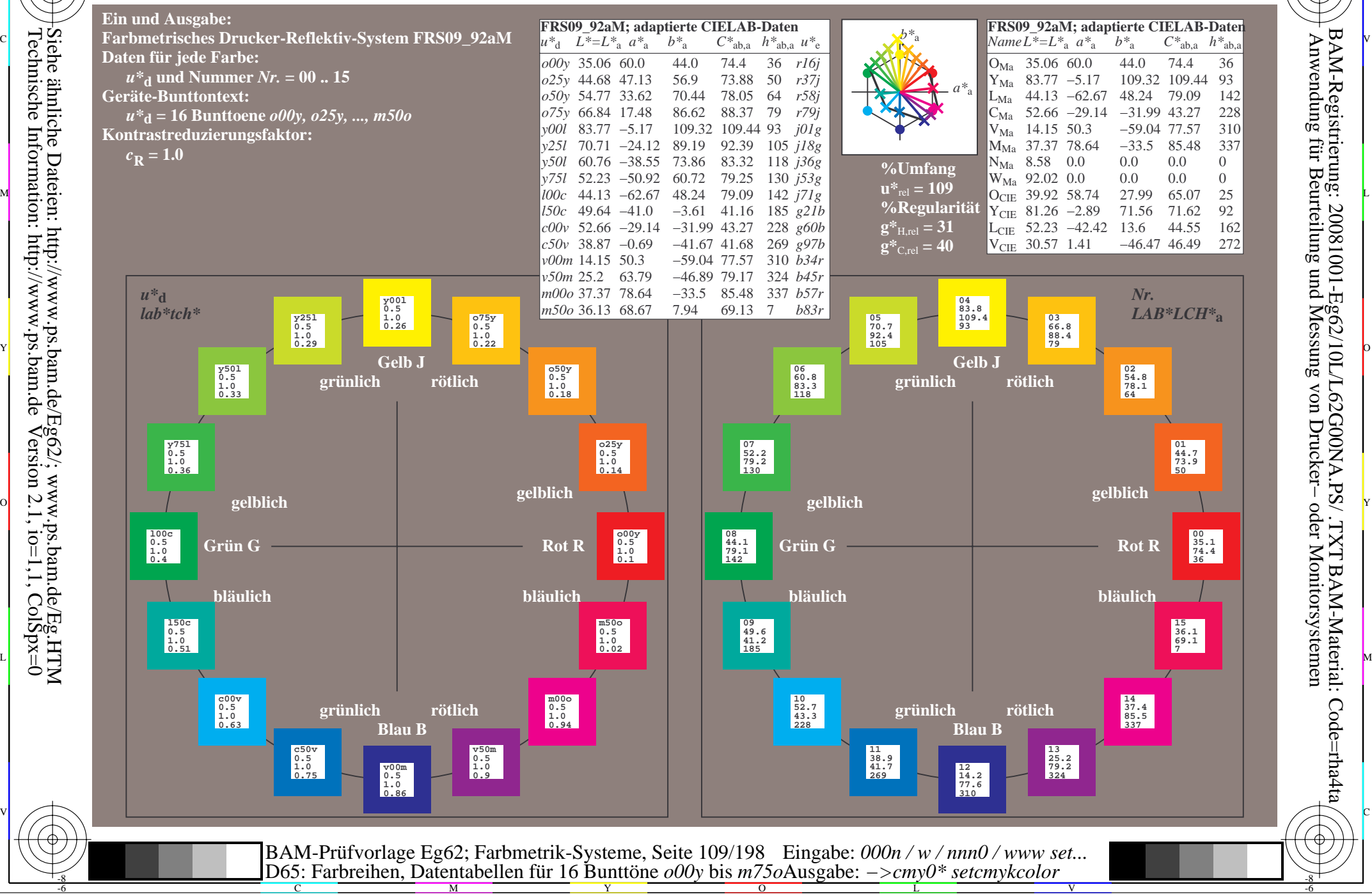

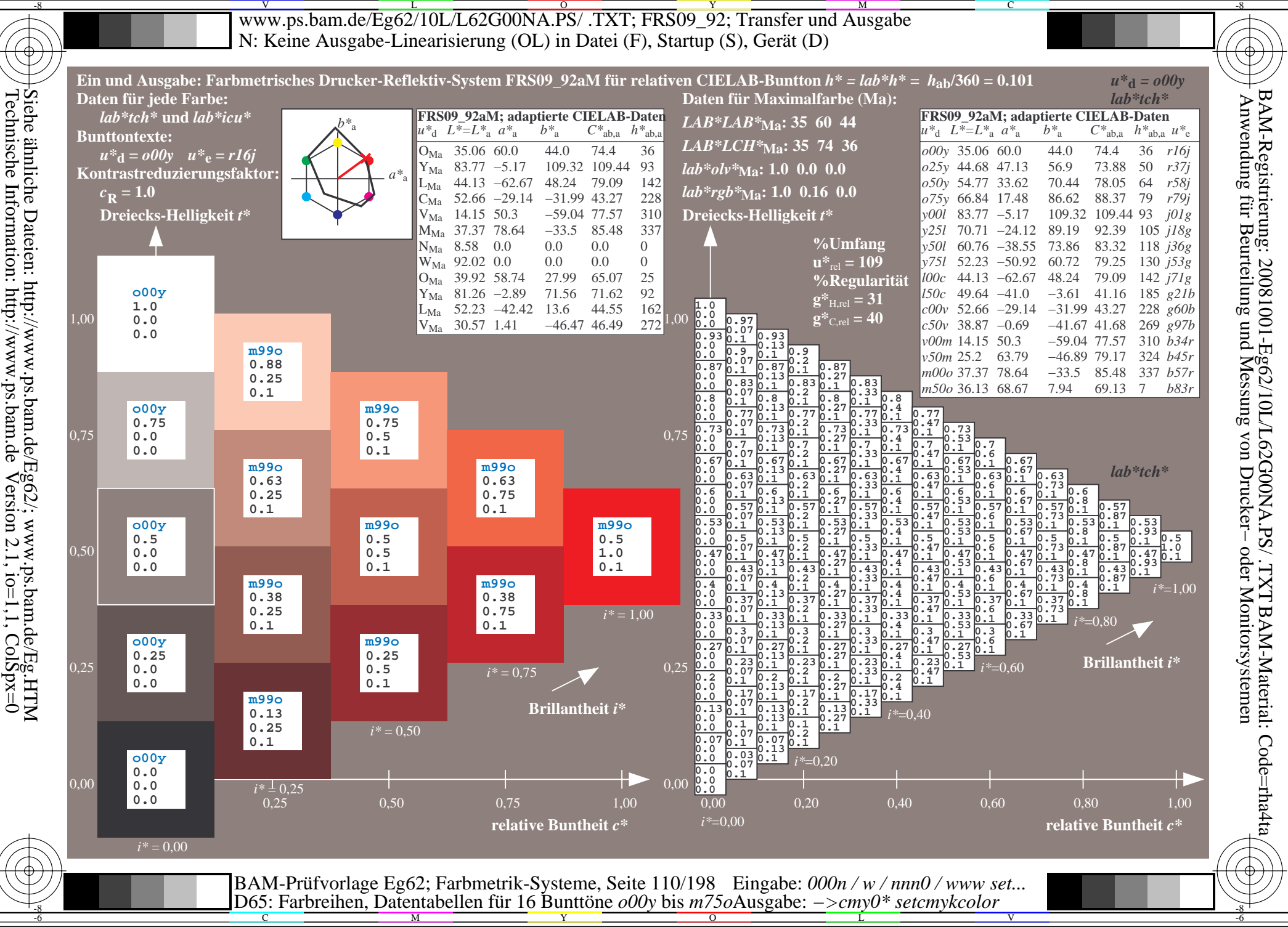

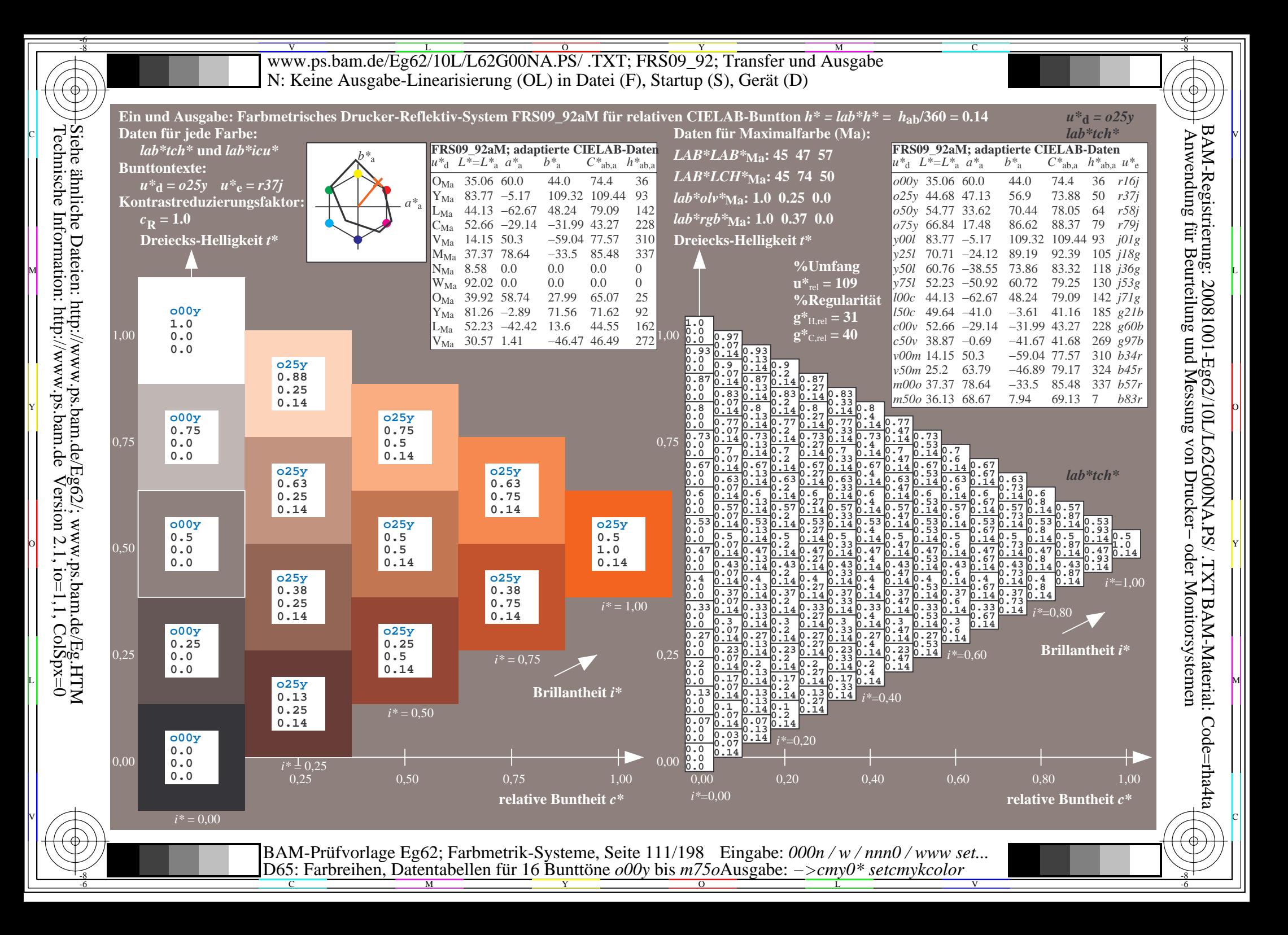

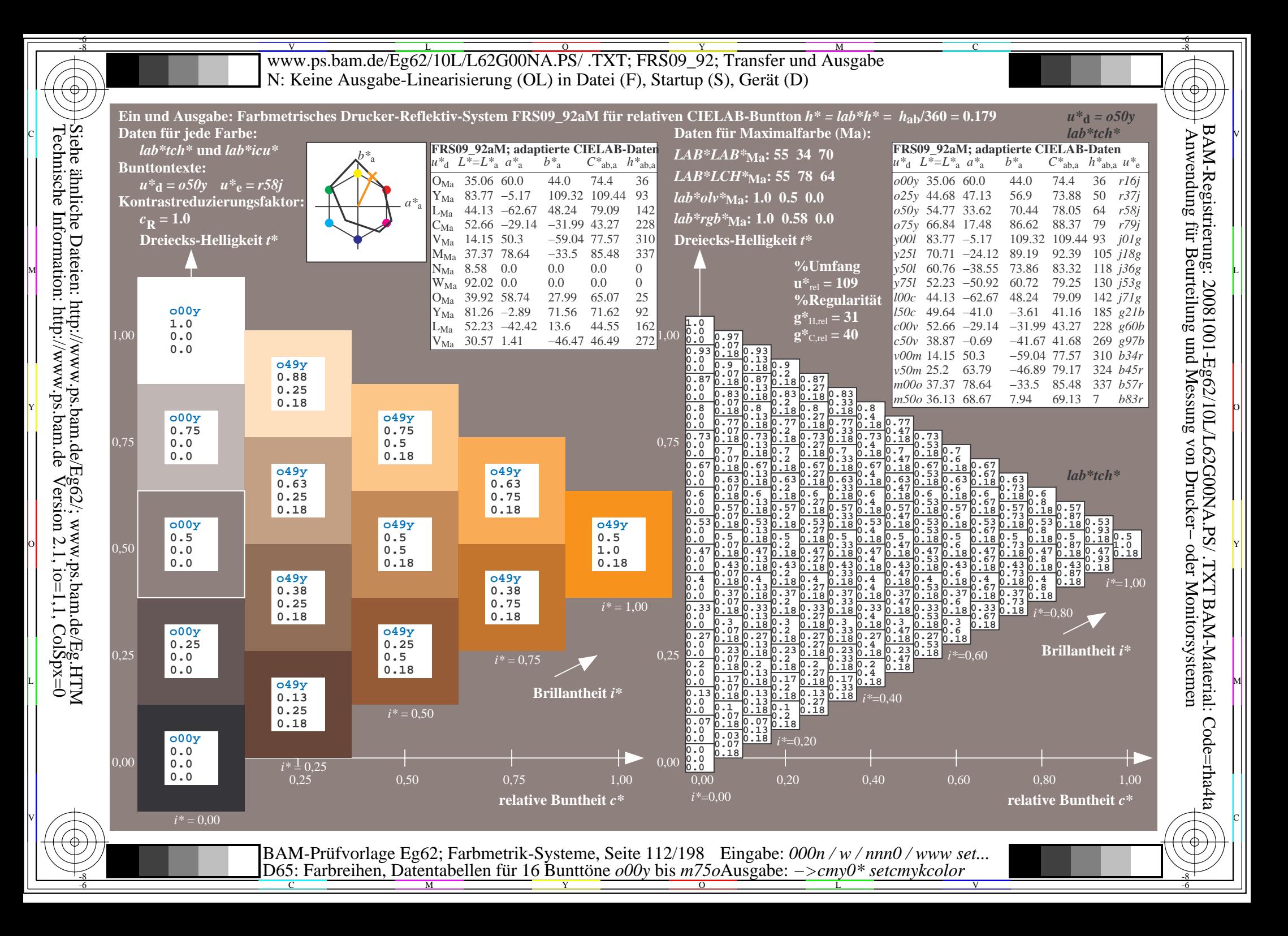

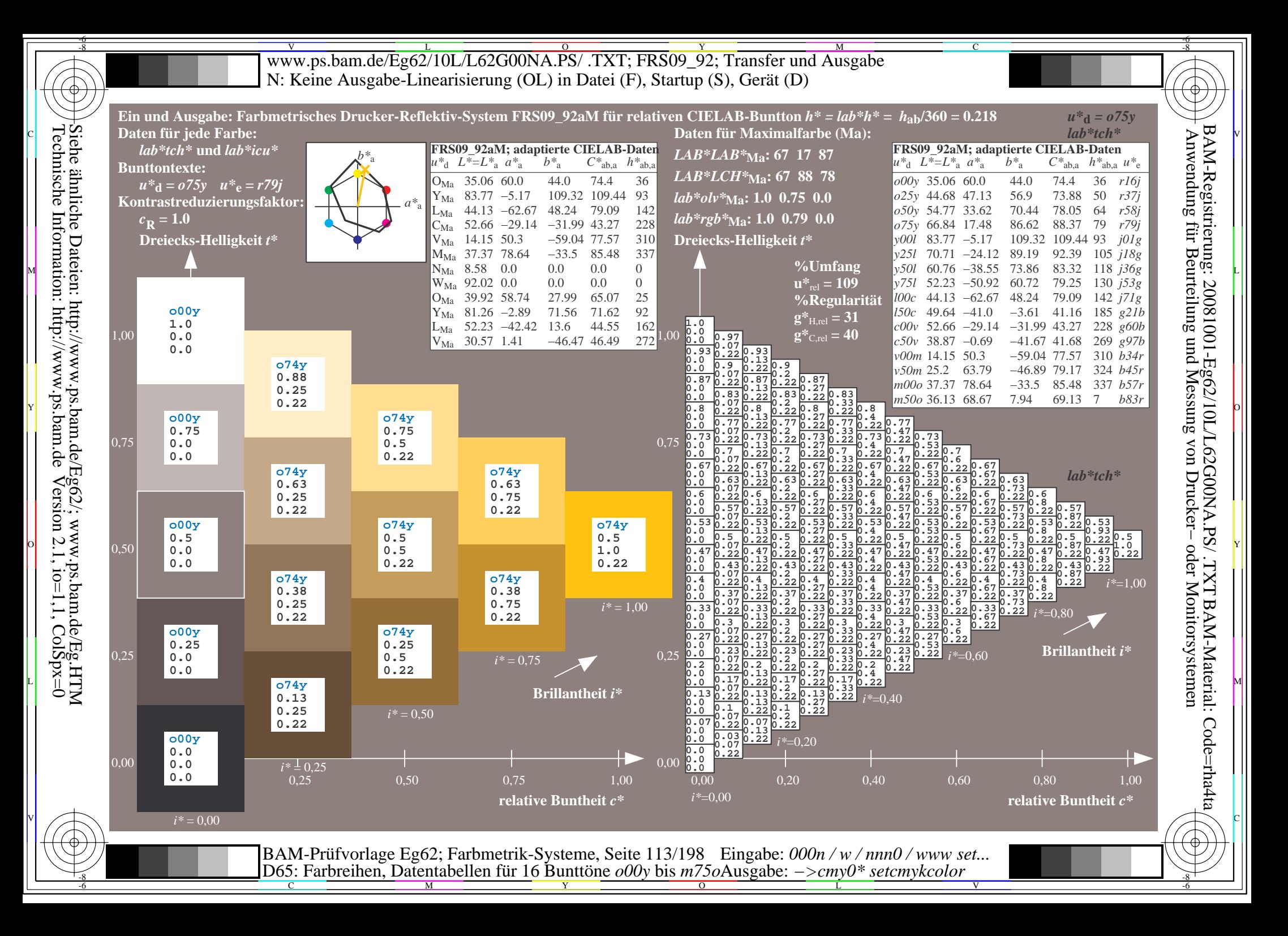

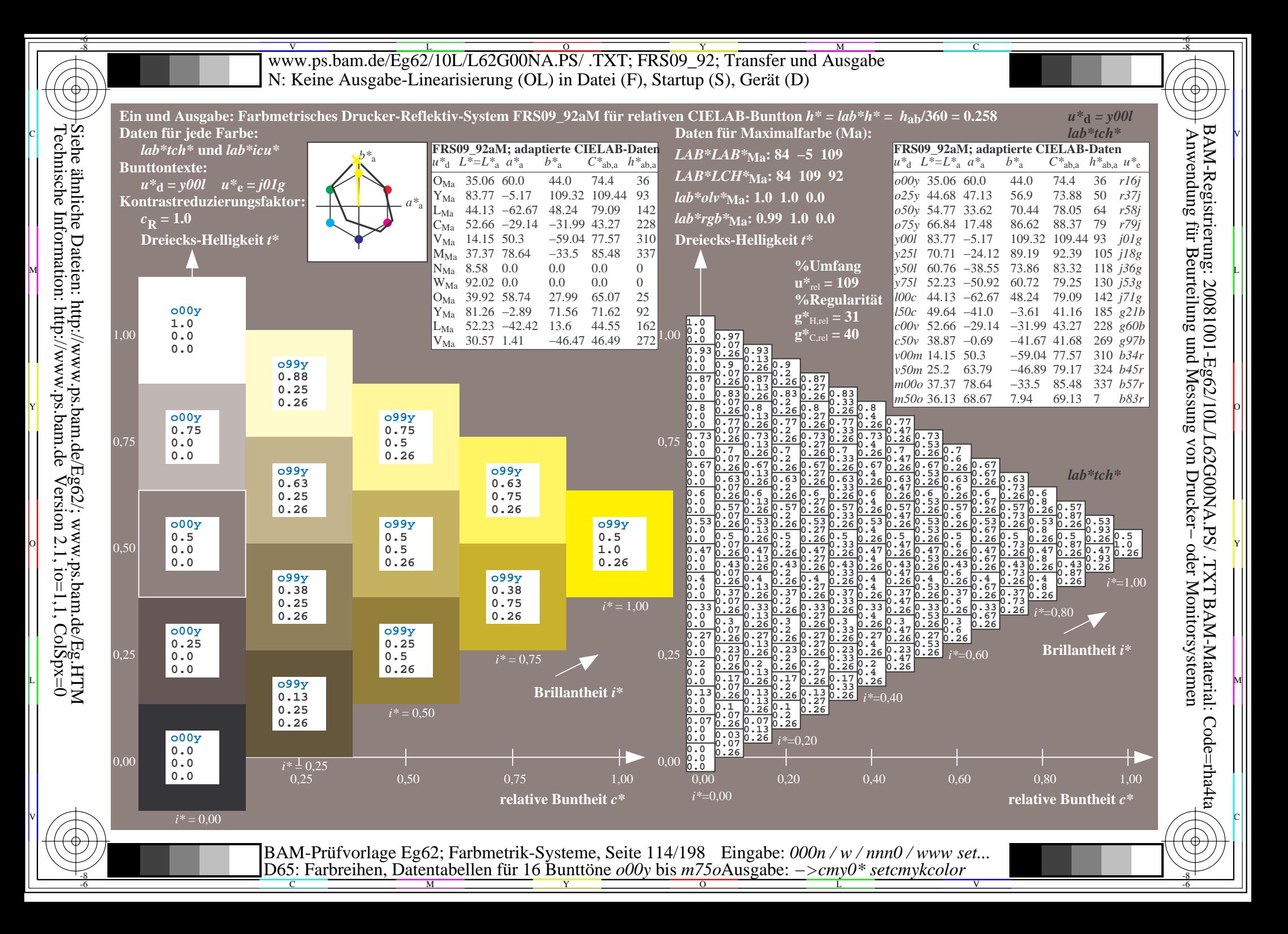

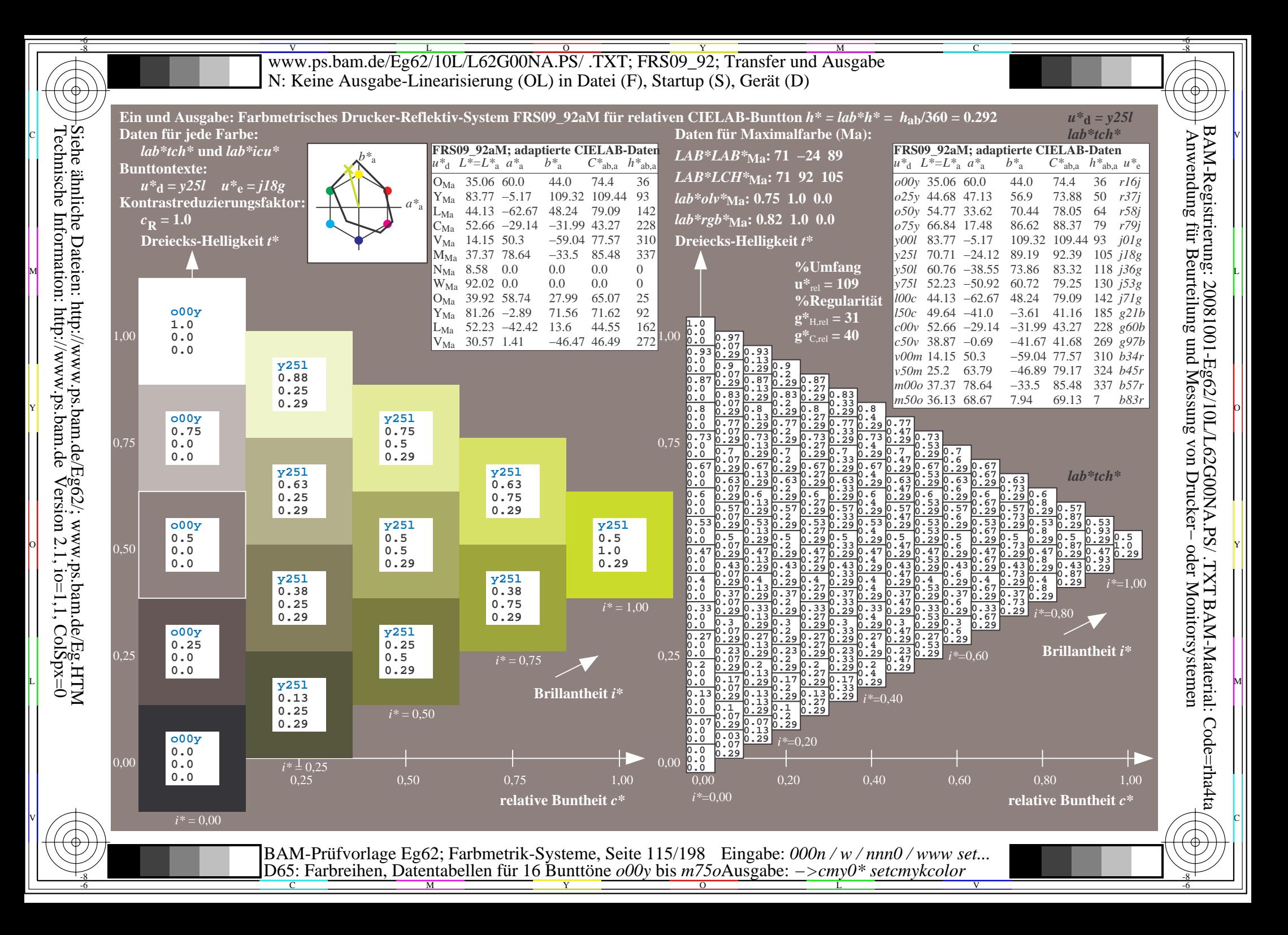

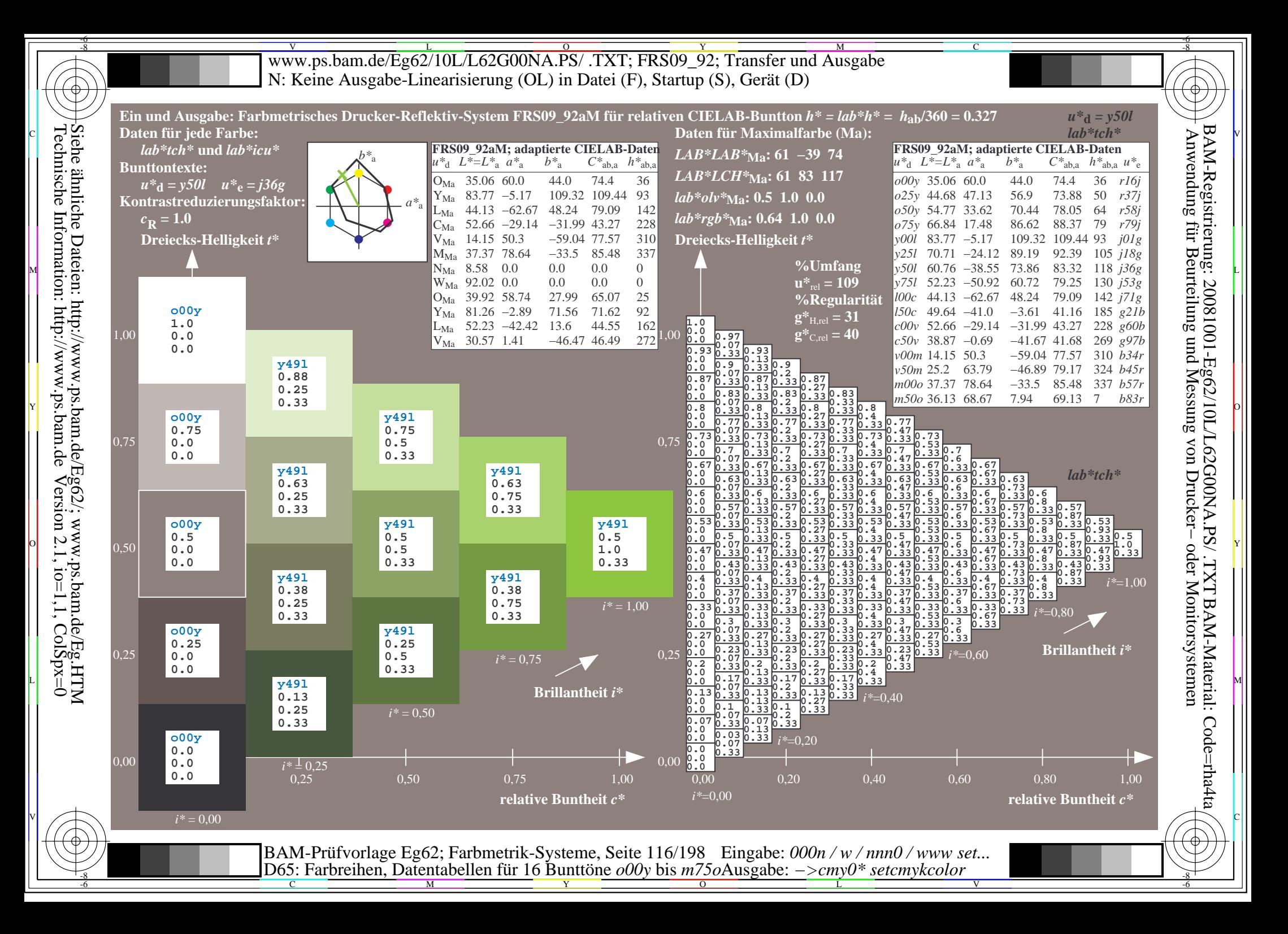

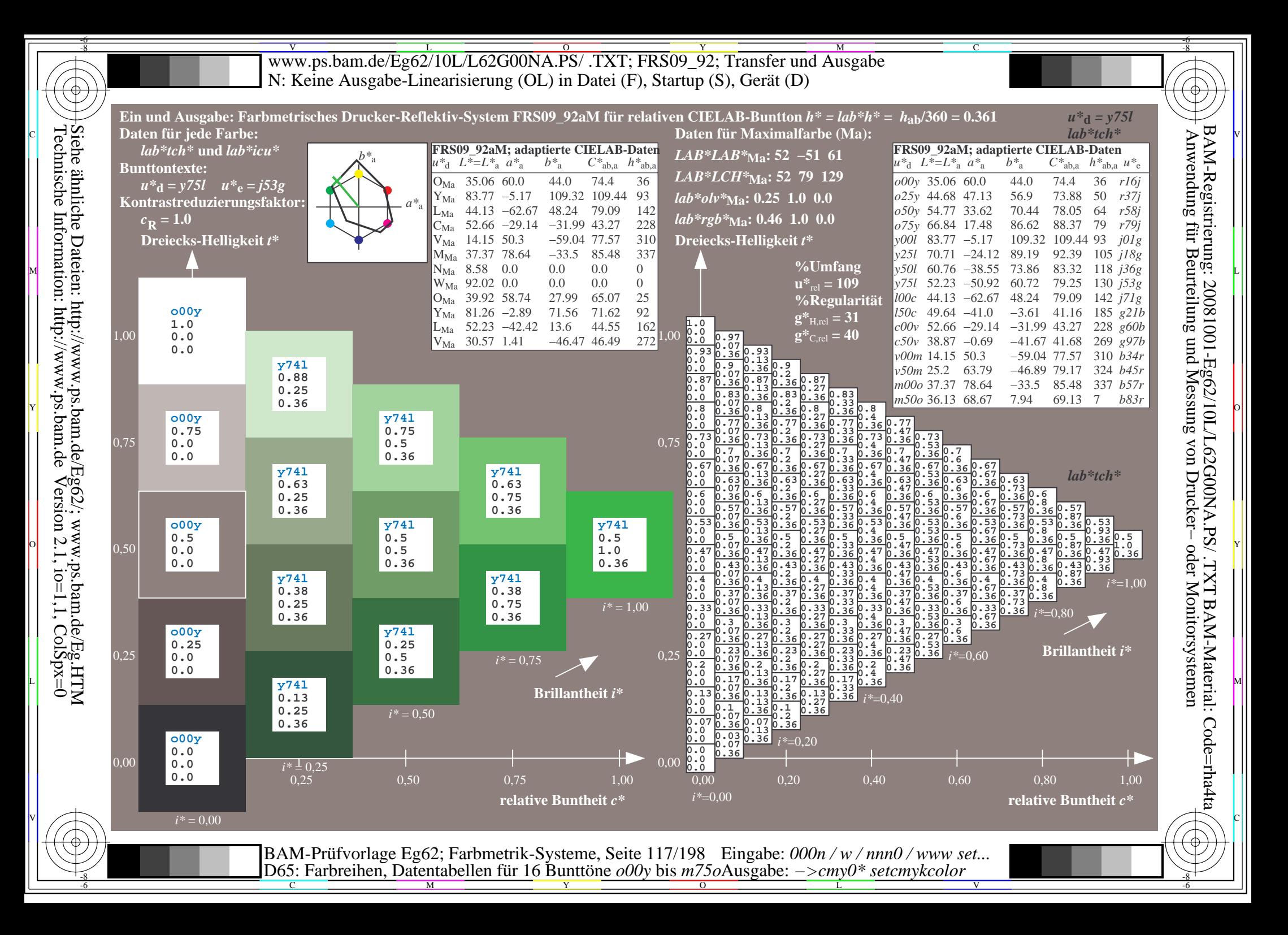

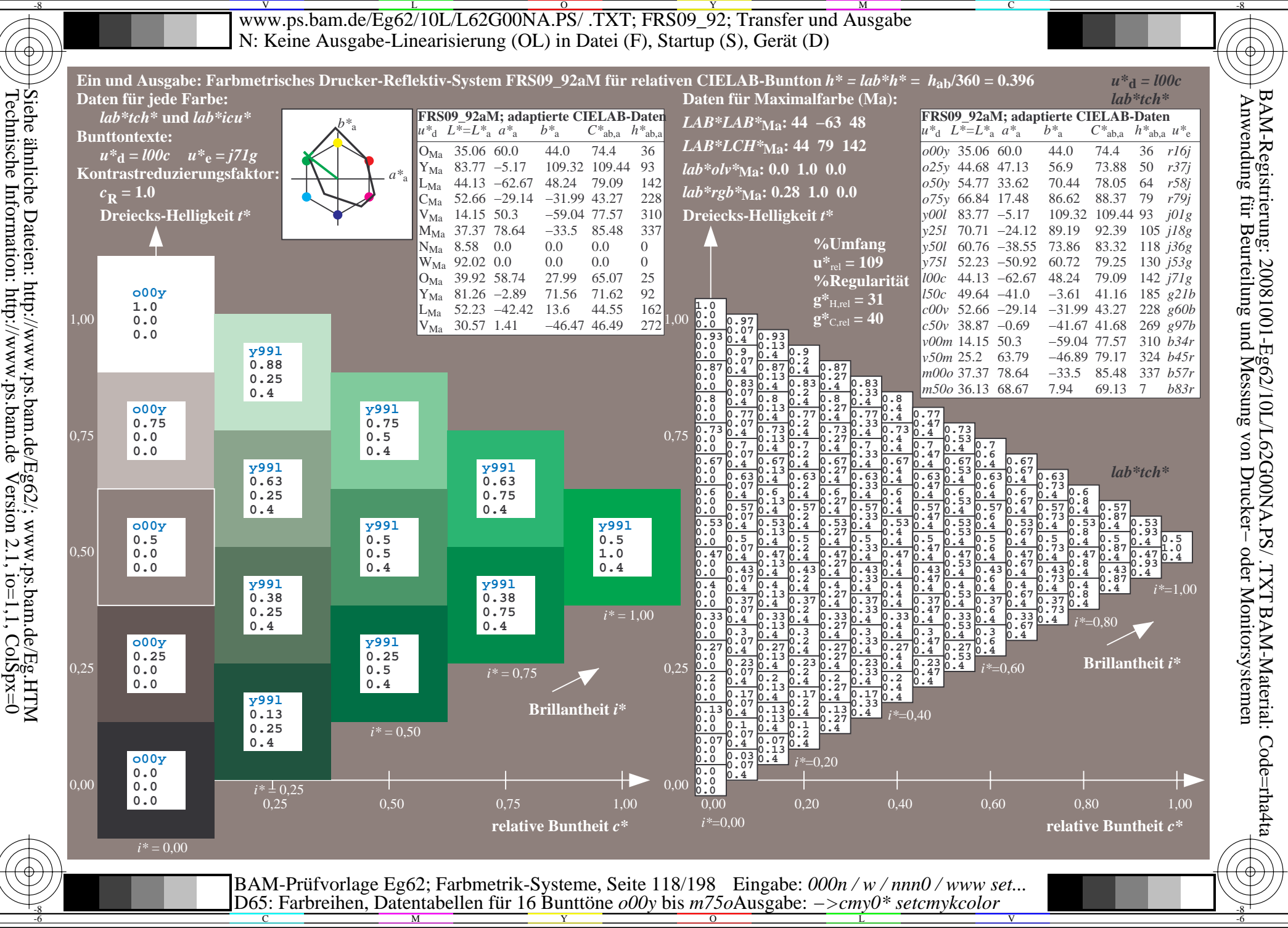

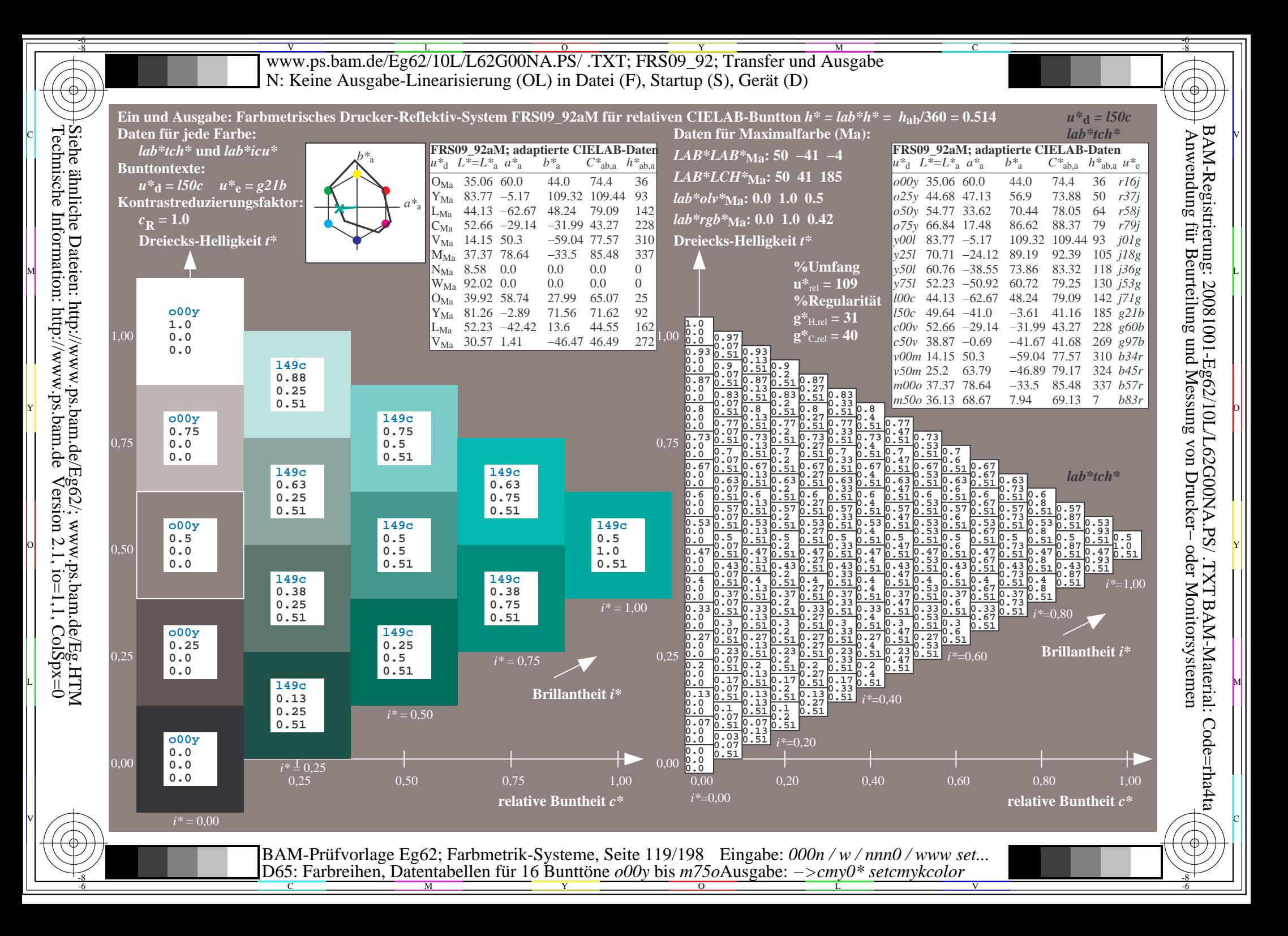

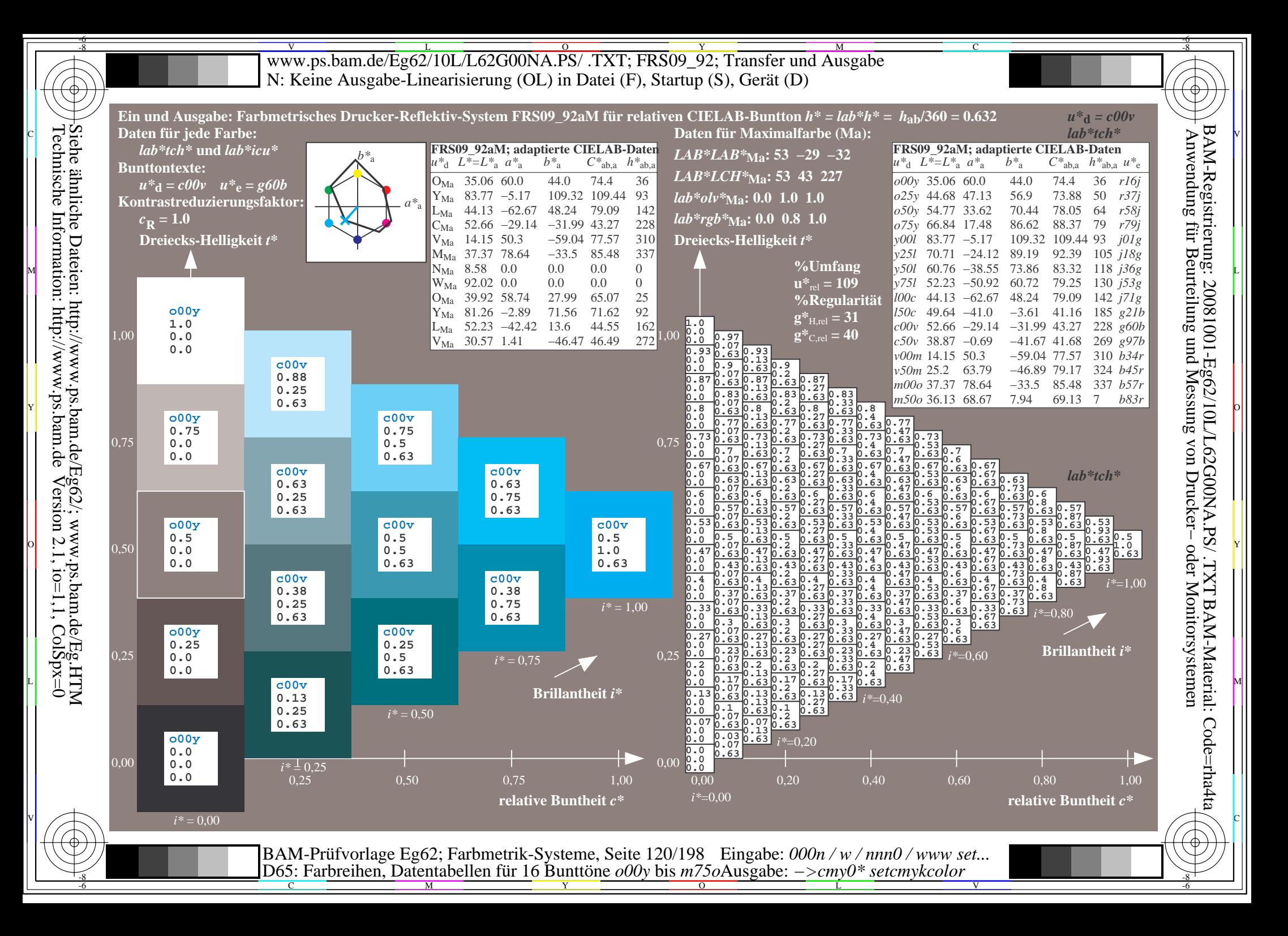

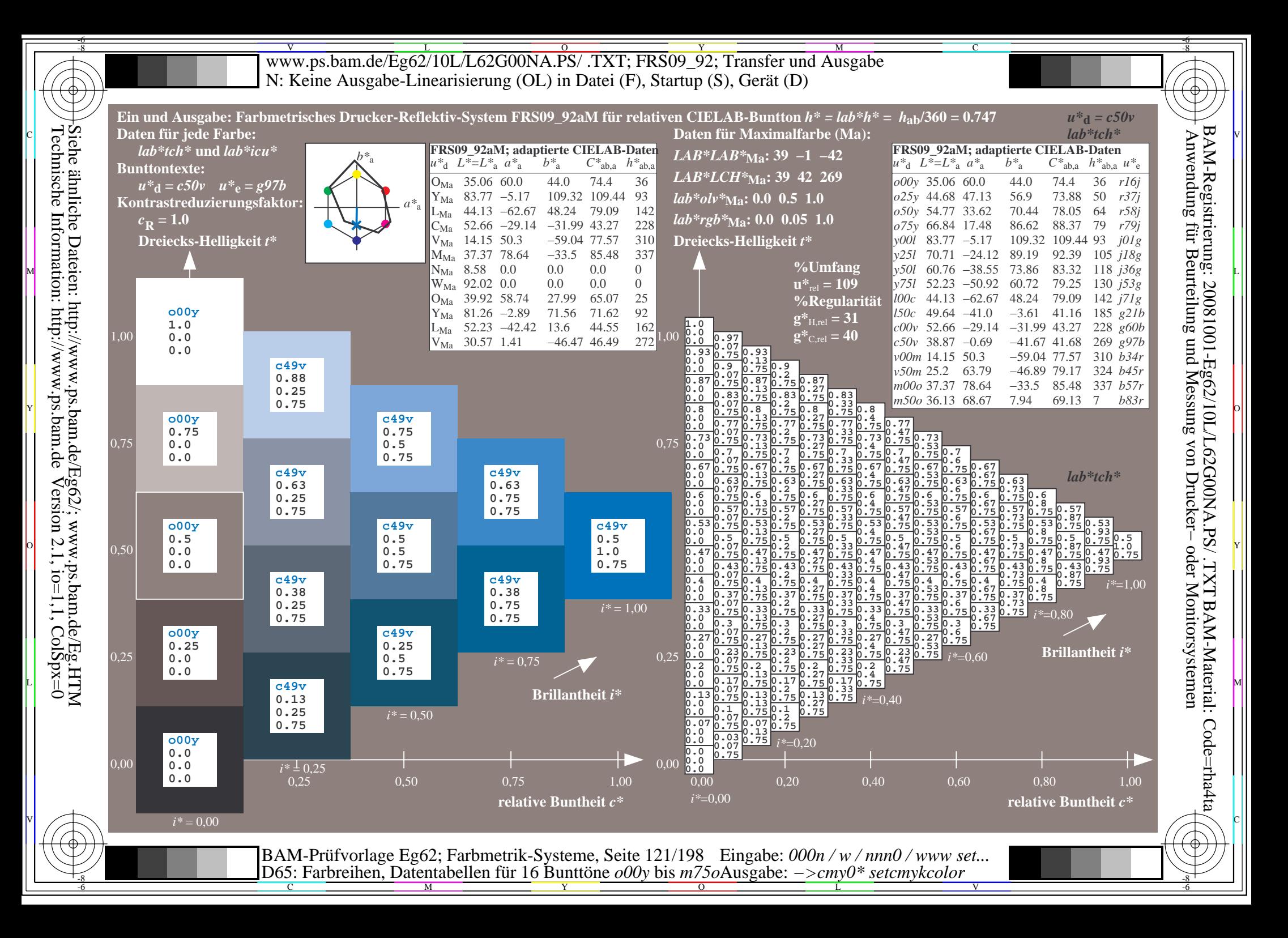

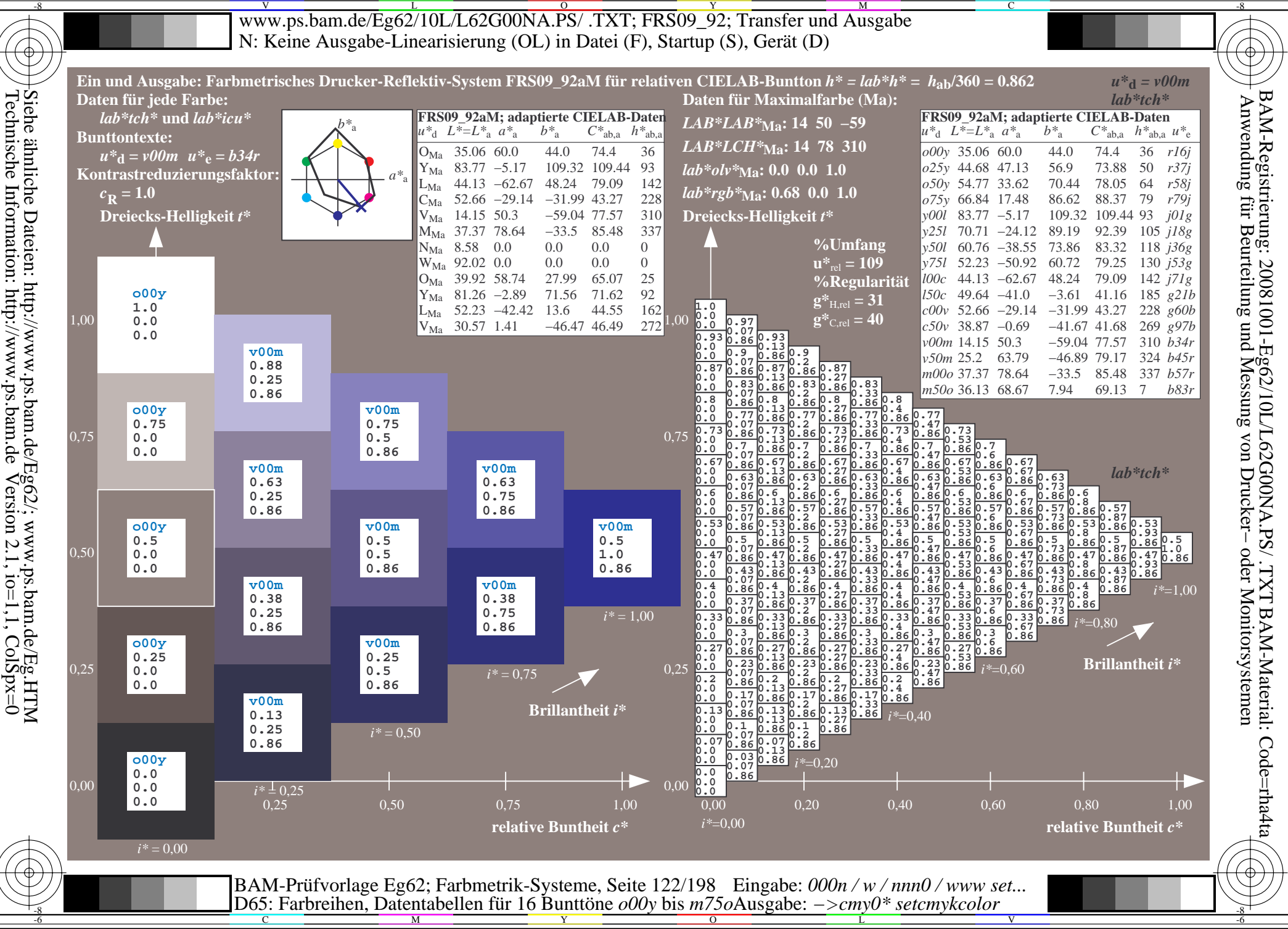

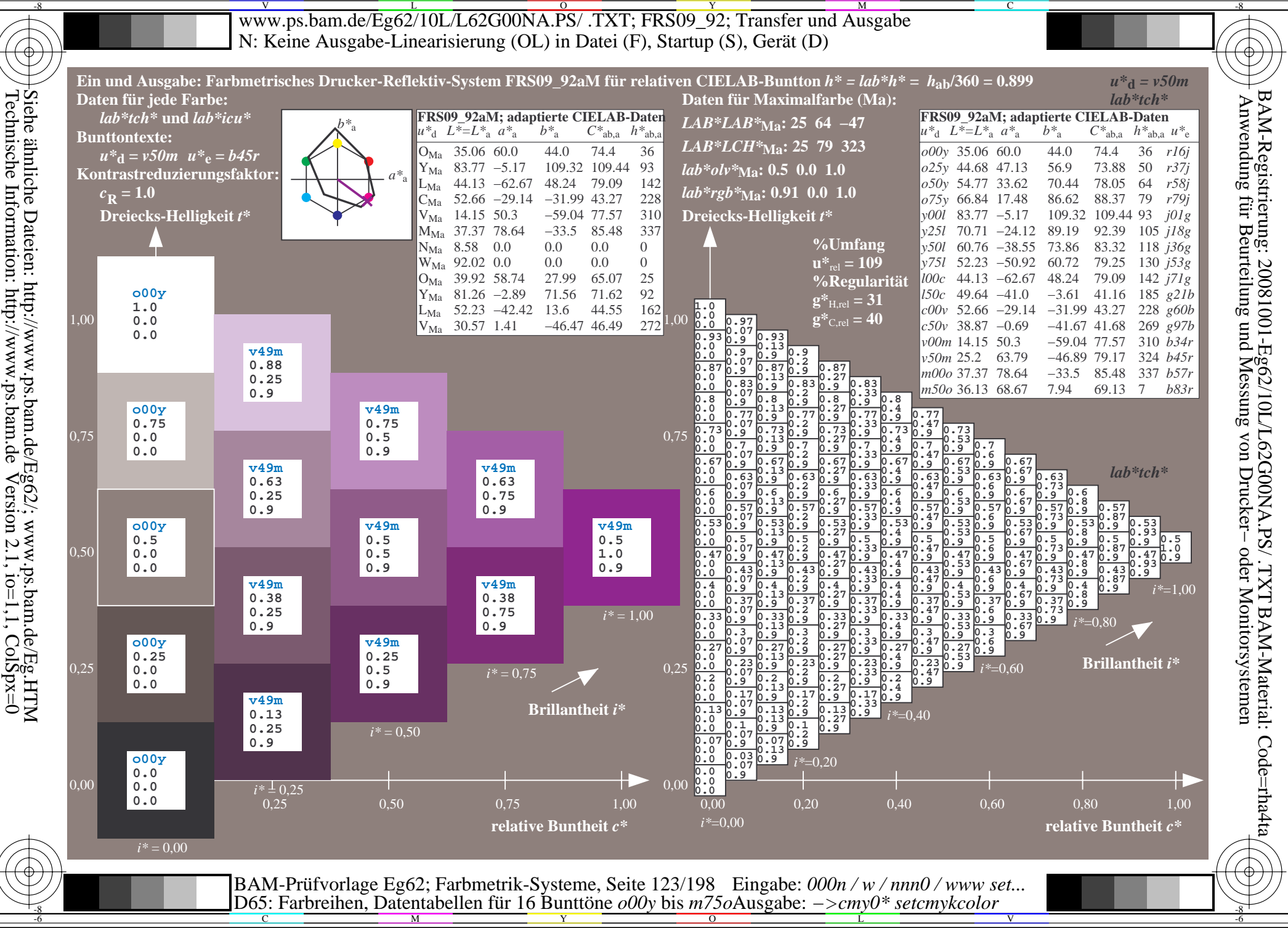

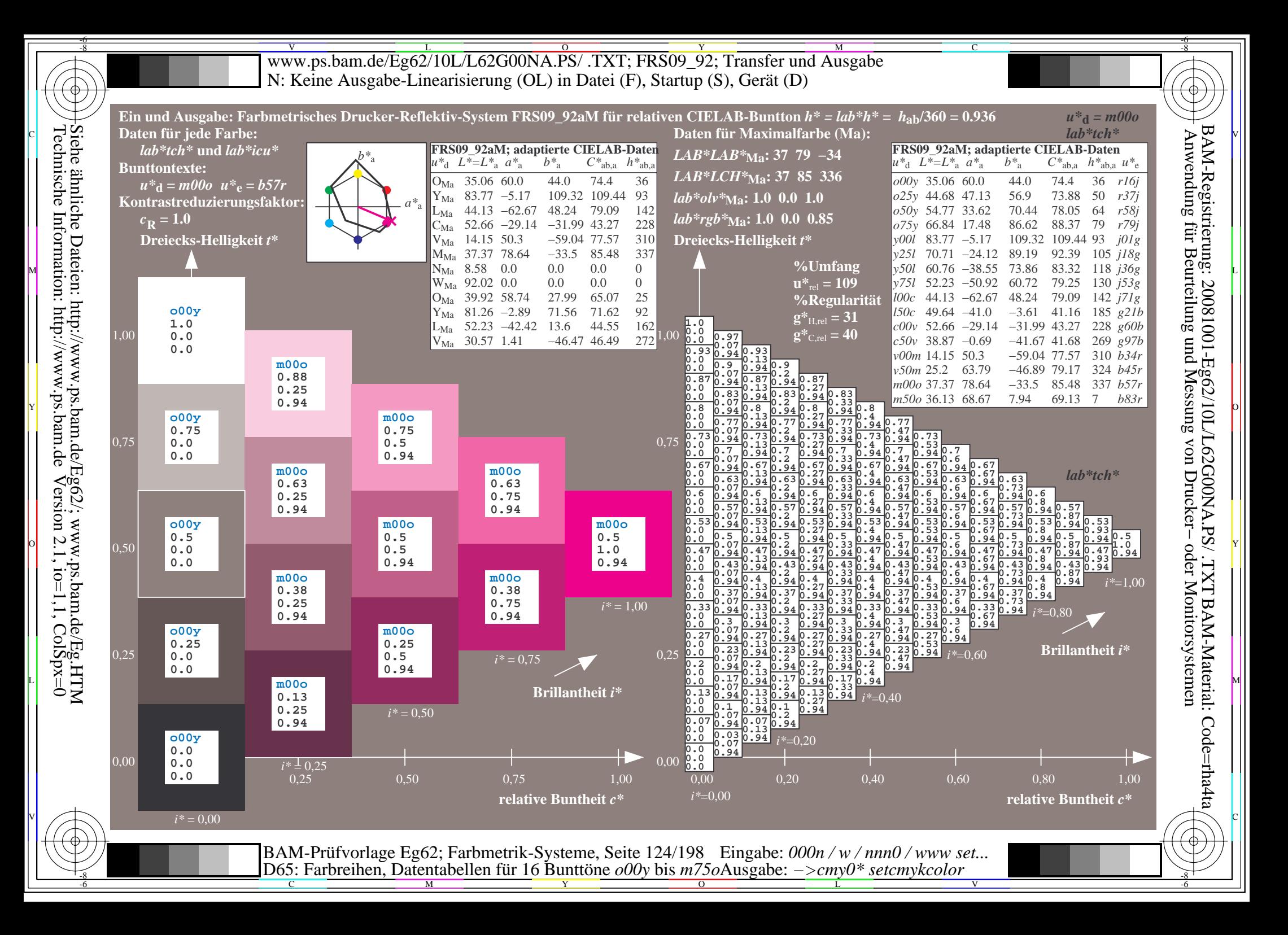

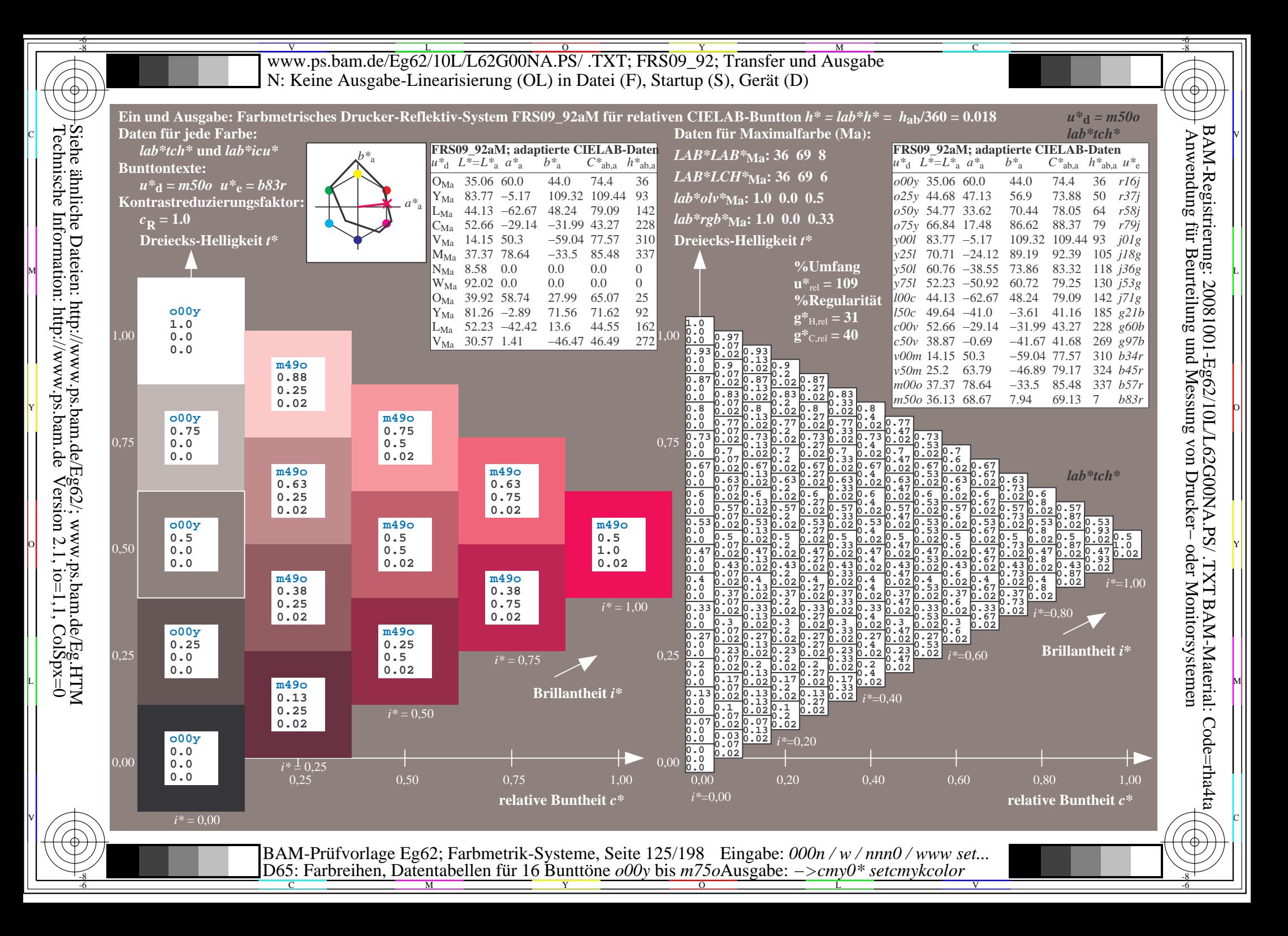

WWW.ps.bam.de/Eg62/10L/L62G00NA.PS/ .TXT; FRS09\_92; Transfer und Ausgabe -6 -8 N: Keine Ausgabe-Linearisierung (OL) in Datei (F), Startup (S), Gerät (D)

C

-6

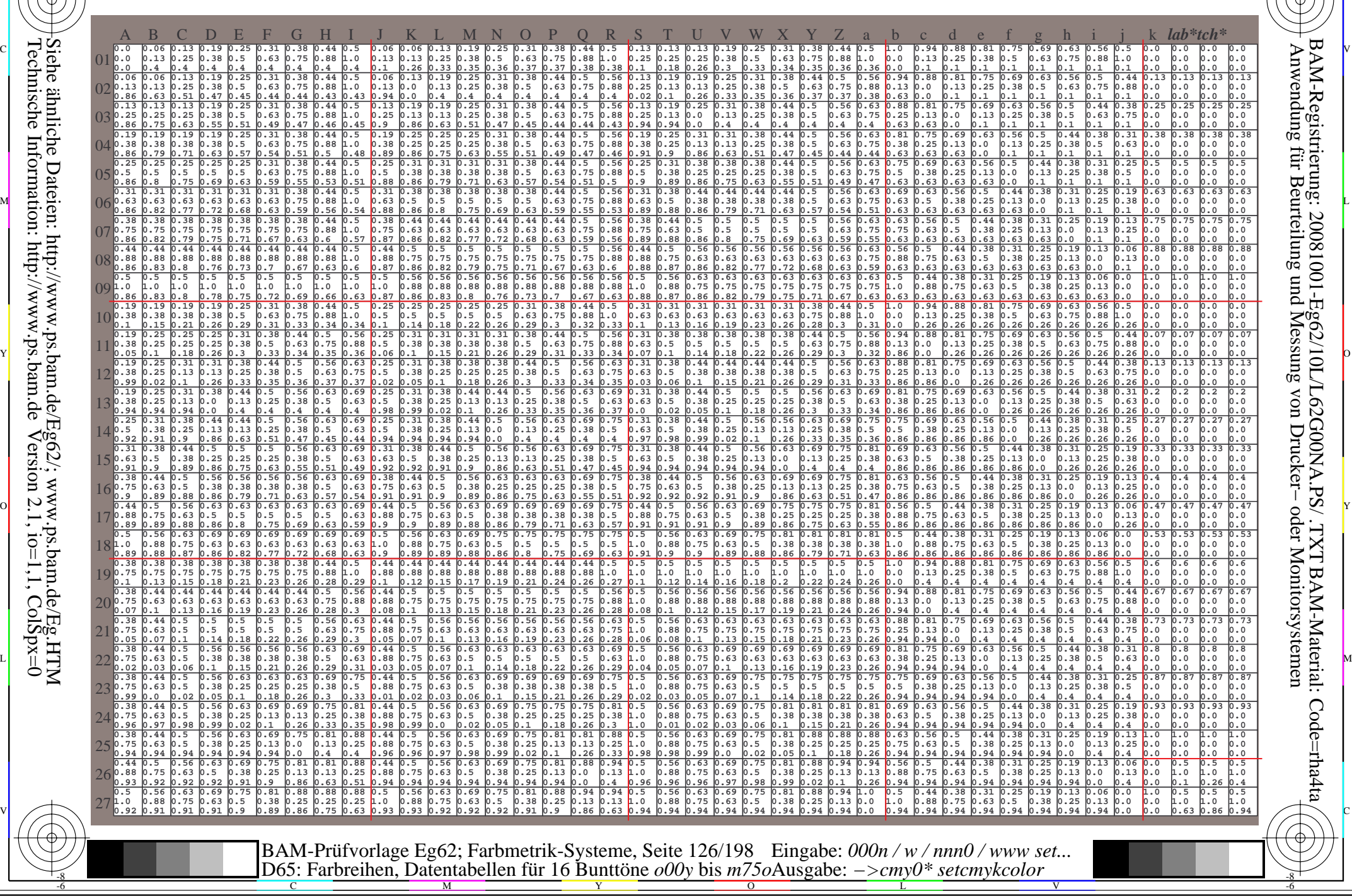

Technische Information: http://www.ps.bam.de $Version 2.1$ ,  $io=1,1$ ,  $ColSpx=0$ Siehe ähnliche Dateien: http://www.ps.bam.de/Eg62/; www.ps.bam.de/Eg.HTM

WWW.ps.bam.de/Eg62/10L/L62G00NA.PS/ .TXT; FRS09\_92; Transfer und Ausgabe -6 -8 N: Keine Ausgabe-Linearisierung (OL) in Datei (F), Startup (S), Gerät (D)

C

-6

BAM-Material: Code=rha4ta

-6

Anwendung für Beurteilung und Messung von Drucker− oder Monitorsystemen

BAM-Registrierung: 20081001-Eg62/10L/L62G00NA.PS/ .TXT

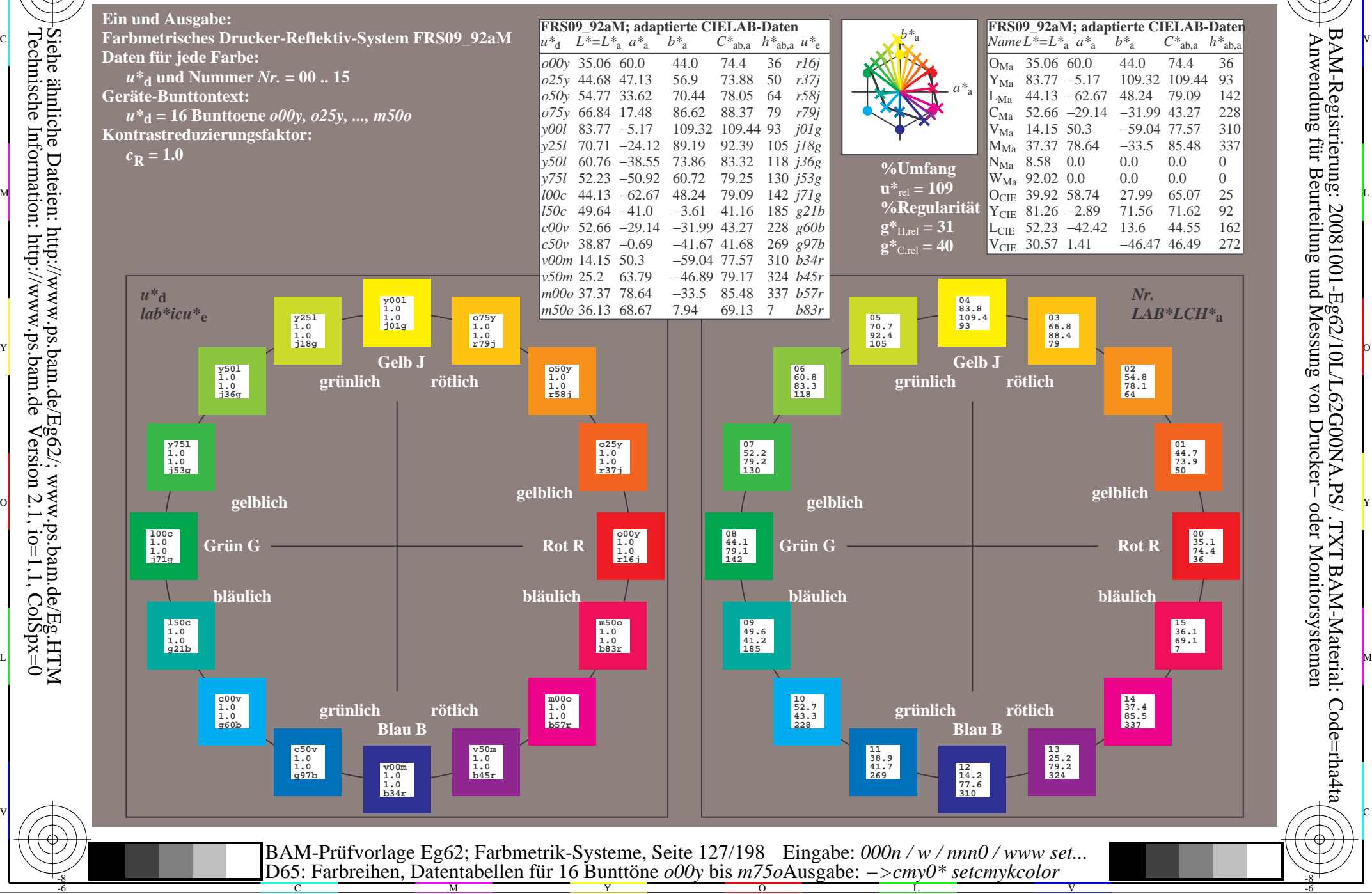

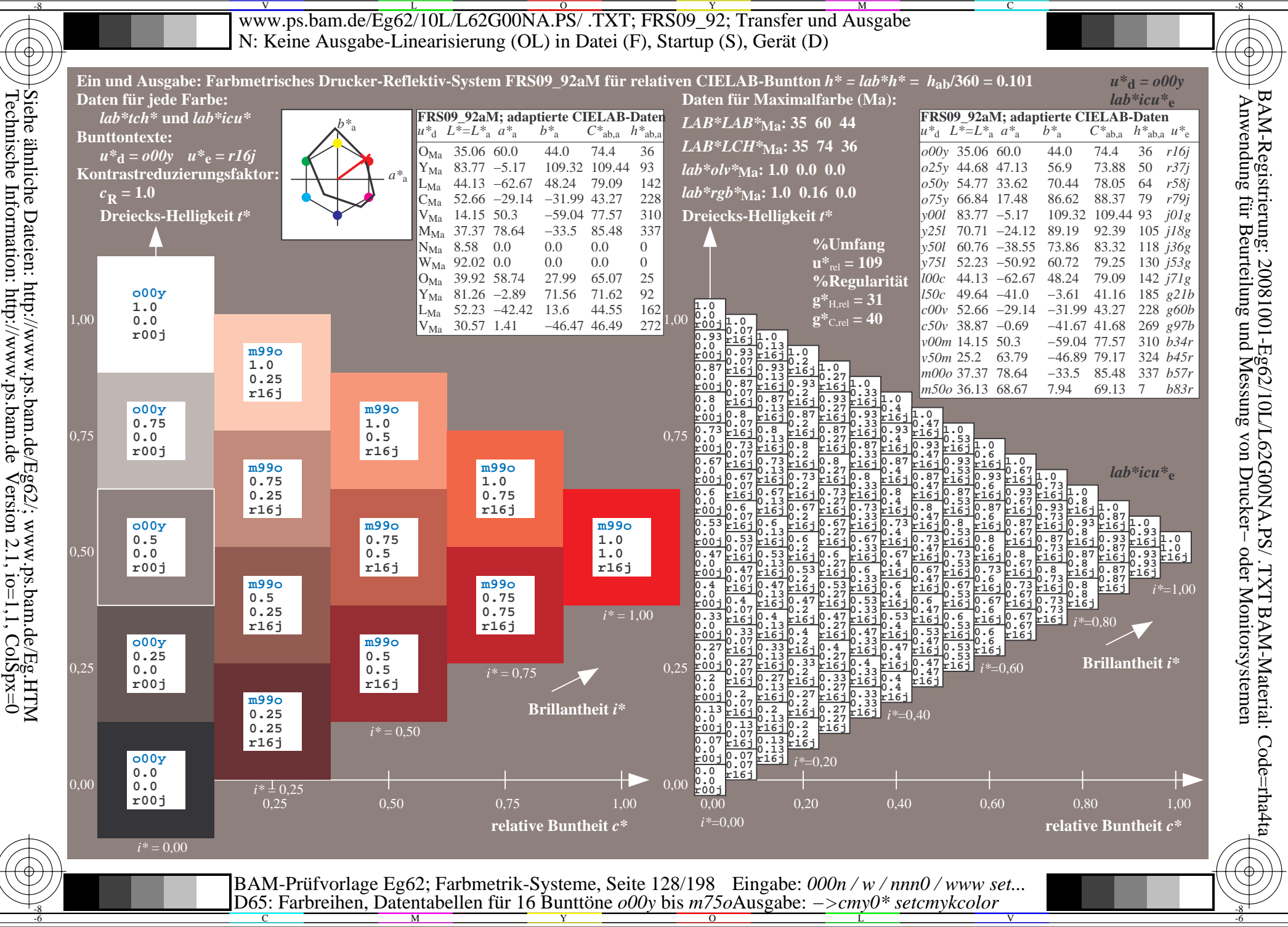

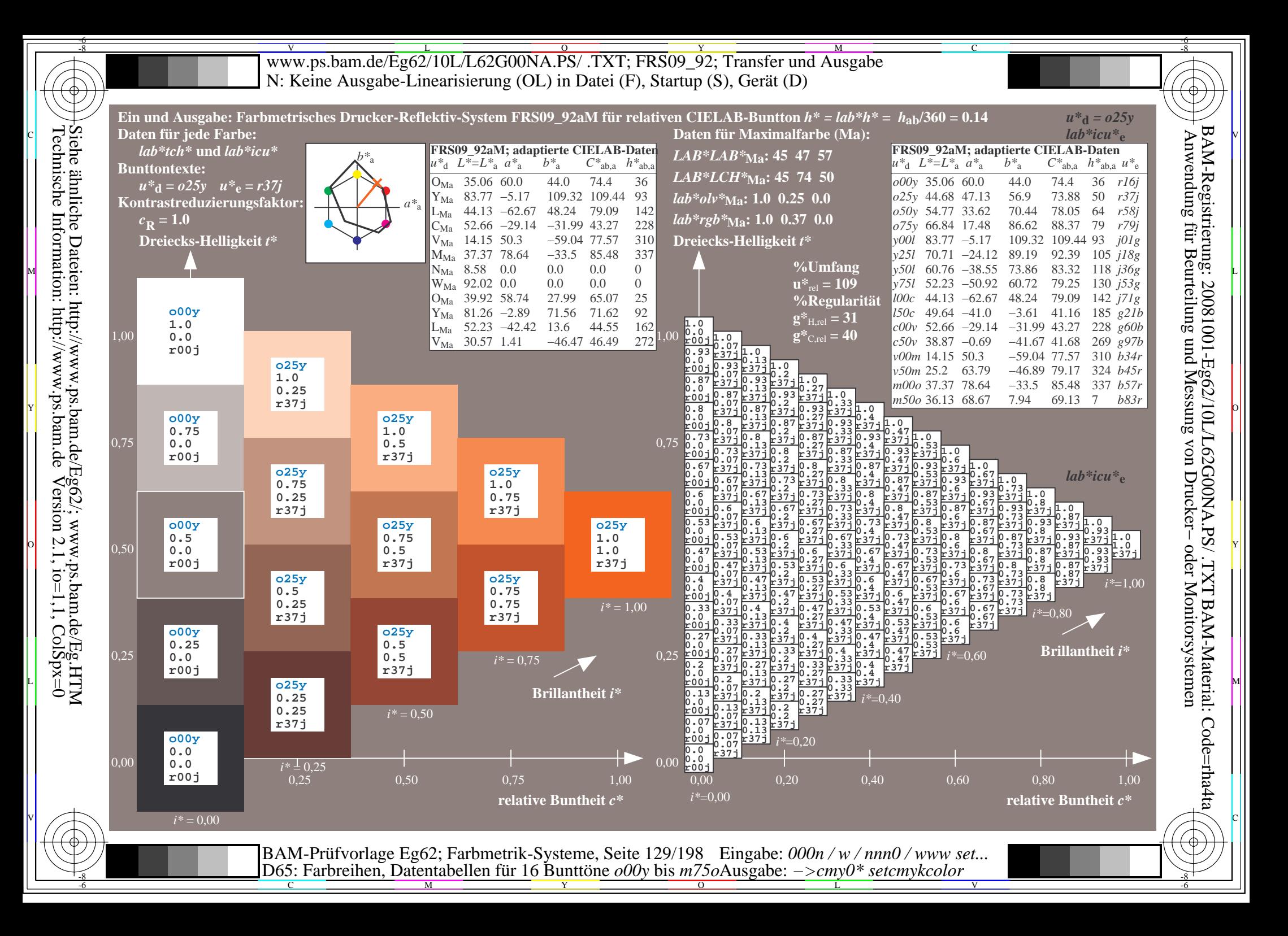

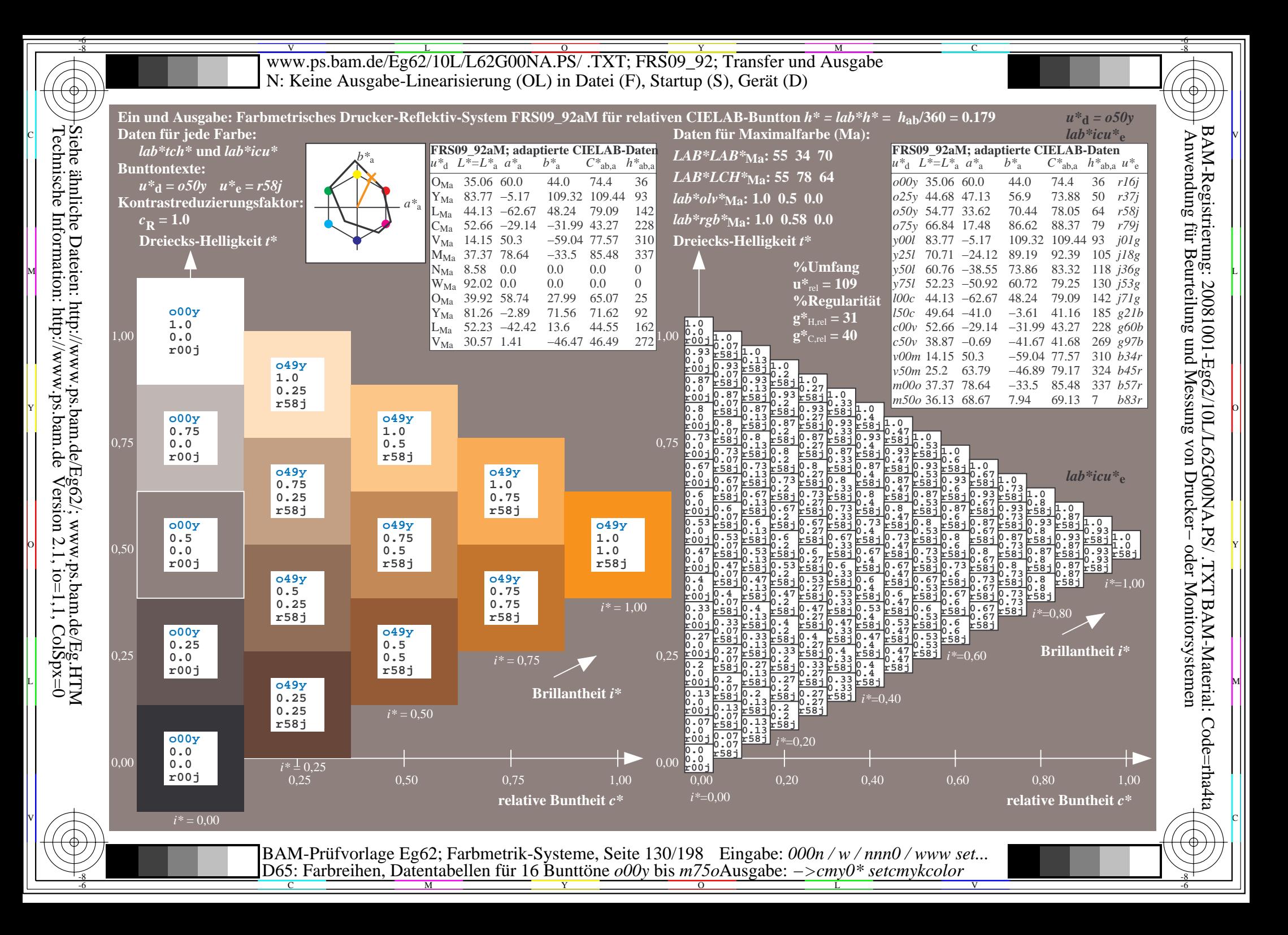

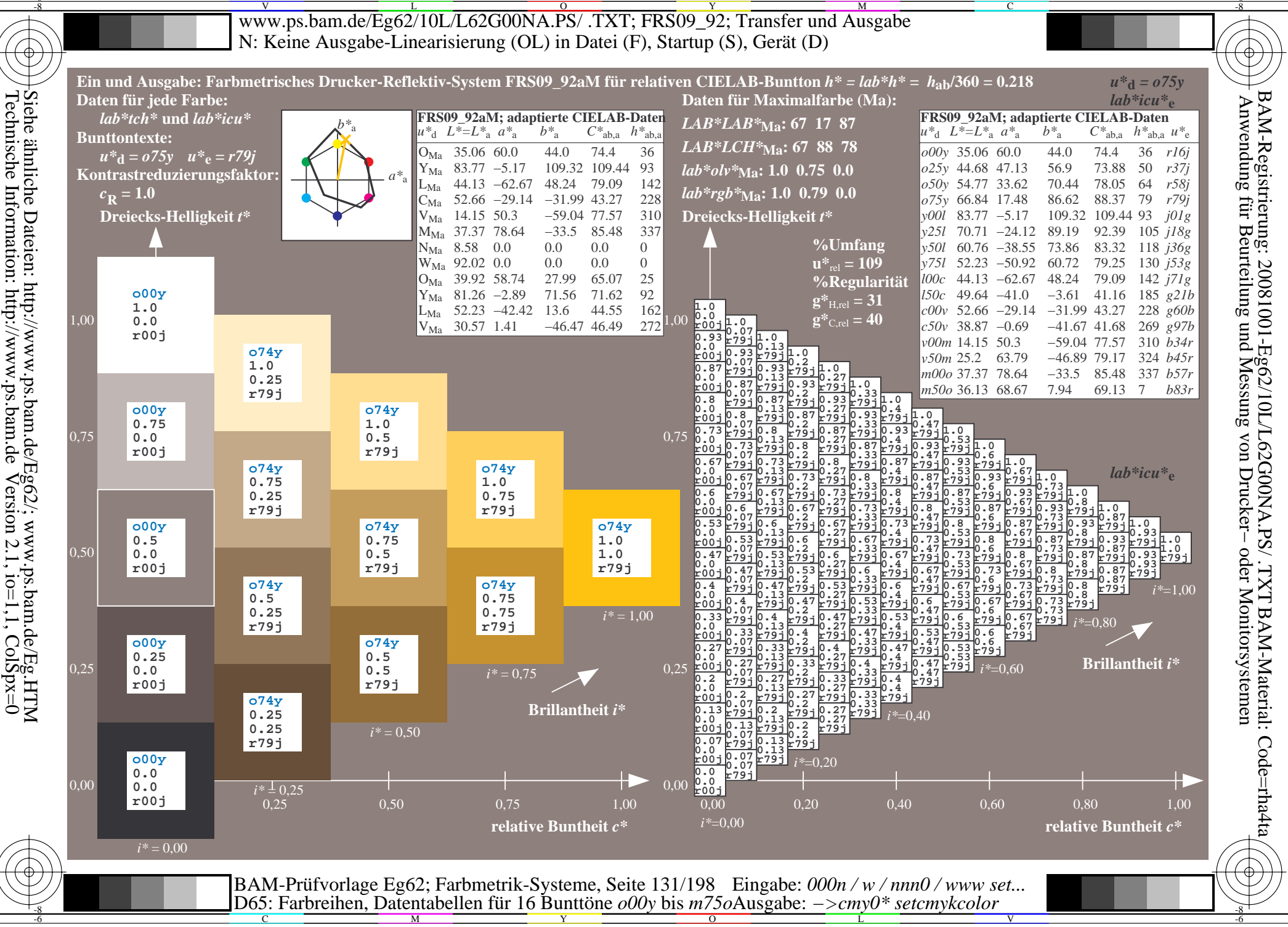

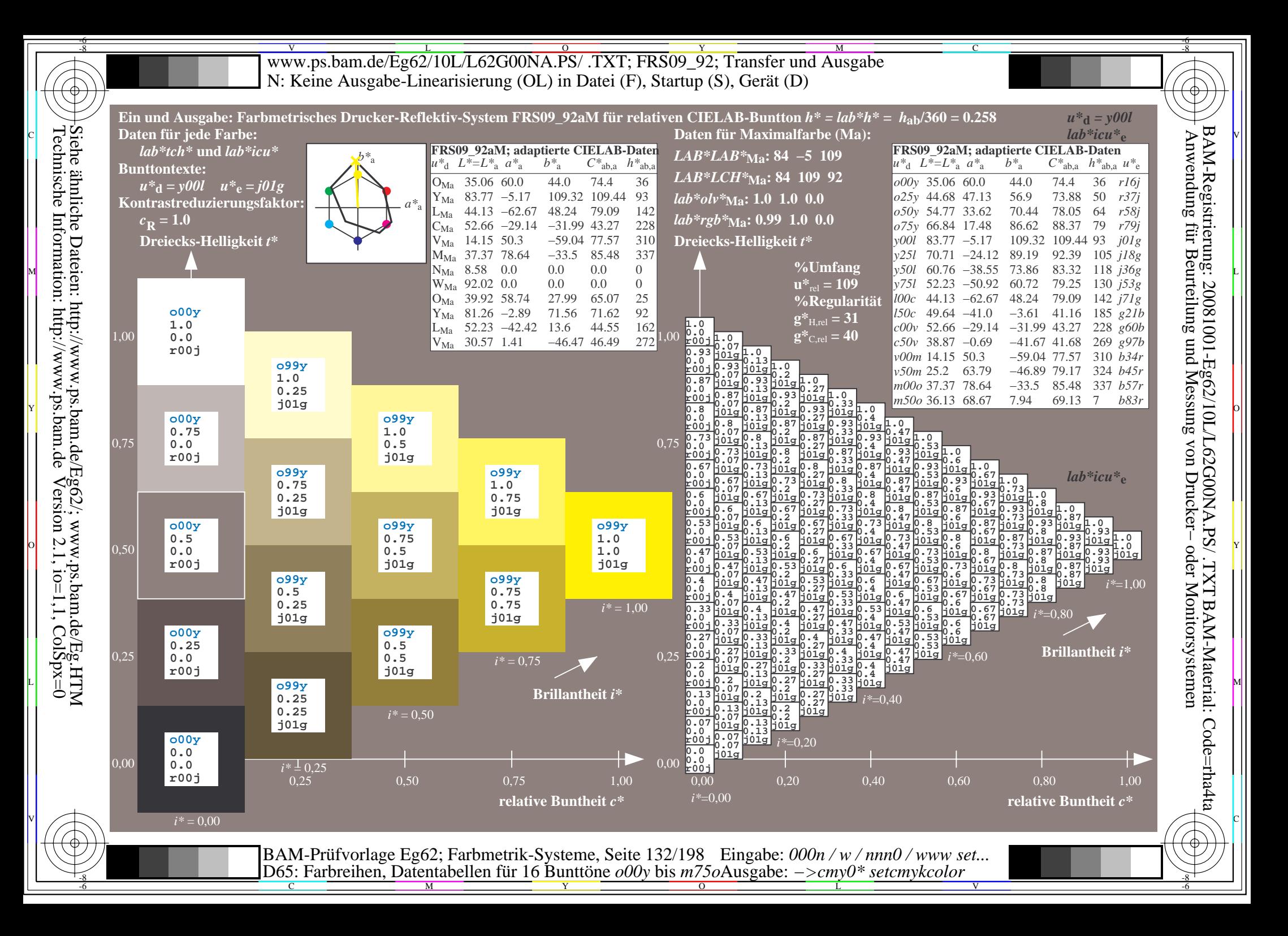

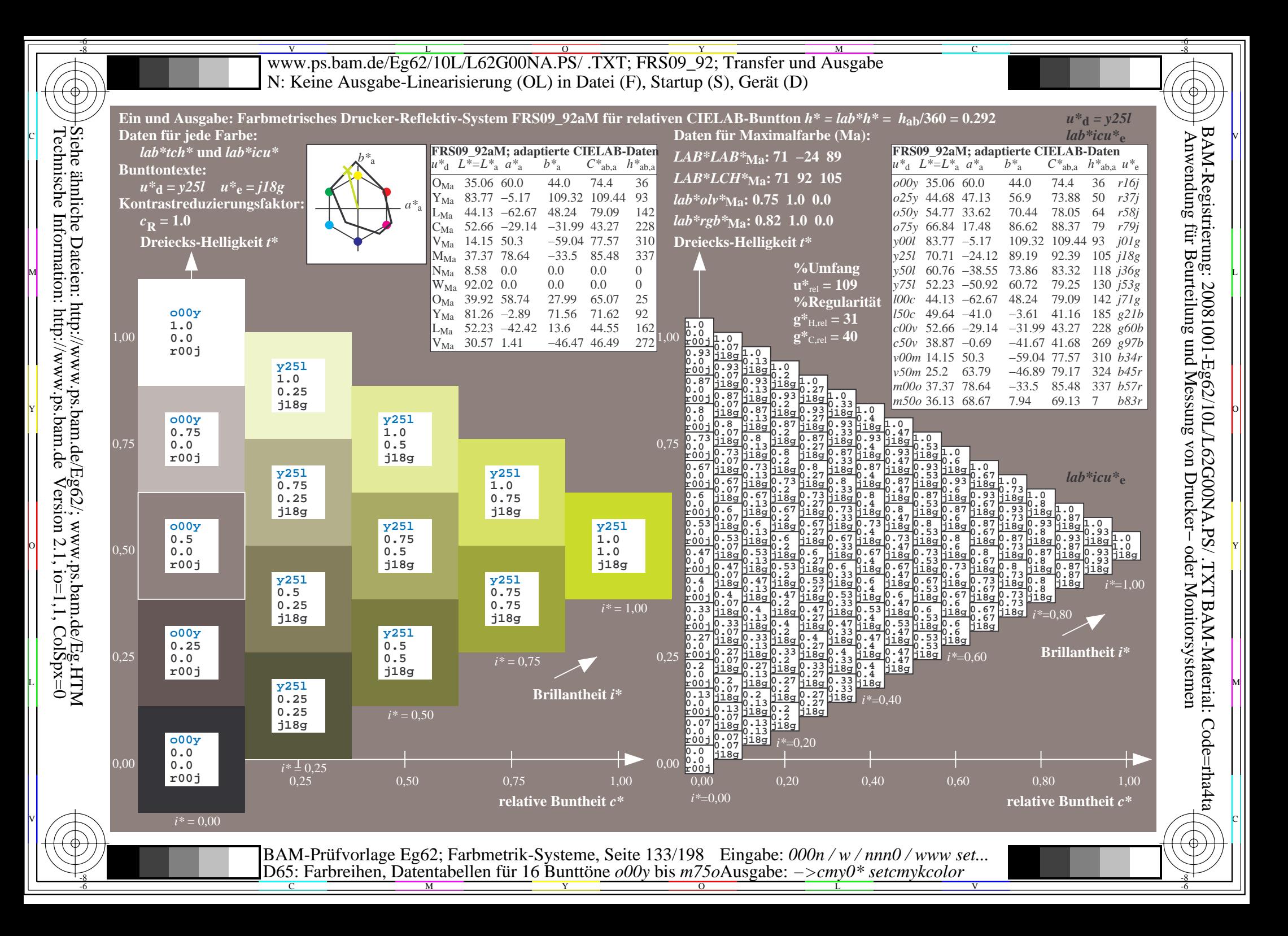

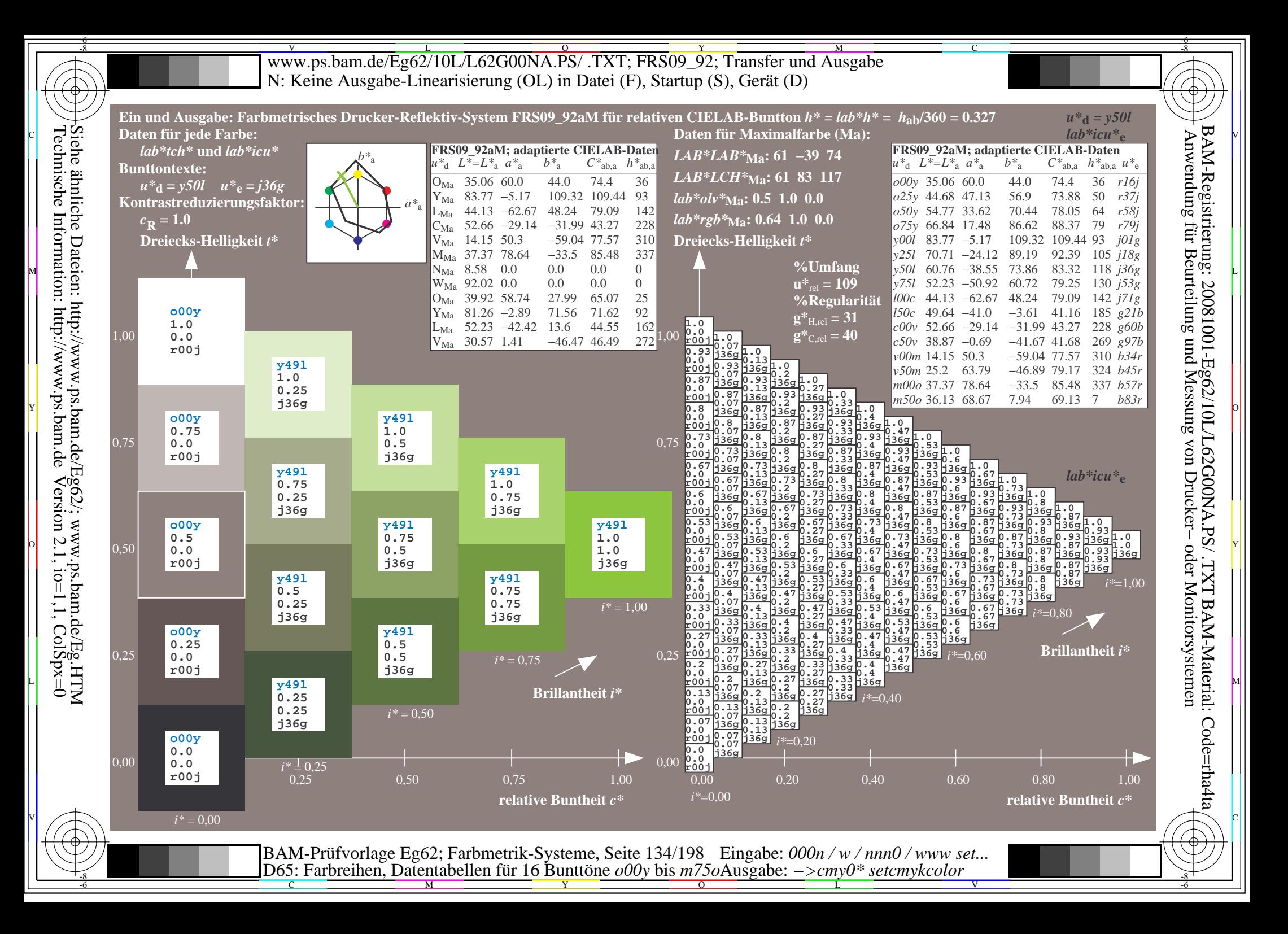

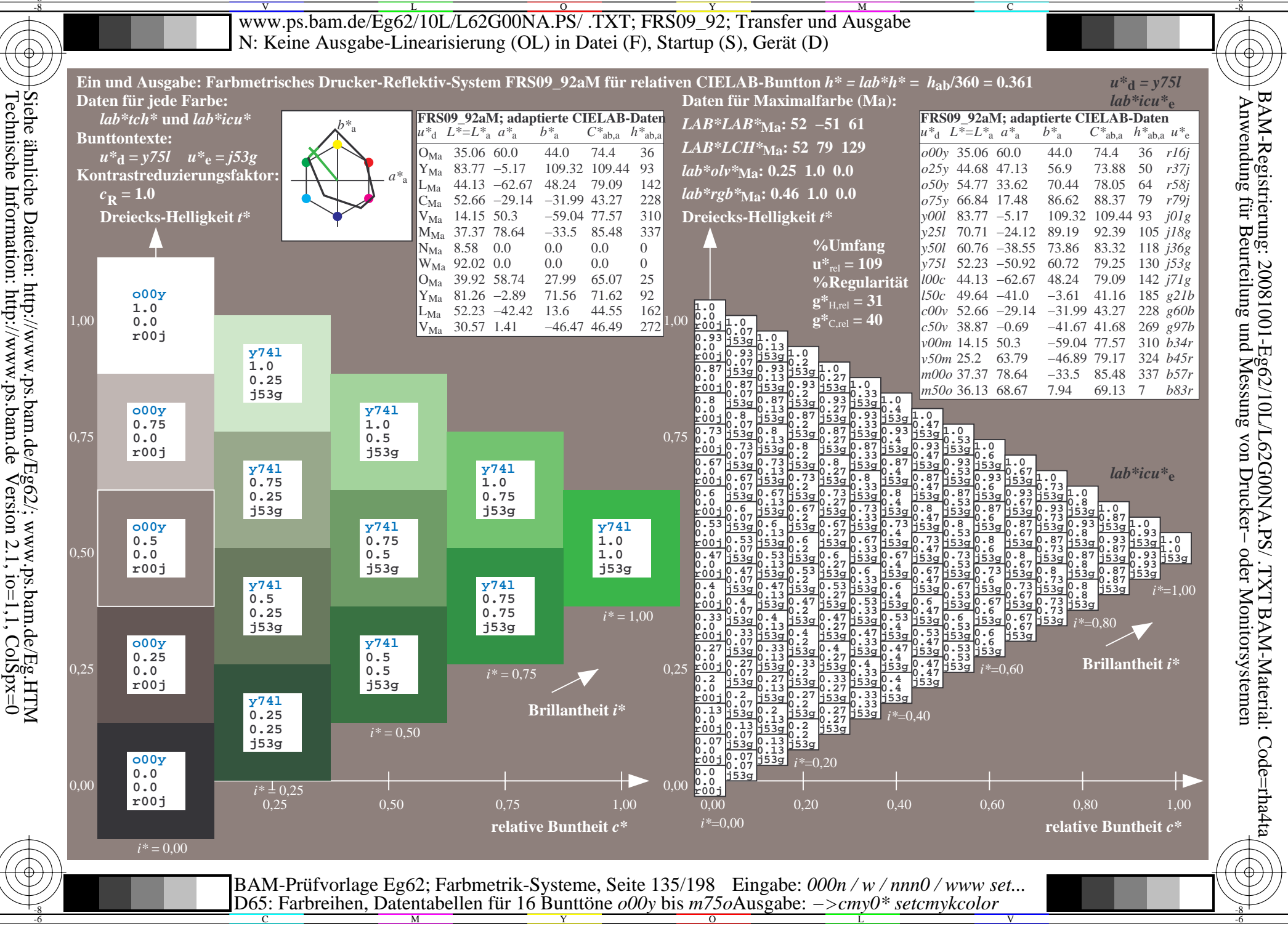

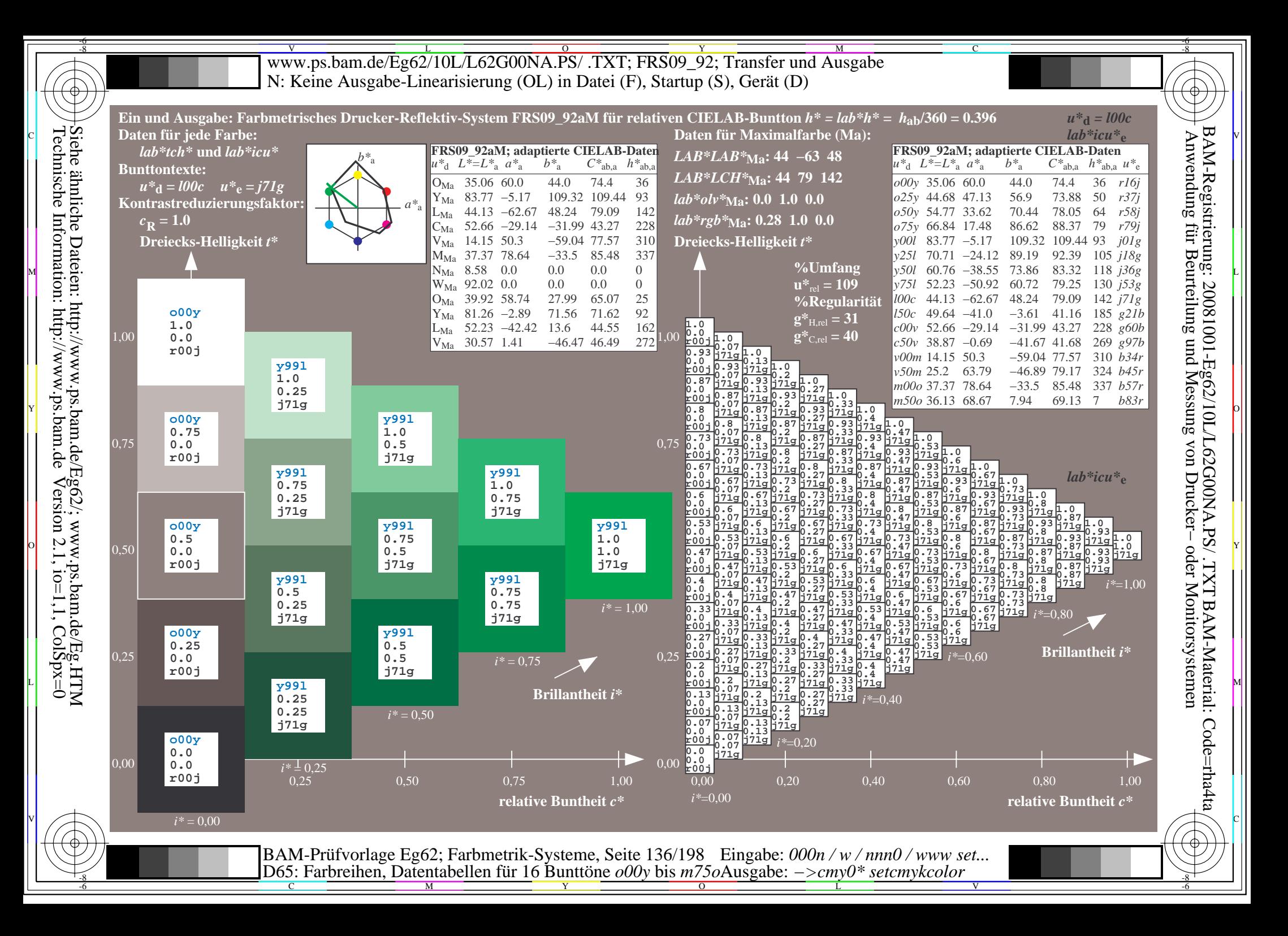

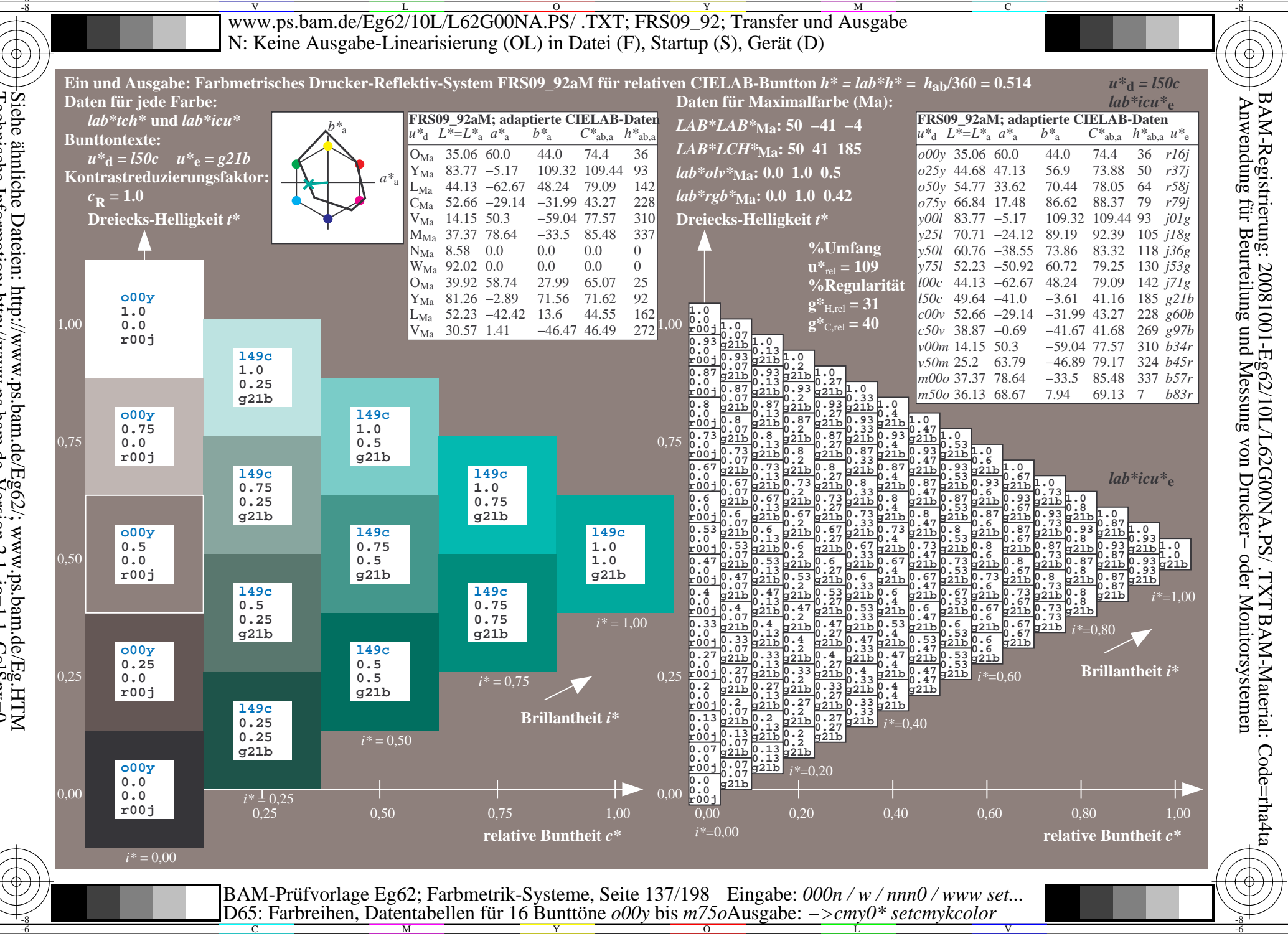

Siehe ähnliche Dateien: http://www.ps.bam.de/Eg62/; www.ps.bam.de/Eg.HTM<br>Technische Information: http://www.ps.bam.de Version 2.1, io=1,1, ColSpx=0

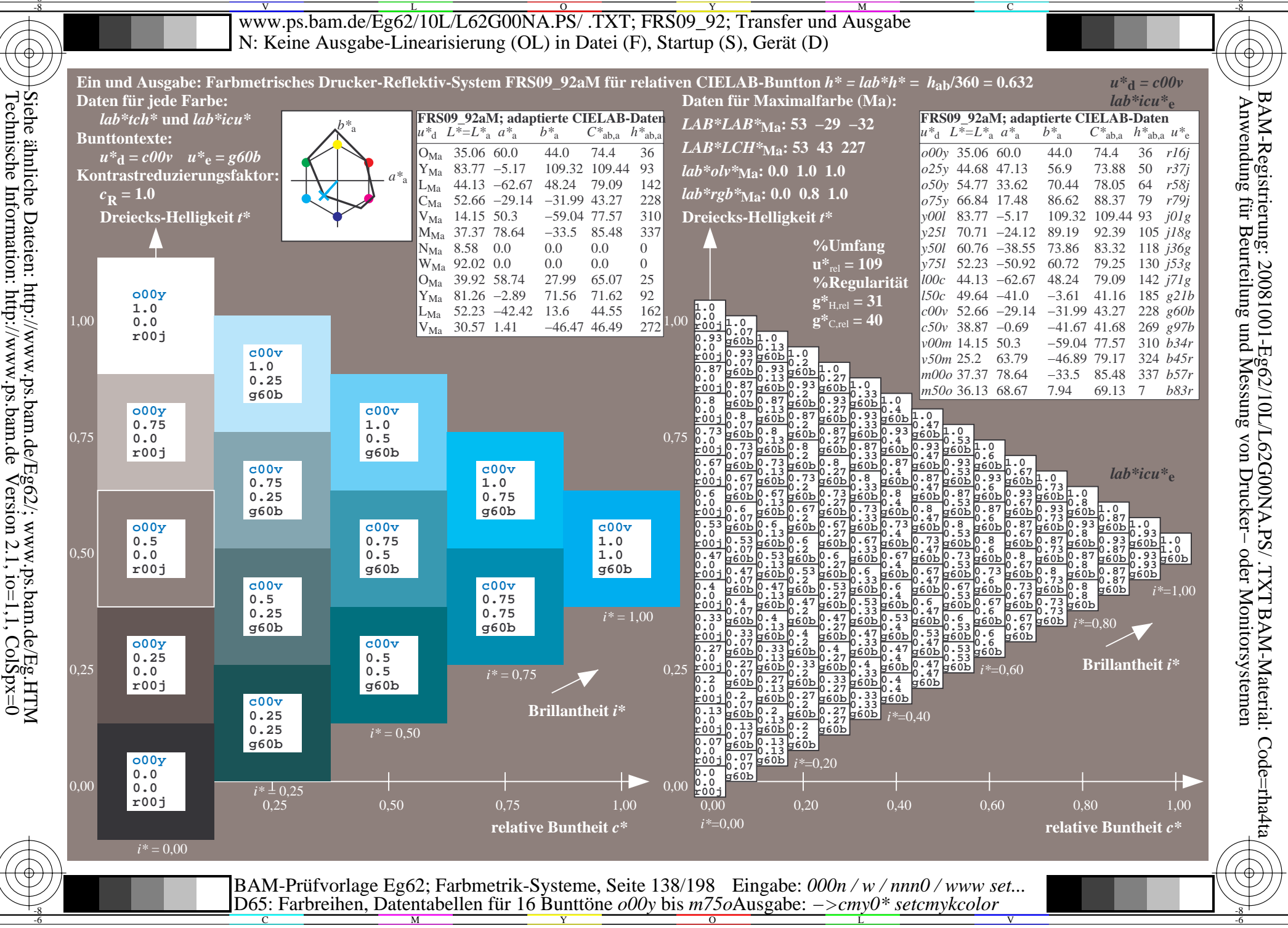

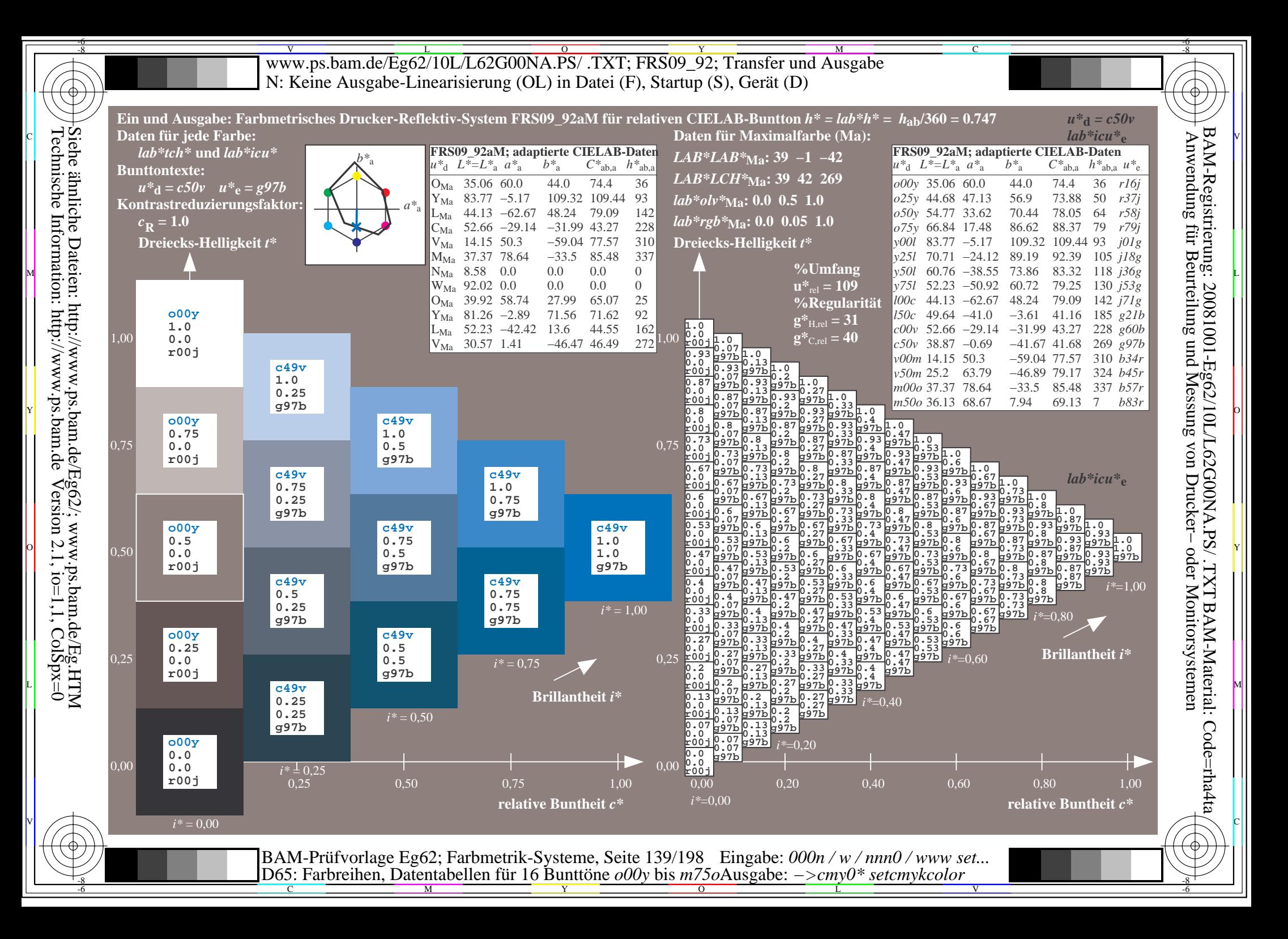

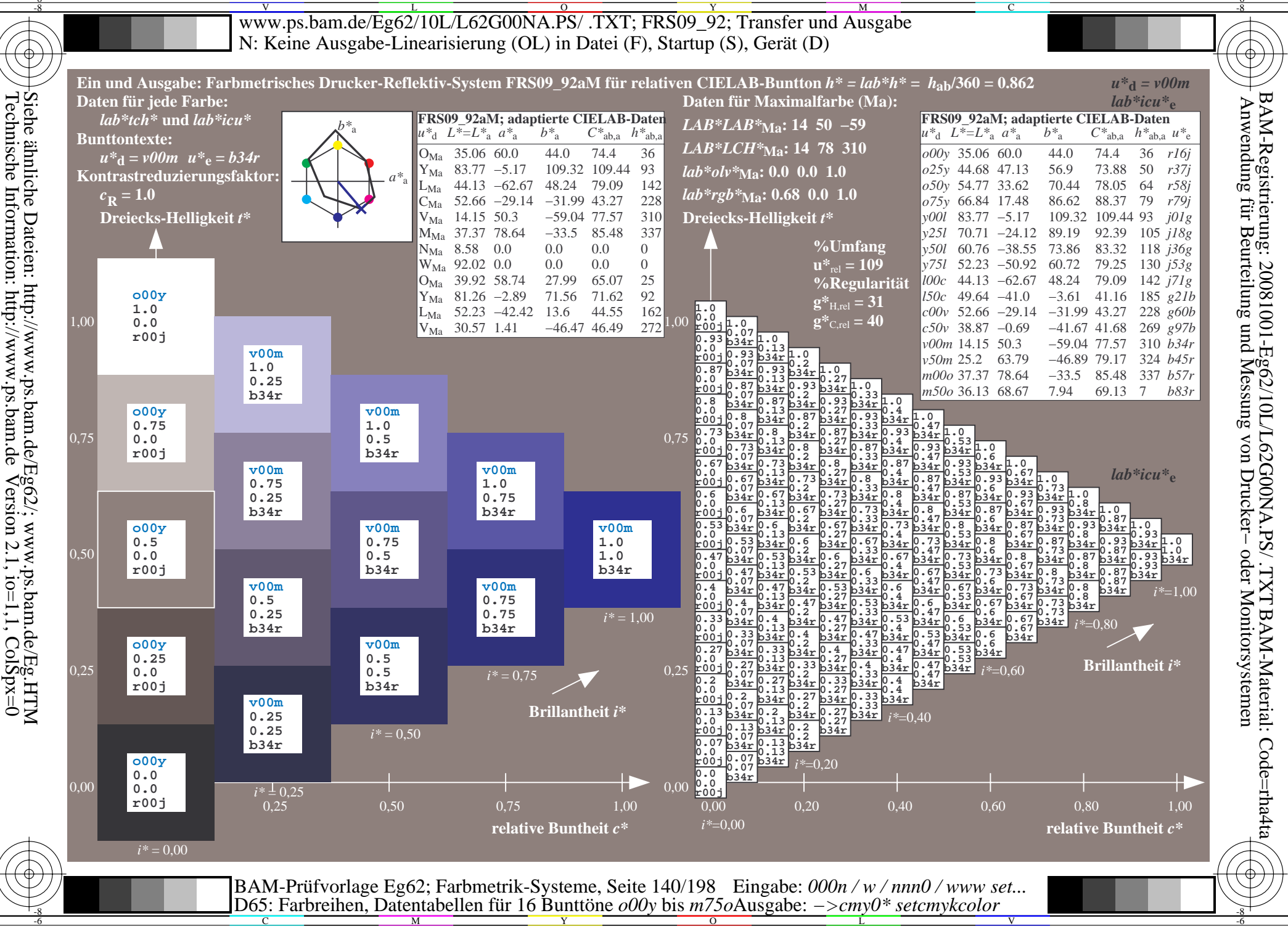

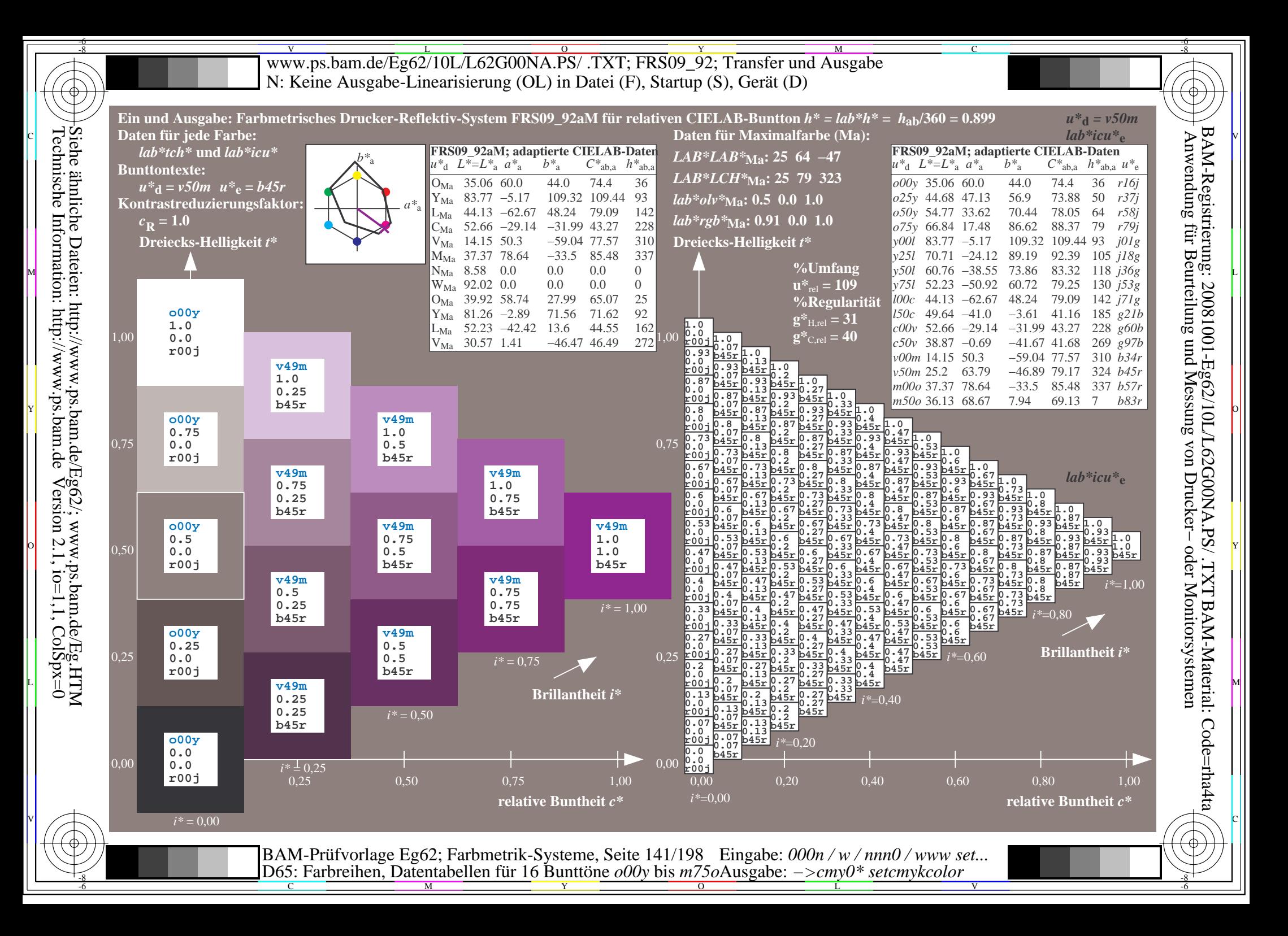

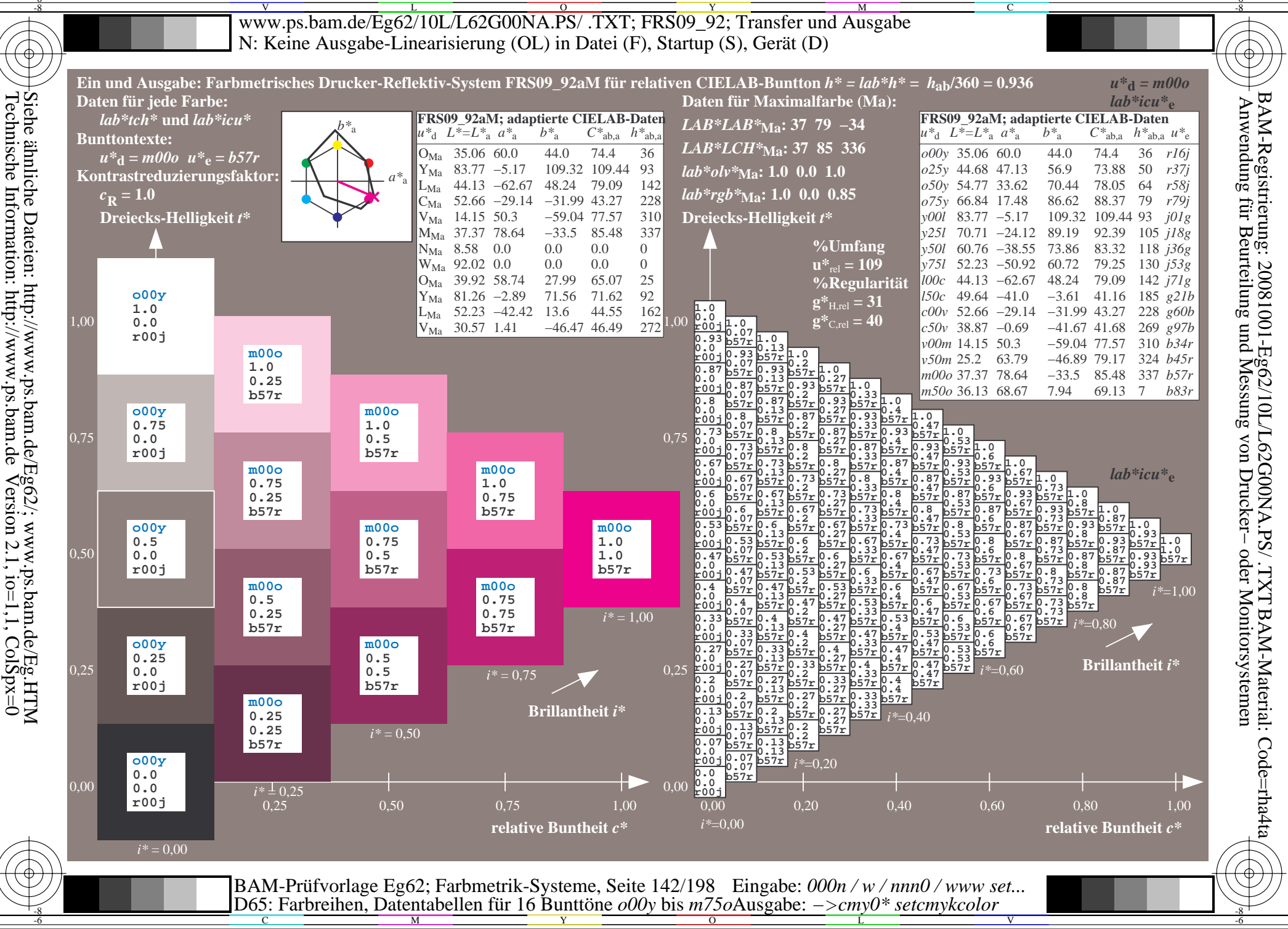

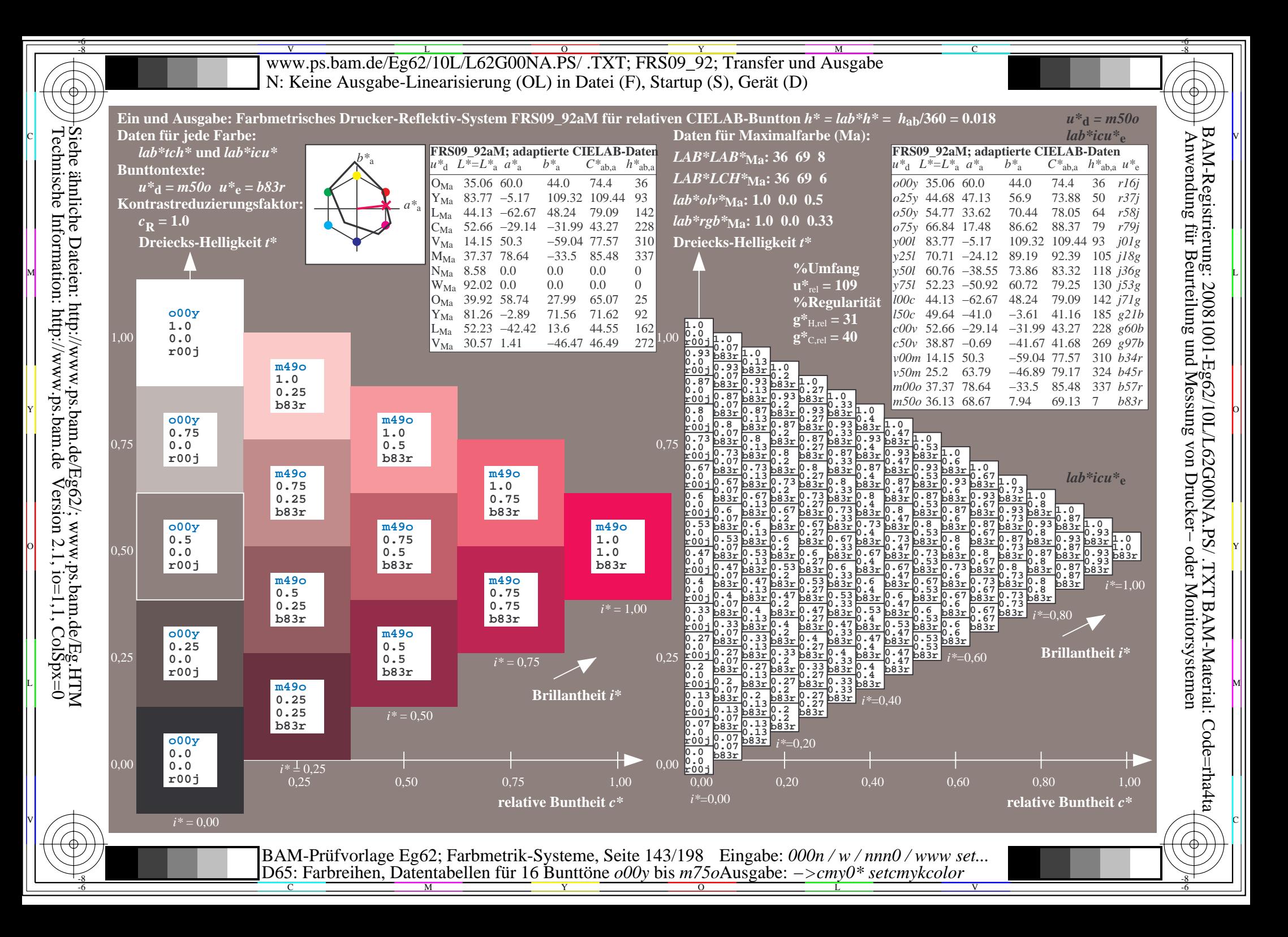

V L O Y M -6 -8 www.ps.bam.de/Eg62/10L/L62G00NA.PS/ .TXT; FRS09\_92; Transfer und Ausgabe N: Keine Ausgabe-Linearisierung (OL) in Datei (F), Startup (S), Gerät (D)

C

-6

BAM-Material: Code=rha4ta

-6

BAM-Registrierung: 20081001-Eg62/10L/L62G00NA.PS/ .TXT

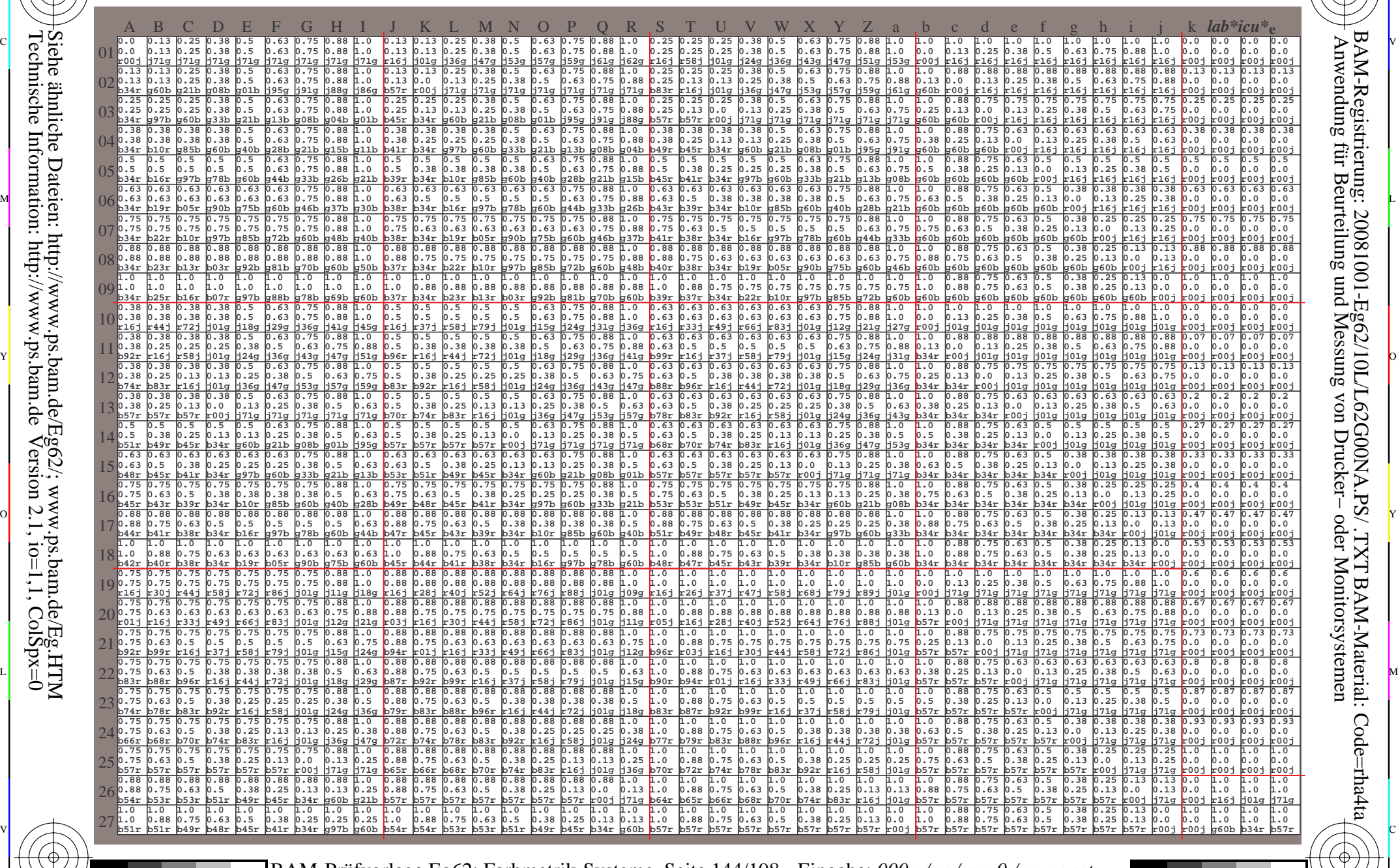

C M Y O L V -6 -8 BAM-Prüfvorlage Eg62; Farbmetrik-Systeme, Seite 144/198 D65: Farbreihen, Datentabellen für 16 Bunttöne *o00y* bis *m75o* Eingabe: *000n / w / nnn0 / www set...*  Ausgabe: *−>cmy0\* setcmykcolor*

Technische Information: http://www.ps.bam.de

 $Version 2.1$ ,  $io=1,1$ ,  $ColSpx=0$ 

-8
www.ps.bam.de/Eg62/10L/L62G00NA.PS/.TXT; FRS09 92; Transfer und Ausgabe N: Keine Ausgabe-Linearisierung (OL) in Datei (F), Startup (S), Gerät (D)

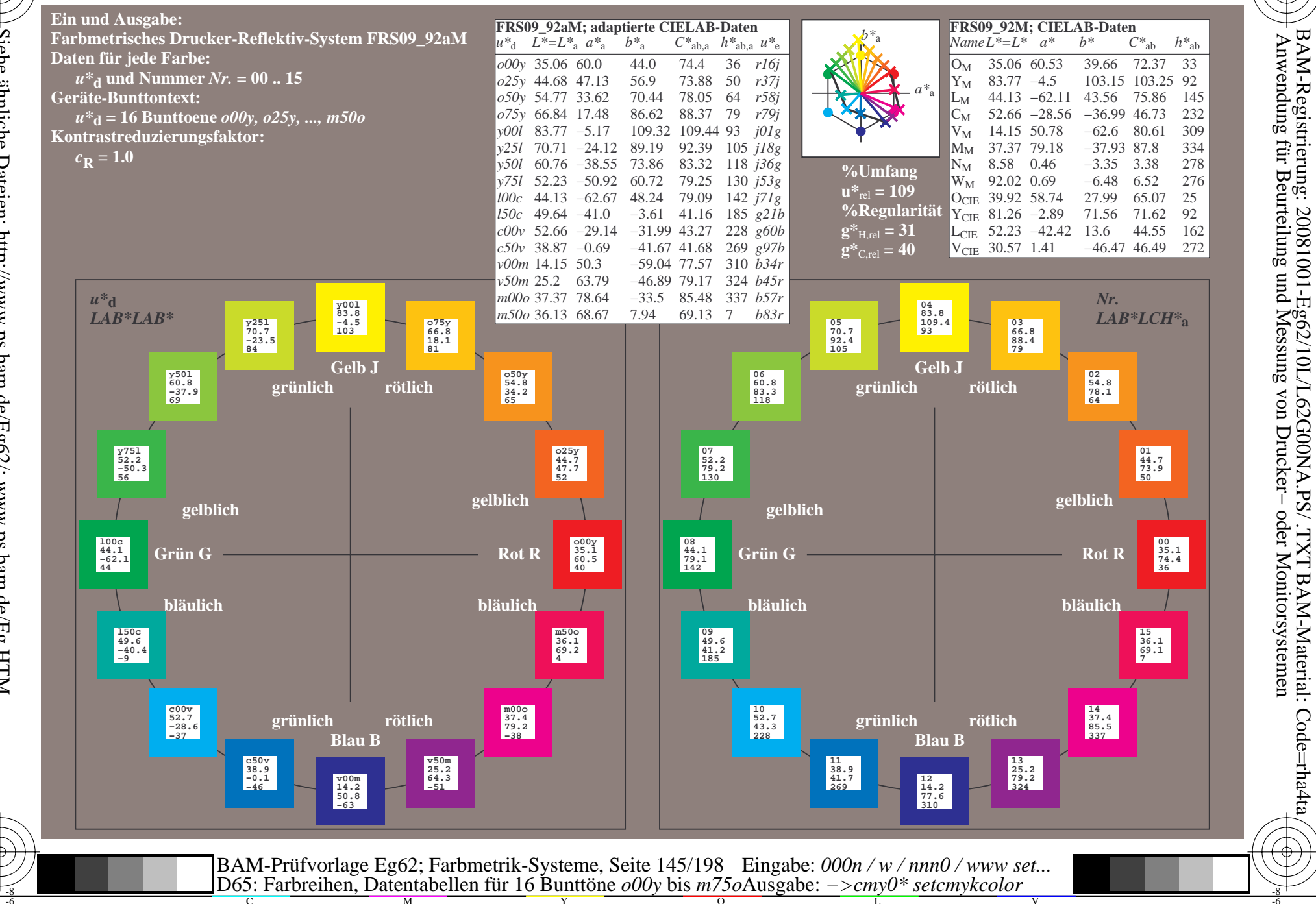

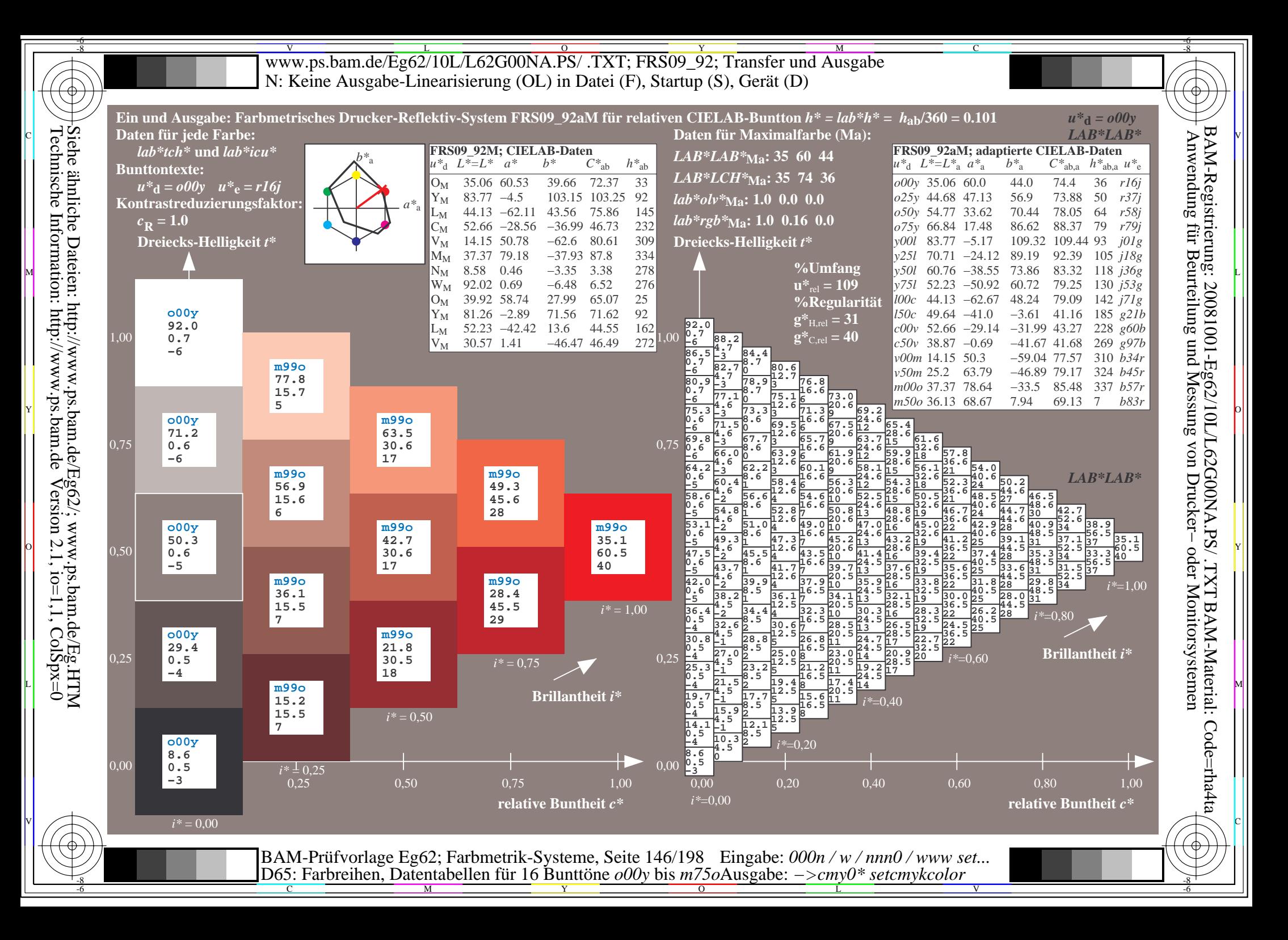

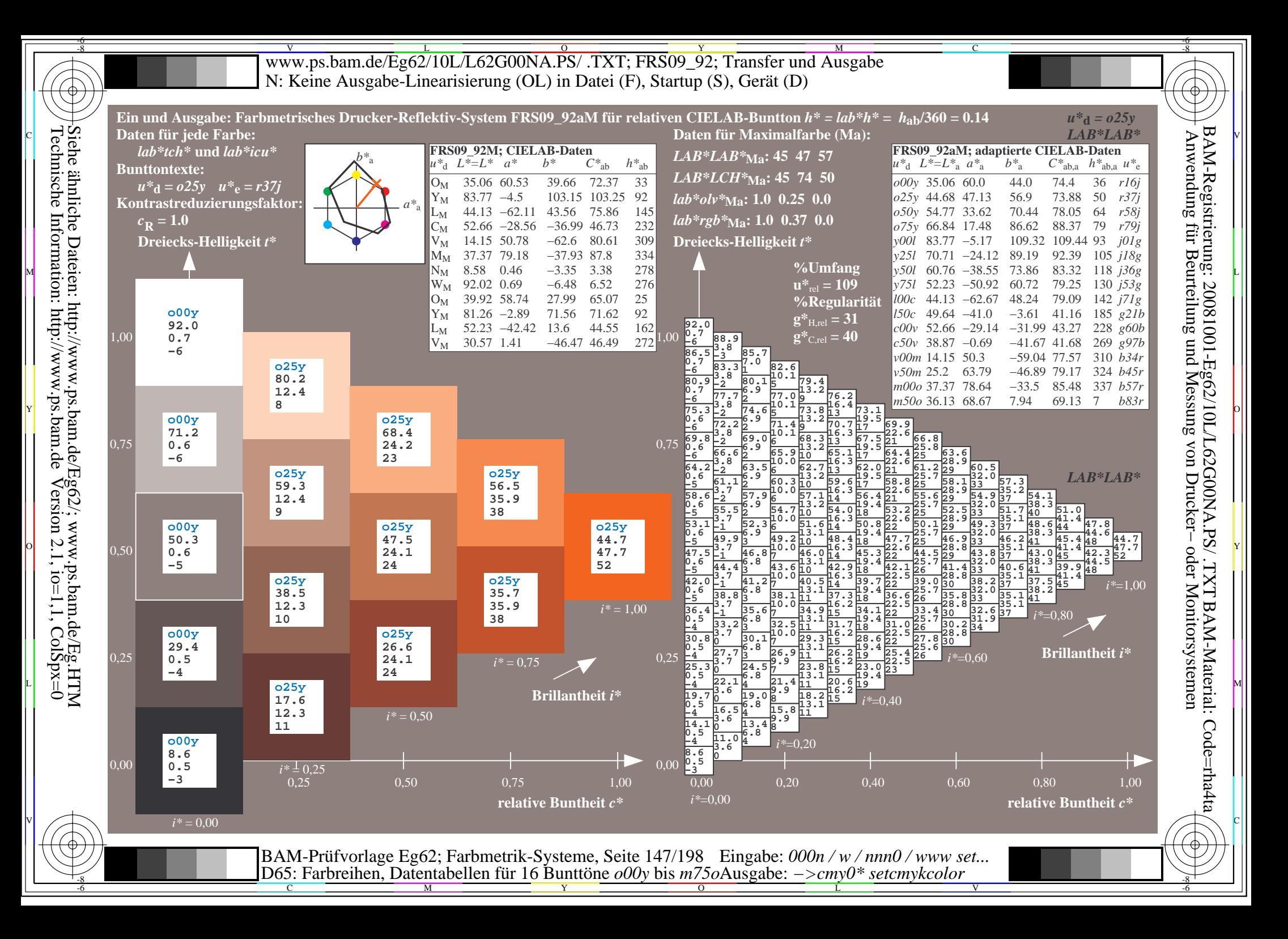

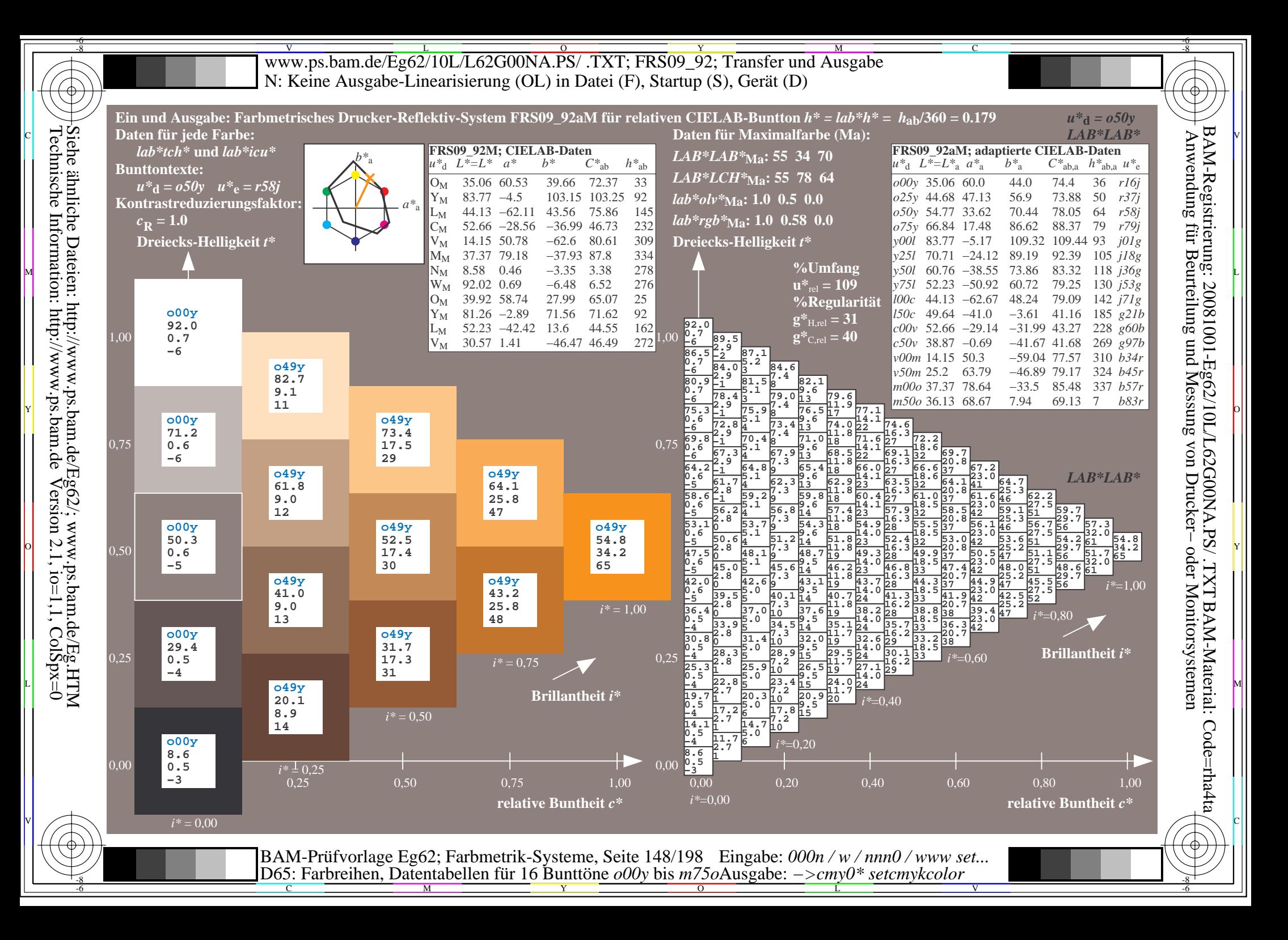

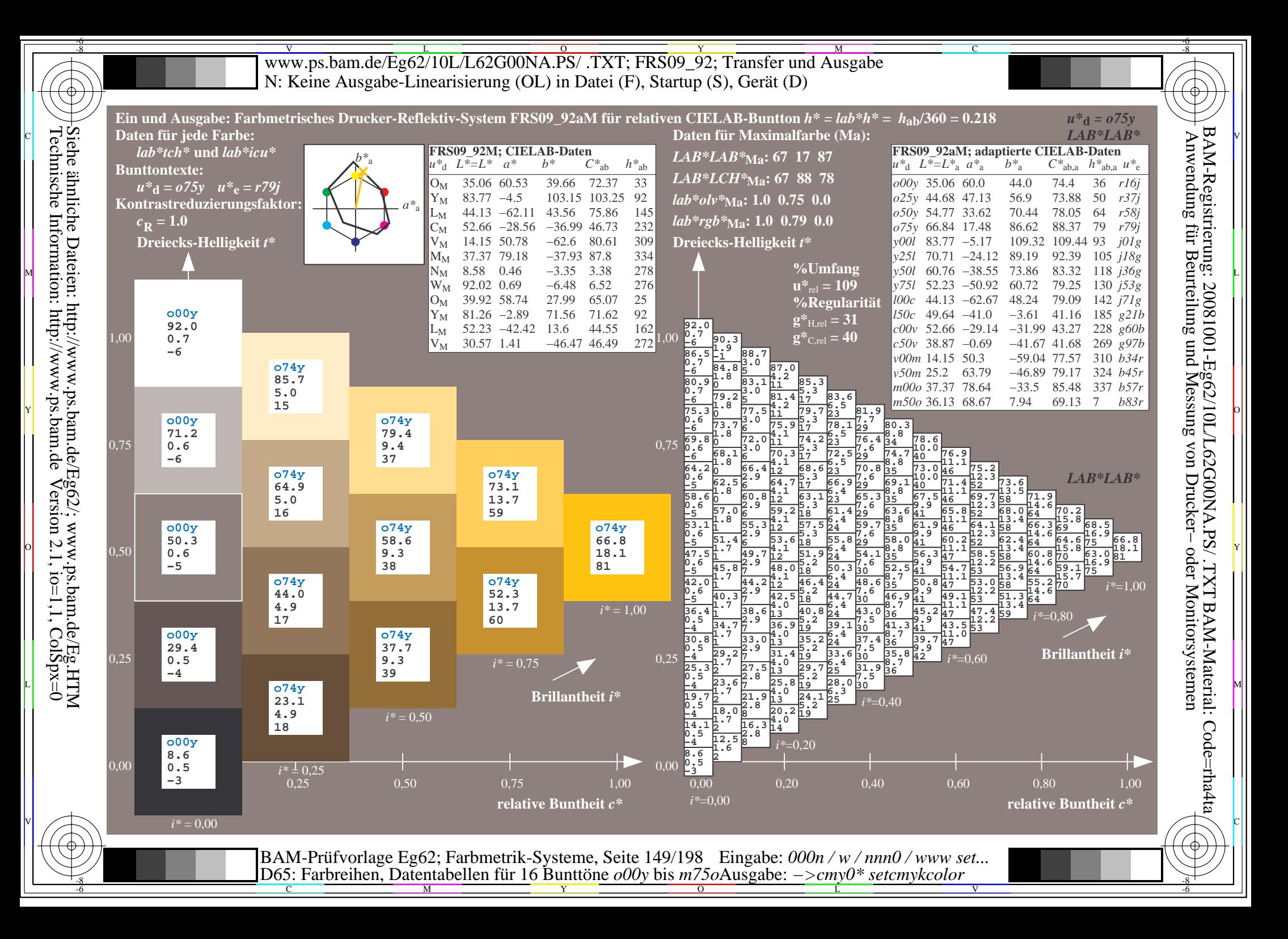

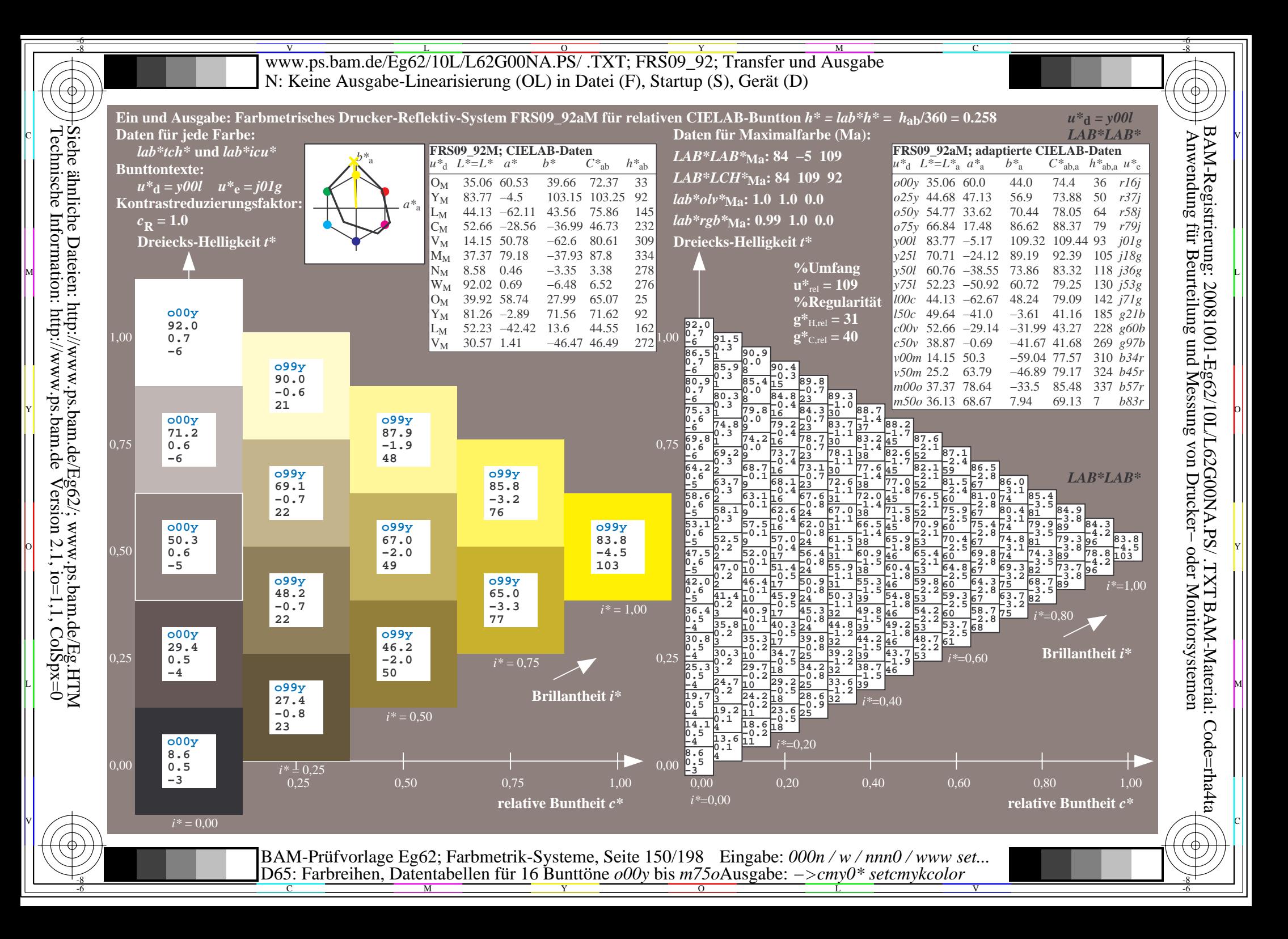

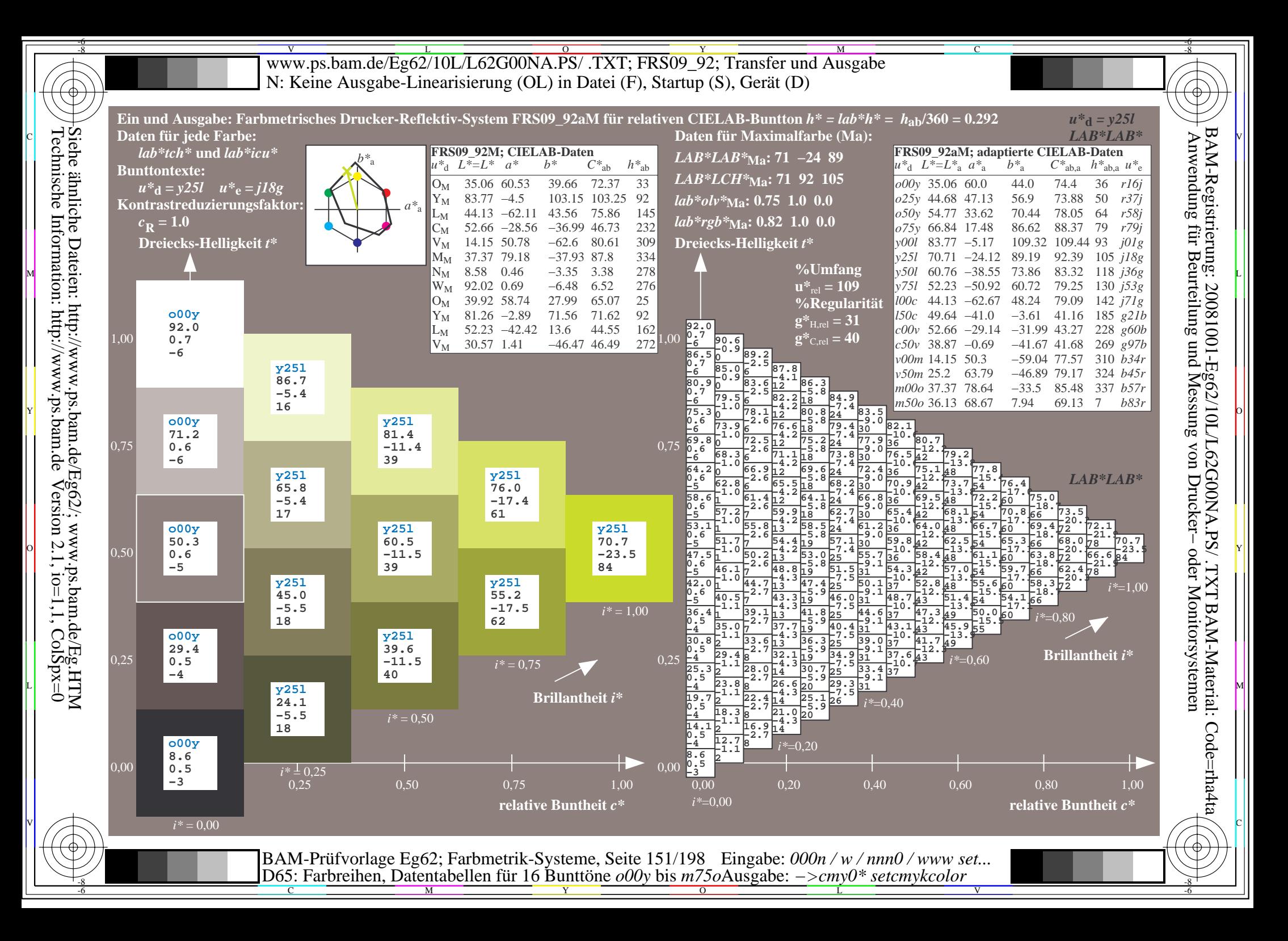

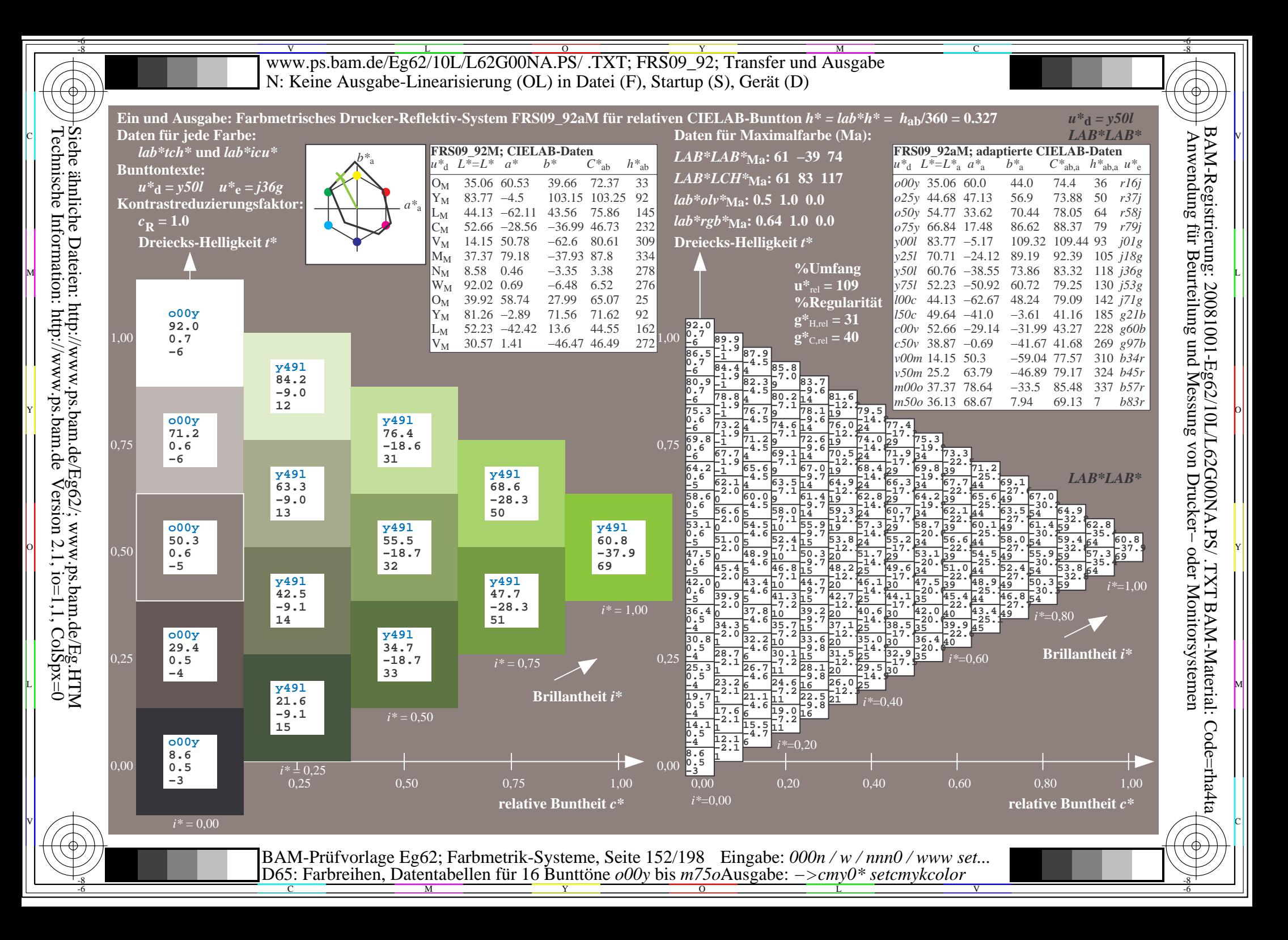

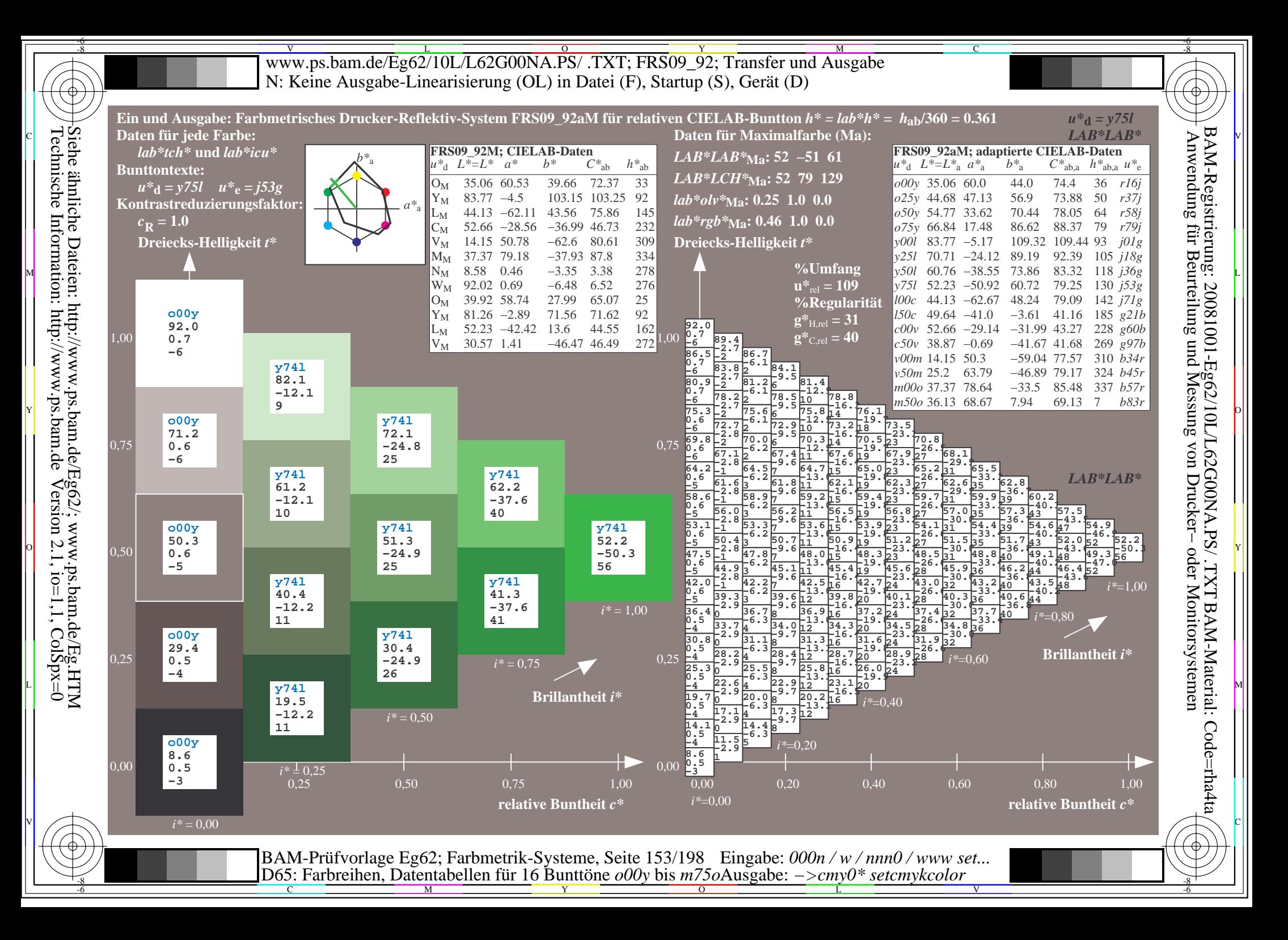

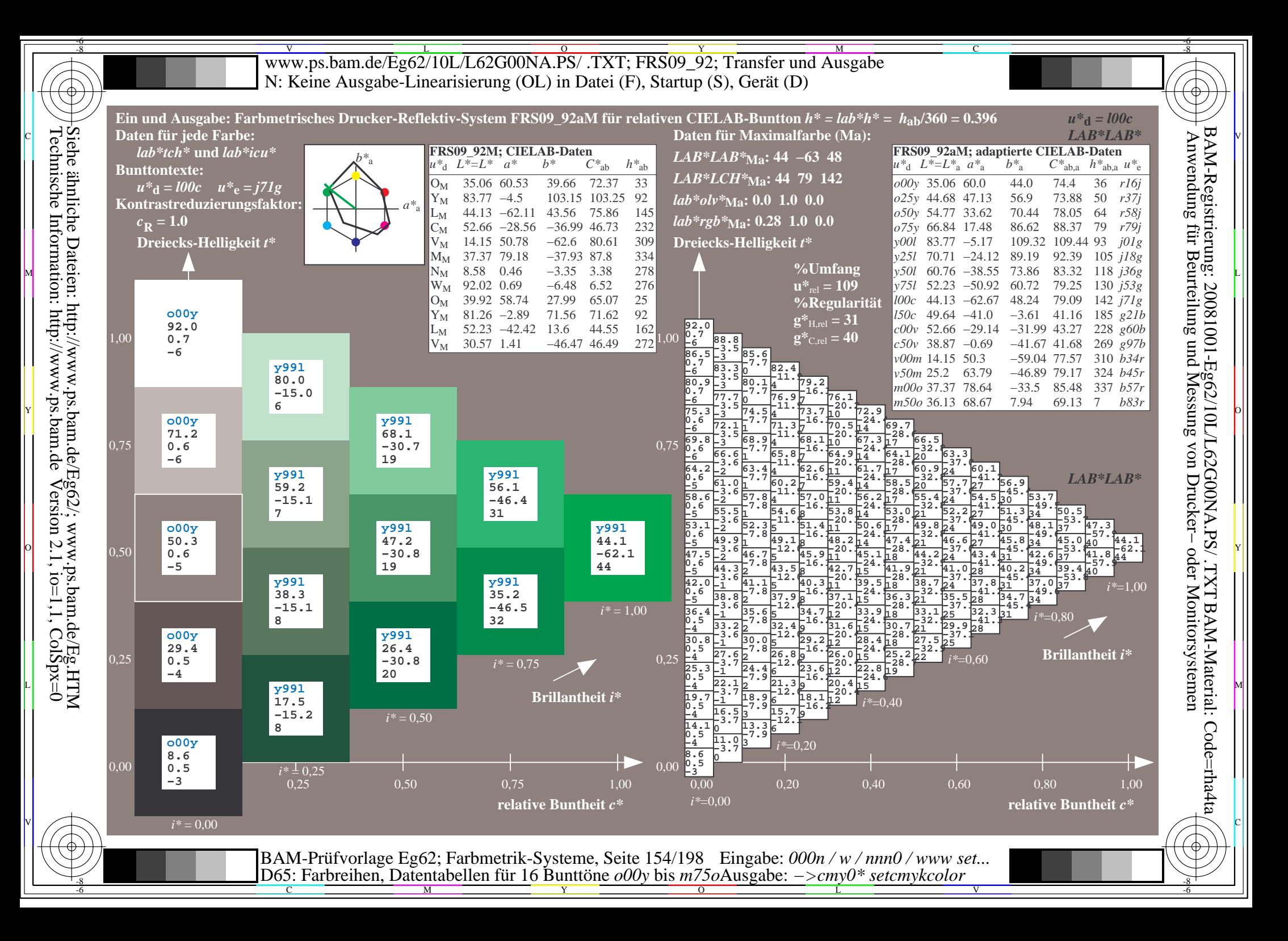

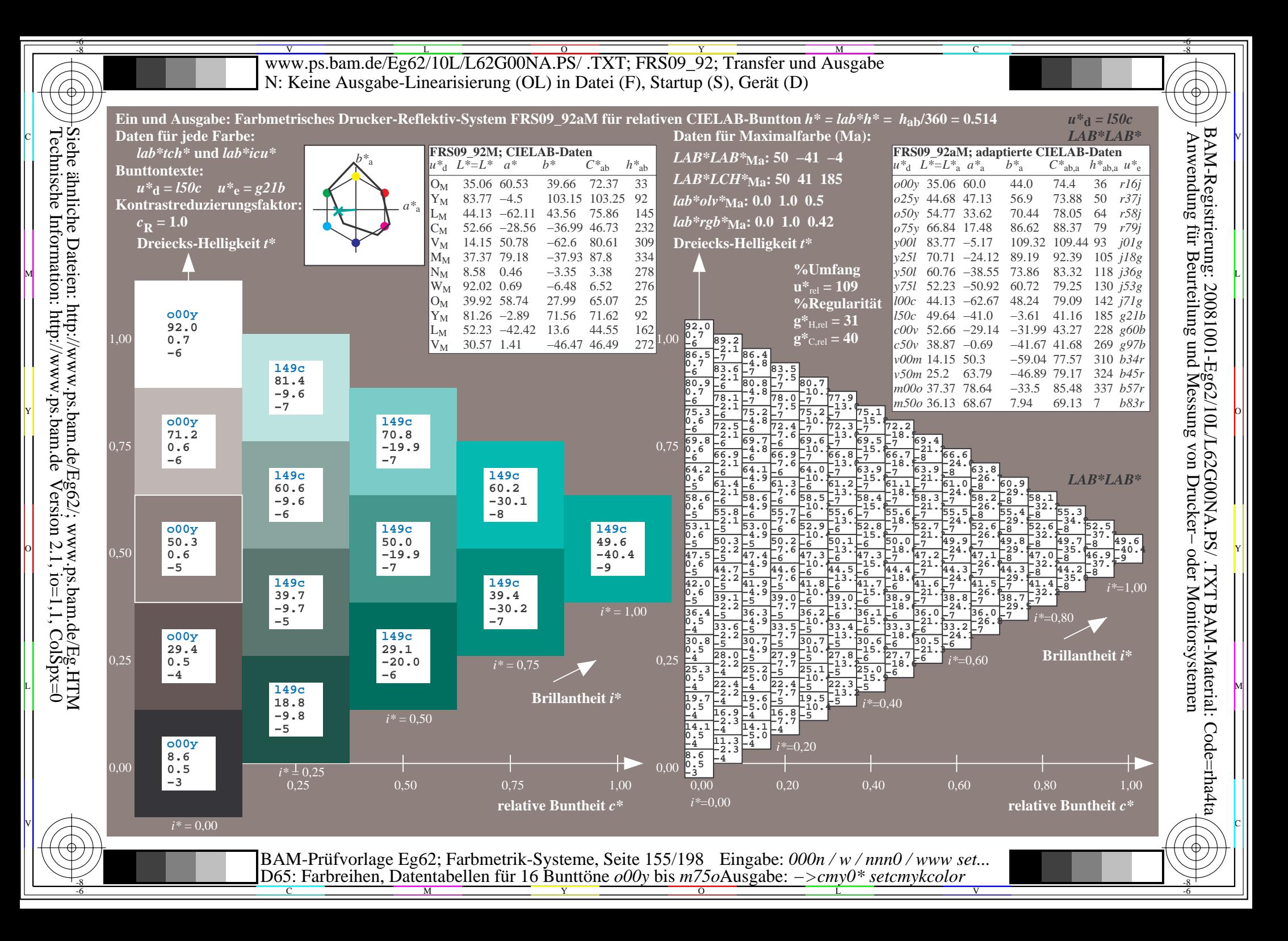

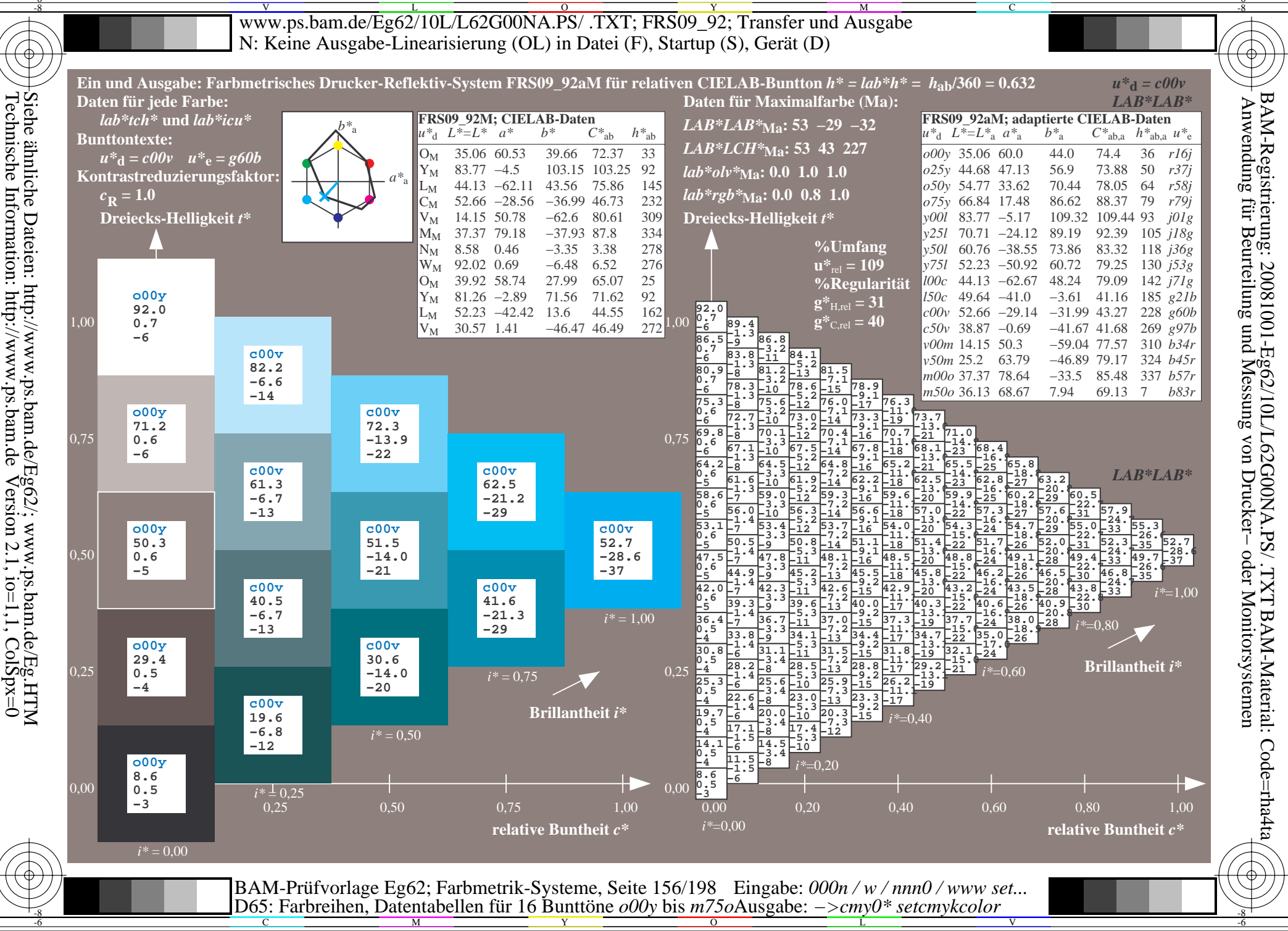

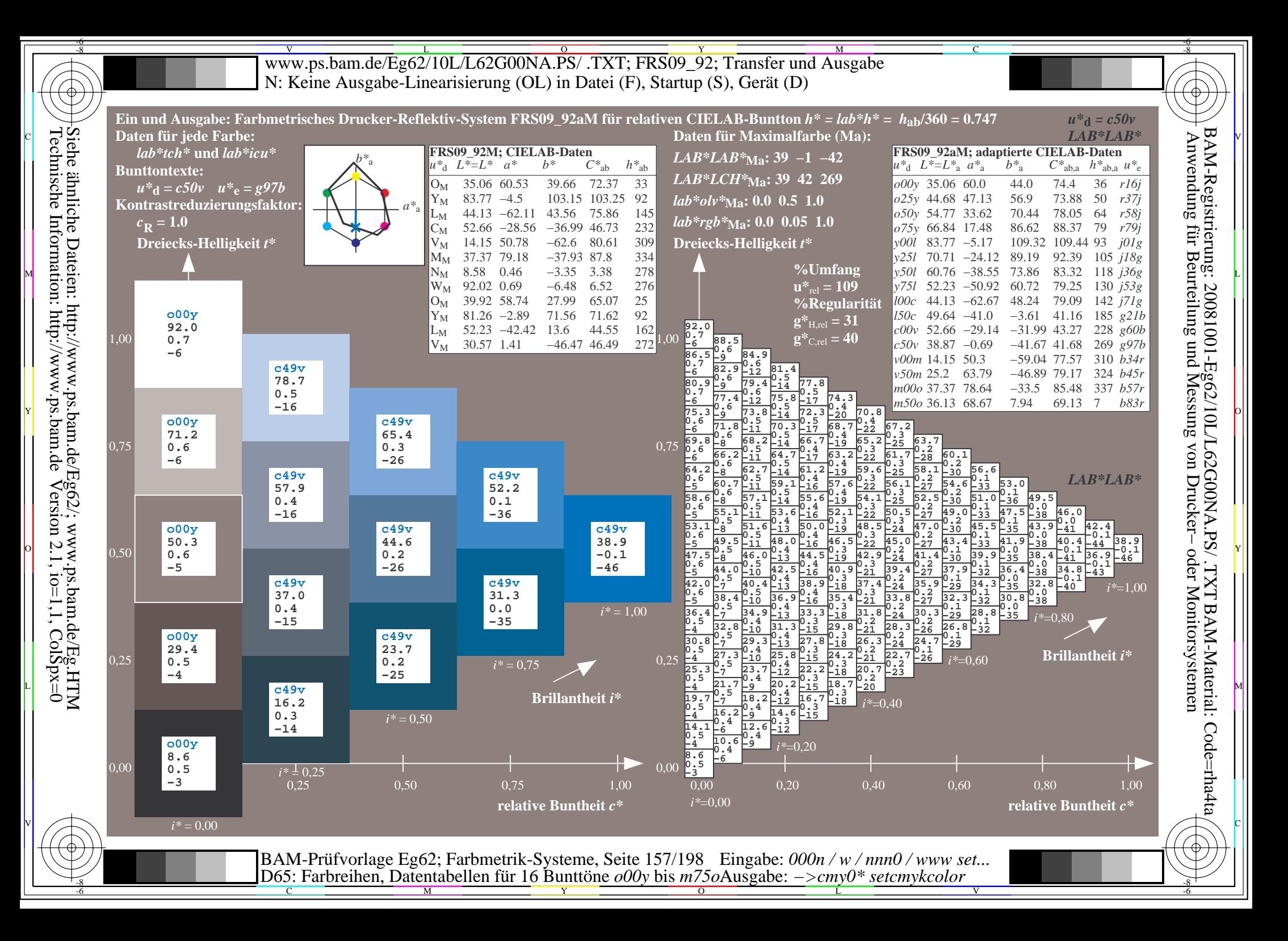

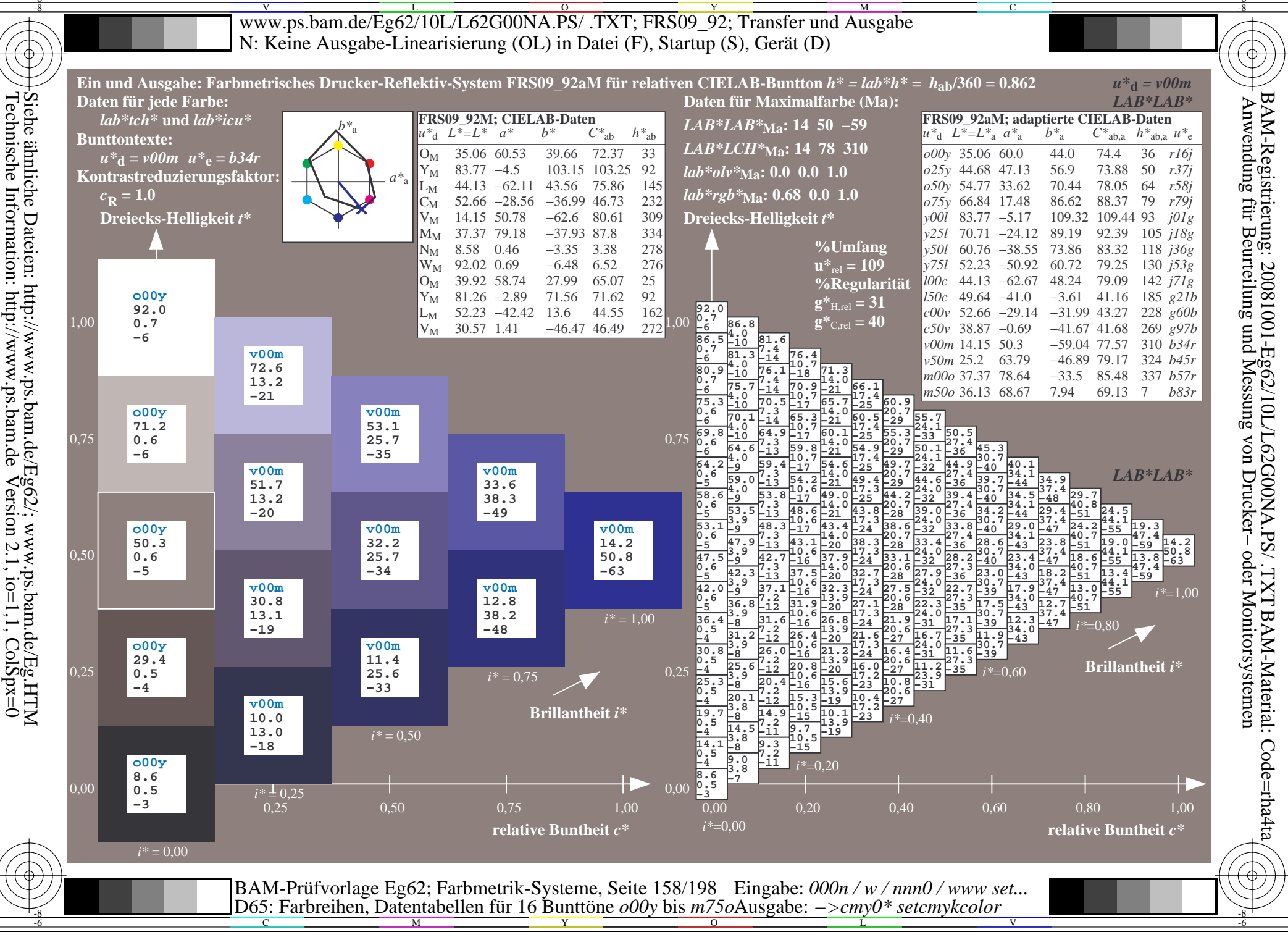

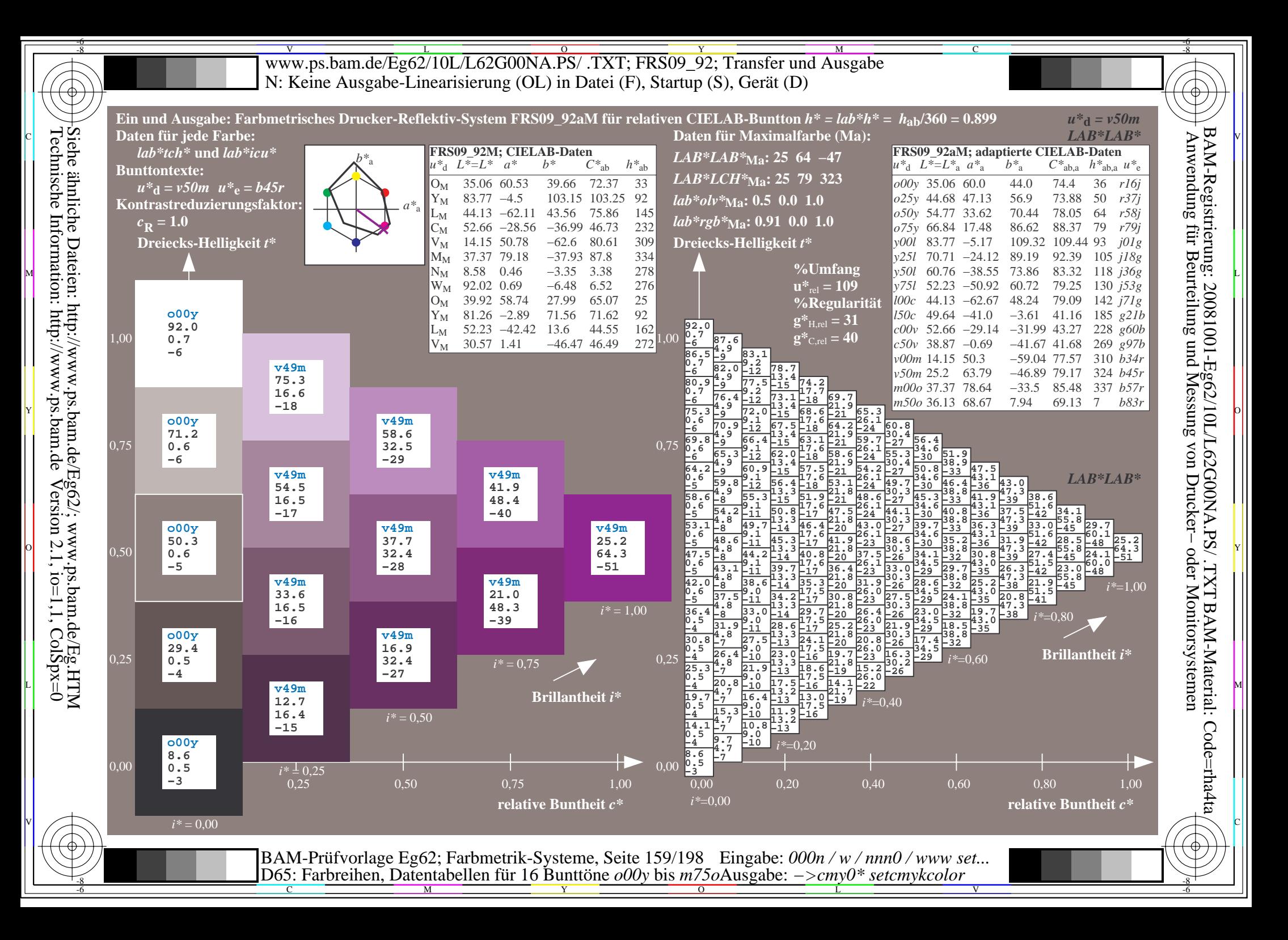

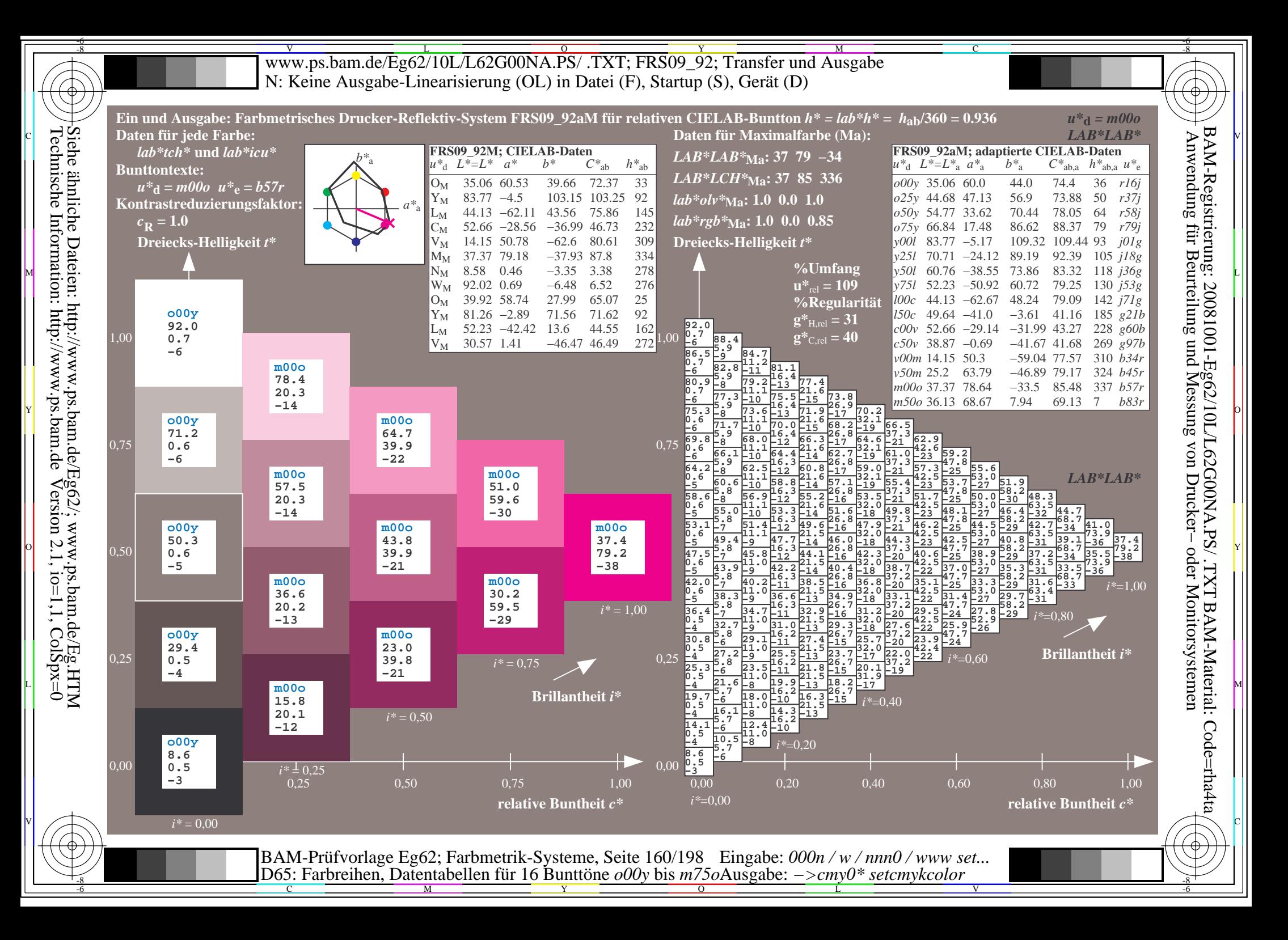

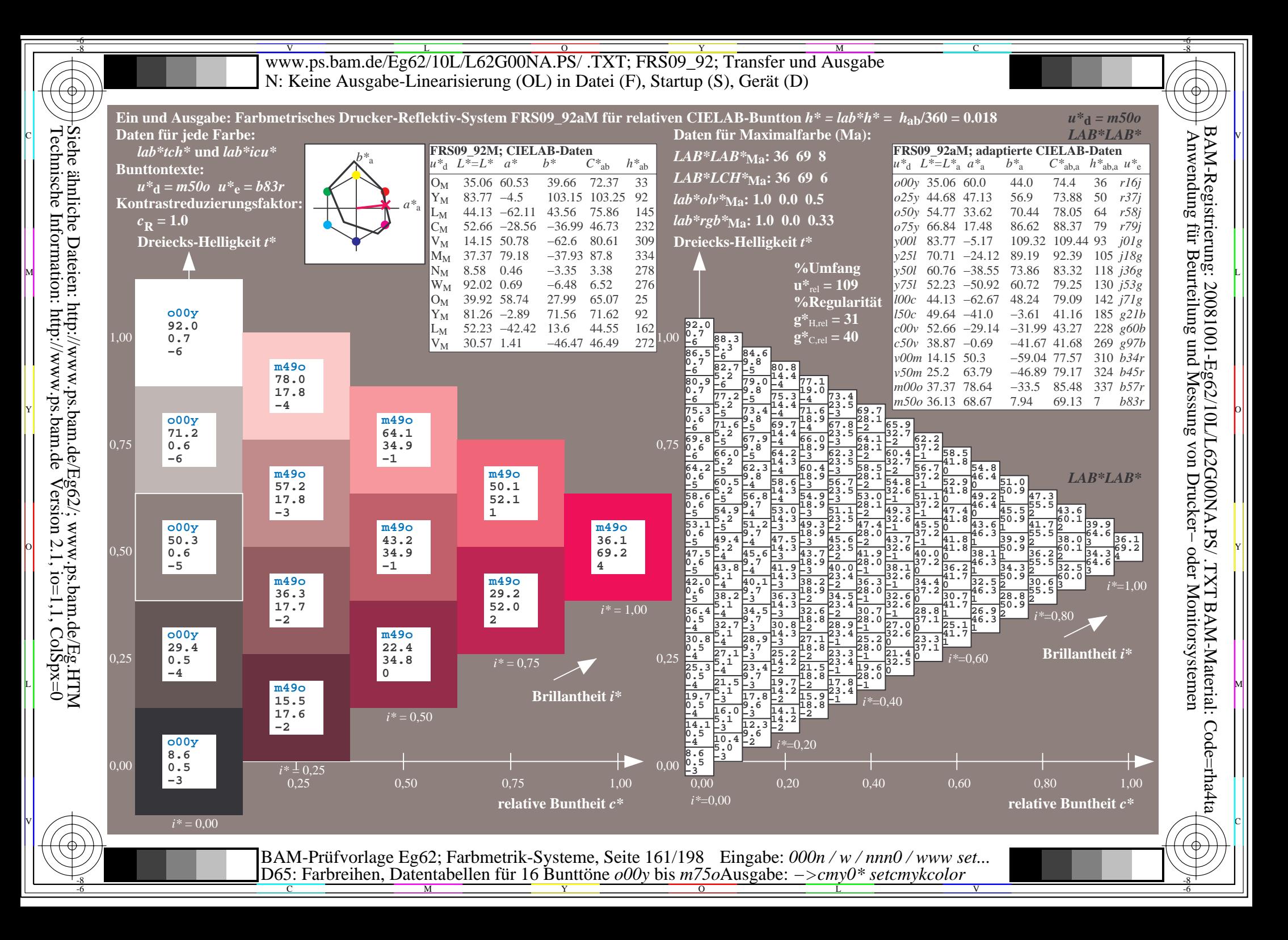

V L O Y M -6 -8 www.ps.bam.de/Eg62/10L/L62G00NA.PS/ .TXT; FRS09\_92; Transfer und Ausgabe N: Keine Ausgabe-Linearisierung (OL) in Datei (F), Startup (S), Gerät (D)

C

-6

BAM-Material: Code=rha4ta

-6

BAM-Registrierung: 20081001-Eg62/10L/L62G00NA.PS/ .TXT

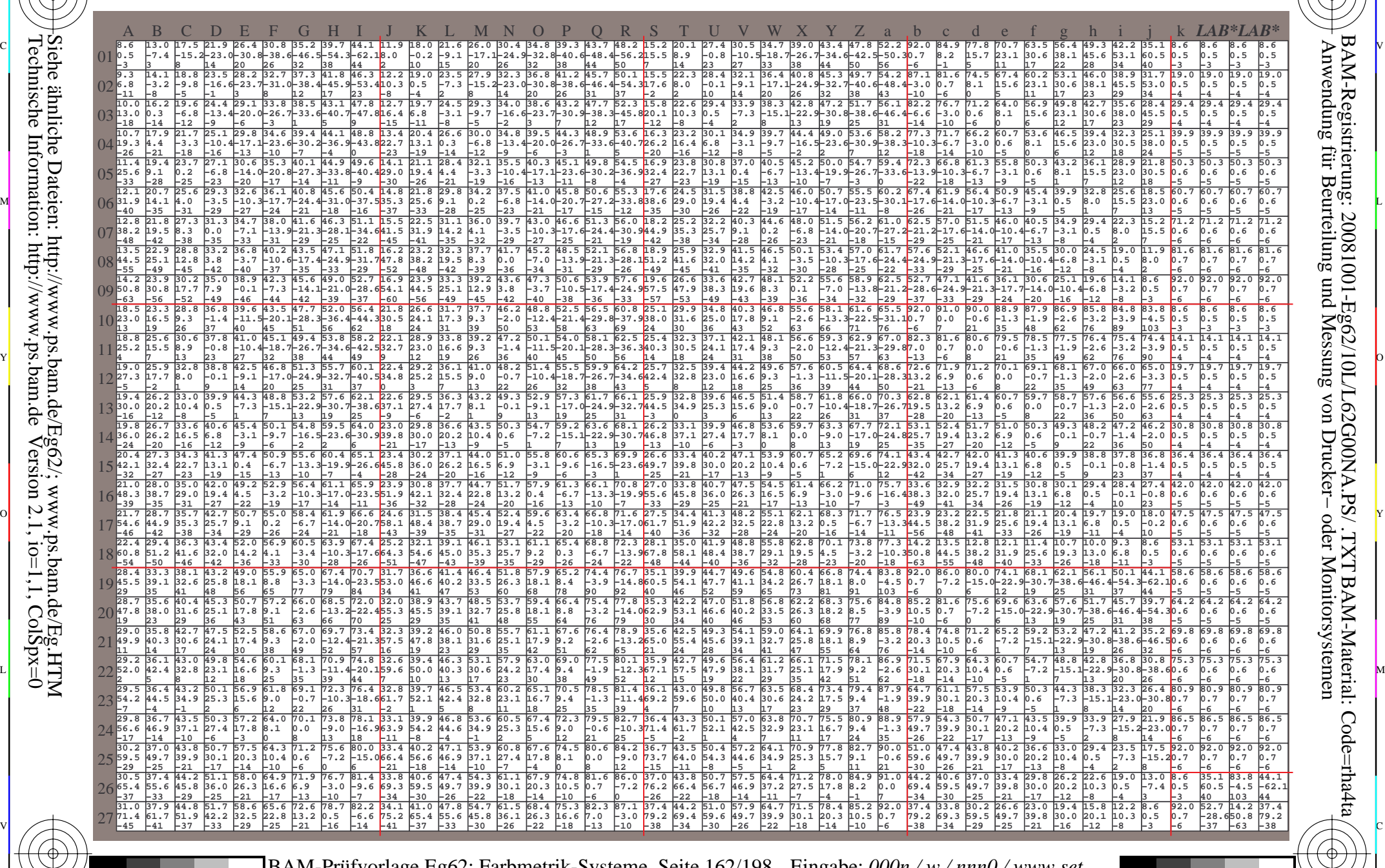

C M Y O L V -6 -8 BAM-Prüfvorlage Eg62; Farbmetrik-Systeme, Seite 162/198 D65: Farbreihen, Datentabellen für 16 Bunttöne *o00y* bis *m75o* Eingabe: *000n / w / nnn0 / www set...*  Ausgabe: *−>cmy0\* setcmykcolor*

-8

-8

Technische Information: http://www.ps.bam.de

Siehe ähnliche Dateien: http://www.ps.bam.de/Eg62/; www.ps.bam.de/Eg.HTM

 $Version 2.1$ ,  $io=1,1$ ,  $ColSpx=0$ 

WWW.ps.bam.de/Eg62/10L/L62G00NA.PS/ .TXT; FRS09\_92; Transfer und Ausgabe -6 -8 N: Keine Ausgabe-Linearisierung (OL) in Datei (F), Startup (S), Gerät (D)

C

-6

BAM-Material: Code=rha4ta

-6

Anwendung für Beurteilung und Messung von Drucker− oder Monitorsystemen

BAM-Registrierung: 20081001-Eg62/10L/L62G00NA.PS/ .TXT

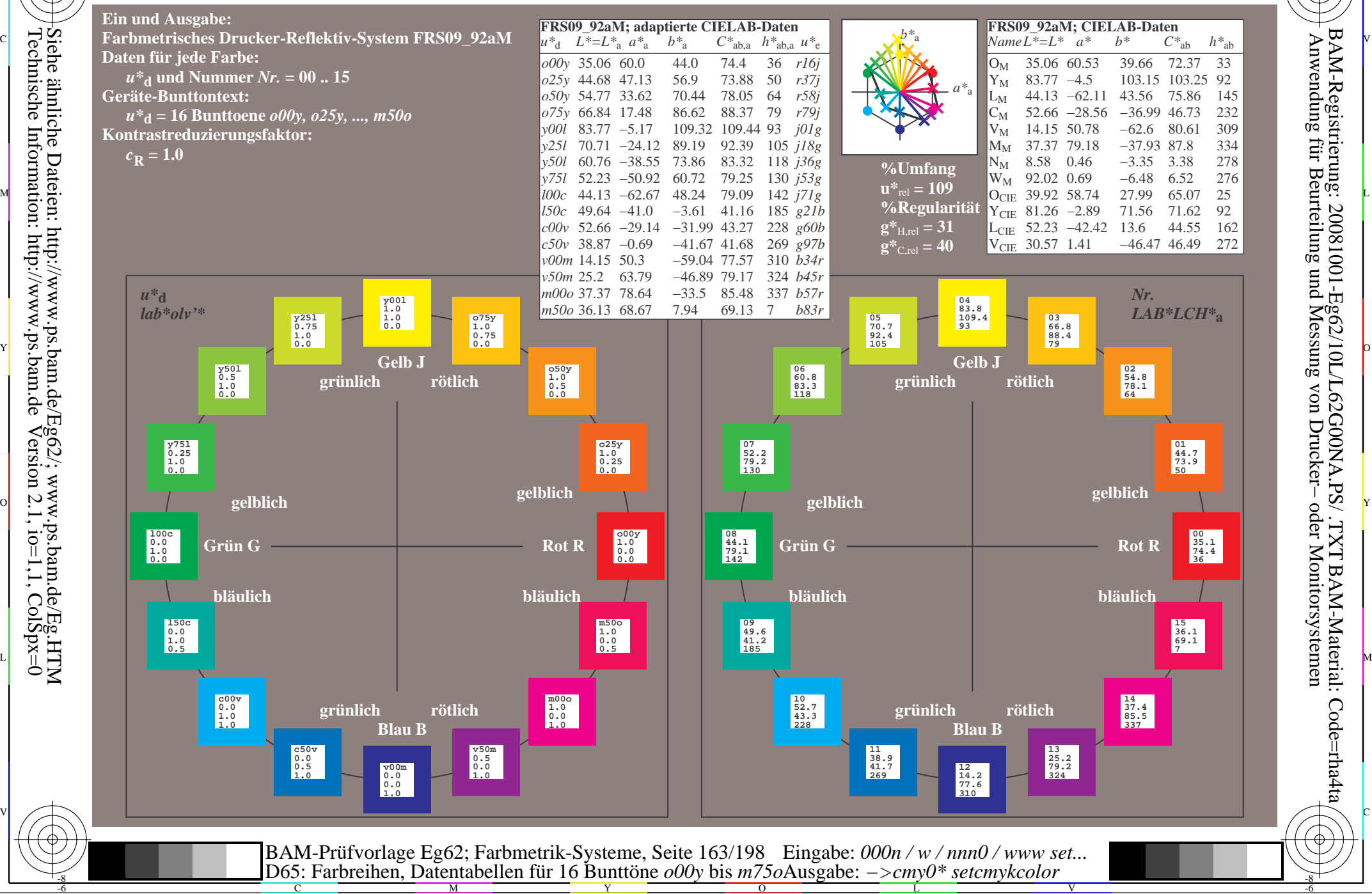

-8

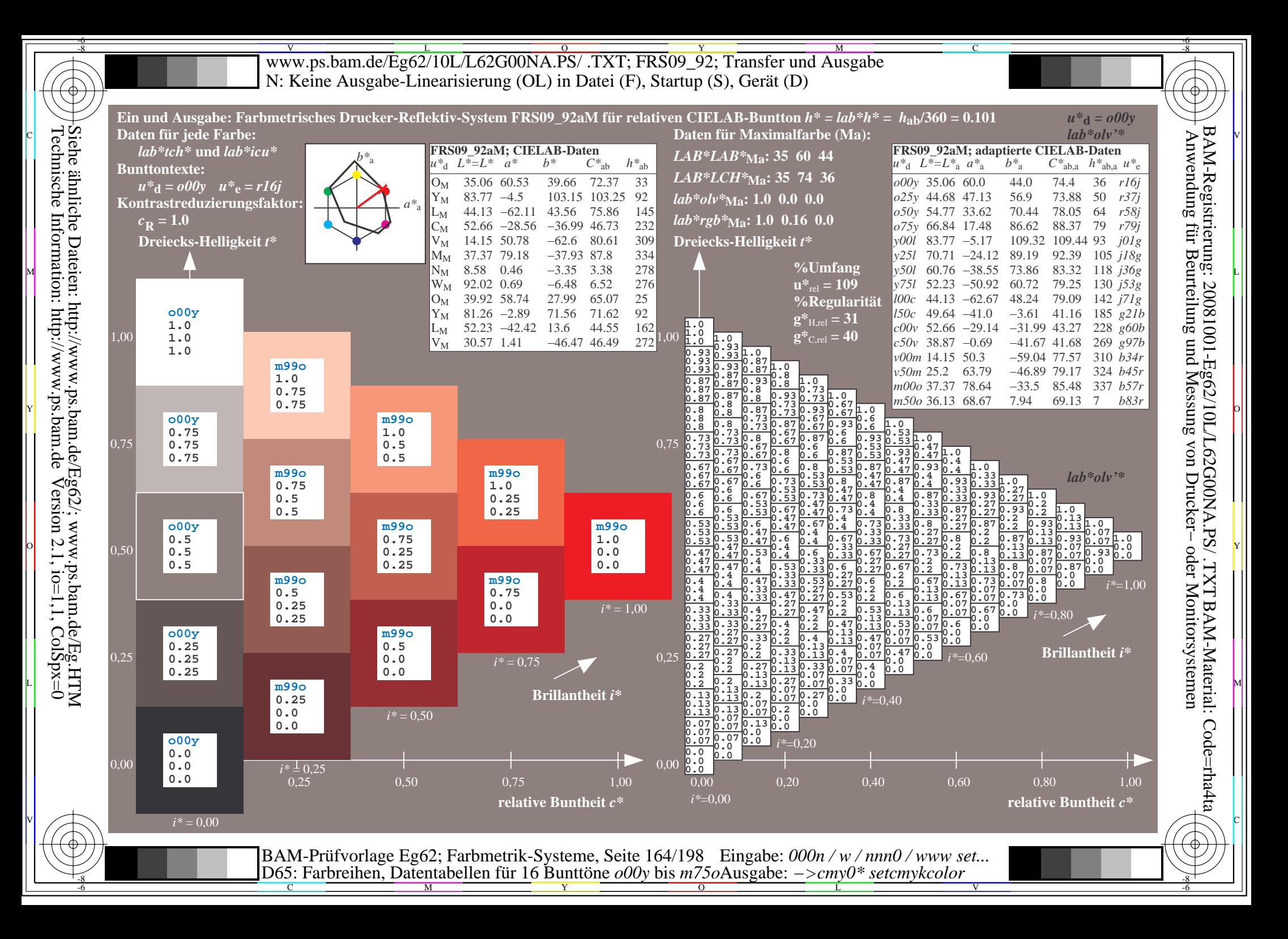

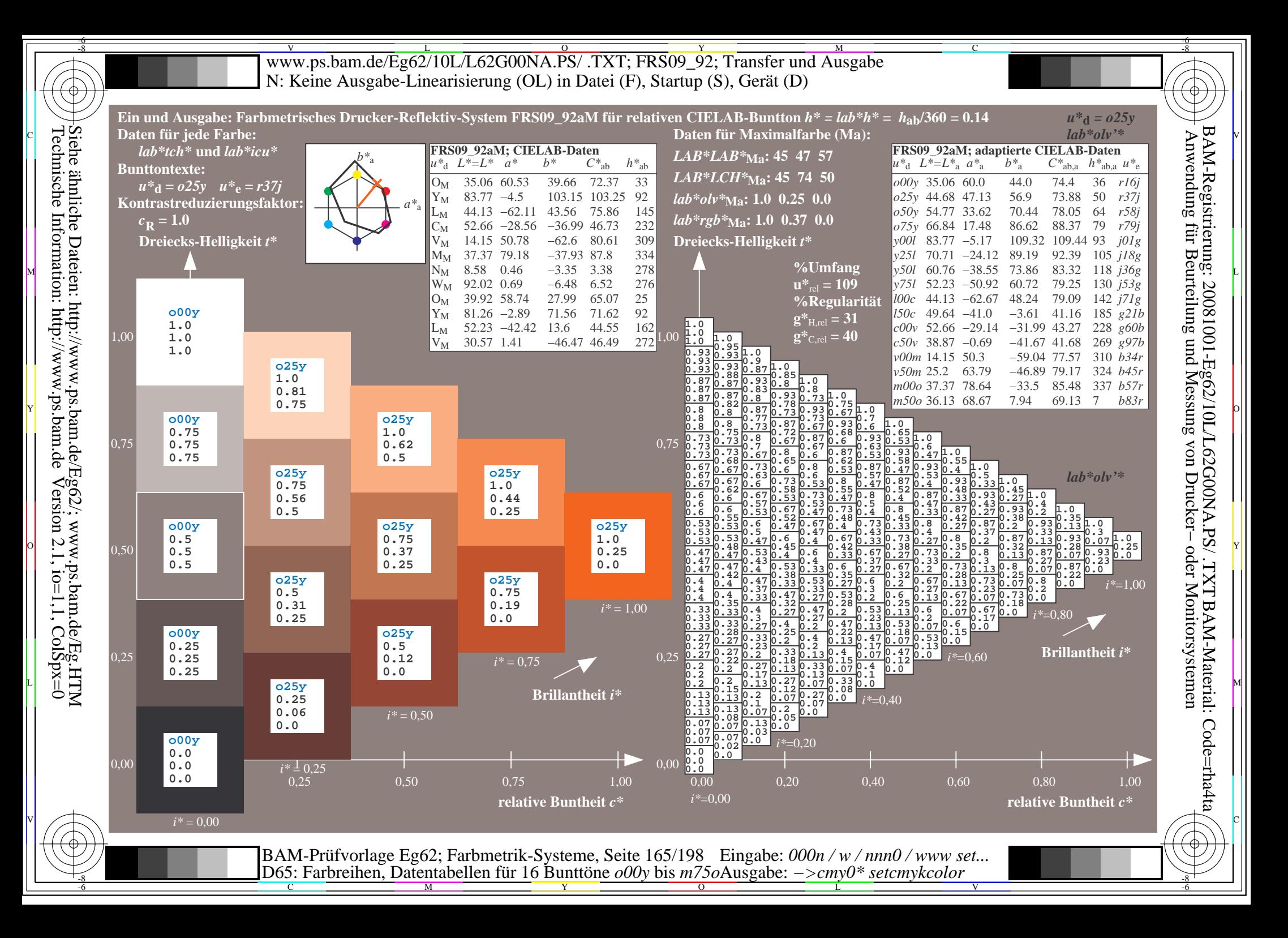

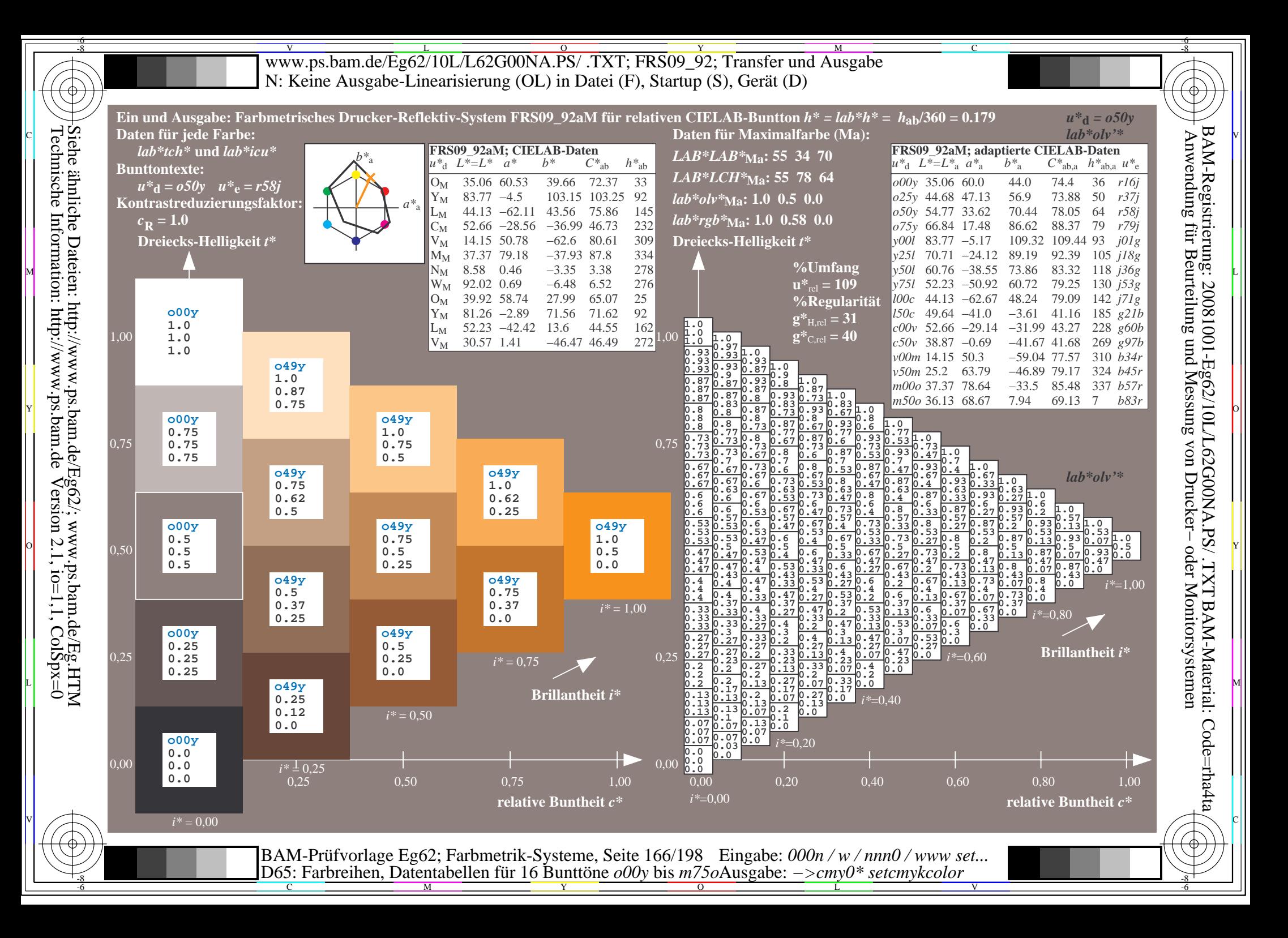

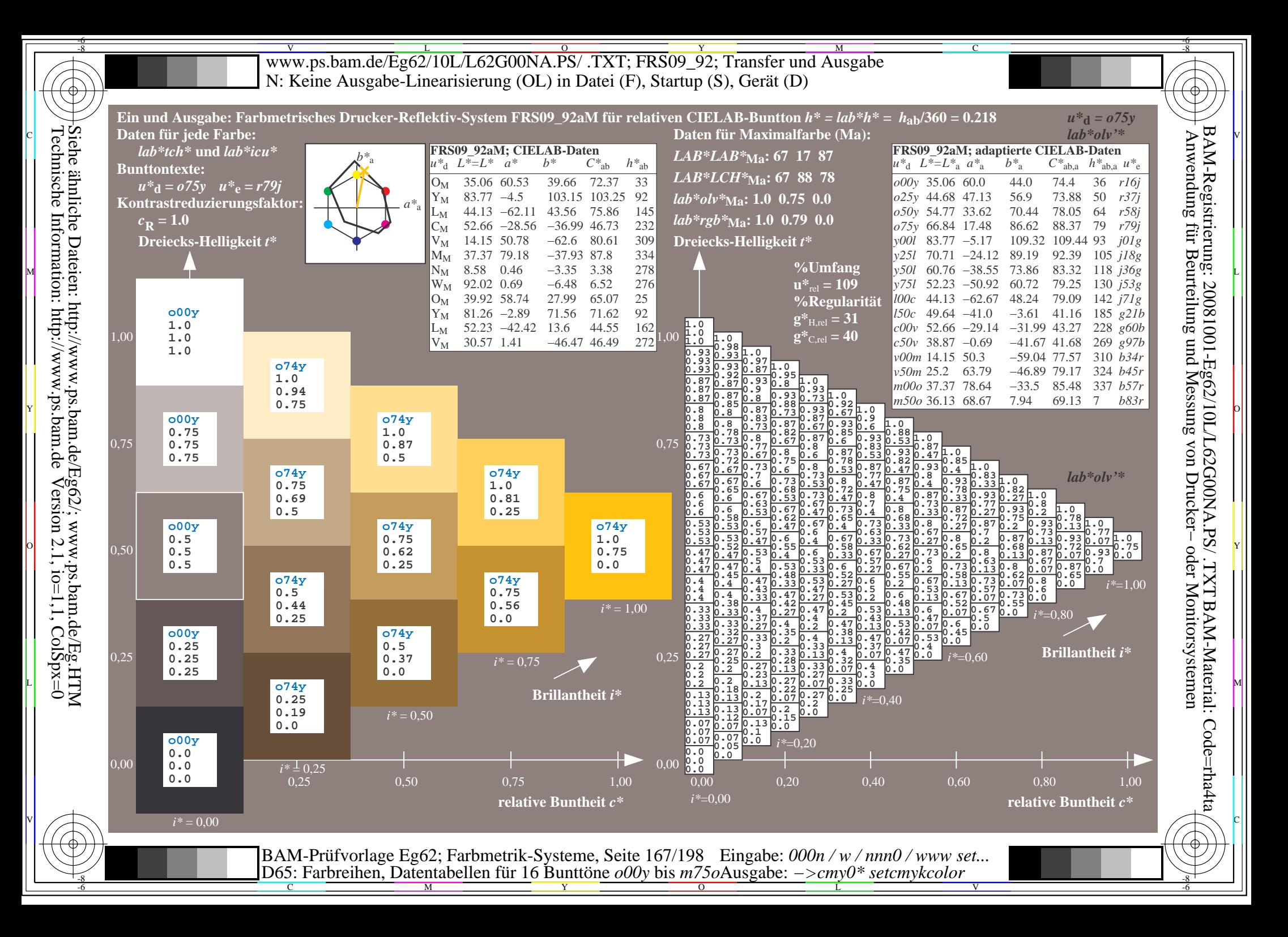

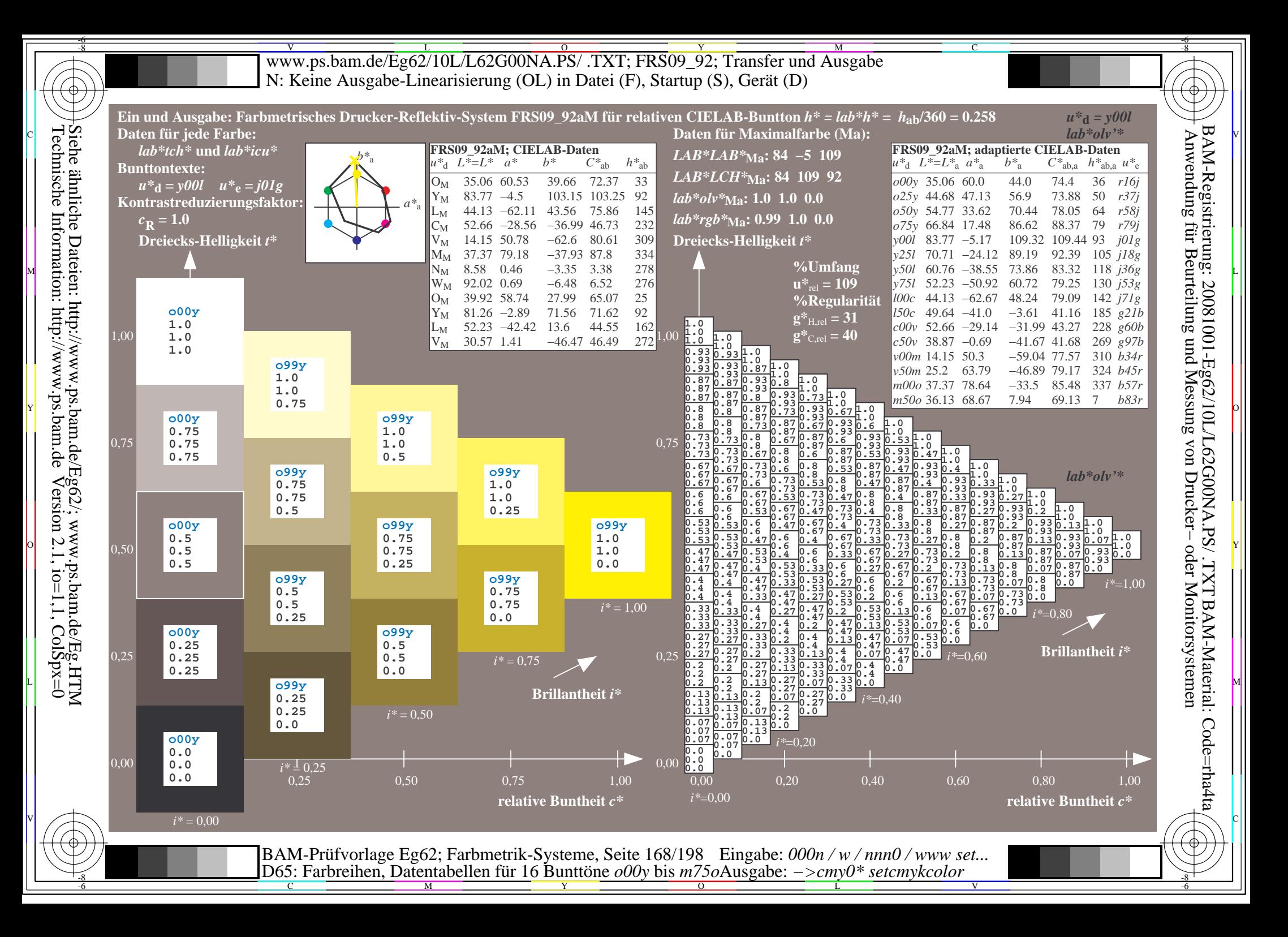

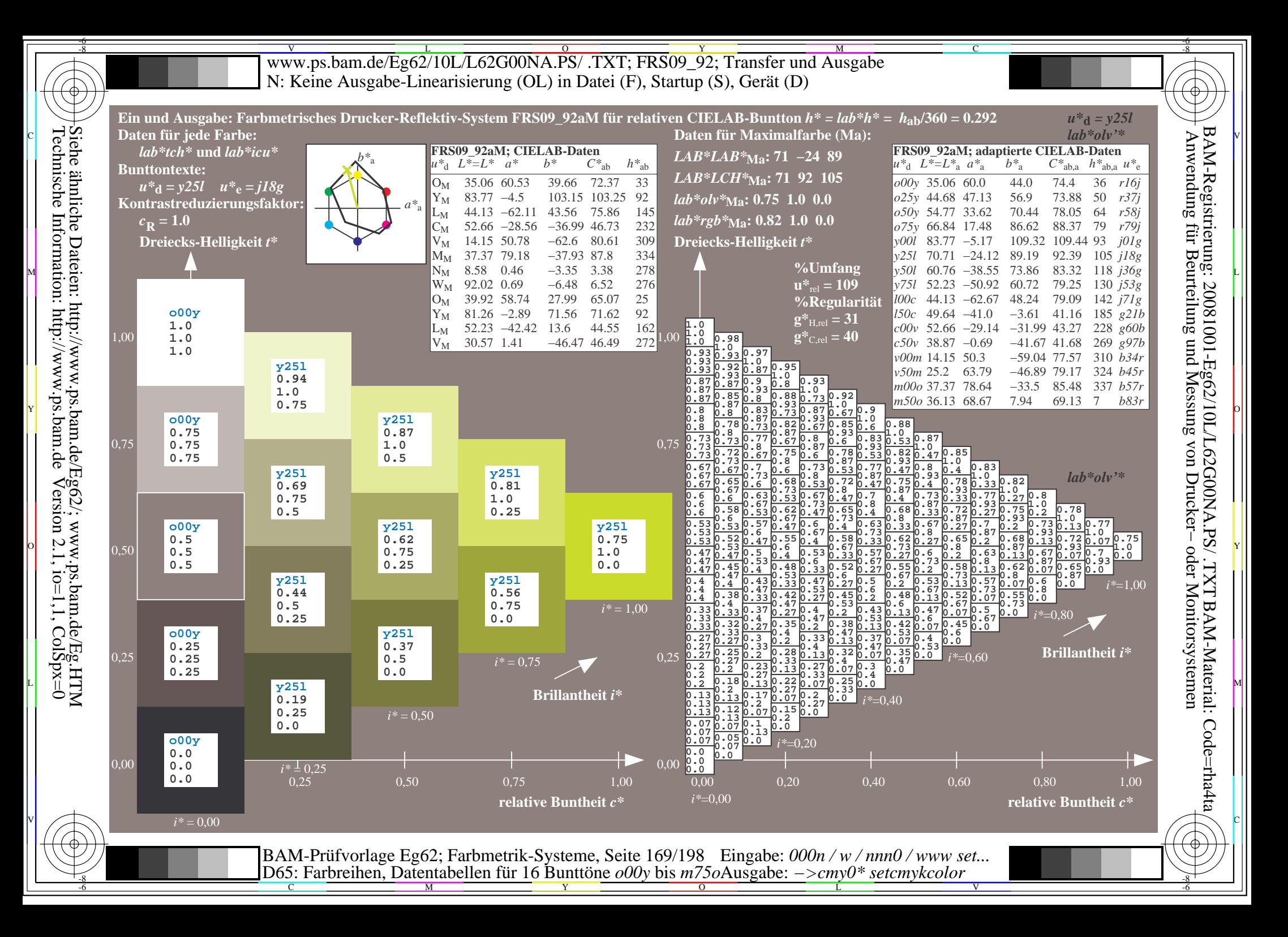

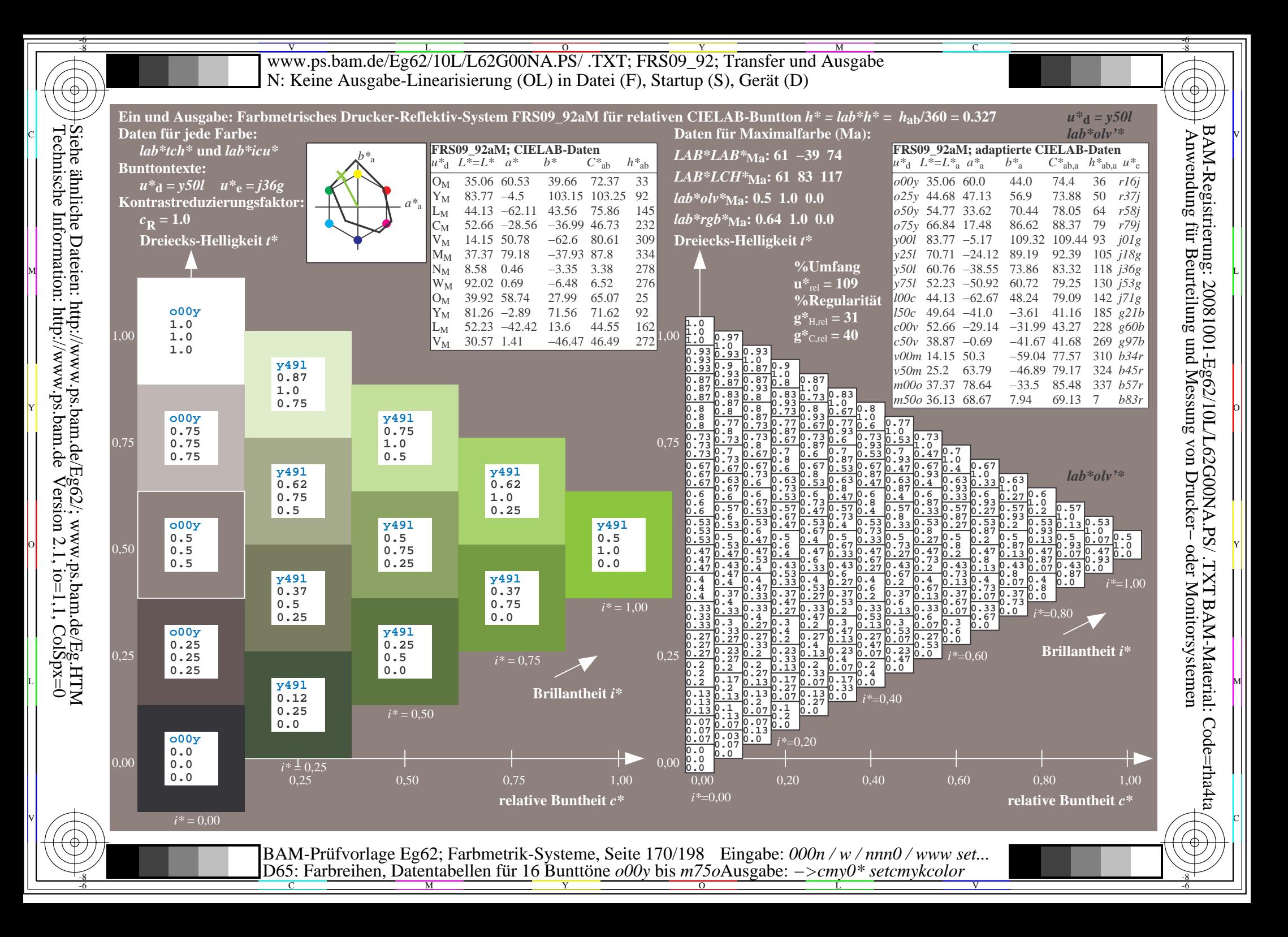

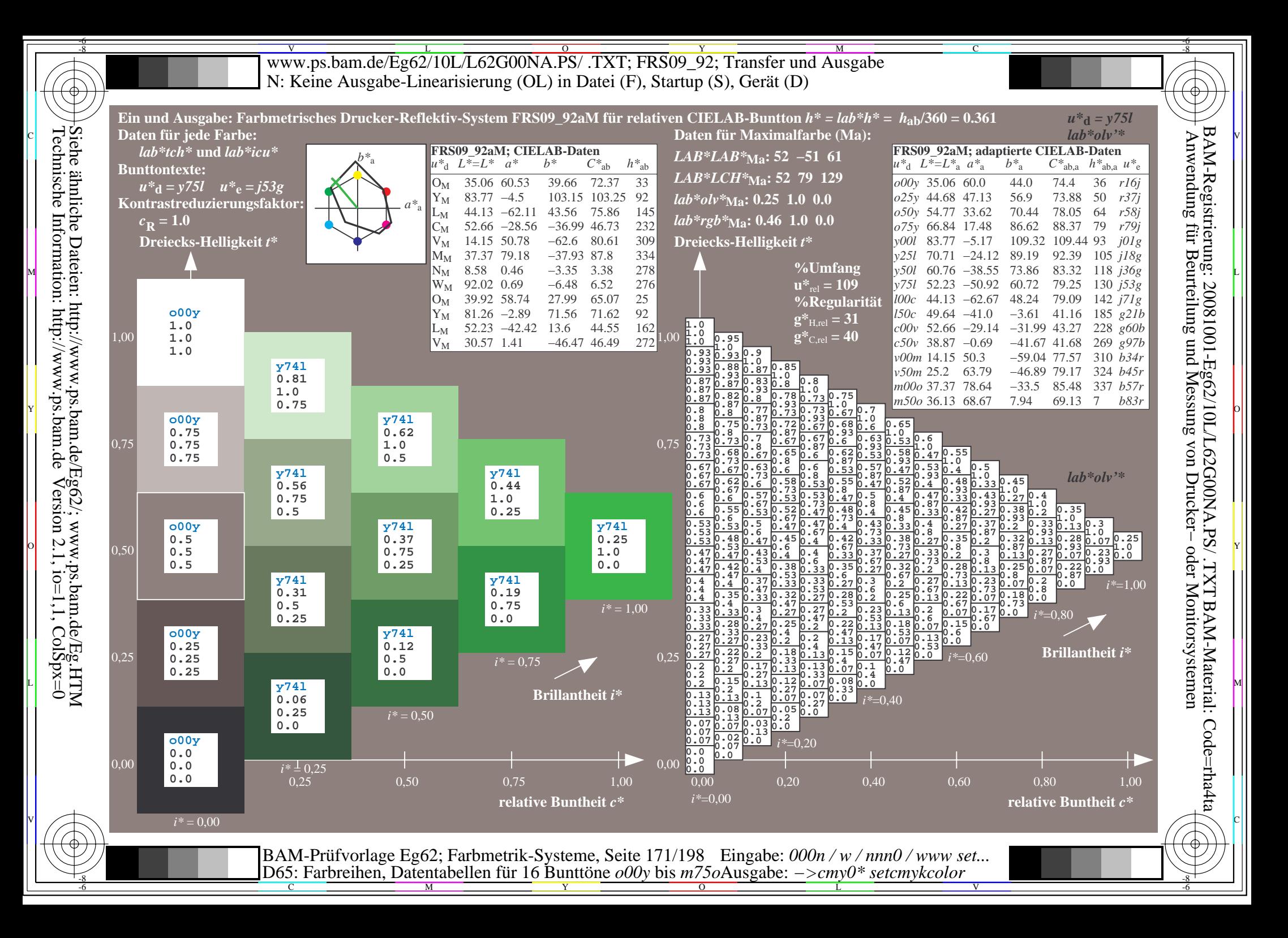

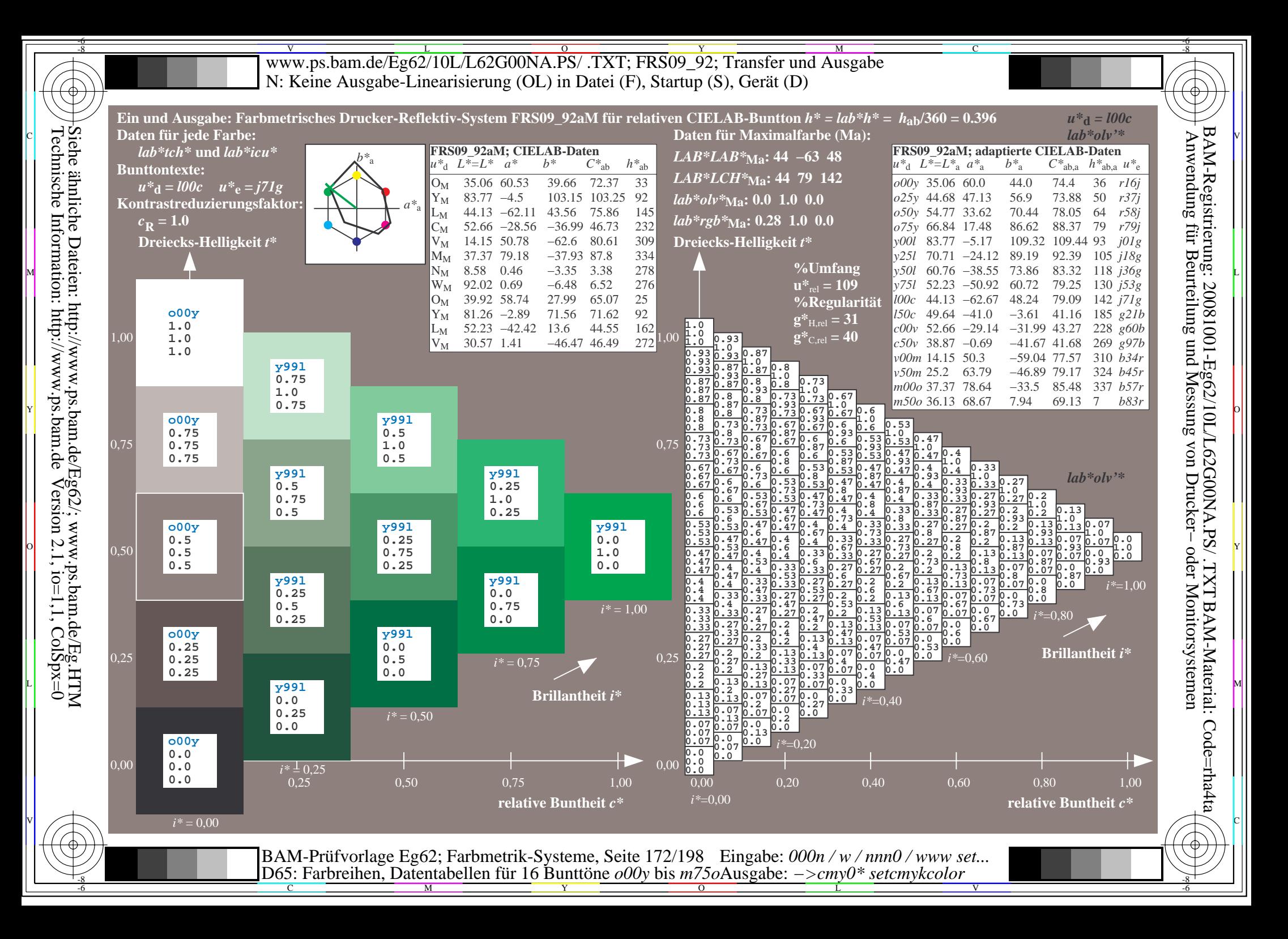

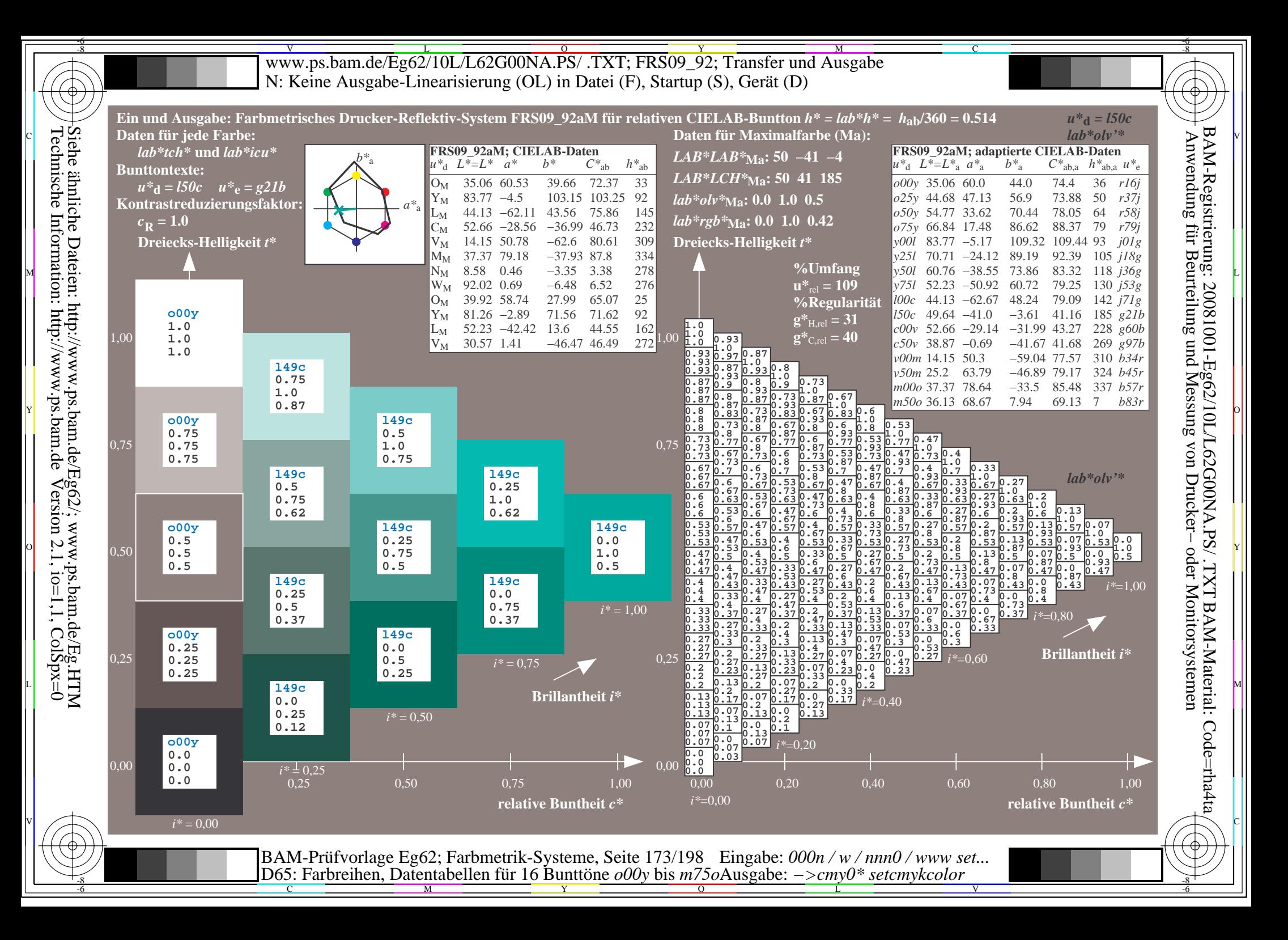

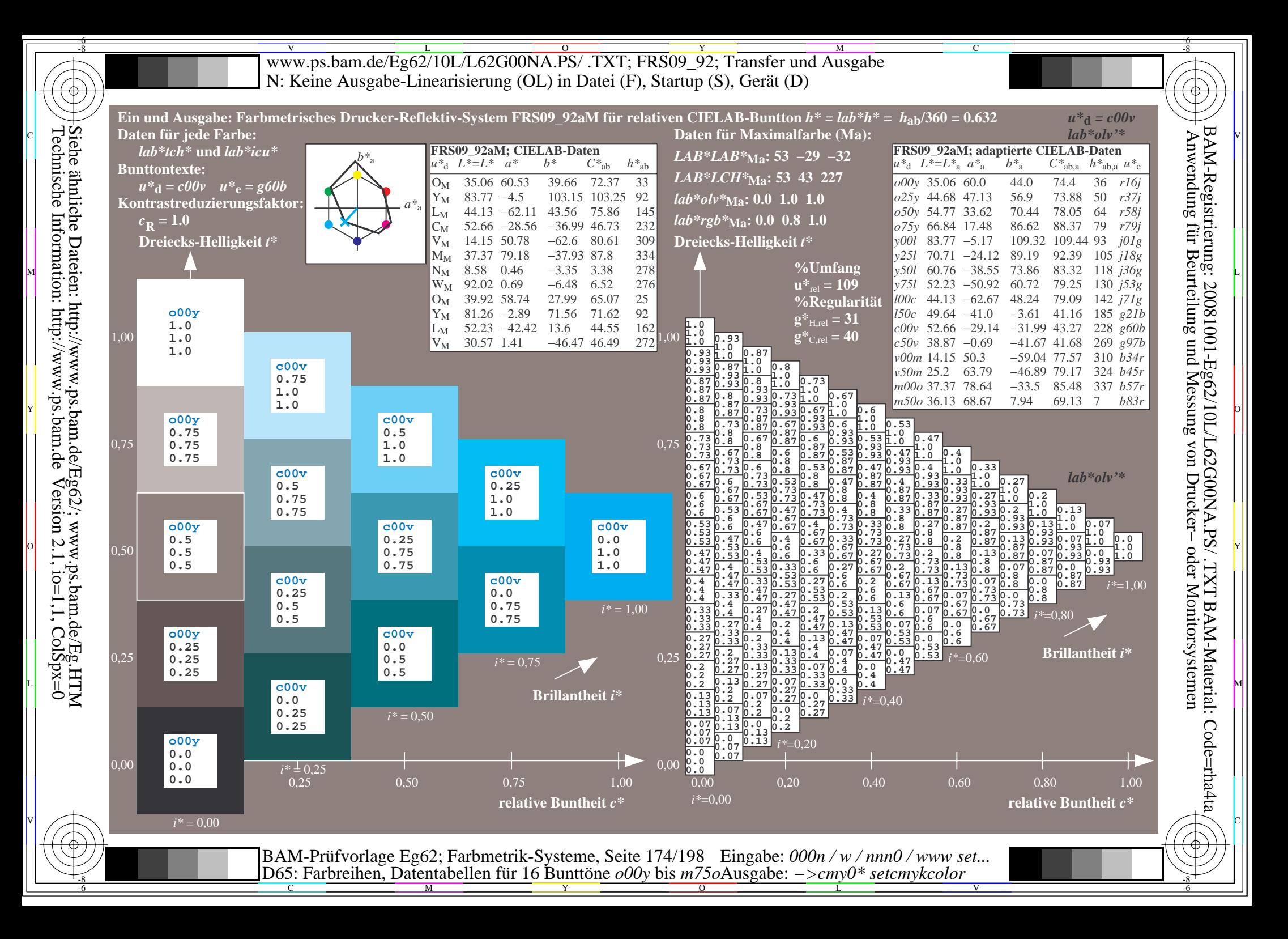

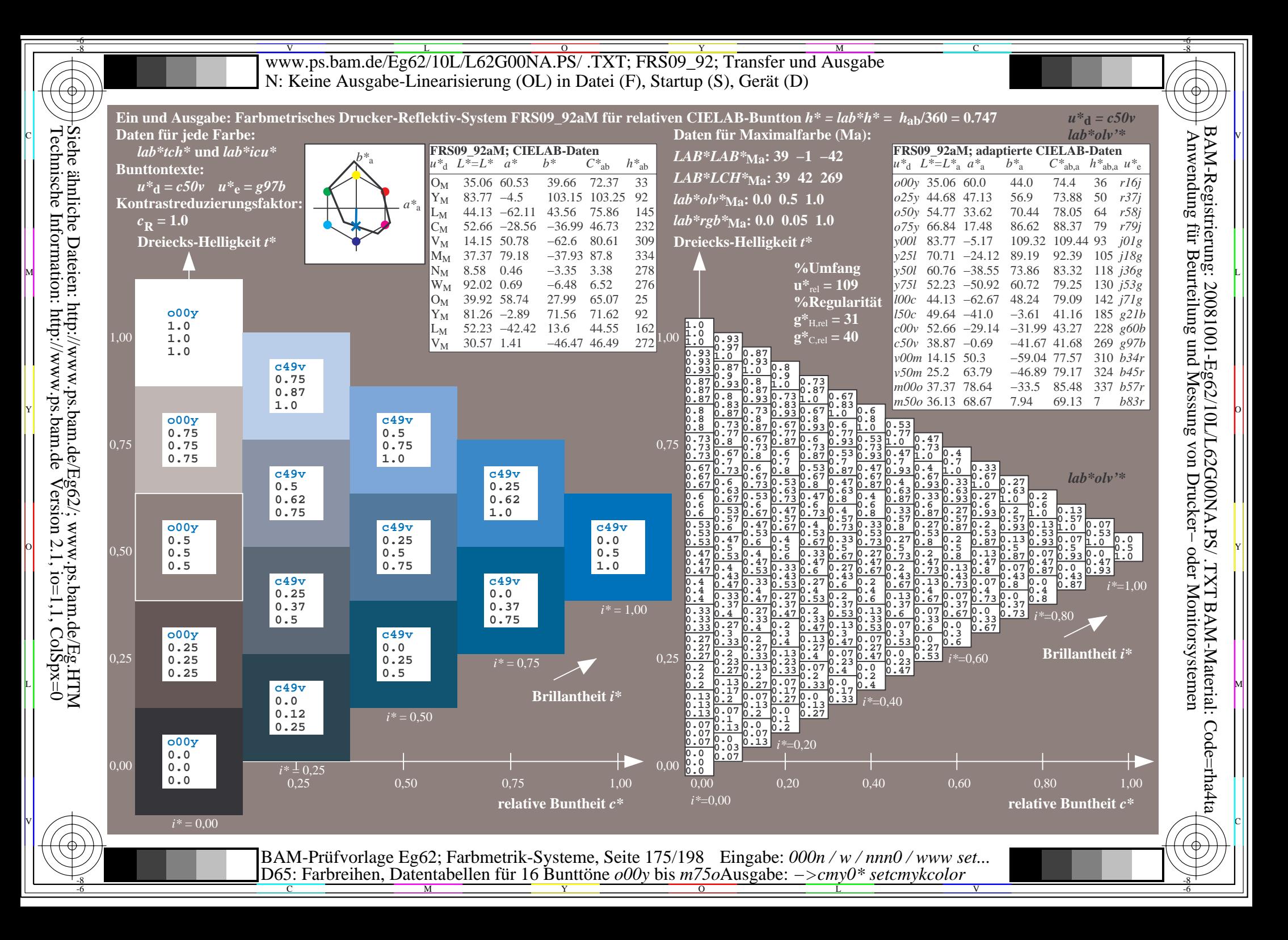

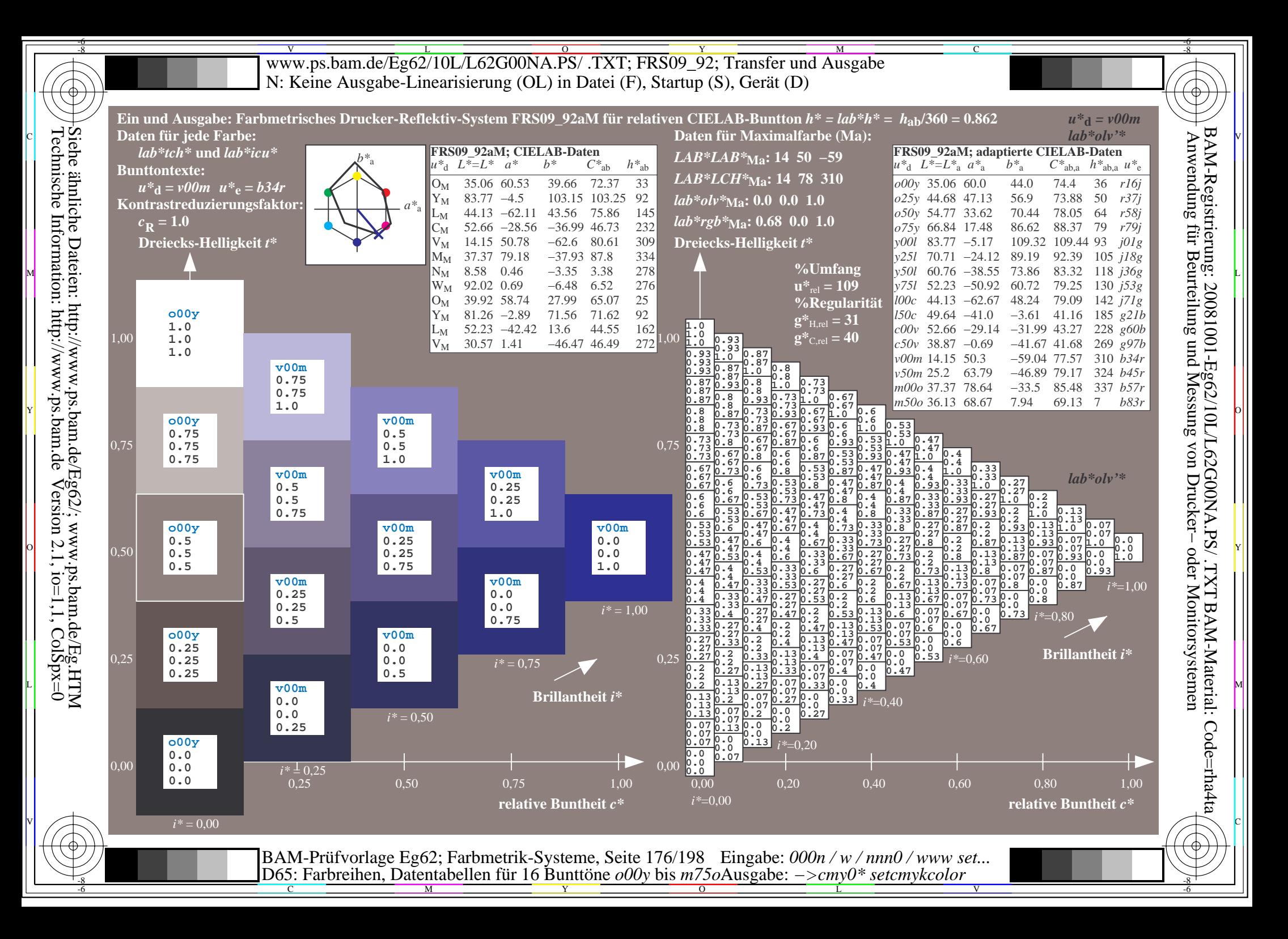

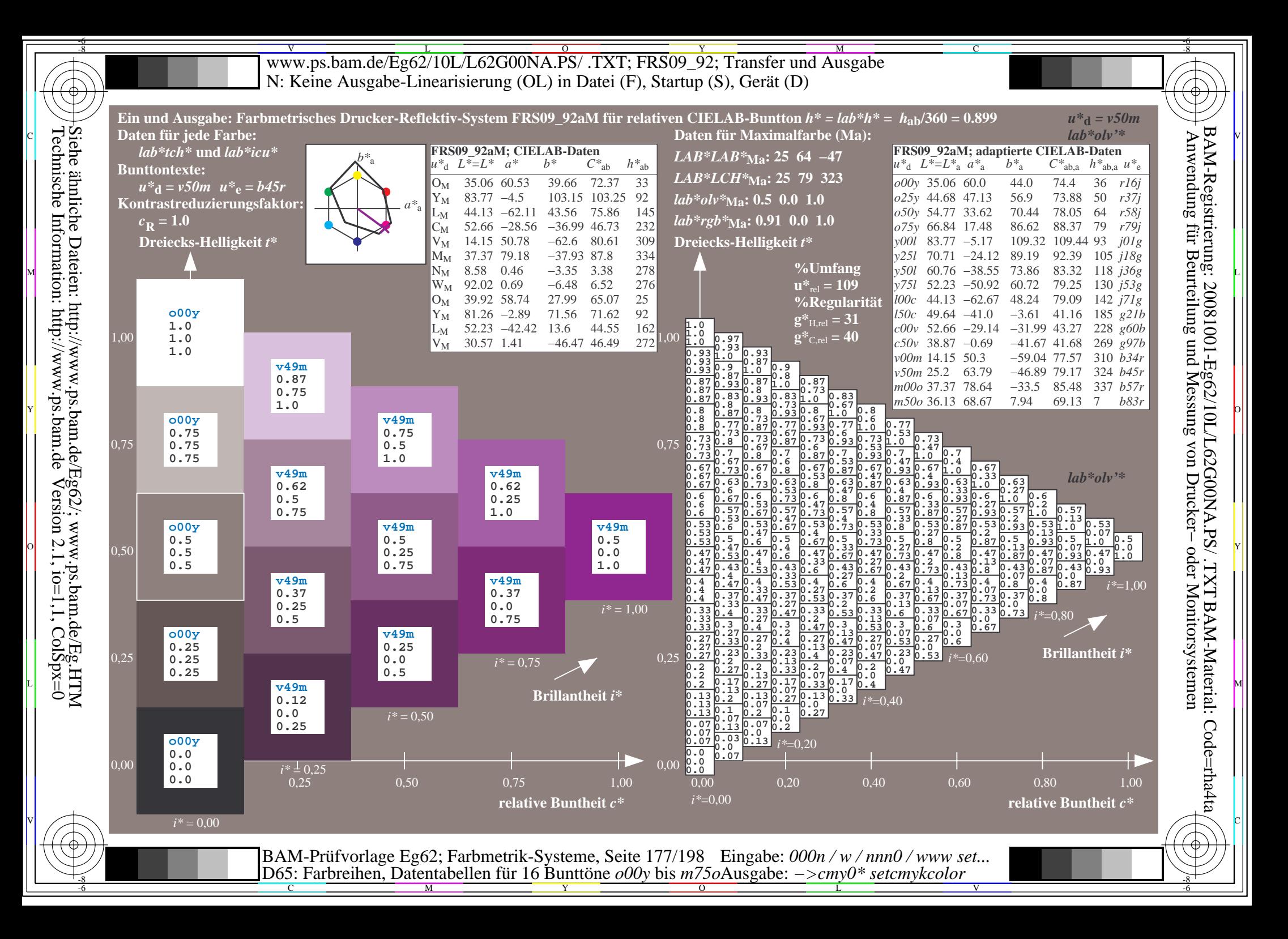

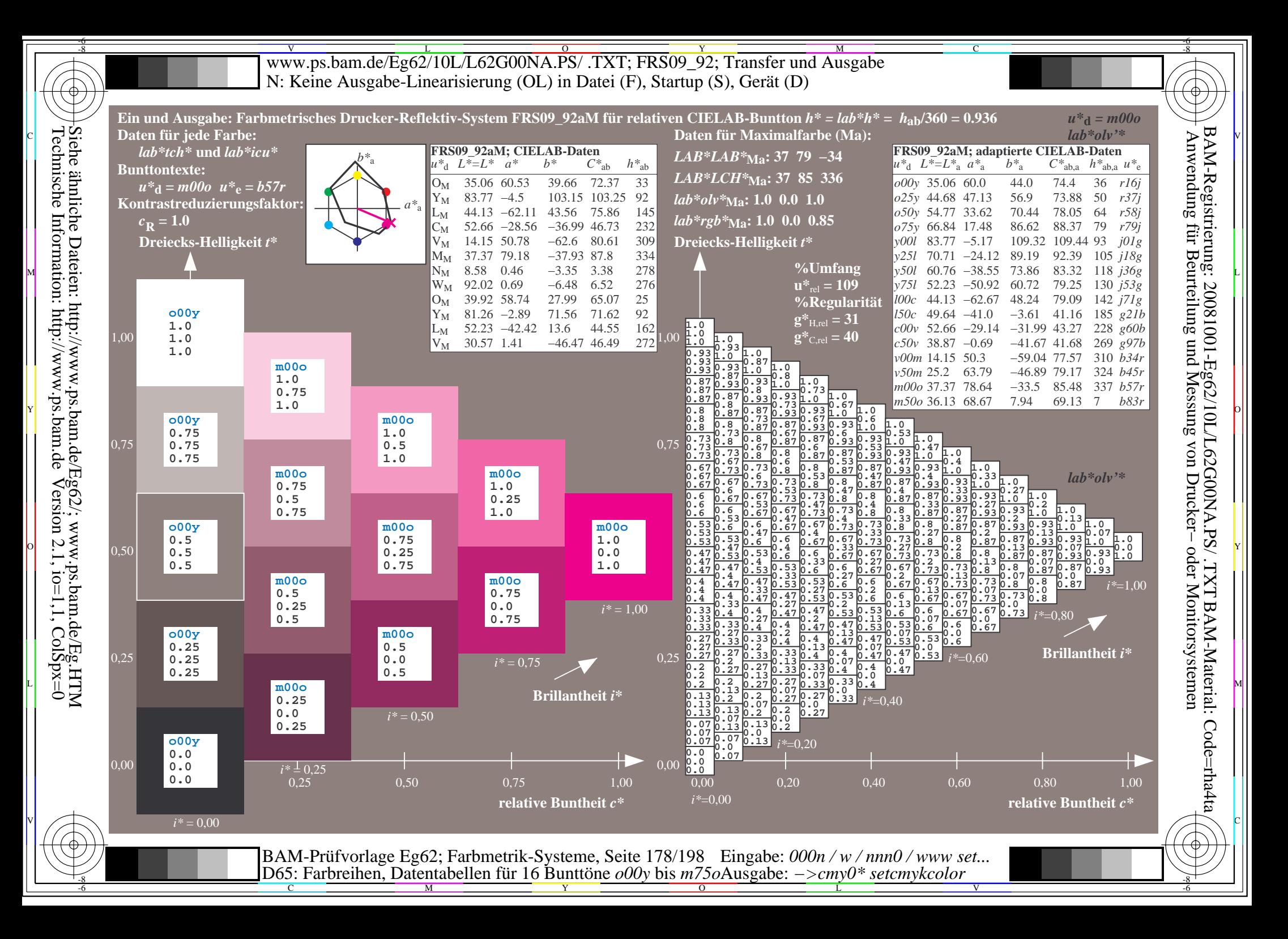

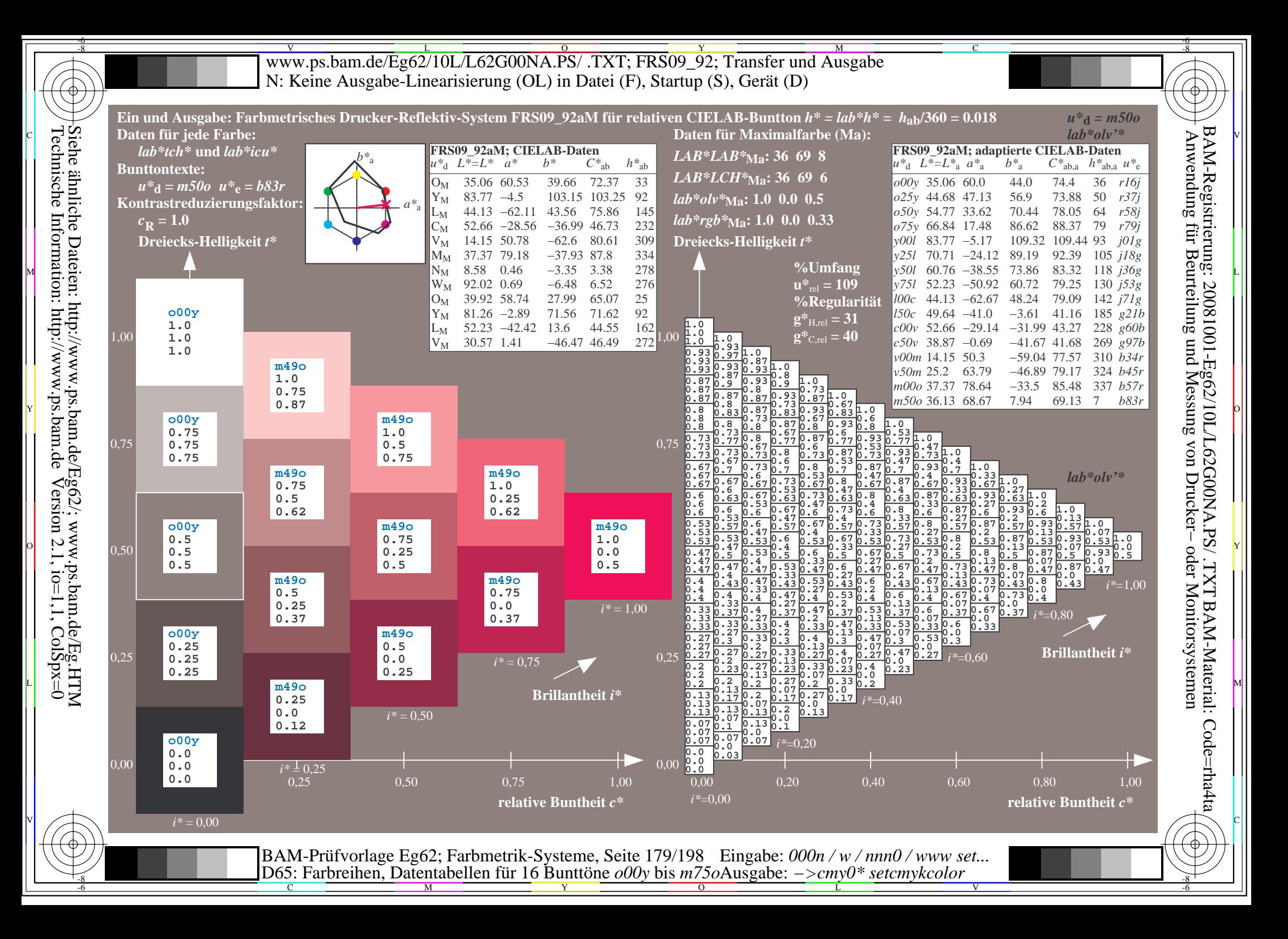

V L O Y M -6 -8 www.ps.bam.de/Eg62/10L/L62G00NA.PS/ .TXT; FRS09\_92; Transfer und Ausgabe N: Keine Ausgabe-Linearisierung (OL) in Datei (F), Startup (S), Gerät (D)

-8

Technische Information: http://www.ps.bam.de

Siehe ähnliche Dateien: http://www.ps.bam.de/Eg62/; www.ps.bam.de/Eg.HTM

 $Version 2.1$ ,  $io=1,1$ ,  $ColSpx=0$ 

C

-6

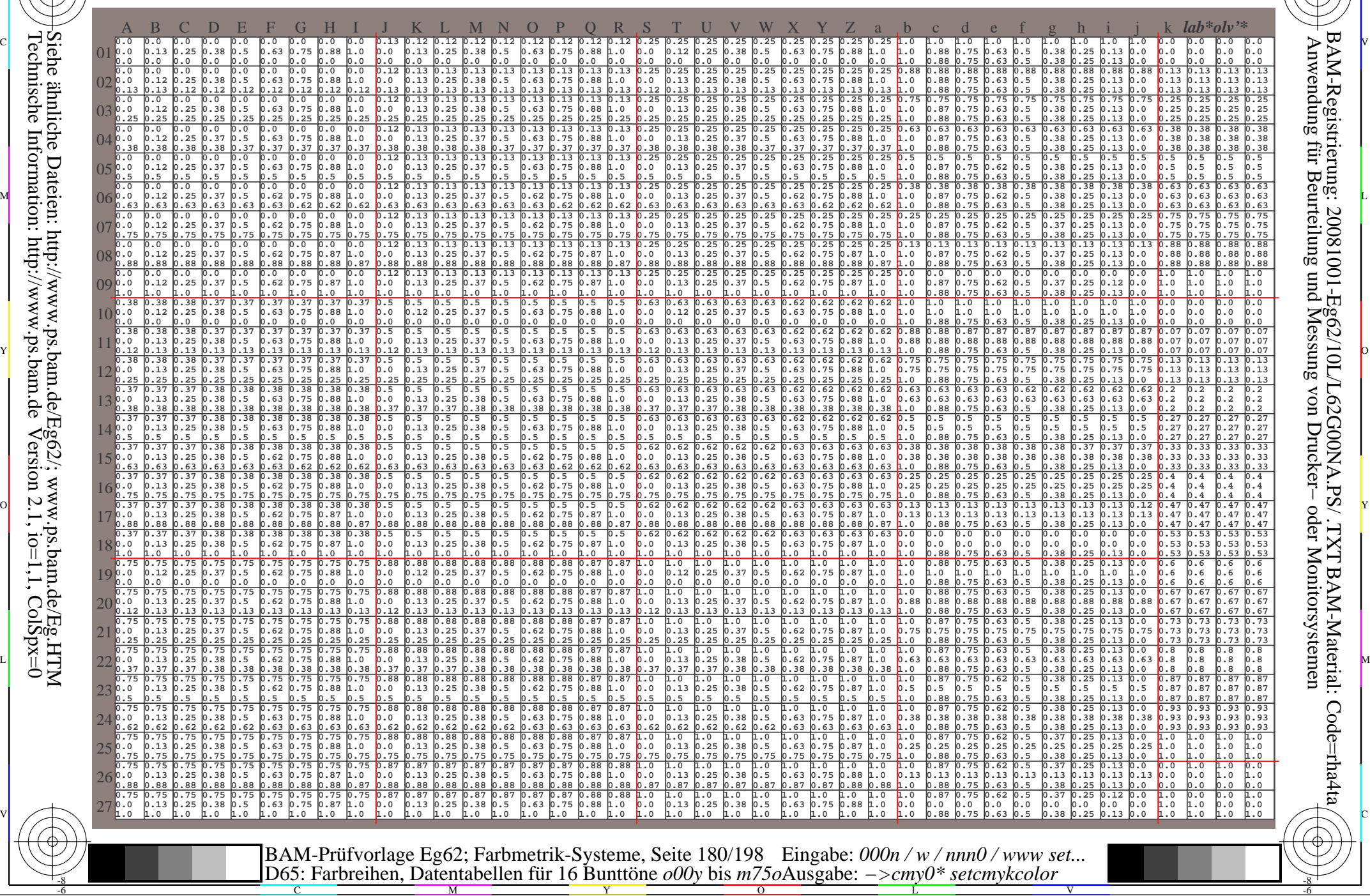
WWW.ps.bam.de/Eg62/10L/L62G00NA.PS/ .TXT; FRS09\_92; Transfer und Ausgabe -6 -8 N: Keine Ausgabe-Linearisierung (OL) in Datei (F), Startup (S), Gerät (D)

C

-6

BAM-Material: Code=rha4ta

-6

Anwendung für Beurteilung und Messung von Drucker− oder Monitorsystemen

BAM-Registrierung: 20081001-Eg62/10L/L62G00NA.PS/ .TXT

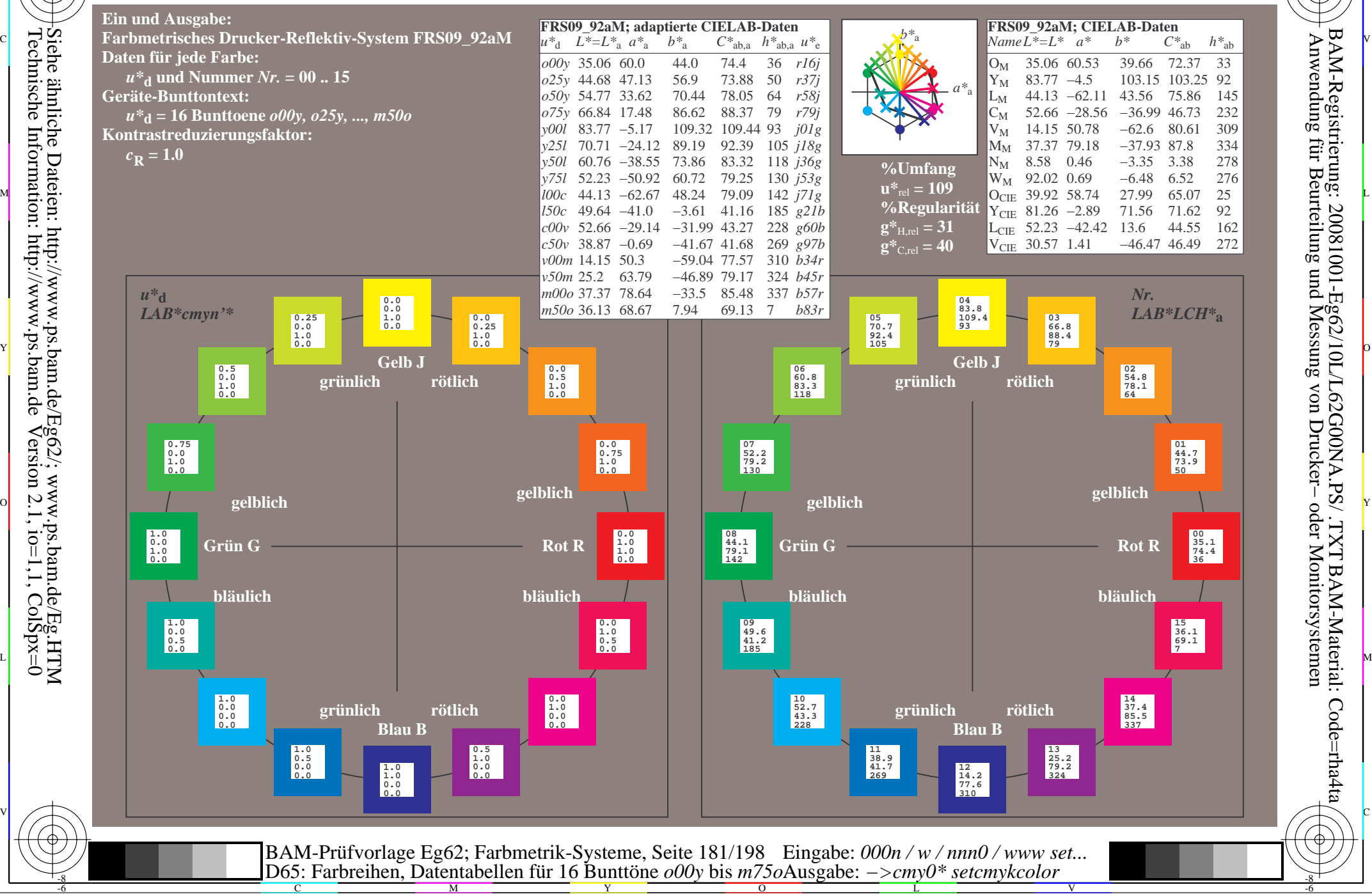

-8

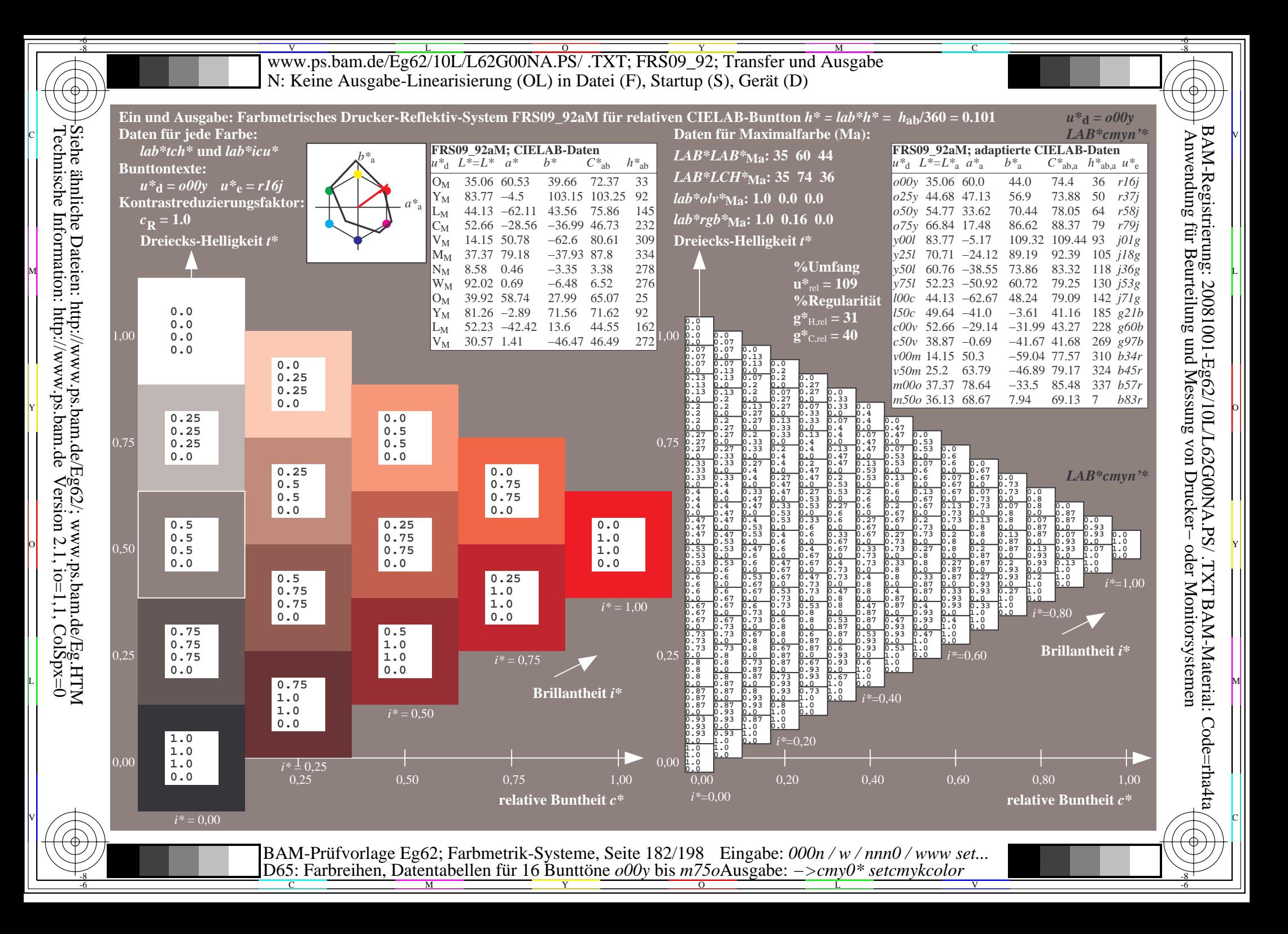

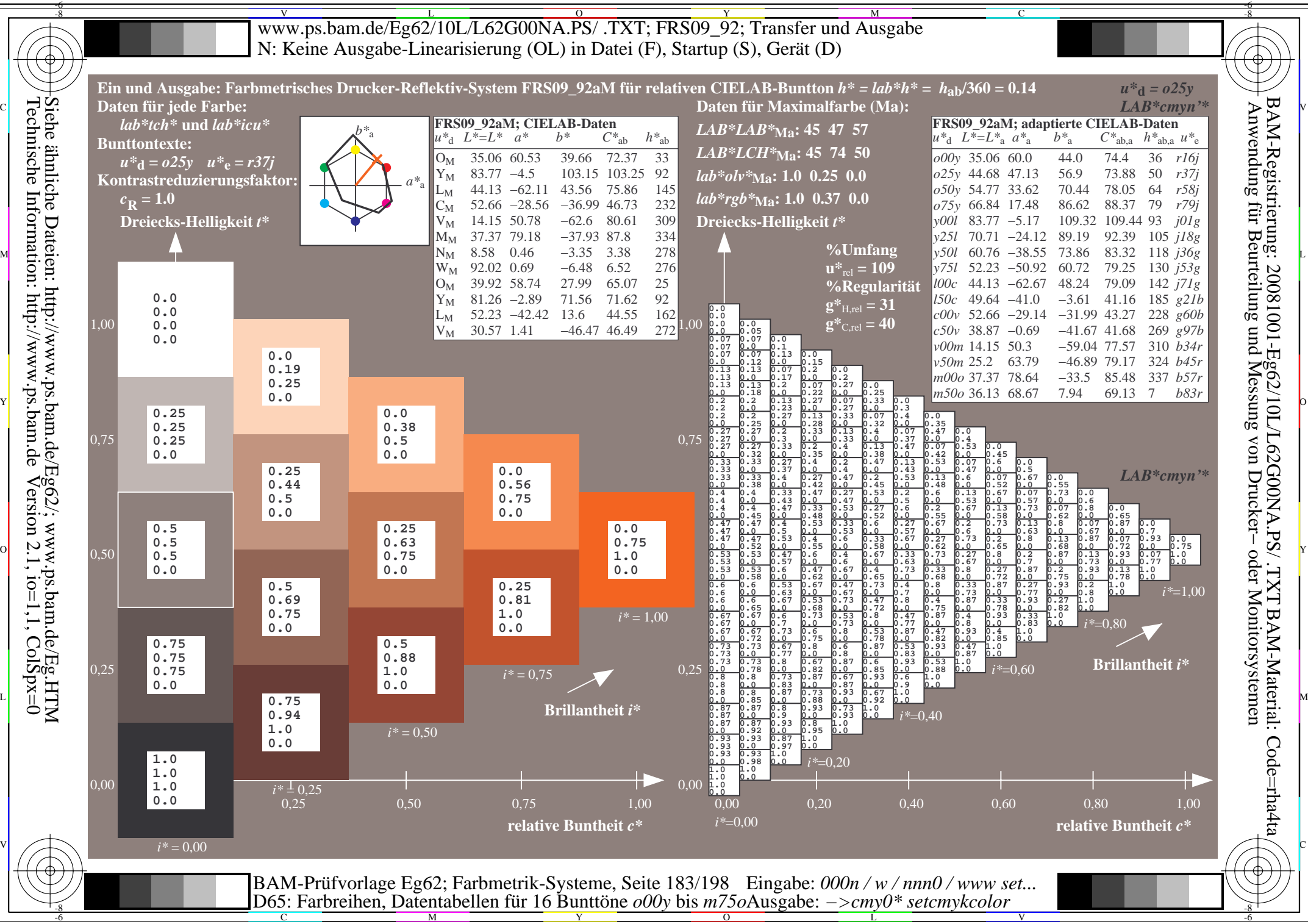

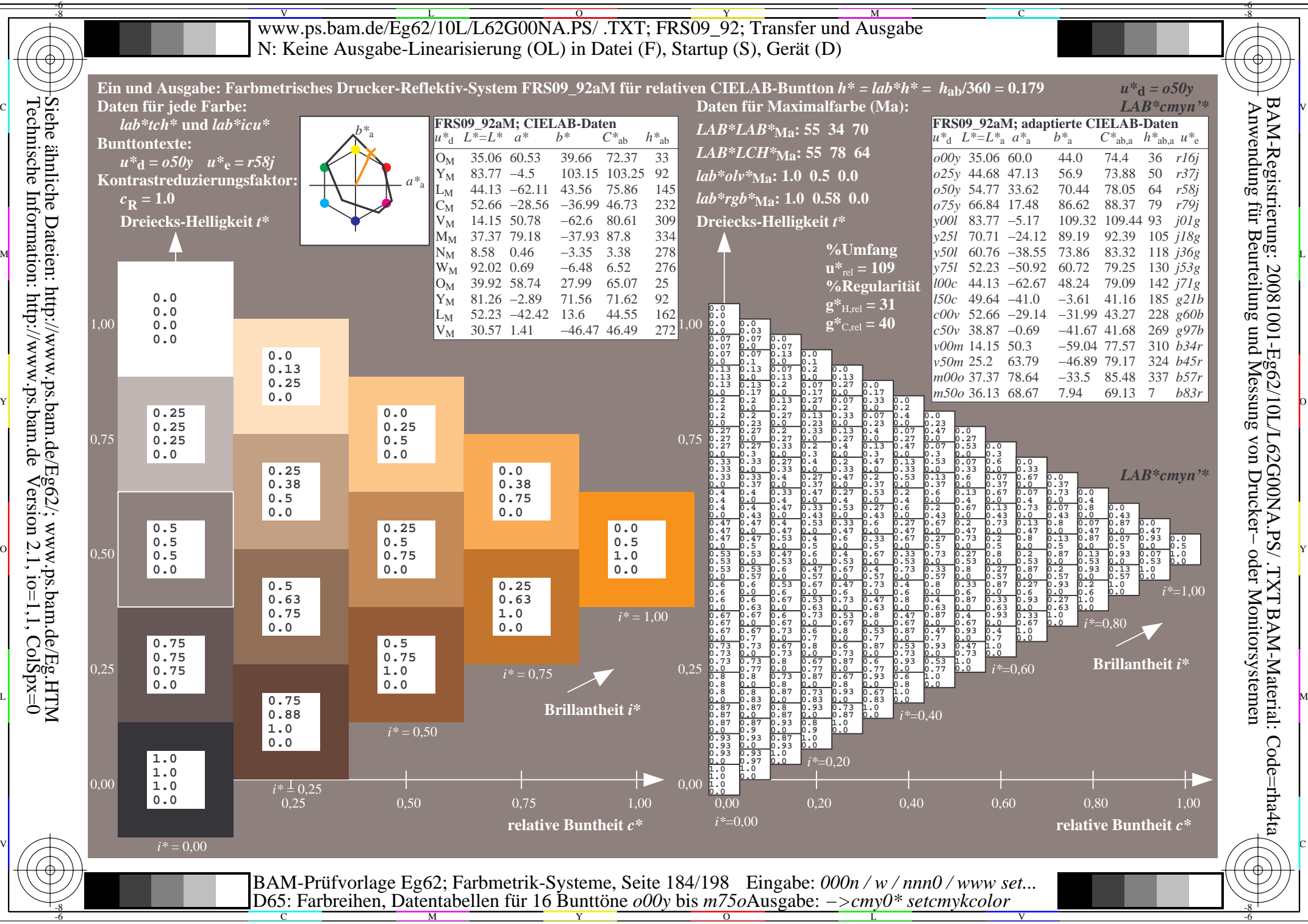

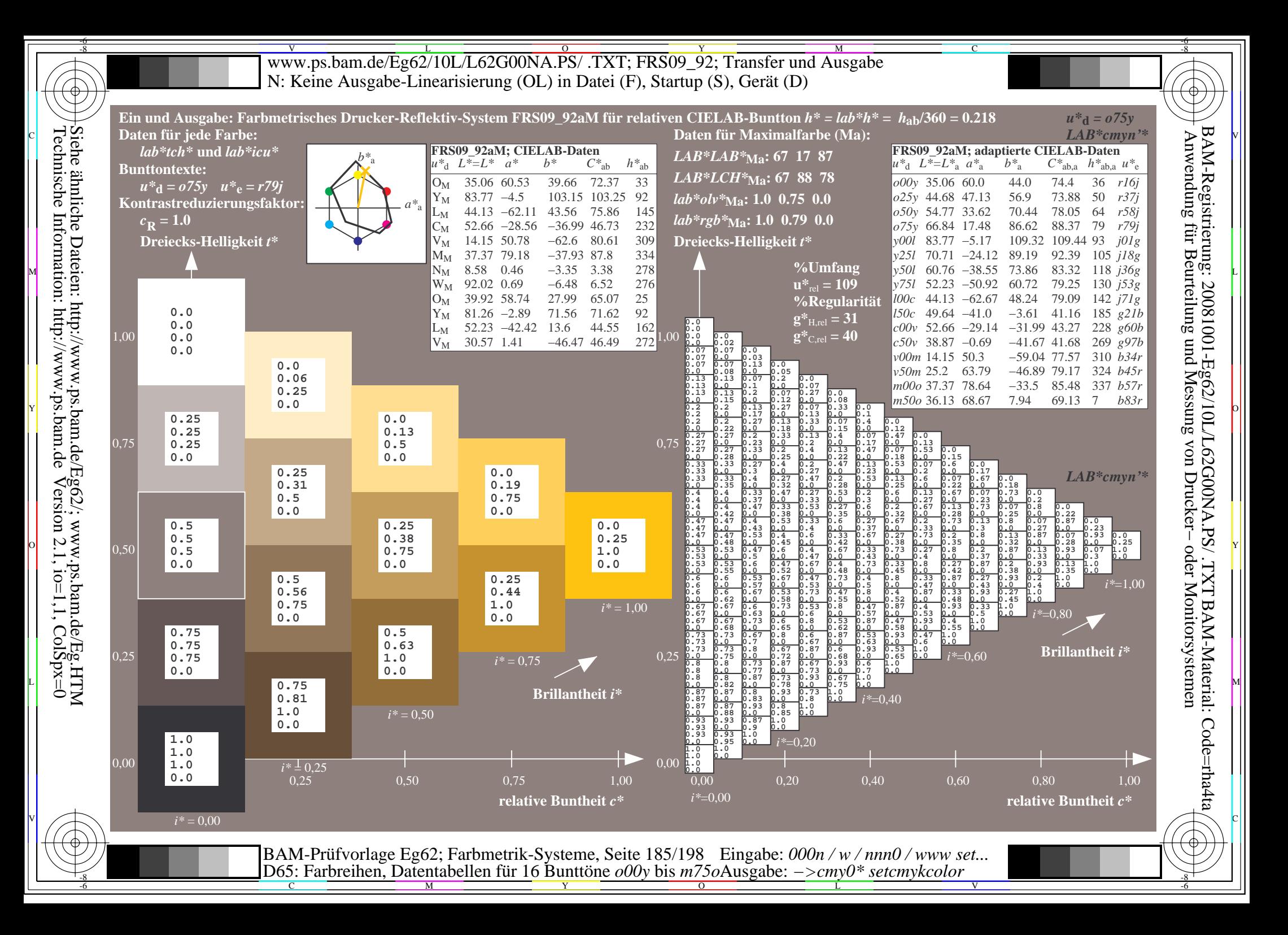

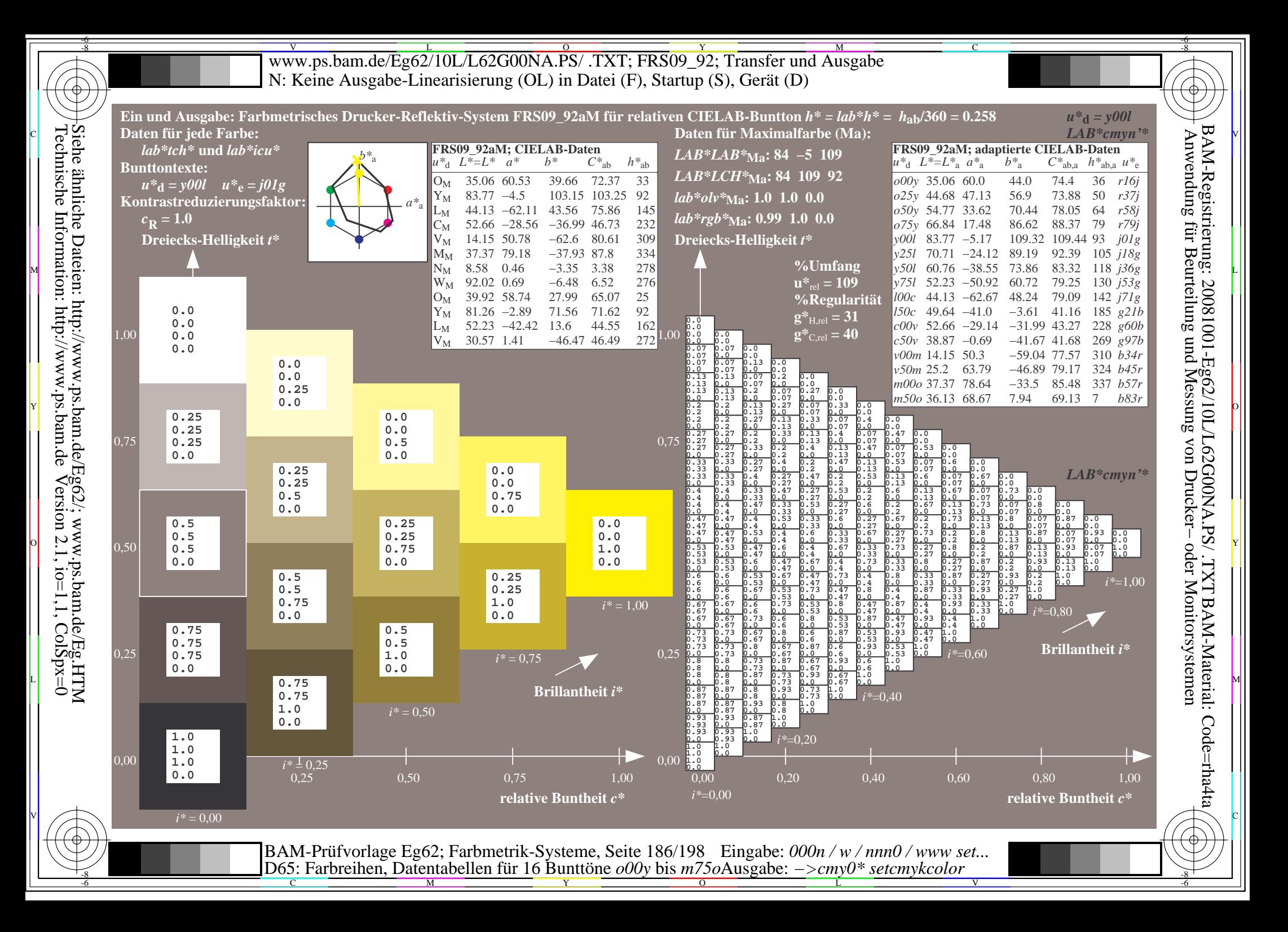

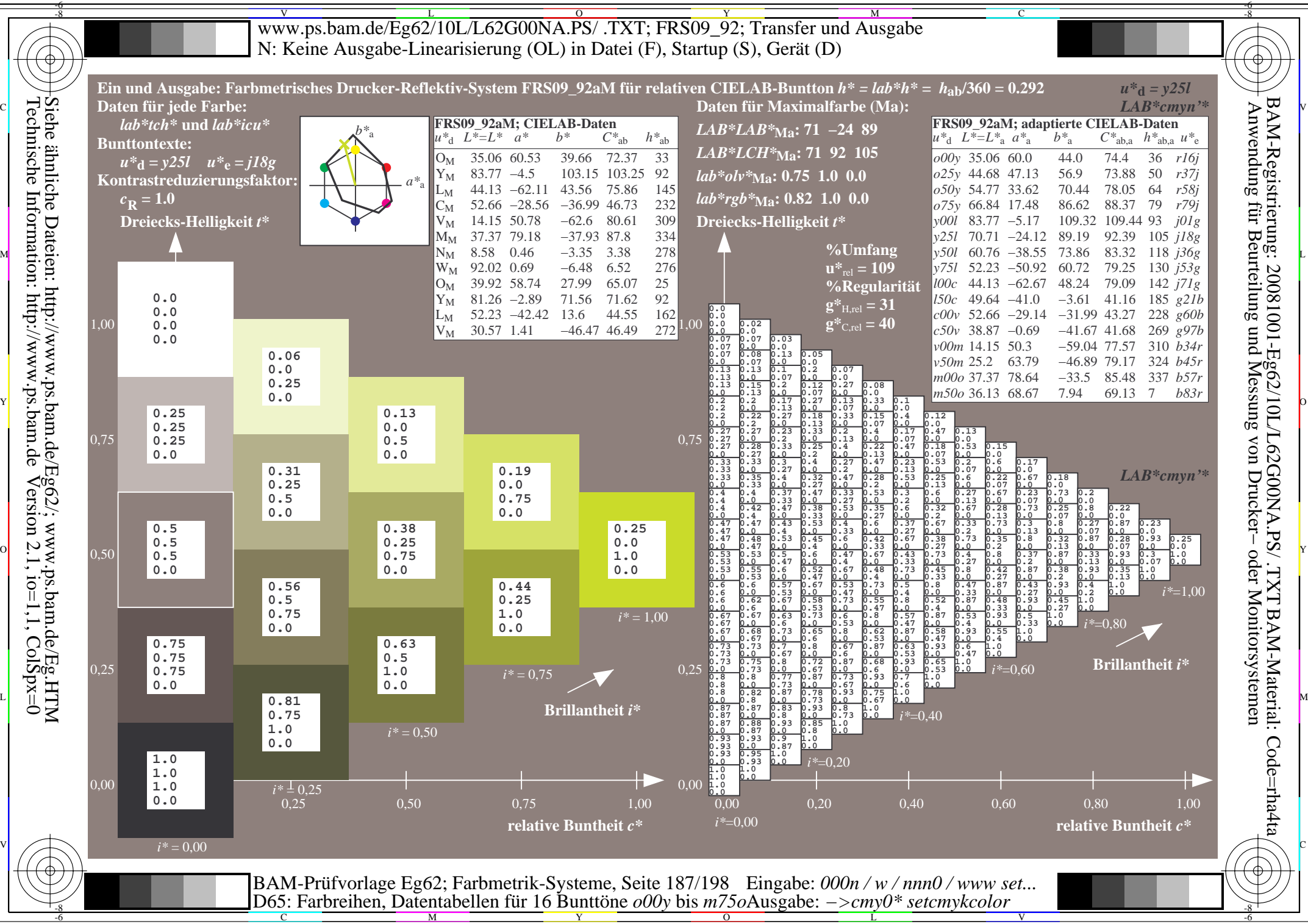

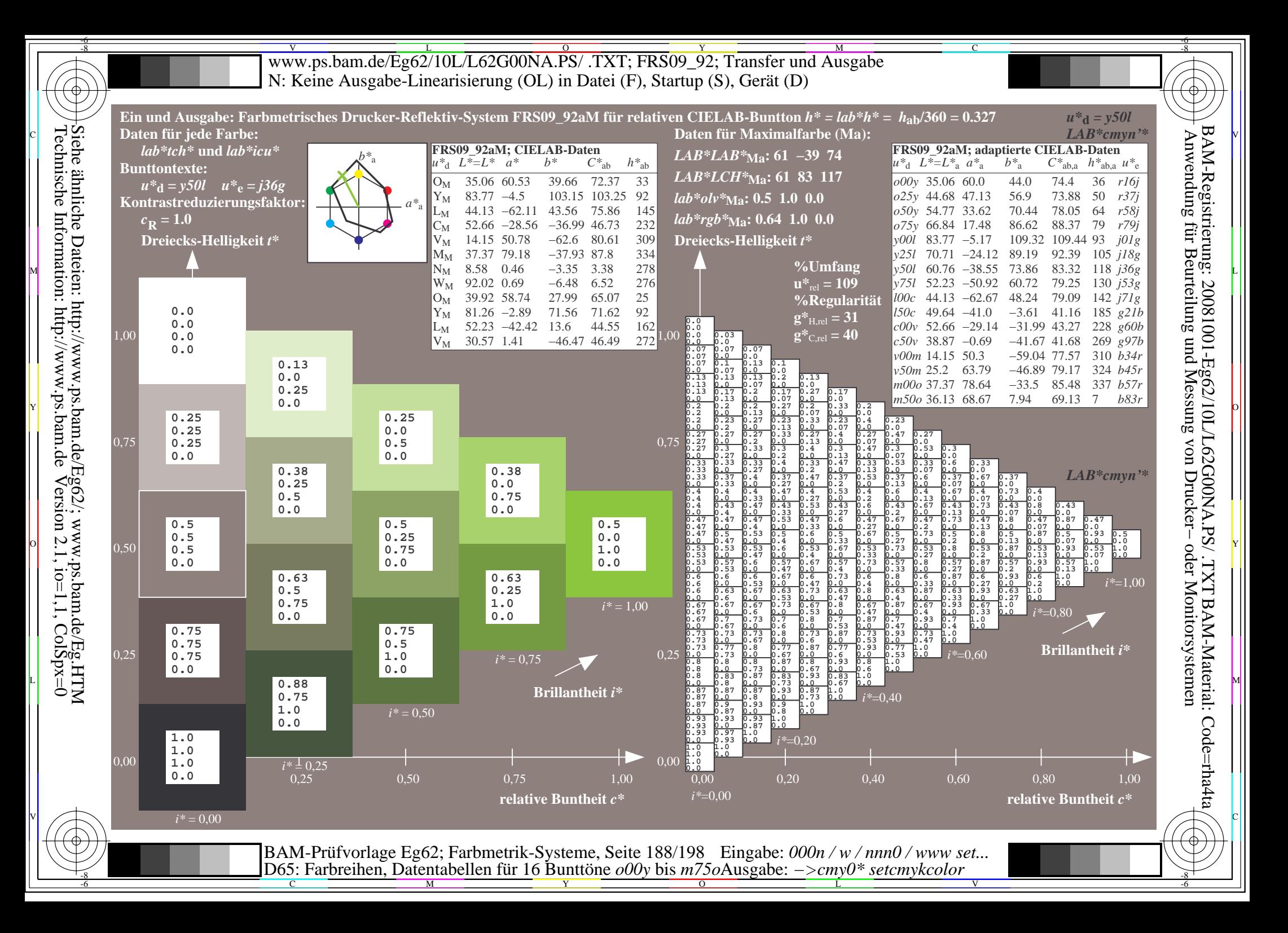

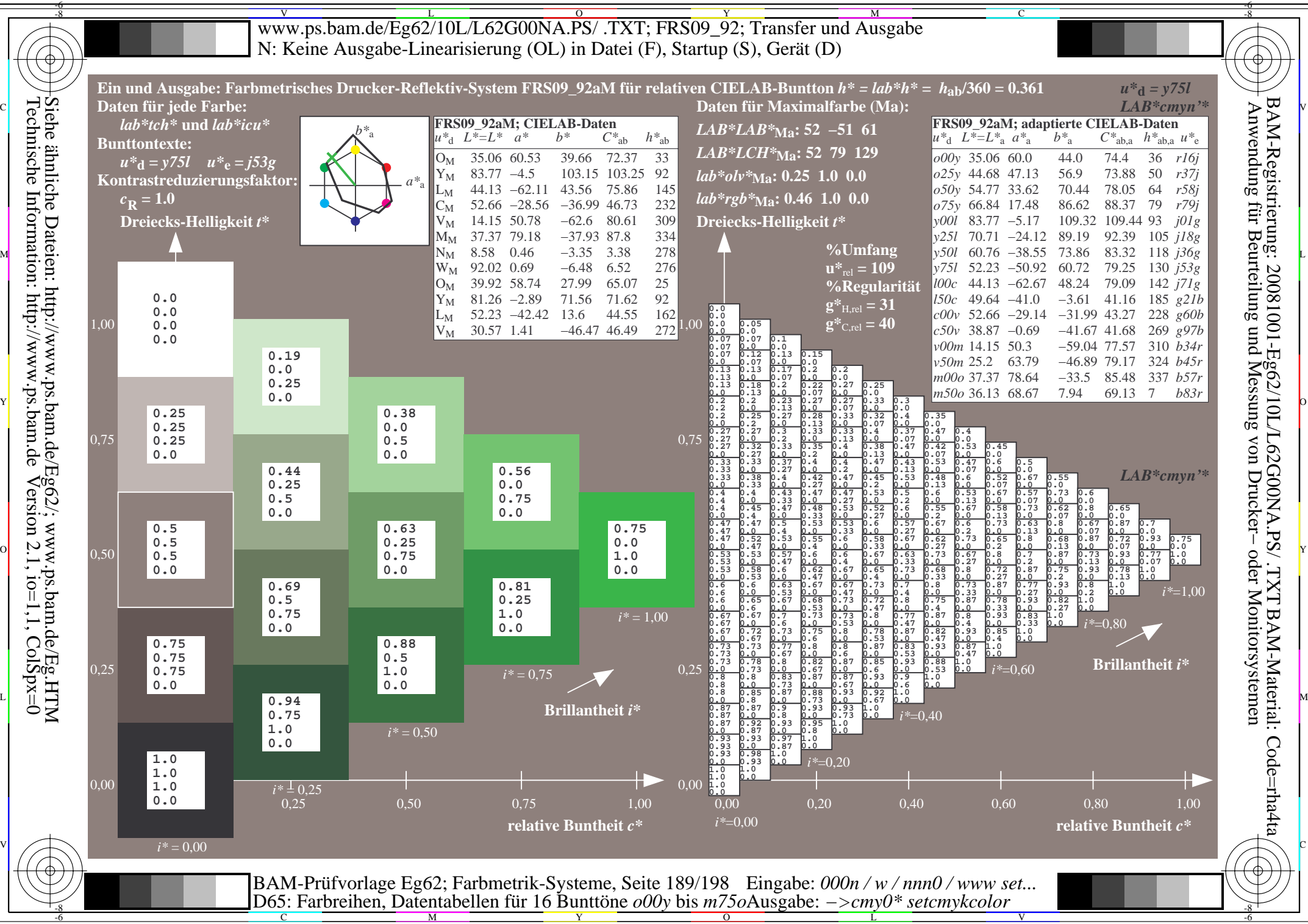

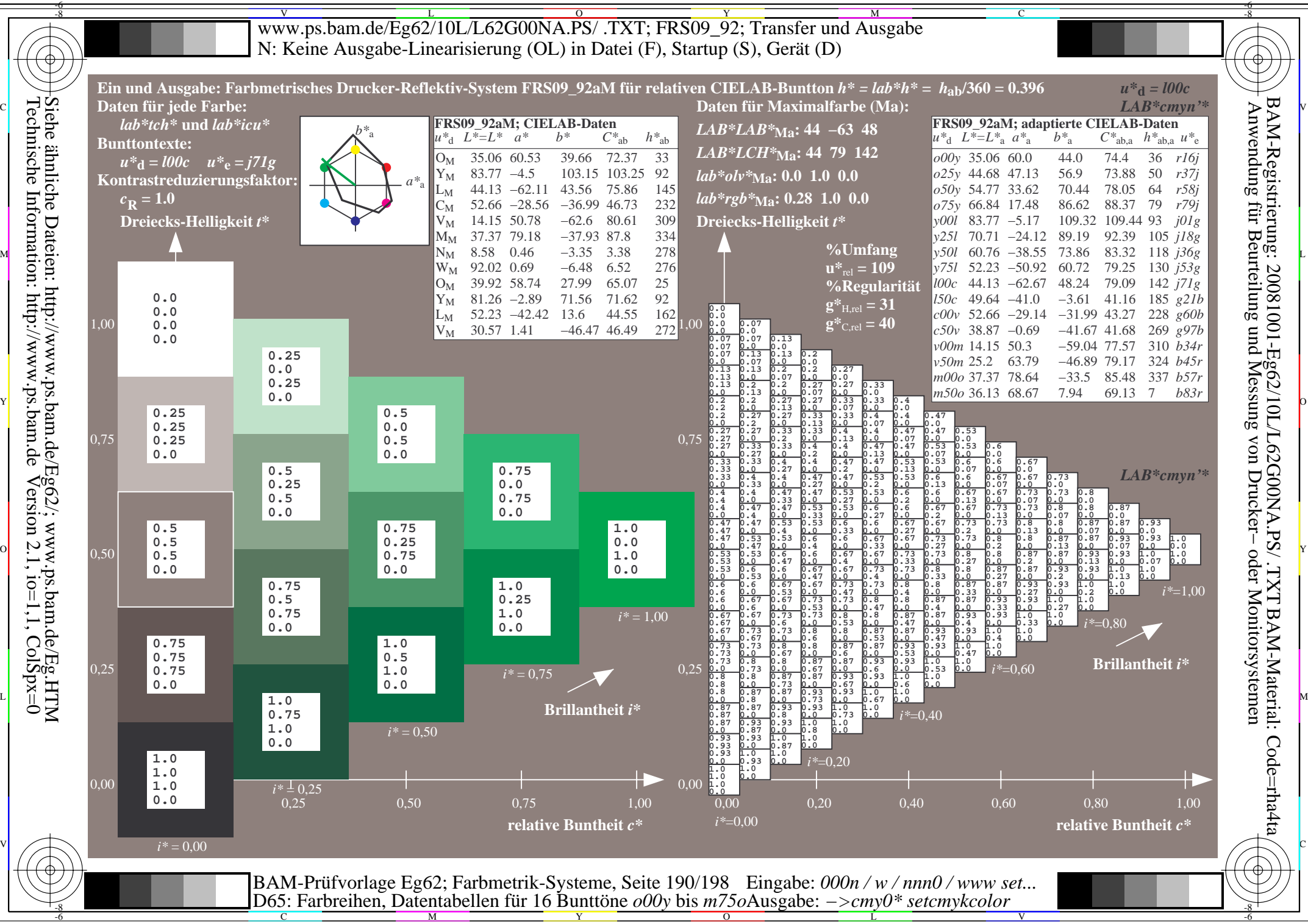

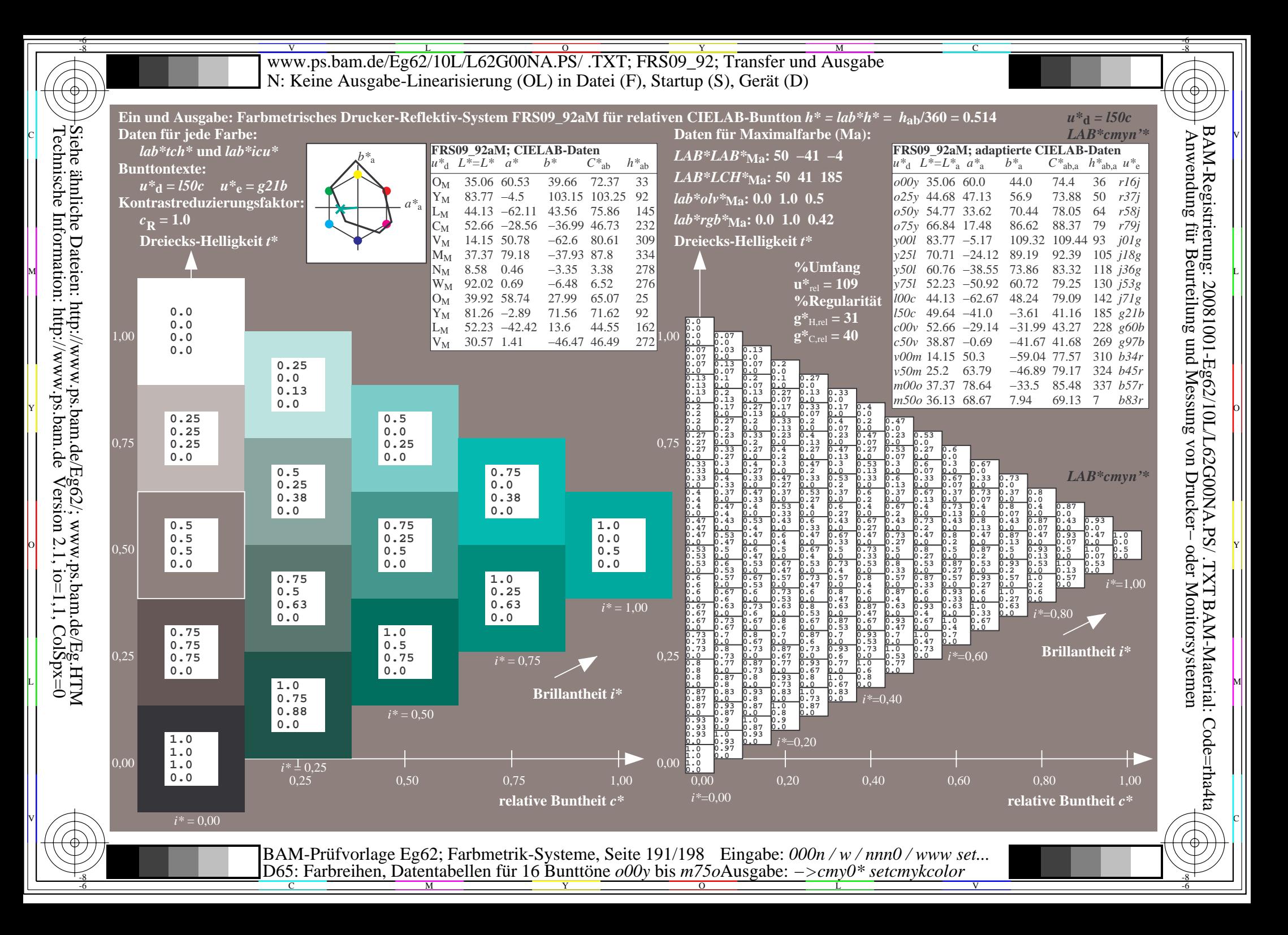

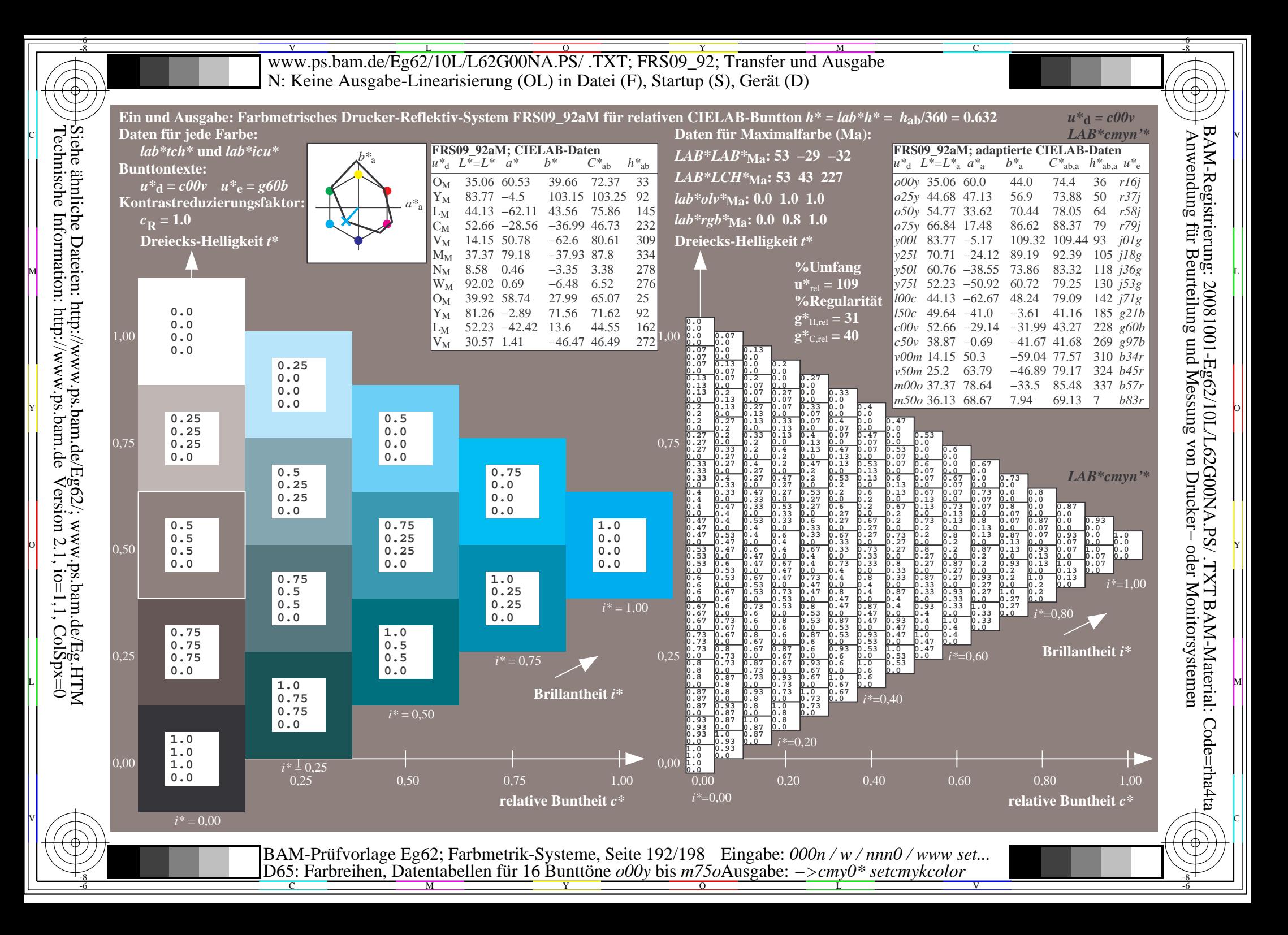

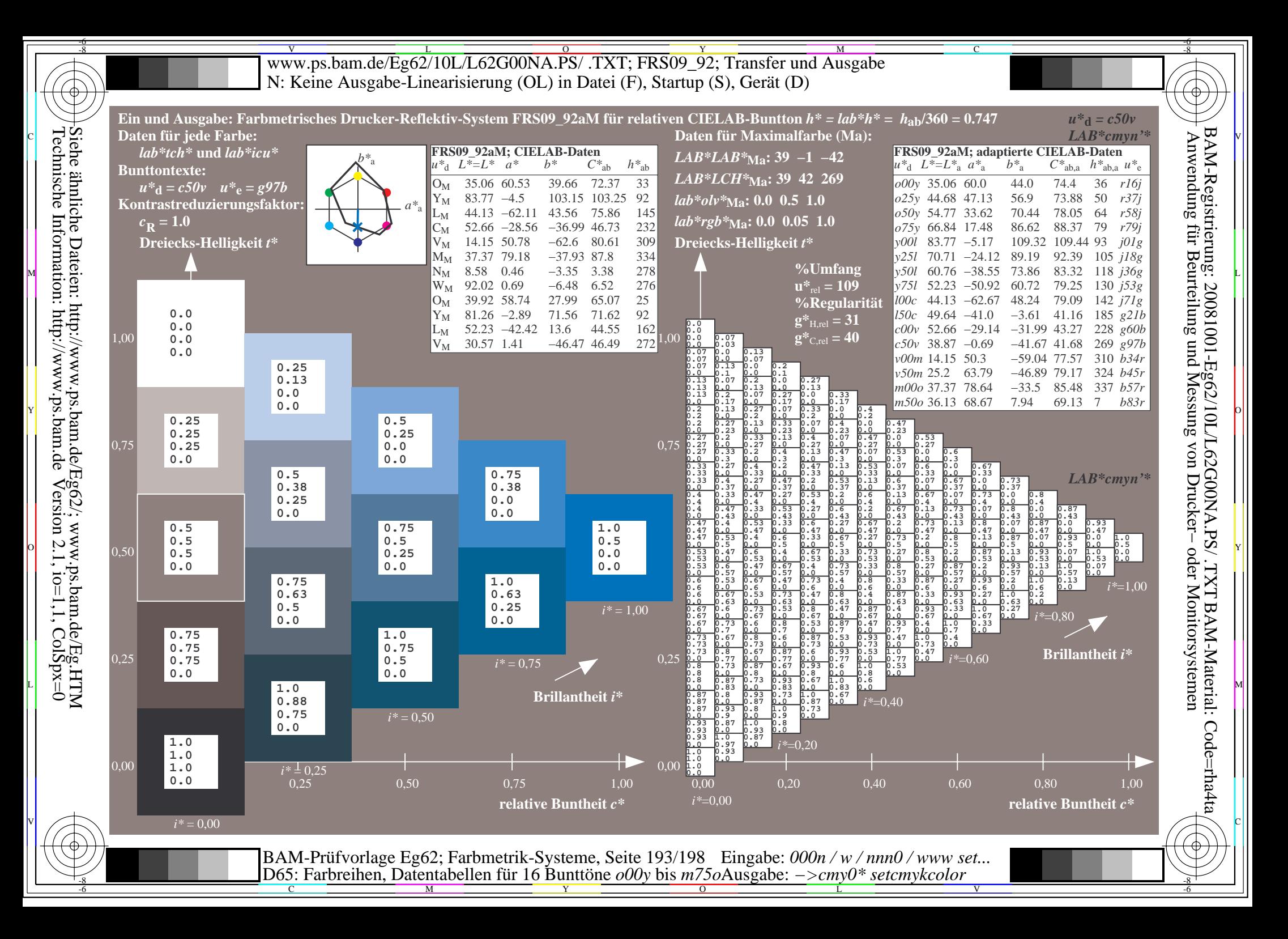

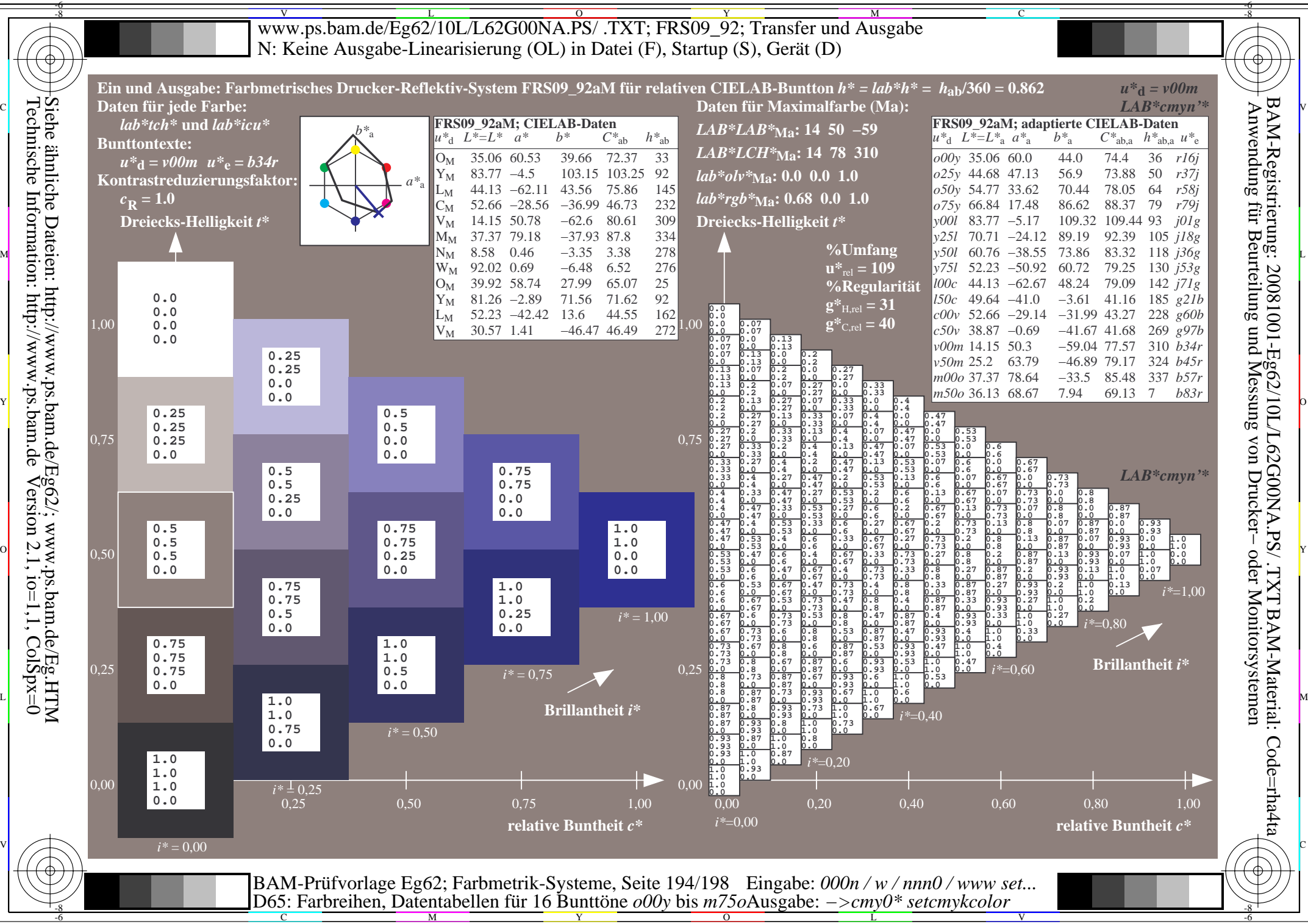

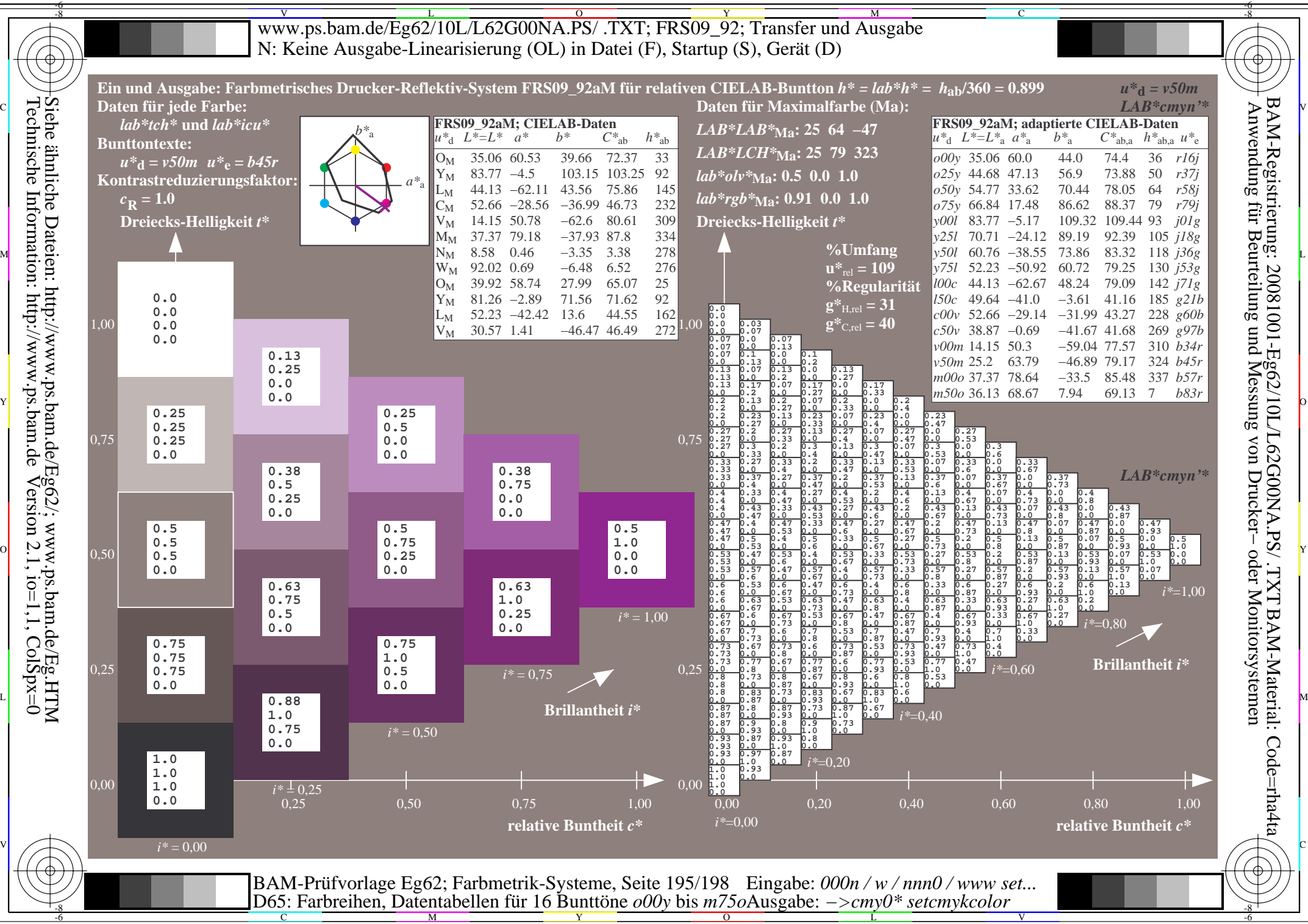

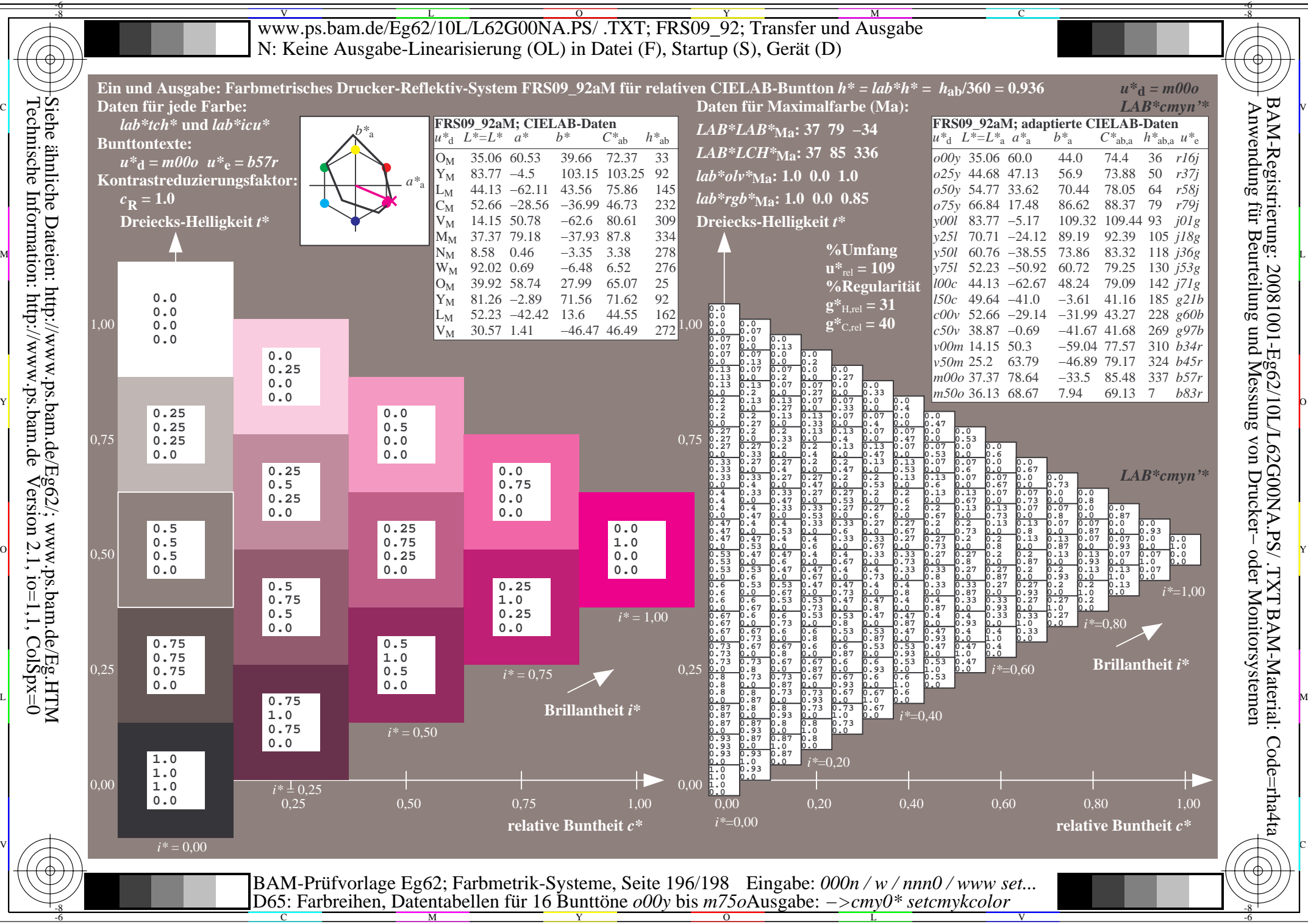

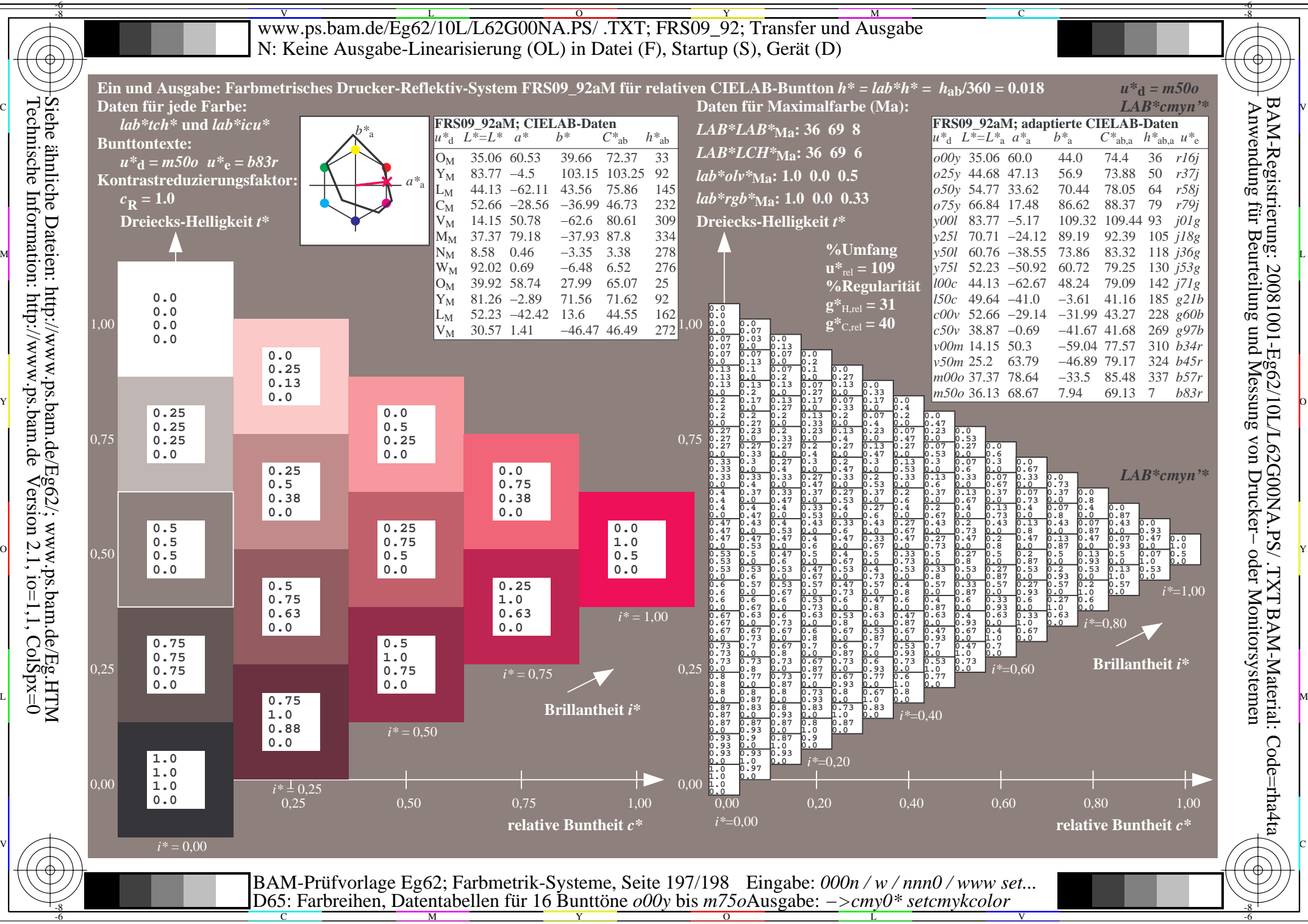

V L O Y M -6 -8 www.ps.bam.de/Eg62/10L/L62G00NA.PS/ .TXT; FRS09\_92; Transfer und Ausgabe N: Keine Ausgabe-Linearisierung (OL) in Datei (F), Startup (S), Gerät (D)

C

-6

BAM-Material: Code=rha4ta

-6

Anwendung für Beurteilung und Messung von Drucker− oder Monitorsystemen

BAM-Registrierung: 20081001-Eg62/10L/L62G00NA.PS/ .TXT

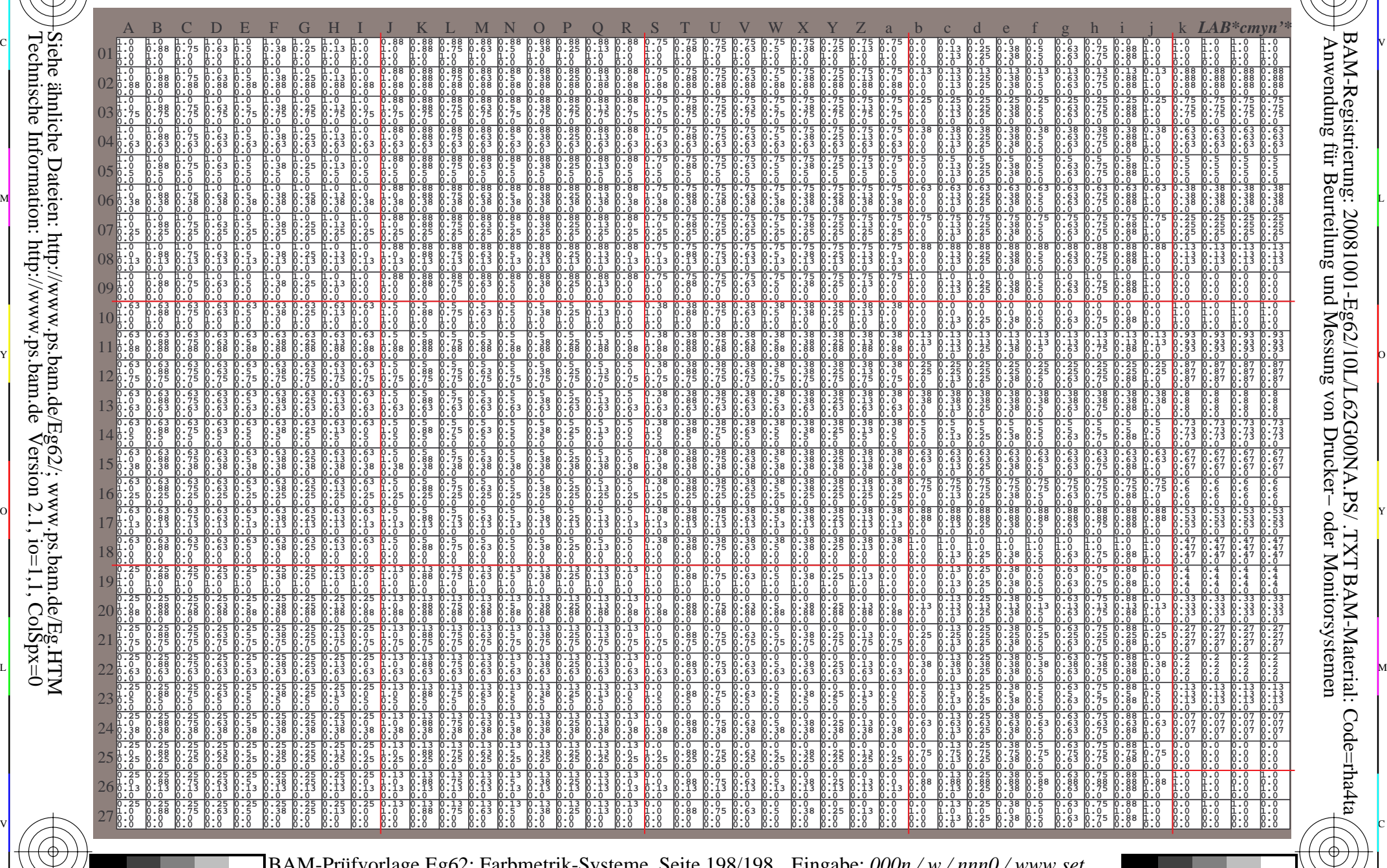

C M Y O L V -6 -8 BAM-Prüfvorlage Eg62; Farbmetrik-Systeme, Seite 198/198 D65: Farbreihen, Datentabellen für 16 Bunttöne *o00y* bis *m75o* Eingabe: *000n / w / nnn0 / www set...*  Ausgabe: *−>cmy0\* setcmykcolor*

-8

-8

Technische Information: http://www.ps.bam.de

Siehe ähnliche Dateien: http://www.ps.bam.de/Eg62/; www.ps.bam.de/Eg.HTM

 $Version 2.1$ ,  $io=1,1$ ,  $ColSpx=0$